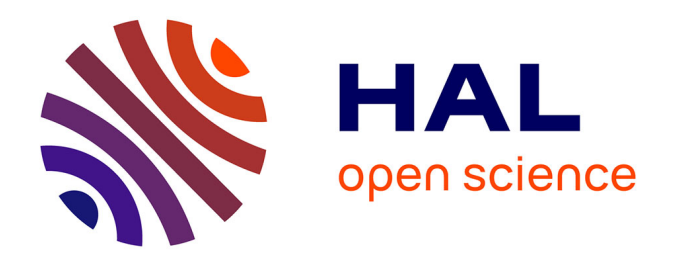

# **Etude phylogéographique d'une espèce vulnérable, le Murin de Capaccini (Myotis capaccinii Bonaparte, 1837) et stratégies de conservation des populations résiduelles**

Emmanuel Jean Serge Cosson

### **To cite this version:**

Emmanuel Jean Serge Cosson. Etude phylogéographique d'une espèce vulnérable, le Murin de Capaccini (Myotis capaccinii Bonaparte, 1837) et stratégies de conservation des populations résiduelles. Systématique, phylogénie et taxonomie. Université de Provence Aix-Marseille 1, 2003. Français.  $NNT:$   $tel-02547343$ 

# **HAL Id: tel-02547343 <https://theses.hal.science/tel-02547343>**

Submitted on 19 Apr 2020

**HAL** is a multi-disciplinary open access archive for the deposit and dissemination of scientific research documents, whether they are published or not. The documents may come from teaching and research institutions in France or abroad, or from public or private research centers.

L'archive ouverte pluridisciplinaire **HAL**, est destinée au dépôt et à la diffusion de documents scientifiques de niveau recherche, publiés ou non, émanant des établissements d'enseignement et de recherche français ou étrangers, des laboratoires publics ou privés.

UNIVERSITE DE PROVENCE, AIX – MARSEILLE I U.F.R. DE SCIENCES DE LA VIE ET DE LA TERRE

# **Etude phylogéographique d'une espèce vulnérable, le Murin de Capaccini (***Myotis capaccinii* **Bonaparte, 1837) et stratégies de conservation des populations résiduelles**

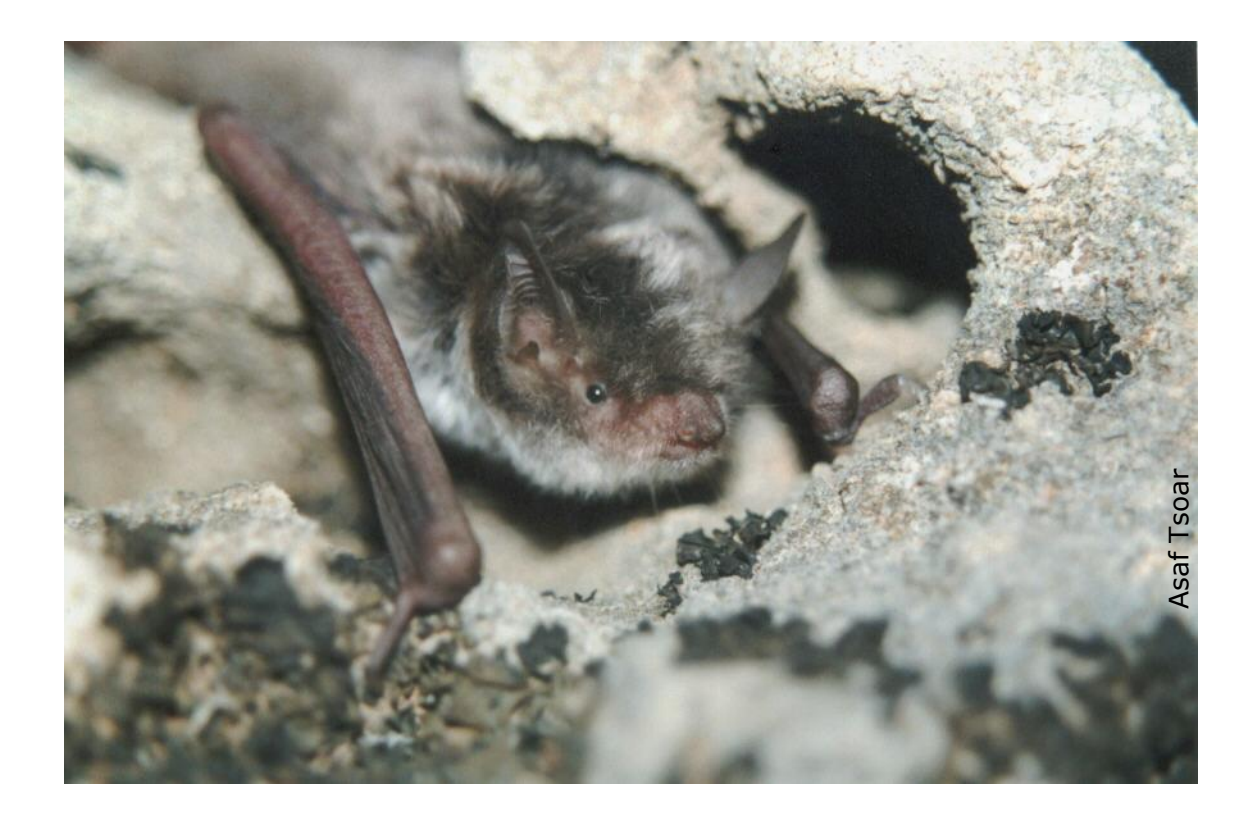

#### Thèse présentée et soutenue publiquement par Emmanuel Cosson le 21 novembre 2003 pour obtenir le grade de Docteur de l'Université de Provence *Discipline* : Biosciences de l'environnement *Ecole Doctorale* : Sciences de l'environnement *Directeur de Thèse* Professeur émérite Henri Descimon *Jury* Professeur Stéphane Aulagnier- Rapp. Docteur Jean-Yves Rasplus- Rapp. Professeur Eric Faure Docteur Eric Petit Docteur Gabriel Nève

# **Sommaire**

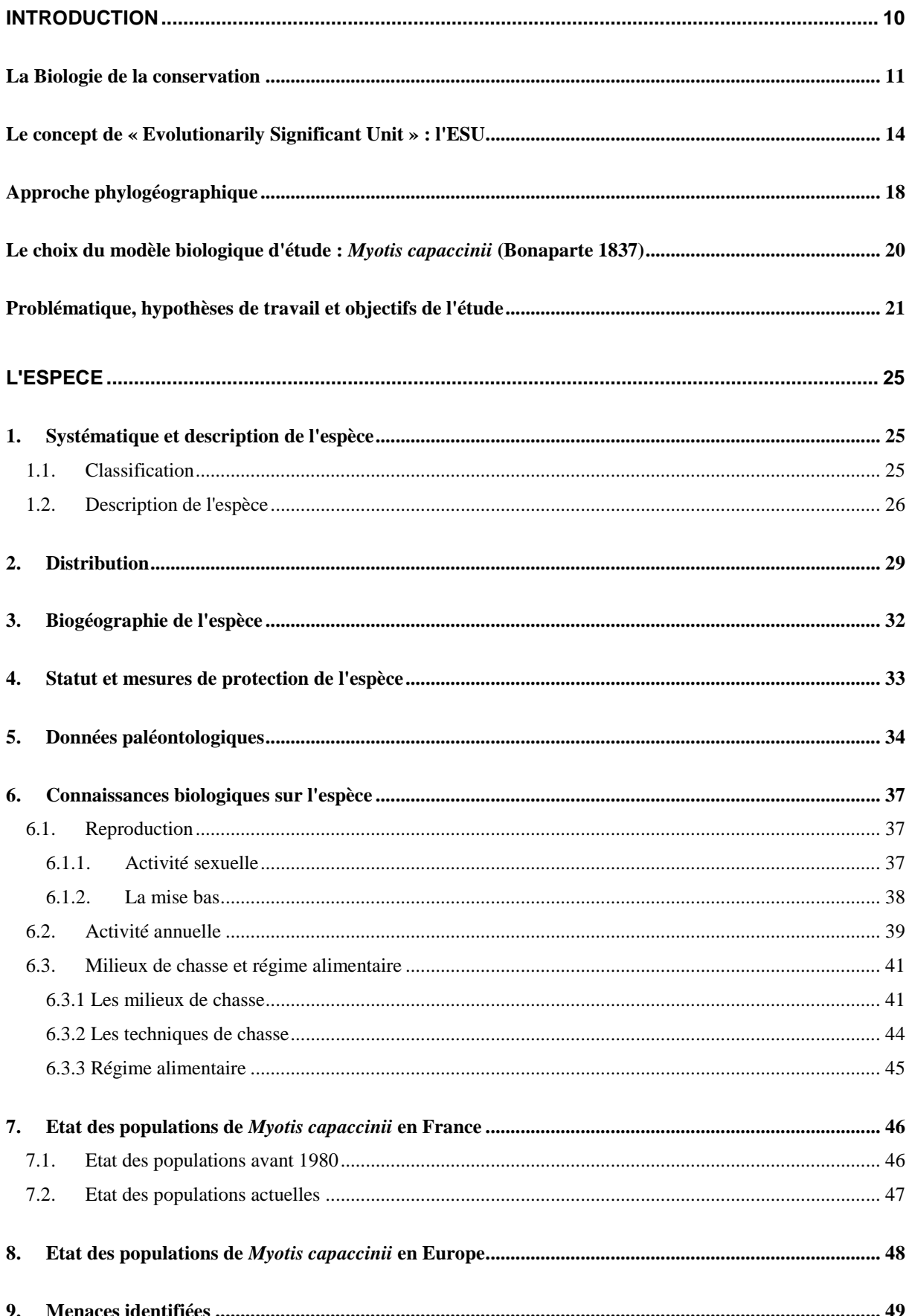

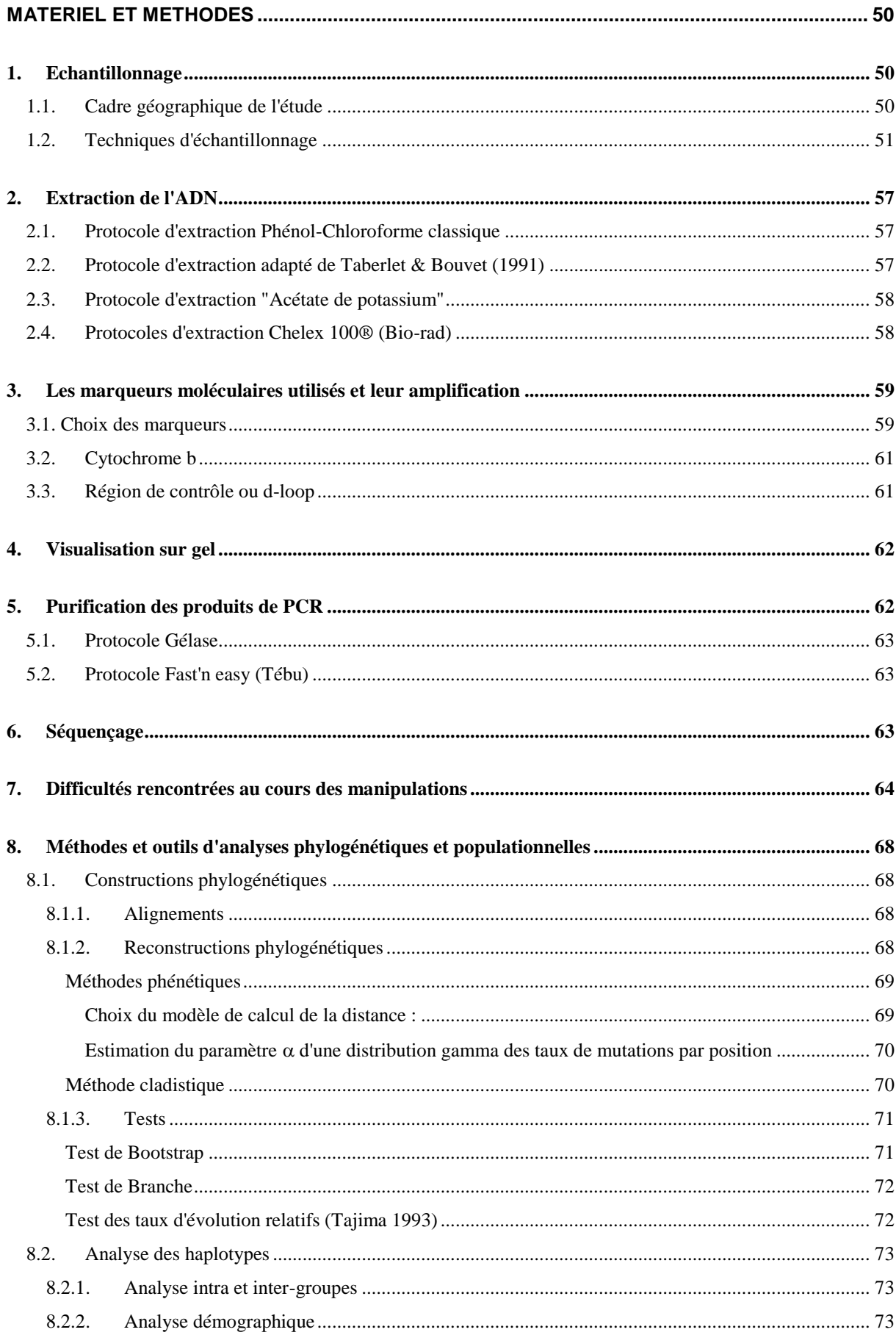

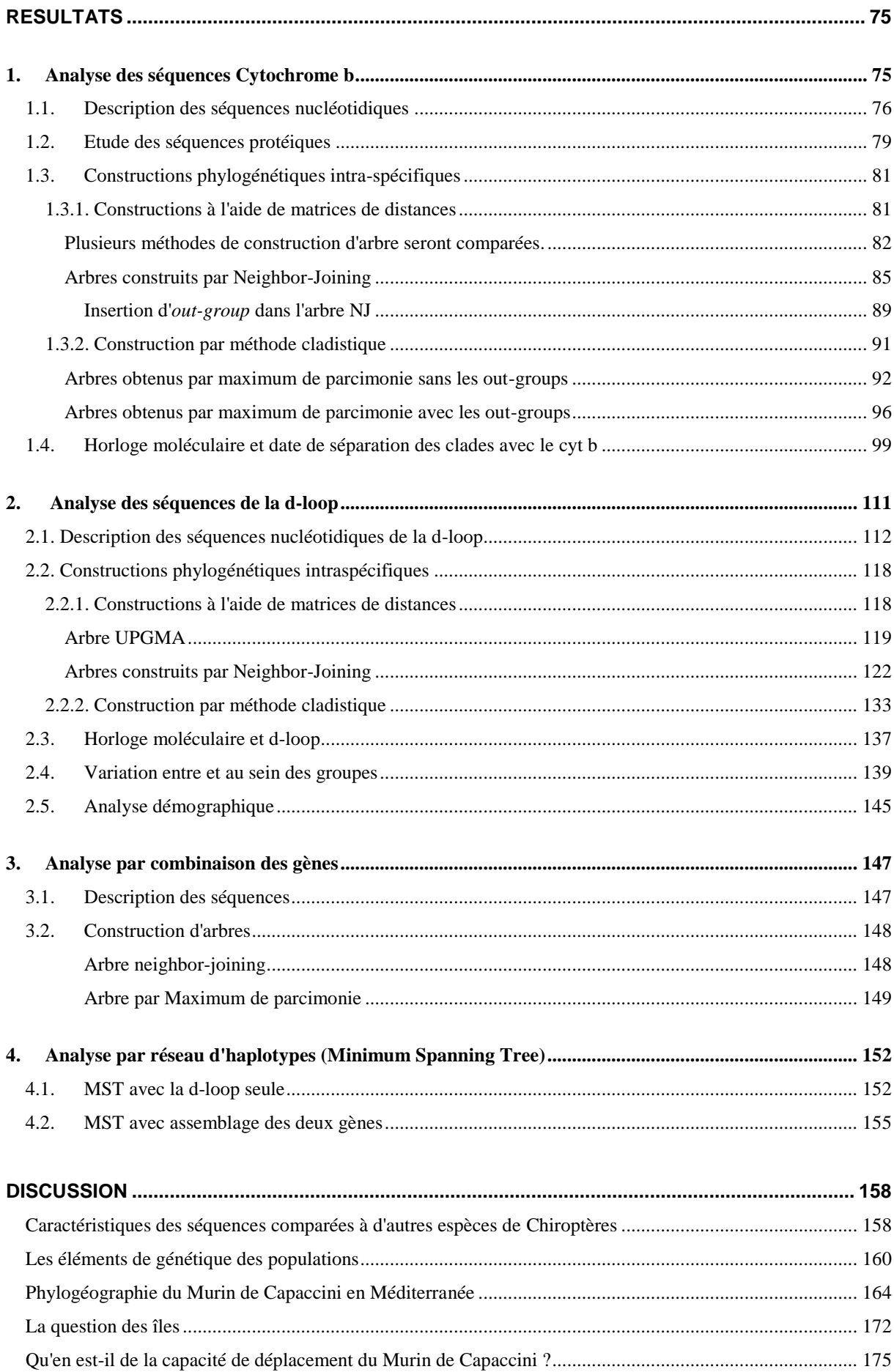

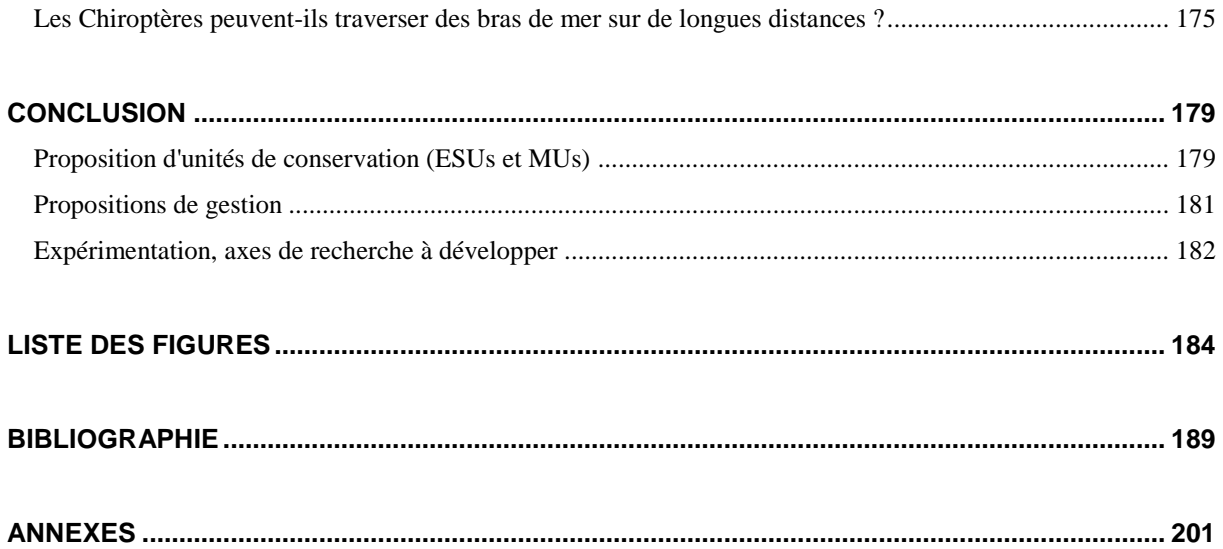

#### **Remerciements**

Cette thèse n'aurait pu voir le jour sans la confiance que m'a accordé Henri Descimon, professeur Emérite au Laboratoire de Systématique Evolutive de la Faculté des Sciences de l'université de Provence, pour avoir accepté une recherche portant sur un modèle biologique nouveau au sein du laboratoire.

Je remercie chaleureusement François Leboulenger, sans doute à l'origine de ce travail puisqu'il m'a transmis ce terrible virus qu'est la passion des Chiroptères.

Cette recherche a bénéficié de l'aide précieuse de la Société Française d'Etude et de Protection des Mammifères (SFEPM) en la personne de Stéphane Aulagnier (IRGM/INRA) et celle de Jean-Yves Courtois (GCC), dont la patience et les encouragements ont été déterminants pour l'aboutissement de cette étude. Je remercie tout particulièrement Jean-Yves, grâce à qui j'ai obtenu un soutien d'un montant de 2592 Euros (17 000 F) - seul financement spécifique de la thèse - auprès de l'Office pour l'Environnement et la Direction Régionale pour l'Environnement de Corse.

Mes remerciements s'adressent également à toutes les personnes qui ont participé à cette aventure sur le terrain afin de procéder à l'échantillonnage :

 Sébastien Roué et Stéphane Roué, qui ont été assez fous pour m'accompagner entre deux guerres en Yougoslavie et dans les Balkans

 Jean-Yves Courtois, Gregory Beuneux, Alexandre Haquart, Dominique Rombaut, Thierry Disca, Tanguy Stoecklé et Gilles Faggio pour la France

Lorenzo Fornasari, Elisabetta De Carli, Luciano Bani pour le Nord de l'Italie

 Rumyana Pandurska-Whitcher, Teodora Ivanova, Nikolai Simov, Tanju Markov et Antoaneta Gueorguïeva pour la Bulgarie

Milan Paunovic, Boyan Petrov pour la Serbie et le Monténégro

Mauro Mucedda pour la Sardaigne

 Juan Guetglas, Antonio Guillen-Servent, Angel Guardiola pour l'Espagne et les Baléares

 Yoram Yom-Tov, Kasimierz Kowalski, Friederike Spitzenberger, Thomas de Cornulier pour le don d'échantillons de collections en provenances d'Algérie, d'Israël, de Syrie, de Turquie, de Grèce et du Jura (*Myotis bechsteini).*

Mes connaissances concernant le Murin de Capaccini ont été enrichies par les contributions de Daniela Hamidovic (Croatie) avec qui j'ai eu de nombreux échanges, ainsi que Jean Séon, Gérard Issartel et Pascal Médard qui m'ont communiqué des informations sur l'espèce en France.

<span id="page-9-0"></span>Je remercie toutes celles et ceux qui m'ont apporté leur aide à l'une ou l'autre étape de ce travail :

Eric Petit, pour son appui sur les analyses de mismatch et la réflexion autour de ce sujet,

Josiane Aubert, pour m'avoir initié aux manipulations,

Cécile Micheau, Gabriel Nève, Emese Meglecz, Eric Faure et tout particulièrement Frédéric Péténian pour leur soutien et leurs conseils,

André Gilles pour son aide ponctuelle, efficace et discrète,

Pascal Moeschler (Suisse) et Patrick Bayle pour une aide dans la recherche bibliographique.

Daniel Papillon et Yvan Perez pour le clonage de 3 séquences rebelles corses et sardes.

Christian Joulot, président du Groupe Chiroptères Provence, et tout le Groupe qui m'a soutenu depuis le début de cette aventure.

Enfin, un grand merci à Anne-Laure ainsi qu'à ses parents et les miens, pour m'avoir soutenu patiemment durant ces années.

La présente étude concerne le Murin de Capaccini (*Myotis capaccinii*), petite espèce de chiroptère insectivore que l'on rencontre sur le pourtour méditerranéen avec une extension en Asie-Mineure. Cette espèce, classée vulnérable par l'UICN (Union International pour la Conservation de la Nature) (Hutson *et al.* 2001), est rare en Europe, et un déclin historique a pu être constaté en France (Mein & Anciaux de Faveaux 1984; Haquart *et al.* 1997). Ses sites de reproduction sont par ailleurs très localisés et font l'objet de dérangements grandissants.

La dégradation de ses milieux et la rareté de l'espèce (quatre sites de reproduction en Provence, (Cosson 2001) nous a conduit à considérer l'extrême isolement probable des populations et à tenter de mettre en évidence les relations entre elles, si elles existent. Cette question est justifiée par une démarche liée à biologie de la conservation de l'espèce. Le sujet de cette thèse se veut proche des problématiques de terrain et en particulier des questionnements des gestionnaires et des protecteurs des Chiroptères.

<span id="page-10-0"></span>L'action de l'Homme a de tout temps eu un effet sur son environnement. Les nuisances directes et indirectes qu'elle induit sont avérées et ont été mises en évidence dès l'implantation de l'Homme en Europe, en particulier sur les milieux insulaires (Gauthier & Vigne 1987; Blondel 1995; Caughley & Gunn 1995; Blondel & Aronson 1999). Loin de se réduire, il semble que l'impact de l'activité humaine soit de plus en plus fort (diminution des surfaces d'habitat naturel, morcellement de l'espace et isolement, pollution chimique globale), modifiant en profondeur les processus écologiques (Caughley & Gunn 1995).

Cette action, souvent perçue négativement en ce qu'elle a de destructrice, a parfois été source de diversité à l'échelle d'un paysage, comme dans le bassin méditerranéen (Blondel & Aronson 1999) ou dans les systèmes ruraux d'Europe continentale (Perichon 2003) (paysages bocagers vecteurs de diversité d'habitats).

Au cours de son histoire, l'Homme a parfois délibérément engagé des mesures de protection et de conservation, souvent à des fins plus économiques qu'environnementales. Ce fut le cas de Colbert, ministre de Louis XIV à la fin du XVIIème siècle, qui fit protéger la forêt pour disposer du bois de construction pour les navires de la Marine de guerre (Annales de Franche-Comté), ou bien de Théodore Roosevelt au début du XXème siècle, qui reconnaissait le rôle de la science dans la conservation des ressources, qu'il soutenait en perspective d'une utilisation économique ultérieure (Caughley & Gunn 1995). Cette idéologie a toujours cours de nos jours.

Depuis quelques décennies, face à la régression récente et fulgurante de certaines espèces, comme le Rhinolophe euryale en France (Brosset *et al.* 1988) ou des Rhinolophidés en Hollande et en Provence (Arthur & Lemaire 1999, Haquart et al. 1997), un mouvement conservationiste a vu le jour et s'est structuré au sein de la société civile. De nombreuses organisations internationales militantes telles le WWF, UICN (Union International pour la Conservation de la Nature) ou BirdLife International ont su relayer l'action associative locale (conservatoires régionaux des espaces naturels, groupes naturalistes, etc.) et alerter les pouvoirs publics sur les problèmes écologiques. Progressivement, la Conservation devient un enjeu et les questions qu'elle soulève sont petit à petit débattues sur la scène politique internationale dans les années 1980. Cette prise de conscience générale favorise l'émergence d'un courant nouveau dans le champ des sciences écologiques : la biologie de la conservation. Ce mouvement émergeant qui a pour objet de gérer les problèmes de conservation a depuis ses revues telles que *Conservation Biology*, *Biological Conservation* et *Ecological Conservation*.

Avec pour objectif le développement de plans de conservation pour des habitats très spécifiques (ou à diversité biologique élevée) et pour des espèces (rares ou non), la biologie de la conservation tente d'appréhender les causes de régression et les problèmes liés à leur maintien.

## **La Biologie de la conservation**

La biologie de la conservation est une discipline récente qui a émergé à la fin des années soixante (Blondel 1995). Soulé (1986) la définit comme « la science de la rareté et de la diversité ». Il faut remarquer qu'actuellement, même les espèces très communes déclinent, telle que le Moineau domestique (Summers-Smith 2003), et la "nature ordinaire" est aujourd'hui un sujet à part entière de la biologie de la conservation. Cette discipline est considérée par Cockburn (1991) comme une branche appliquée de la biologie évolutive. La biologie de la conservation allie la théorie à la pratique de manière à ce que sa mise en œuvre soit associée à la recherche.

En réalité, la conservation et la gestion de la diversité biologique "demandent à la fois des approches interdisciplinaires intégrées, une perspective éclairée par les sciences de l'Homme et de la société et l'engagement dans l'action" (Barbault 2003). C'est la raison pour laquelle les associations et les ONG en général sont très impliquées dans cette démarche et ont des approches globales des problèmes étudiés.

Blondel reconnaît schématiquement deux courants de recherche en biologie de la conservation :

- le premier se tourne vers l'étude de populations ou d'espèces particulières,
- le second aborde le sujet de manière globale et fonctionnelle.

Ces deux approches sont par ailleurs non exclusives et généralement complémentaires. Nous nous inscrirons principalement dans le premier cas.

Selon Caughley & Gunn (1995), la biologie de la conservation s'énonce autour de deux paradigmes qui traitent du même sujet sous différents aspects :

- le déclin des populations,
- les populations à effectifs réduits.

Le paradigme des **populations en déclin** interroge les raisons pour lesquelles une population décline ou a décliné historiquement, recherche des remèdes afin de renverser cette tendance ?

Le paradigme des **populations à effectifs réduits** porte sur les effets du faible effectif sur la persistance des populations. Les questions abordées traitent de la stochasticité environnementale et démographique, des effets de la consanguinité et de la dérive génétique.

Avant d'agir, la biologie de la conservation doit avant tout permettre d'identifier le déclin des populations. Le biologiste doit ensuite rechercher les facteurs ayant conduit à ce déclin et établir un diagnostic le plus complet possible sur l'état de la population et sa dynamique, suffisamment opérationnel pour identifier et engager les mesures de gestion appropriées.

La **phase du diagnostic** est essentielle et relève de trois applications principales :

- **écologique** (autécologie de l'espèce, cycle biologique de l'espèce, quantité et qualité des habitats de l'espèce, périodes de sensibilité, menaces, etc.)

génétique (diversité génétique, consanguinité, structure génétique des populations, etc.)

- **démographique** (taille des population, système de reproduction, dispersion)

Dans le cas où le déclin est documenté et où la preuve est faite que la persistance des populations résiduelles demeure fragile, le biologiste propose et engage une gestion pour stopper et tenter de renverser le phénomène. Afin de concrétiser son action, la rédaction d'un plan de conservation sur l'espèce permet de poser les enjeux et les objectifs à atteindre.

L'objectif de la biologie de la conservation est donc de travailler à la sauvegarde d'une espèce, d'une communauté ou d'un écosystème, en examinant les problèmes biologiques à résoudre qui pourraient orienter les choix de gestion. Les questions posées peuvent concerner l'écologie, la biologie de la reproduction, la dynamique ou la structure des populations. Cette dernière permet d'aborder le problème d'une manière globale pour une espèce donnée, de retracer une part de son histoire biologique et parfois aussi, de préciser les rapports contemporains entre chaque groupe d'individus (Avise 1992; Avise *et al.* 2000).

Plusieurs biologistes ont proposé des méthodes pratiques dans le but de prioriser les actions et de fournir une aide à la décision pour les gestionnaires (Ryder 1986; Waples 1991; Avise 1992; Hedrick & Miller 1992; Moritz 1994; Crandall *et al.* 2000; Fraser & Bernatchez 2001). L'un des premiers enjeux est de délimiter sur le terrain, avec le plus de précision possible, des groupes d'individus répondant à la définition d'une population : ensemble d'organismes qui occupent une aire définie et partagent un ensemble de gènes ou pool génique (Ridley 1997). Cette délimitation peut se faire par observation directe des individus, au moyen du marquage par exemple qui permet d'obtenir des informations démographiques sur la population (méthode de Capture-Marquage-Recapture). C'est une méthode assez contraignante qui s'inscrit dans la durée, mais elle présente l'avantage d'être représentative de l'état actuel de la population. De plus, les méthodes directes, comme les études de baguage, donnent une information ponctuelle sur le mouvement des individus, les données génétiques sont représentatives du mouvement des gènes portés par des individus et accumulés sur de nombreuses générations (Avise 1994). L'analyse génétique permet une approche spécifique et intéressante des populations. Bien que les gènes soient la résultante d'une histoire qu'ils intègrent, leur analyse permet généralement de tracer les contours exacts d'une population actuelle. Dans le cas d'espèces en régression et/ou restreintes à quelques groupes reproducteurs isolés, cet outil apporte toutefois des éléments sur la structure génétique des populations étudiées, à partir de laquelle il est possible d'émettre des hypothèses sur leur fonctionnement.

<span id="page-13-0"></span>Hedrick & Miller (1992) ont rappelé les bases conceptuelles et défini les outils de la génétique de la conservation. Les deux objectifs principaux sont d'éviter la dépression de consanguinité et de maintenir la diversité génétique (ces aspects, bien qu'importants en biologie de la conservation, sont d'un accès délicat sur des populations naturelles). D'une manière générale, cette approche est plus adaptée pour le sauvetage de populations en effectifs très réduits tel la panthère de Floride, ou pour les populations captives pour qui la consanguinité et la perte de variabilité génétique sont les premiers problèmes rencontrés tel le cheval de Przewalski (*Equus przewalski*) (Hedrick 2001).

Notre sujet s'éloigne quelque peu de ces préoccupations. Il est pour nous important de faire le constat de la structure génétique des populations pour proposer la meilleure stratégie de conservation des populations résiduelles.

En 2001, Hedrick considère trois catégories majeures de variation génétique dans le contexte de la génétique de la conservation :

- variation génétique neutre,
- variation génétique adaptative,
- variation génétique nuisible.

Au sein des populations naturelles, il est très difficile d'évaluer, sauf cas particuliers, la variation génétique selon ces catégories. La variation nuisible peut être mise en évidence par quantification des caractères délétères dans la population considérée. C'est le cas de la Panthère de Floride et de ses traits morphologiques délétères : queue tordue, cryptochordisme (Hedrick 2001) ou par la constatation d'une forte asymétrie des individus (cf le site de A.R. Palmer : [http://www2.biology.ualberta.ca/palmer/asym/FA/FA-Refs.htm#FA%20reviews,](http://www2.biology.ualberta.ca/palmer/asym/FA/FA-Refs.htm#FA%20reviews) en particulier les liens asymétrie-fitness (Clarke 1995), bien que cette relation ne soit pas générale (Lens *et al.* 2002). Cependant, l'observation de la variation neutre, celle à laquelle le chercheur a le plus aisément accès, peut donner des indications sur les deux autres types de variations. Elle s'avère utile pour évaluer la structure des populations, inférer leur histoire (goulot d'étranglement, flux génique) et éventuellement leur fonctionnement actuel.

### **Le concept de « Evolutionarily Significant Unit » : l'ESU**

Afin d'aider les chercheurs à se doter de méthodes pour réaliser des choix de conservation des populations naturelles, Ryder (1986) a le premier défini la notion d'*Evolutionarily Significant Units* ou ESUs. Fraser & Bernatchez (2001) ont récemment passé en revue l'évolution progressive du concept et proposé une unification des diverses idées qui ont été énoncées autour de ce concept.

La définition initiale des ESUs de Ryder (1986) repose sur la reconnaissance de populations actuellement individualisées par une variation adaptative significative basée sur la concordance d'ensembles de données obtenues de diverses techniques, qui peuvent être écologiques et génétiques. Nous constaterons que l'application *stricto sensu* de cette définition est quasi impossible dans la plupart des cas du fait de la méconnaissance des caractères écologiques précis des populations. Il faut donc à un moment donné estimer si les éléments en notre possession sont suffisants pour une action de terrain. Par exemple, pour le Grand Tétras, une analyse rapide des causes de régression et de ses besoins écologiques a permis de mettre sur pied les premières actions de conservation pour cette espèce dans le Jura. Cette action engagée, n'interdit pas de travailler ensuite à l'affinement des ESUs, de la démographie de l'espèce, etc. Ou encore, l'action de conservation peut-être commencée par le simple fait d'avoir des populations isolées avec une phénologie différente qui est un indice de fragilité potentielle, renforcée, par exemple dans le cas des populations d'Apollon dans le Jura par une régression rapide de ses habitats favorables (aforestation ou valorisation agricole des pelouses par sousolage, concassage et engraissage).

Plus tard, Waples (1991), définira l'ESU comme un ensemble de populations séparées des autres et avec une ou plusieurs adaptations spécifiques. On peut donc dire que ce concept répond à deux composantes distinctes : isolement historique et reproductif d'une part et adaptations particulières qui doivent être reconnues comme héritables, d'autre part. Le caractère d'isolement reproductif, élément de la définition de Waples, rend difficile l'application du concept des ESUs car il rigidifie cette notion et s'approche beaucoup du concept biologique d'espèce. Précisons que cet auteur faisait une application des ESUs aux poissons.

Progressivement, l'ESU a glissé vers une conception monolithique où seule la composante de l'isolement génétique était utile à sa définition. C'est en 1994 que C. Moritz propose sa vision rationnelle de l'ESU, utilisant presque exclusivement les données génétiques. Cette proposition répond à la réelle difficulté d'évaluer les différences réciproques adaptatives héritables entre les populations. Moritz va donc développer une définition des ESUs selon une approche évolutive de généticien des populations. En biologie de la conservation, l'étude de marqueurs moléculaires (ADN mitochondrial, nucléaire et enzymes) peut apporter des éléments utiles à l'identification et la gestion de la diversité génétique et peut guider la gestion des populations (Moritz 1994). L'analyse phylogénétique est largement utilisée dans ce domaine. Elle permet de définir, au sens de C. Moritz, des *Evolutionary Significant Units* (ESUs) - dans le cadre de la conservation de la diversité génétique des populations- ou des *Management Units* (MUs) - dans la cadre d'un travail en écologie moléculaire afin d'apprécier les priorités de conservation. Ces ESUs et MUs sont donc identifiées en tant que lignées homogènes, génétiquement différenciées les unes des autres et monophylétiques sur un ou plusieurs allèles.

Ces deux concepts sont en réalité très proches et répondent à une démarche globalement identique ; seul l'objectif est différent.

L'imprécision possible et la difficulté à définir des ESUs a donné lieu à des débats sur leur validité et leur utilité. Riddle & Hafner (1999) et Kelt & Brown (2000), qui travaillent sur le même assemblage de plusieurs genres de rongeurs habitant les déserts du sud-ouest de l'Amérique du Nord, ont notamment débattu de ce problème. Chacun d'eux prend parti pour l'une ou l'autre des visions :

Pour les premiers, *l'Operational Taxonomic Unit* (OTU) pertinente dans un objectif d'étude écologique, évolutive ou de biologie de la conservation est la définition d'une ESUs à l'échelle de la population monophylétique.

Pour les seconds, au contraire, l'OTU est l'espèce regroupant toutes les populations indistinctement.

Ce désaccord tient probablement à une interprétation personnelle de la définition de l'ESUs, à une possible confusion avec la MUs et à son approche concrète sur le terrain par le biologiste, ou encore à une approche inappropriée des différentes échelles spatiales. Riddle & Hafner (1999) donnent plus de poids à la phylogéographie moléculaire pour définir l'ESU, ici réductible à des secteurs géographiques. Kelt & Brown (2000) reprochent à ces ESUs, définies par l'étude génétique, d'être difficilement utilisables sur le terrain, car l'identification des individus et leur affectation à un ensemble homogène à partir de leur phénotype est très difficile voir impossible. Ajoutons que c'est souvent la définition d'une ESU génétiquement différenciée, qui par la suite, oriente favorablement la recherche de différences morphologiques entre groupes.

Bien que le concept de l'ESUs ait connu une dérive dans sa définition, ne le limitant plus qu'à une définition strictement génétique (Moritz 1994), les données écologiques sont elles aussi, selon Crandall *et al.* (2000), à prendre en considération. La récente révision de Crandall *et al.* (2000) a permis une mise au point de la définition de l'ESUs, en clarifiant le concept et en opérant un retour à ses fondements, exposés initialement par Ryder (1986). Remarquons simplement que les données écologiques sont bien souvent des plus difficiles à obtenir et que la démonstration de l'héritabilité d'une adaptation n'est pas aisée. En effet, il est possible d'avoir affaire à une prétendue adaptation locale d'une population, qui ne soit en fait que le reflet de la plasticité écologique et comportementale de l'espèce face à un environnement différent ou nouveau. C'est le cas des rats noirs qui sur le continent sont préférentiellement arboricoles (nids dans les arbres) alors qu'on les trouve plus fréquemment au sol sur les îles serait un phénomène lié à la pression de prédation et interspécifique d'autres rongeurs (Granjon & Cheylan 1990), et non une adaptation héritable. On connaît aussi de nombreux autres cas d'adaptations spécifiques dans les îles où les assemblages faunistiques étant différents du continent, les équilibres entre espèces et donc leur comportement, peuvent être très différents (Gauthier & Vigne 1987; Blondel 1995; Berry 1996; Blondel & Aronson 1999).

Pour terminer, Fraser & Bernatchez (2001) proposent une unification conceptuelle de toutes les définitions de l'ESU en énonçant un cadre théorique, sous le nom de L'*Adaptative Evolutionary Conservation*. Ils reprennent en fait toutes les définitions précédentes sans les opposer, dans le but de répondre à une question simple en apparence : comment la conservation de taxons en dessous du niveau spécifique peutelle être réalisée ?

Ces tâtonnements pour énoncer une définition globalisante dans le but de cerner intellectuellement des groupes d'individus, illustrent en réalité la complexité et la variété des situations biologiques que notre esprit rationnel aimerait ramener à des cas simples et généralisables. Le biologique échappe souvent à un désir de classification et de simplification et montre au contraire une grande variété de cas.

La définition généralisante de Fraser & Bernatchez (2001) veut montrer que les difficultés à définir une ESU sont généralement d'ordre formel, car elle est le plus souvent associée soit à une région, soit, dans le cas de sympatrie de deux écotypes, à un habitat.

<span id="page-17-0"></span>Cette difficulté d'affectation d'un ensemble d'individus à un groupe homogène ou une espèce par la description du phénotype ou du comportement est fréquente chez les Chiroptères européens. Les chauves-souris présentent de nombreuses espèces jumelles qui restent souvent de détermination morphologique très délicate (Baker 1984; Arlettaz 1995; Arlettaz *et al.* 1997; Barratt *et al.* 1997; Kiefer *et al.* 2000; Riddle *et al.* 2000; Castella *et al.* 2001; Helversen (von) *et al.* 2001; Kiefer & Veith 2001; Mayer & von Helversen 2001a; Mayer & von Helversen 2001b; Spitzenberger *et al.* 2001; Mucedda *et al.* 2002; Spitzenberger *et al.* 2002). On peut citer en exemple le cas du Grand et du Petit Murin (*Myotis myotis* et *Myotis blythii*), espèces jumelles formant des essaims de reproduction mixtes, mais dont l'écologie est très différente : le premier recherche sa nourriture au sol (Carabidae essentiellement) et le second sur la végétation (Tettigoniidae en été). De même, un taxon proche des deux premiers, aujourd'hui reconnu au niveau spécifique (Murin du Maghreb - *Myotis punicus*), d'écologie trophique proche du Grand Murin n'a été reconnu qu'à l'aide d'analyses génétiques (ADB mitochondrial et microsatellites) qui ont constaté sa spécificité. Notons que sa répartition est très particulière et semble unique chez les mammifères : Maghreb, Sardaigne et Corse. Des convergences morphologiques marquées (exemple des oreillards européens pour lesquels de 2 espèces, nous sommes passé à 5 en 3 ans) et la difficulté d'étude des comportements justifie une approche moléculaire des ESUs chez les Chiroptères.

Notre travail utilisera le concept des ESUs comme un outil permettant la réflexion sur la diversité et la structure génétique de l'espèce étudiée. Ces ESUs seront donc définies au niveau intra-spécifique et nous adopterons une définition atténuée de celle de Moritz pour nous approcher des recommandations de Crandall *et al.* (2000), bien que nous ne disposions pas d'éléments écologiques suffisants. La confrontation des éléments précédents avec la géographie et la biologie de l'espèce rendra possible la définition d'unités de gestion qui ne pourront être strictement définies en tant que MUs (*Managment Units*) pour lesquelles une approche multi-allélique est nécessaire (Moritz 1994; Moritz & Faith 1998) (en particulier par une analyse couplée de l'ADN mitochondrial et nucléaire).

L'objectif, au travers des ESUs, est de conserver la diversité génétique identifiée et d'estimer la valeur de conservation de populations et/ou de zones dans une perspective évolutive (conserver l'unique). Nous nous plaçons ici dans une approche de long terme. L'objectif de l'unité de gestion serait de conserver le potentiel évolutif de ce patrimoine par la délimitation d'ensembles géographiques d'échelle appropriée à une intervention humaine et de travailler sur la fonctionnalité de ces unités ou la restauration de cette fonctionnalité écologique dans le cas d'une fragilité des populations (perturbations anthropiques récentes ou faibles effectifs ou encore population concentrée en un lieu). L'action de gestion sur les MUs (*Managment Units*) doit voir ses effets se concrétiser à court terme.

# **Approche phylogéographique**

<span id="page-18-0"></span>Le terme de phylogéographie a été créé par Avise en 1987 (Avise *et al.* 1987) et peut se définir comme l'analyse des relations entre la phylogénie intra-spécifique et la distribution d'une espèce. La phylogéographie interprète l'image globale de la structure géographique du polymorphisme des lignées. L'étude phylogéographique d'un taxon permet de cerner des ensembles d'individus ou de populations en tant qu'unité génétique variable dans un espace géographique afin de retracer autant que possible l'histoire spatio-temporelle du taxon étudié. Elle étudie, à l'aide de marqueurs moléculaires du polymorphisme génétique les liens entre groupes d'individus. Elle est l'étude de la variation génétique dans un contexte géographique et historique et en quelque sorte une synthèse de la biogéographie et de la phylogénie.

La phylogénie est une des 3 branches de la systématique (les autres sont l'identification et la taxonomie) qui décrit les relations génétiques entre taxa. Au sein d'une espèce la phylogénie décrit les relations entre individus, populations ou groupes de populations.

Le croisement de la phylogéographie avec la biologie de l'espèce et l'histoire climatique et géologique locale permet de proposer des hypothèses sur l'histoire de sa répartition et de tenter une explication de la phylogénie obtenue. Quelques auteurs travaillant avec des Chiroptères ont pu faire de telles démonstrations : (Pumo *et al.* 1988; McCracken *et al.* 1994; Worthington Wilmer *et al.* 1994; Pumo *et al.* 1996; McCracken & Gassel 1997; Petit *et al.* 1999; Worthington Wilmer *et al.* 1999; Castella *et al.* 2000b; Petit & Mayer 2000). *Macroderma gigas* est une espèce de Megadermatidae localisée au nord de l'Australie et qui a subit une contraction d'aire depuis quelques millénaires. L'étude phylogéographique a permis de mettre en évidence le degré d'isolement des populations (Worthington Wilmer *et al.* 1994). Un autre espèce de Chiroptères, distribué sur l'ensemble de la Nouvelle-Zélande, montre une structure génétique interprétable à la lumière de l'histoire climatique des îles et permet d'évaluer l'isolement des populations (Lloyd 2003).

A l'échelle d'une région, l'analyse d'un gène permet de mettre en évidence d'éventuelles différenciations des populations signe d'une structuration spatiale de ces dernières qui ne pouvait que difficilement être mise en évidence sur le terrain. C'est le cas de chauves-souris amazoniennes comme *Sturnira lilium* (Ditchfield 2000). Castella *et al.* (2001) par analyse de l'ADN mitochondrial, ont pu mettre en évidence la structuration spatiale du Grand Murin (*Myotis myotis*) au nord des Alpes et dans le Jura et découvrir que deux sous-populations se rencontrent dans les Alpes avec l'échange en moyenne de 3 femelles par colonie et par génération.

L'information phylogéographique obtenue sur les populations d'une espèce permet une délimitation partielle des ESUs et constitue une référence solide pour les recherches complémentaires tant génétiques qu'écologiques.

# **Le choix du modèle biologique d'étude :** *Myotis capaccinii* **(Bonaparte 1837)**

<span id="page-20-0"></span>L'espèce étudiée est un chiroptère : Le Murin de Capaccinii, *Myotis capaccinii*. Il fréquente la zone méditerranéenne et le Moyen-Orient.

Contrairement à de nombreux mammifères, le Murin de Capaccini a une répartition et une histoire biologique supposée indépendante de l'anthropisation des milieux naturels depuis la fin du Pléistocène et le début de l'Holocène. Nous considérerons donc les résultats obtenus sur le Murin de Capaccini comme une représentation des processus naturels. En effet, il n'a jamais été reporté d'introduction volontaire de chauves-souris par l'homme, ni d'une utilisation spécifique au sein des cultures européennes et d'afrique du nord (Tupinier 1989). Certaines espèces migratrices ou anthropophiles se trouvent être exceptionnellement transportées par l'homme (camions, bateaux, avions). Toutefois, il semble que ces faits restent suffisamment rares pour ne pas entraîner une dispersion de l'espèce à grande échelle, voire sur plusieurs continents, comme ce fut le cas très anciennement pour d'autres mammifères tels le Rat noir (*Rattus rattus*) et Rat surmulot (*Rattus norvegicus*), le Lapin de Garenne (*Oryctolagus cuniculus*), le Daim (*Dama dama*) etc. Le Murin de Capaccini n'est pas anthropophile et n'aurait donc pas pu être transporté passivement par l'homme. Il semble que de nombreuses espèces de mammifères actuels ont des répartitions largement influencées par l'homme et sa colonisation de l'Europe à l'Holocène (Cheylan 1990; Dobson 1998). Cette action de l'homme sur la répartition des mammifères n'est pas fonction de la taille, puisqu'on observe des introductions d'espèces comme des rongeurs tel la Souris à queue courte (*Mus spretus*) ou des carnivores comme la Genette (*Genetta genetta*) (Dobson 1998). La seule action humaine de l'homme vis à vis du Murin de Capaccini est une intéraction négative au détriment du chiroptère (destruction directe, modification des milieux). Notons toutefois, que la création de mines profite ponctuellement à l'espèce en lui offrant de nouveaux gîtes. Mais, ce phénomène n'est généralement qu'une compensation des destructions effectuées ailleurs.

On peut donc penser qu'aucune introduction du Murin de Capaccini, volontaire ou involontaire, n'a été pratiquée depuis la fin du Pléistocène en zone méditerranéenne.

Contrairement à plusieurs travaux qui ont porté sur des espèces médioeuropéennes (Taberlet *et al.* 1998; Hewitt 2001), le Murin de Capaccini est une espèce méditerranéenne et péri-méditerranéenne. Peu de travaux ont porté sur cette aire géographique et les espèces propres qu'elle comporte. C'est un intérêt particulier de l'espèce étudiée, car les cycles glaciaires ont nécessairement eu des répercussions sur les organismes vivants de ce domaine géographique, mais très probablement selon des processus très différents.

# **Problématique, hypothèses de travail et objectifs de l'étude**

Comme nous l'avons exprimé précédemment, la toile de fond du problème posé est une volonté de conservation de l'espèce et donc la nécessité d'une meilleure connaissance. Pour cela, la biogéographie de l'espèce sur le territoire étudié et l'analyse génétique des populations peuvent apporter des éléments afin d'orienter l'action des gestionnaires.

Le Murin de Capaccini présente la particularité d'avoir une écologie spécifique et une utilisation d'habitats rares et localisés dans sa zone de distribution. Cela limite généralement son abondance et permet de cerner géographiquement et parfois numériquement les populations. En situation écologique idéale, d'importantes colonies de plusieurs milliers d'individus peuvent être observées, par exemple au Lac Mikro Prespa (Albanie), mais cela reste exceptionnel. Ainsi, le Murin de Capaccini est une espèce à habitats favorables rares et inégalement répartis dans la zone méditerranéenne. Il doit en effet disposer de sites cavernicoles et de milieux aquatiques. De plus, parmi les espèce du genre *Myotis* qui ont vécu une radiation il y aurait 8 à 10 millions d'années, cette espèce présente la particularité d'être portée par une longue branche unique et divergente il y a 8.5 millions d'années environ, au cours du Miocène supérieur (Ruedi & Mayer 2001). Cette espèce semble donc avoir une origine ancienne et pourrait avoir subit un processus de différenciation dans la bassin Méditerranéen et au Moyen-Orient. Enfin, en étudiant les oiseaux, (Haffer 1969) émet l'hypothèse que les espèces à habitat restreint, comme c'est le cas du Murin de Capaccini, sont potentiellement plus sujettes à la différenciation ou la spéciation au cours du Pléistocène que les espèces ubiquistes. Si c'est le cas aussi pour les mammifères, nous devrions retrouver une forte structuration génétique chez le Murin de Capaccini renforcée par les barrières naturelles et les cycles climatiques. Certains auteurs mettent en évidence une différenciation importante des taxons au milieu du Pléistocène aboutissant à des lignées très différenciées et parfois à des spéciations chez plusieurs groupes animaux (Hewitt 1996; Avise & Walker 1998; Avise *et al.* 1998). Ce serait le cas de 72% des mammifères étudiés (Avise *et al.* 1998). Nous en déduisons que les lignées antérieures ont été éliminées au cours du temps et que les lignées actuelles portent les conséquences de ces changements historiques.

Selon ces observations, nous supposons *a priori* que cette espèce doit présenter une forte structuration génétique et serait susceptible d'avoir subi une différenciation importante au cours du Pléistocène et de l'Holocène, et ceci en lien avec les cycles climatiques.

Ces phases glaciaires ont aussi pour conséquence de modifier la répartition des espèces conduisant successivement à des contractions et expansions d'aire (Hewitt 2001). Lors des phases glaciaires, les espèces peuvent survivre dans des zones géographiques refuges encore favorable à leur survie. Ce phénomène conduit à une perte de diversité et un réarrangement de la diversité génétique par goulet d'étranglement. Lors des phases de recolonisation, les espèces colonisent l'espace et fondent de nouvelles populations en n'emmenant avec elle qu'une partie restreinte de la diversité génétique (effet des fondateurs) (Sage 1986). Cette diversité s'amenuise à mesure que l'on s'éloigne de la zone refuge. Ainsi, la zone géographique de plus grande diversité génétique doit être celle du refuge lors de la dernière glaciation ou des glaciations successives (Hewitt 1996).

De nombreuses espèces de Chiroptères montrent une philopatrie forte. Ce comportement pousse les femelles d'une espèce à revenir sur les lieux de leur naissance (Worthington Wilmer *et al.* 1994; Kerth *et al.* 2000; Burland *et al.* 2001; Castella *et al.* 2001). Ceci a pour conséquence une structuration génétique forte, tout particulièrement pour les marqueurs mitochondriome matrilinéaires.

On peut réduire la problématique de la recherche à l'étude de l'espèce selon deux échelles spatio-temporelles différentes : une étude à l'échelle du bassin méditerranéen à caractère historique, et une étude à échelle spatio-temporelle plus locale. Cette problématique générale peut ainsi se décliner selon deux approches complémentaires : une approche phylogéographique et une approche populationnelle.

Comme nous l'avons vu plus haut, la phylogéographie analyse les relations entre la phylogénie intra-spécifique et la distribution de l'espèce. La dimension de l'histoire du taxon étudié prend ici toute son importance car sa distribution est la combinaison de l'histoire des milieux naturels et de l'espèce elle-même (Blondel 1995). L'approche populationnelle ou plus précisément de la génétique des populations vise à mettre en évidence les relations récentes entre les populations étudiées. Ce problème n'est pas facile à aborder et bien souvent, ce type d'analyse ne se détache pas aisément de l'empreinte historique qui a façonné la distribution et la fréquence des génotypes et des haplotypes observés.

Notre approche sera ici principalement phylogéographique. La distribution de l'espèce va donc être confrontée à la phylogénie obtenue. Une démarche similaire s'applique pour la compréhension de la structure des populations et leurs relations au sein d'une espèce.

Notre recherche et les questions scientifiques se déclinent selon les approches complémentaires que sont la phylogéographie de l'espèce et la conservation de ses populations.

*Dans le cadre phylogéographique:*

- Partant du constat que le Murin de Capaccini est une espèce périméditerranéenne, comment peut-on relier la répartition actuelle de l'espèce et ses lignées à l'histoire quaternaire, en sachant que l'impact des glaciations a certainement été moins drastique en zone méditerranéenne ?
- Peut-on appliquer à cette espèce le modèle des refuges des péninsules méditerranéennes (Bilton *et al.* 1998; Taberlet *et al.* 1998; Hewitt 1999) ? Ce modèle semble classique pour des espèces actuellement septentrionales, mais que peut nous apporter l'étude d'une espèce méditerranéenne (Bilton *et al.* 1998) ?
- Si structuration géographique des lignées il y a, est-il possible de la relier à l'histoire climatique et géologique du bassin méditerranéen ?
- Est-il possible de donner les centres de diversité et d'origine des lignées et des populations actuelles ?

*Dans le cadre d'une problématique de biologie de la conservation :*

- La philopatrie est-elle révélée par les données génétiques ?
- Peut-on mettre en évidence les liens actuels entre populations reproductrices d'une même région ?
- Quel fonctionnement populationnel déduire ?
- Est-il possible de définir des unités taxonomiques compatibles avec une problématique de conservation (ESUs, MUs et conservation unit) ?

Pour conduire cette analyse, le déroulement général de l'étude du Murin de Capaccini sera le suivant :

 Un inventaire et une cartographie des sites connus de l'espèce en Méditerranée,

Une synthèse des traits d'histoire de vie de l'espèce,

<span id="page-24-0"></span> Une diagnose de la structure des populations autour de la Méditerranée au travers d'une analyse phylogéographique,

 Une synthèse proposant un scénario de l'implantation de l'espèce autour de la Méditerranée et des relations entre les groupes actuels.

<span id="page-24-2"></span><span id="page-24-1"></span> En définitive, nous chercherons à savoir si la définition d'ESUs est possible en vue de considérer des MUs afin d'énoncer des recommandations de gestion.

# <span id="page-25-0"></span>**1. Systématique et description de l'espèce**

### 1.1. Classification

(Classe, Ordre, Famille) : Mammifères, Chiroptera, Vespertilionidae. *Myotis capaccinii* (Bonaparte, 1837 – Italie : Sicile). Murin de Capaccini.

Deux sous espèces sont reconnues, l'une en Méditerranée orientale et l'autre occidentale mais faiblement soutenues par une description sur un nombre d'individus suffisant et sur de simples critères de coloration.

Le Murin de Capaccini a été décrit en 1837 par Charles Lucien Bonaparte, naturaliste français et neveu de l'Empereur. Quelques années auparavant, il quitte Philadelphie où réside sa belle-famille et retourne en Italie où il a fait ses études universitaires. Il y publie entre 1832 et 1841 "Iconografia della Fauna Italiana", ouvrage dans lequel il décrit une nouvelle espèce : *Myotis capaccinii*. C'est en hommage à ses qualités d'humaniste que Charles Lucien Bonaparte dédicace sa description à Francesco Capaccini, prélat de l'Eglise Catholique qui a été nommé à divers postes à travers toute l'Europe.

Le Murin de Capaccini appartient au sous-genre *Leuconoe,* défini par Tate (1941) et à nouveau décrit plus récemment par Findley (1972) sur la base de caractères externes et crâniens. L'espèce type du sous-genre *Leuconoe* est *Myotis daubentonii,* caractérisée par des grands pieds, la présence de poils sur les membres inférieurs et un petit plagiopatagium. Cette espèce, comme le Murin de Capaccini, s'alimente préférentiellement sur les surfaces d'eau libre.

Un article récent met en doute la validité de cette classification sousgénérique sur une base morphologique (Ruedi & Mayer 2001). En effet, l'analyse fondée sur deux gènes mitochondriaux, Cytochrome b et nd1, démontre l'absence de concordance entre les sous-genres décrits sur une base morphologique. La phylogénie obtenue par l'analyse génétique ne donne pas de groupe monophylétique pour le sousgenre *Leuconoe*. L'auteur déduit donc qu'il y a eu des convergences morphologiques communes chez les espèces exploitant un même milieu au sein de clades différents.

Siemers *et al.* (2001), renchérissent en expliquant que ces espèces paraphylétiques, incluses dans un genre monophylétique, *Myotis capaccinii*, *M.* 

*daubentonii* et *M. dasycneme*, ont aussi suivi une évolution convergente pour le comportement d'écholocation. Les contraintes physiques rigides canalisent l'évolution du comportement de chasse et d'écholocation, conduisant à des solutions convergentes au sein de clades phylétiques éloignés.

## 1.2. Description de l'espèce

Le Murin de Capaccini est un chiroptère européen de taille moyenne.

Les mensurations sont réalisées en main sur des individus vivants du Sud-Est de la France (observations personnelles, 66 femelles et 52 mâles) et de la Corse (Groupe Chiroptères Corse, Courtois, Beuneux *comm. pers.,* 35 femelles et 26 mâles ):

- $\bullet$  corps : 47-52 mm ;
- avant-bras des mâles =  $(37.1)$  38,6-42,1 mm;
- $\bullet$  avant-bras des femelles = 39,9-43,0 mm;
- $\bullet$  masse des mâles adultes = 7,5-12 g;
- $\bullet$  masse des femelles adultes = 8-12 g.

Gory & Jeantet (1999) donnent pour cette espèce des résultats similaires, bien que les extrêmes soient repoussés pour les limites supérieures :

 moyenne et extrêmes des mesures des avant-bras des mâles et des femelles confondus : 40,61+/-2,90 mm (N=14), limites : 37,0 – 50,0 mm ;

 moyenne et extrêmes de la masse des mâles adultes : 7,94+/-0,42 g ; limites =  $7,5 - 8,5$  g;

 moyenne et extrêmes de la masse des femelles adultes : 9,12+/-0,83 g ; limites =  $8 - 10,5$  g.

Gory & Jeantet (1999) reprennent les valeurs données dans la bibliographie et fournissent pour les avant-bras de 34.0 à 44.0 mm et de 8.0 à 16.0 pour les masses. La valeur de 34 mm est particulièrement basse et ne représente pas une mesure habituelle chez le Murin de Capaccini.

A partir des animaux manipulés à travers l'Europe, aucune différence morphologique au niveau de l'avant-bras n'a été constatée. Aucune mesure craniométrique n'a été réalisée car les animaux étaient relâchés.

#### **Critères morphologiques diagnostiques**

- les fémurs et les tibias sont couverts de poils drus gris clairs et ce, jusqu'aux pieds ;

- l'insertion du patagium alaire se fait sur le tibia, distinctement au-dessus de la cheville ;

- l'uropatagium est abondamment velu sur les deux faces.

- le Murin de Capaccini est l'espèce européenne qui, proportionnellement au corps, possède les plus grands pieds munis de longues griffes et soies.

- le pelage dorsal est gris cendre, clair et soyeux, plus foncé chez les jeunes. Parfois, une teinte brune est distinguable. La couleur du pelage ventral va du blanc pur au blanc jaunâtre. La limite dorso-ventrale de la coloration est assez nette, en particulier de la base de l'oreille à l'épaule. Les poils ventraux blancs remontent jusque sous la lèvre inférieure et les poils dorsaux descendent à 1-2 mm des narines nettement proéminentes. A noter : l'absence de fourrure du museau à l'oeil ainsi qu'autour de ce dernier, comme chez le Murin de Daubenton (*Myotis daubentoni*).

- les oreilles et le patagium sont d'un gris-brunâtre plus ou moins foncé.

#### **Confusions possibles :**

Le Murin de Capaccini est le seul chiroptère français à présenter un pelage aussi pâle (hormis les immatures), à avoir d'aussi grands pieds et une pilosité aussi développée sur la membrane postérieure.

Deux confusions majeures sont à éviter :

- Avec le Minioptère de Schreibers (*Miniopterus schreibersi*), lorsque les deux espèces sont en essaim mixte. Le Murin de Capaccini étant plus petit, il passe aisément inaperçu dans le groupe de Minioptères généralement en plus grand nombre. Quelques éléments peuvent aider : le Murin de Capaccini ne présente pas de museau rose comme le Minioptère ;vu de face, sa section est moins circulaire et ses oreilles dépassent nettement du pelage. Généralement, les Murins se réunissent dans la partie périphérique de l'essaim en un ou plusieurs groupes mono-spécifiques.

- La confusion est également possible avec le Murin de Daubenton (*Myotis daubentoni*) qui présente une morphologie très proche. En main, deux bons critères ont déjà été cités plus haut : pelage sur le tibia jusqu'à l'insertion du patagium alaire et ce dernier est inséré au-dessus du pied. Le Murin de Capaccini présente un tragus en forme de "S" émoussé et le bord antérieur des oreilles est régulièrement arqué de la base à l'extrémité, tandis que chez le Murin de Daubenton, celui-ci est arqué à la base, puis droit vers l'extrémité arrondie. Enfin, le pelage du Murin de Capaccini est très souvent nettement gris et d'une teinte froide tandis que celui du Murin de Daubenton est d'une <span id="page-28-0"></span>couleur brune plus chaude. De même, la coloration des parties nues du Murin de Daubenton est brune foncée.

### **2. Distribution**

Le Murin de Capaccini a une distribution circum-méditerranéenne avec des extensions dans les plaines de Bulgarie et du Sud de la Roumanie (Mitchell-Jones A.J. & al. 1999). Il est aussi présent au Moyen-Orient, de la Méditerranée jusqu'à l'Iran (Atallah 1977, Harrisson & Bates 1991).

En France, l'espèce se rencontre, du niveau de la mer jusqu'à 600 m d'altitude, dans tous les départements du pourtour méditerranéen, du piémont alpin et de la basse vallée du Rhône.

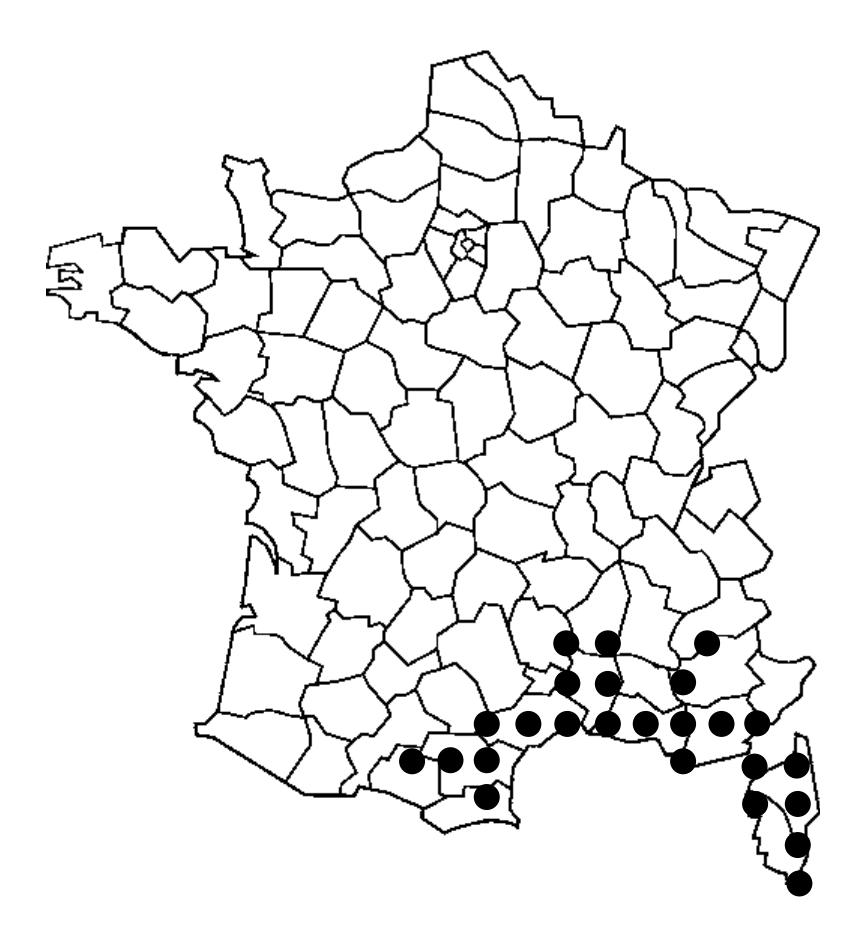

**Figure 1 : carte de distribution de** *Myotis capaccinii* **en France (Masson et al. 1998)**

Si l'on passe en revue la répartition Méditerranéenne, nous constatons que les connaissances sont encore très incomplètes :

Tunisie : une localité connue (Vaughan *et al.* 1977)

Algérie : 4 localités connues (Kowalski & Rzebik-Kowalska 1991)

Maroc : 2 localités seulement sont connues en zone méditerranéenne (Aulagnier & Thévenot 1986).

Espagne : l'espèce ne forme pas de populations très importantes et se restreint à la frange côtière méditerranéenne (Benzal *et al.* 1990).

France : l'espèce est localisée dans la zone méditerranéenne. Quatres colonies de reproduction sont connues en Provence, quelques colonies de mieux en mieux étudiées se trouvent dans le Languedoc Roussillon et la présence de l'espèce a été récemment signalée en Ardèche (Cosson 2001).

Italie : le Murin de Capaccini est connue du Nord au Sud du pays. Elle est représentée sur les deux grandes îles méditerranéennes que sont la Sardaigne et la Sicile. L'espèce semble être absente de la plaine du Pô et de la chaîne centrale des Apennins.

Croatie : l'espèce est surtout répandue le long de la côte Dalmate et remonte dans les plaines jusqu'au Sud de l'Autriche mais y est exceptionnelle (Djulic 1963; Cerveny & Krystufek 1988; Spitzenberger & Mayer 1988); Hamidovic D., *comm. pers.*).

Autriche : présence exceptionnelle (Spitzenberger & Mayer 1988).

Serbie & Monténégro : deux ensembles géographiques de populations : l'une en plaine du Danube vers la Bulgarie et la Roumanie, l'autre sur la côte du Monténégro au niveau du lac Sköder (Miric 1973; Paunovic 1998).

Bulgarie : l'espèce est bien représentée dans le bassin du Danube. On la trouve aussi dans les Rhodopes à la frontière avec la Grèce (Pandurska 1993; Pandurska & Beshkov 1998).

Grèce : l'espèce est répandue dans toute la grèce et peut constituer d'importantes colonies mixtes de reproduction et d'hibernation (Hanák *et al.* 2001). L'espèce est présente en Crête.

Turquie : l'espèce est répandue essentiellement sur le pourtour méditerranéen de la Turquie (Albayrak 1990; Benda & Horàcek 1998; Albayrak & Asan 1999).

Israël : le Murin de Capaccini est localisé à quelques points qui lui sont favorables tels les collines de Galilée (Carmel & Safriel 1998). On la trouve principalement au nord du pays. Ces localités semblent être la limite de répartition de l'espèce au sud et l'espèce n'est pas connue en Egypte où par ailleurs aucune espèce de *Myotis* n'a été observée (Qumsiyeh 1985; Qumsiyeh 1996).

Irak : le Murin de Capaccini est cité par deux fois d'une localité près de Kish dans la plaine de Mésopotamie (Hatt 1959).

30

<span id="page-31-0"></span>Iran : l'espèce est connue dans un puits et dans la grotte de Shahpur dans la province de Fars à 100 km de la côte du golf Persique (Lay 1967). L'université de Chicago conserve 19 individus prélevés en 1962 en provenance de ce secteur.

Turkmenistan : Harrison (1964) cite le Murin de Capaccini de ce pays sans autre précision.

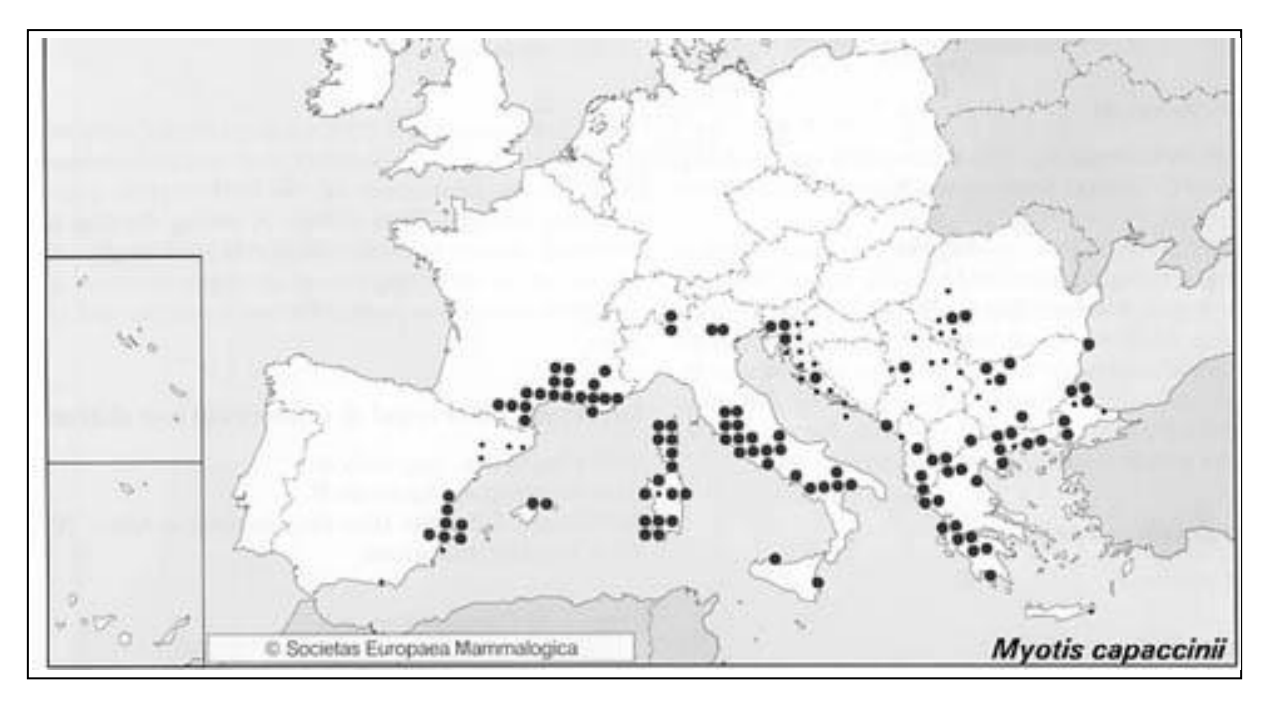

**Figure 2 : Carte de distribution européenne issue de (Mitchell-Jones** *et al.* **1999)**

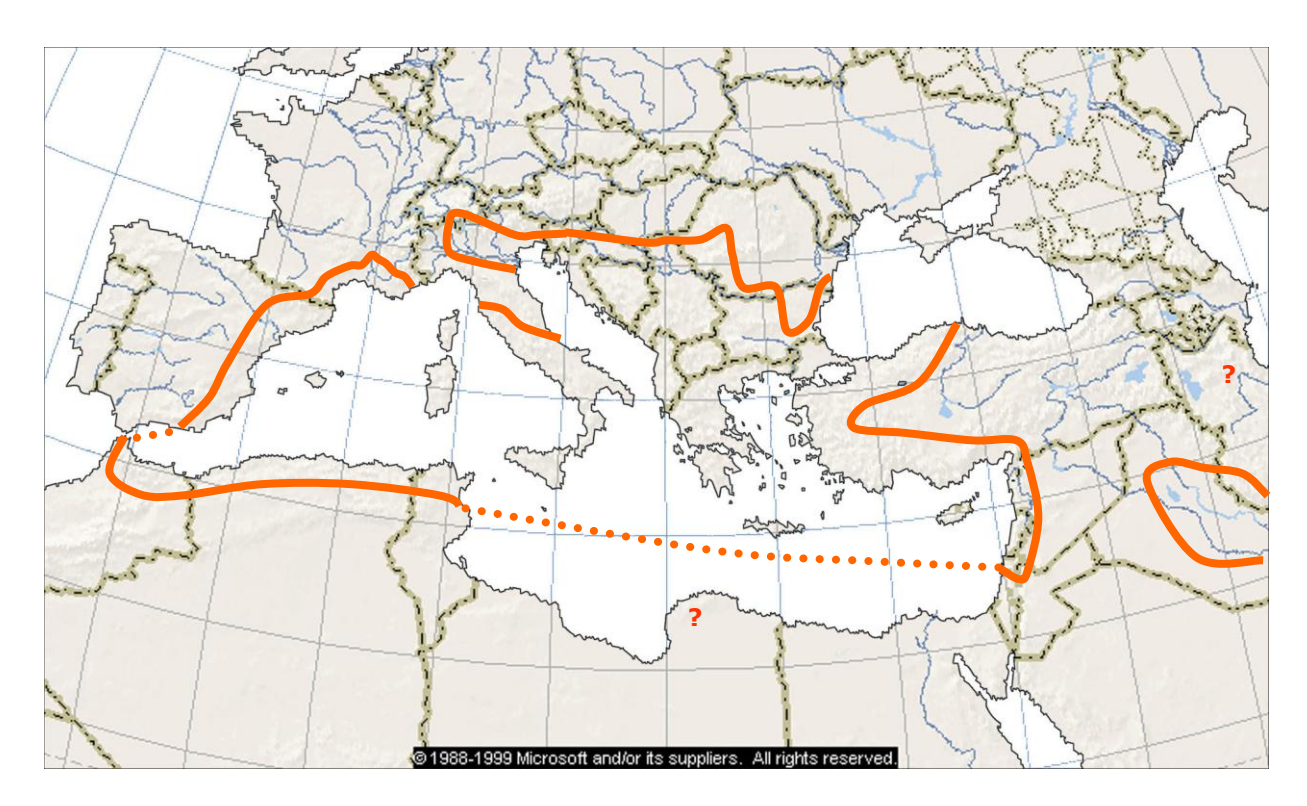

**Figure 3 : carte de distribution issue des données citées dans la bibliographie.**

## **3. Biogéographie de l'espèce**

<span id="page-32-0"></span>La distribution géographique particulière du Murin de Capaccini appelle quelques remarques et questions.

Nous l'avons vu, l'espèce est restreinte aux secteurs méditerranéens et continentaux chauds en été de l'Europe.

L'explication de la biogéographie d'une espèce relève à la fois d'une dimension écologique et d'une dimension historique, au sein de laquelle la vicariance et la dispersion sont deux modes d'explications possibles (Blondel 1995).

Ici, l'explication historique de la biogéographie semble peu appropriée du fait de sa répartition sur l'ensemble du bassin méditerranéen et de sa présence depuis plusieurs millénaires (voir partie paléontologique).

L'explication de cette répartition serait davantage à rechercher dans son écologie particulière. Le caractère strictement troglophile de l'espèce en période de reproduction limite son aire géographique aux zones pourvues de cavités chaudes au printemps. Cela ne concerne que la moitié Sud de l'Europe : les espèces troglophiles dans le Sud de l'Europe "deviennent" anthropophiles au Nord suite à leur adaptation à l'utilisation de volumes surchauffés favorables dans les bâtiments (combles chauds).

De plus, le Murin de Capaccini est l'espèce européenne qui met bas le plus précocement en Europe (mi mai à dernière semaine de mai). Les femelles vont donc rechercher des sites chauds pour mener à bien la gestation et la parturition à une période où les cavités n'ont pas encore accumulé la chaleur estivale.

L'espèce est adaptée à la chasse à la surface de l'eau calme. En effet, les émergences massives d'insectes aquatiques ont lieu dans la zone considérée au cours du mois de mai, période de gestation et de mise bas, donc capitale pour l'espèce. Plus au Nord et en altitude, ces émergences ont lieu plus tardivement.

Le commensalisme marqué du Murin de Capaccini lors de cette période, peut trouver une explication dans sa faible capacité à maintenir à température favorable un volume dans le gîte par sa simple présence (chiroptère de petite taille et groupes d'effectifs insuffisants) et la nécessité d'une mise bas tôt en saison afin d'exploiter au mieux les ressources alimentaires. Par ailleurs, les jeunes, n'étant pas autonomes thermiquement pendant la première semaine après leur naissance, ils doivent donc profiter de la chaleur des autres espèces présentes dans l'essaim pouvant compter de quelques centaines à plusieurs milliers d'individus. C'est cette nécessité d'une température suffisante pour la reproduction (30°C) qui conduit par exemple *Miniopterus schreibersii* à constituer de grands groupes de reproduction (Baudinette *et al.* 1994). Notons qu'une colonie en bâtiment est connue sur le lac de Côme au nord de l'Italie en <span id="page-33-0"></span>mixité avec le Murin de Daubenton comptant environ 2000 individus toutes espèces confondues.

## **4. Statut et mesures de protection de l'espèce**

### **Statut de protection :**

- Protection nationale (arrêté du 17/04/1981, J.O. du 19/05/1981, article 1 modifié (J.O. du 11/09/1993).

- Directive Habitats (J.O.C.E. du 22/07/1992) : annexe II et IV.
- Convention de Berne (J.O. du 28/08/1990 et 20/08/1996) : annexe II.
- Liste rouge France : espèce vulnérable (Maurin & Keith 1994).
- Liste rouge Mondiale : espèce vulnérable (Hutson *et al.* 2001).

Mesures réglementaires dont bénéficie l'espèce :

En *Corse*, 4 APPB (Arrêté préfectoral pour la protection de biotope) ont été pris : 1 site de reproduction et 3 gîtes de transit. Un gîte de transit supplémentaire est à l'instruction. Six gîtes sont dans un périmètre Natura 2000 (directive européenne de conservation des habitats et des espèces – directive habitat 92/43/CEE), dont un site de reproduction, un site de transit bénéficiant déjà d'un Arrêté Pour la Protection de Biotope (APPB) et un site physiquement protégé par une grille.

En *Languedoc-Roussillon*, aucune mesure spécifique n'est réalisée pour l'espèce. Un site est dans le périmètre d'un Arrêt préfectoral pour la protection de biotope (APPB) pour l'Aigle de Bonelli.

En *Provence-Alpes-Côte d'Azur*, aucune mesure spécifique n'est prise pour l'espèce. Un site de reproduction et un site de transit sont fermés au public sans mesures réglementaires. Un de ces sites bénéficie d'une grille limitant la fréquentation humaine, mais elle ne l'empêche pas totalement (large passage supérieur pour les Minioptères de Schreibers). Les quatre sites de reproduction localisés sont dans un périmètre Natura 2000. Le seul site d'hibernation connu est partiellement protégé.

## **5. Données paléontologiques**

Les données paléontologiques restent très rares. Les paléontologues semblent peu s'intéresser aux restes osseux de Chiroptères malgré leur valeur paléoécologique et biostratigraphique (Jullien 1972; Sevilla 1990; Renault *et al.* 1997). Quelques références seulement font état de la découverte du Murin de Capaccini dans des sites archéologiques (figures ci-dessous).

De ce fait, les données paléontologiques ne peuvent être considérées que comme lacunaires. Seules les données positives peuvent raisonnablement être prises en considération. L'exemple de la présence de *Myotis capaccinii* au Pléistocène supérieur aux Baléares (Adrover 1967) et de son absence des gisements de la péninsule Ibérique (Sevilla 1990) interpelle et appelle à la prudence dans les déductions possibles. Curieusement, cette espèce cavernicole actuellement distribuée sur la bordure côtière est de l'Espagne n'a jamais été retrouvée dans les assemblages Pléistocène de grottes au côté des autres espèces cavernicoles (Sevilla 1990) alors qu'il est par exemple présent dans l'assemblage de l'Hortus daté du Würm (Jullien 1964).

Au Miocène, des restes de *Myotis* ont été attribués à une espèce proche de *Myotis capaccinii* : *Myotis elegans* (Baudelot 1972).

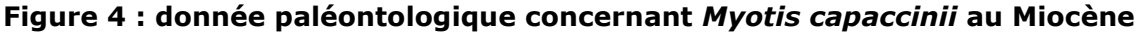

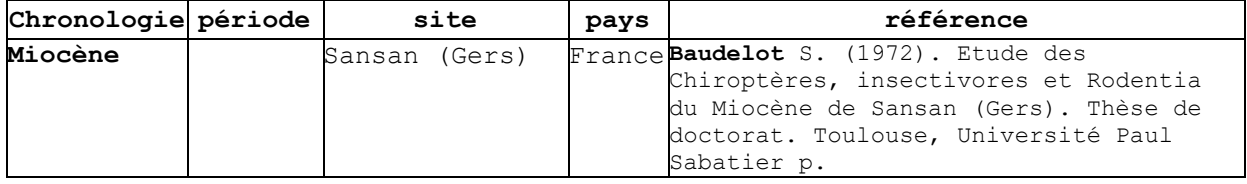

La plus ancienne donnée connue au quaternaire de *Myotis capaccinii* est au Pléistocène inférieur, au Villafranchien supérieur à Majorque (Adrover 1967).

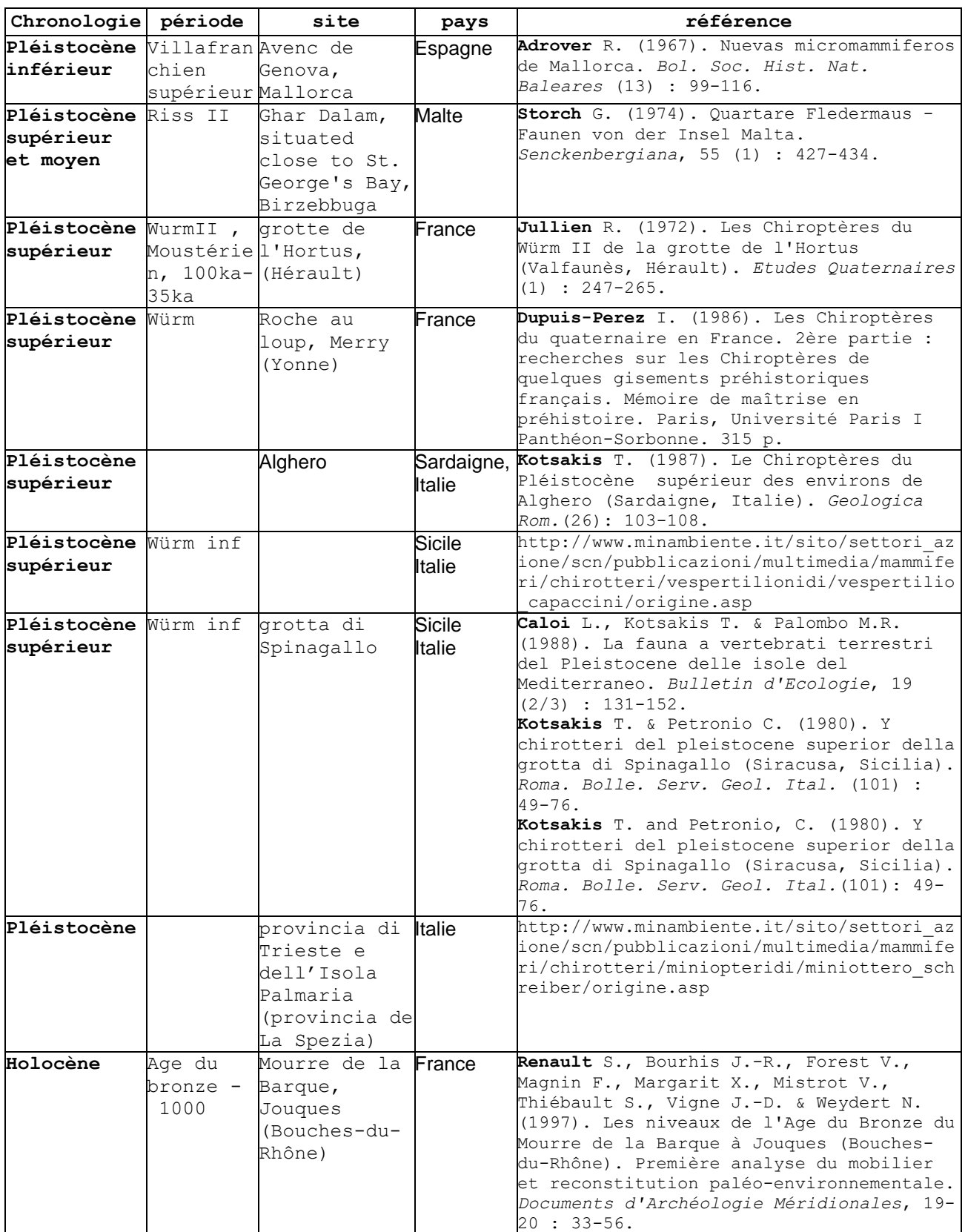

### **Figure 5 : données paléontologiques concernant** *Myotis capaccinii* **au Pléistocène et à l'Holocène**
Il semble bien que l'espèce ait été présente tout au long du Pléistocène en Méditerranée. C'est probablement une espèce dont l'origine est ancienne. Les résultats de Ruedi & Mayer (2001) ne sont pas contredits par ces données paléontologiques. Les auteurs estiment la date possible de divergence de cette espèce autour de 8-9 millions d'années au cours du Miocène, période de la radiation du genre Myotis dans le paléarctique. La donnée de l'Yonne fournie par (Dupuis-Perez 1986) doit être prise avec précaution car elle est très excentrée géographiquement par rapport aux autres découvertes. Cependant, des variations de distribution au cours du temps restent fort possibles : l'Yonne se trouve en continuité avec la vallée du Rhône, ce qui permet, encore aujourd'hui, à des espèces méditerranéennes d'étendre leur aire de répartition le long de ce couloir en direction du Nord.

Il faut noter la présence ancienne de l'espèce sur les îles méditerranéennes. Des restes osseux ont été trouvés aux Baléares (Majorque), en Sardaigne, Sicile et à Malte. Sur le continent européen, des restes osseux datant du Pléistocène inférieur ont été trouvés dans le Languedoc Roussillon et en Italie.

### **6. Connaissances biologiques sur l'espèce**

D'après les publications, de nombreux caractères biologiques sont imprécis et méconnus, voire contradictoires.

#### 6.1. Reproduction

#### 6.1.1. Activité sexuelle

La spermatogenèse débute en fin d'été et se poursuit probablement tout l'hiver (Kahman & Goerner 1956; Médard & Guibert 1992; Courtois 1998), *obs. pers.*). L'observation de cette spermatogenèse est réalisée par capture des individus mâles. Il est nécessaire d'examiner les parties génitales qui renseignent sur l'état sexuel de l'animal. Hors période de copulation, les testicules sont intra-abdominaux. A la saison des accouplements, ces derniers descendent dans le scrotum, gonflent et sont donc visibles. L'épididyme, lieu de maturation des spermatozoïdes, est peu gonflé de couleur noire ou blanche au niveau des pointes le long de la queue. On observe ce phénomène vers la fin du mois d'août (*obs. pers.*). Le début de la période de rut proprement dite semble débuter vers la mi-septembre (Groupe Chiroptères Provence, *données non publiées*). A ce moment, les testicules et l'épididyme sont très gonflé. Selon Médard & Guibert (1992), à partir de la mi-novembre jusqu'au début du mois de mars, il y a rapprochement des deux sexes et des accouplements sont parfois observés (Miric 1973; Courtois 1998).

Des accouplements ont été filmés en février 2002 sur le site d'hibernation des gorges du Verdon en Provence-Alpes-Côte d'Azur. Lors d'un comptage de population hivernante effectué le 3 février 2002 par le Groupe Chiroptères Provence, nous avons observé 4 paires d'individus actifs, les autres étant léthargiques. L'une des paires semblait véritablement s'accoupler ou tenter de le faire. L'individu couvrant l'autre murin mordillait la nuque de son congénère et l'enveloppait de ses ailes. L'action de mordillage du supposé mâle laissait une trace nette de salive collant les poils entre le dos et la tête formant ainsi un disque sombre sur l'animal facilement repérable. Lors du comptage, 6 individus isolés en léthargie montraient une tâche humide sur la nuque. Deux d'entre eux avaient aussi le bas du dos mouillé. Ces observations semblaient correspondre à des accouplements.

Le 9 février 2002 dans l'après-midi, nous sommes retournés dans le site avec une caméra vidéo Canon équipée d'une vision infrarouge "Night Shot". Bien que les images ne soient pas d'une qualité exceptionnelle (piqué important), nous avons préféré ne pas utiliser d'éclairage artificiel pour ne pas perturber les murins. Deux murins de Capaccini sont rapidement découverts en position d'accouplement. Notre intrusion et leur situation très accessible (moins de 2 m de haut) les poussent à s'envoler au bout de quelques minutes. Ils sont retrouvés dans le même tunnel à quelques dizaines de mètres dans une remontée du plafond (h=4m). Là, les deux individus sont en position d'accouplement, éveillés et assez calmes. A plusieurs reprises, la femelle se dégage du mâle pour évoluer en marchant sur la paroi verticale et se déplacer de quelques décimètres après avoir effectué un parcours en cercle pour revenir sensiblement à la même place. Le mâle la suit et la rattrape très vite pour se placer immédiatement sur elle et l'enserrer dans ses ailes. Il saisit la femelle par la nuque avec sa mâchoire et y enfonce son museau en mordillant manifestement le cou de la femelle. Ce faisant, il laisse une abondante quantité de salive sur la nuque qui colle le poil de sa partenaire. Enfin, au bout de 10 minutes environ, le mâle trémousse latéralement son postérieur sur la femelle et semble se caler. Il n'est pas possible de distinguer si la femelle relève son uropatagium ou bien aide d'une quelconque manière le mâle. Ensuite, durant plus de 30 minutes, le mâle produisait une copulation toutes les cinquante à soixante secondes. Au bout de 30 minutes, les copulations se poursuivant, nous avons interrompu les observations.

#### 6.1.2. La mise bas

Les femelles se réunissent courant avril dans le site de parturition (Médard & Guibert 1992; Courtois 1998). Les essaims de parturition comptent de quelques individus à plus de 1000 (Pandurska 1996), voire même 10 000 individus pour un site en Albanie (Chytil & Vlasin 1994). La mise bas et l'élevage des jeunes par les femelles a lieu dans des cavités souterraines où se reproduisent d'autres espèces de Chiroptères. Les groupes sont alors mixtes et formés en grande majorité de femelles adultes. Des mâles, dont certains sont immatures (tache au menton indiquant un âge de moins de deux ans, voir (Richardson 1994; Geiger *et al.* 1996) sur le murin de Daubenton), restent dans le site de parturition (*obs. pers.*). Les colonies mixtes sont le plus souvent constituées d'espèces cavernicoles comme *Miniopterus schreibersi*, *Myotis myotis*, *Myotis blythii* (Caubère & Caubère 1948a; Djulic 1961; Djulic 1963; Médard & Guibert 1992; Pandurska 1993; Courtois *et al.* 1997; Courtois 1998) ; plus ponctuellement avec *Rhinolophus euryale* (Djulic 1963) et un seul cas est connu avec *Myotis daubentoni* au lac de Côme en Italie (Fornasari *comm. pers. & obs. pers.*). Cependant, des données anciennes de Siépi font état d'une possible colonie mixte entre *Myotis daubentoni* et *Myotis capaccinii* dans un ormeau creux sur le Jarret à Saint-Just, dans la région Marseillaise entre 1886 et 1890 (Siépi 1889; Laurent 1941). De telles découvertes n'ont pas été réalisées depuis, sans doute du fait de la dégradation du milieu (nettoyage de rivières et coupe systématique des vieux arbres) et de prospections insuffisantes. Mais, il ne serait pas inutile de contrôler l'appartenance spécifique des spécimens en collection au Muséum de Marseille.

La période de mise bas débute vers le 20 mai (Médard & Guibert 1992; Courtois 1998) et se poursuit durant environ une semaine (Haquart, *comm. pers.*). C'est donc l'espèce de chiroptère en Provence-Alpes-Côte d'Azur qui met bas le plus tôt, environ 10 à 15 jours avant les Minioptères et les Grands Murins. Cependant, des mises bas de Grands Murins peuvent avoir lieu très tôt en saison en Languedoc-Roussillon au cours de la première semaine de mai (Disca 2002 et Ruffray 2003 *comm. pers.*). Nous ne disposons pas en comparaison, pour la même zone géographique, de date de mise bas pour le Murin de Capaccini. Les femelles mettent au monde un seul petit (Deblase 1980; Kowalski *et al.* 1986; Harrison & Bates 1991; Serra-Cobo 1992), très exceptionnellement deux (Chytil & Vlasin 1994). Elles laissent les jeunes dans le gîte de mise bas lors de leurs sorties nocturnes. Quatre à cinq semaines après leur naissance, les jeunes prennent leur envol.

# 6.2. Activité annuelle

Les déplacements chez cette espèce sont particulièrement mal documentés. Le Murin de Capaccini semble plutôt sédentaire, mais est capable de réaliser des déplacements de 45 km (Paunovic 1998). Cependant, l'espèce se déplace d'un gîte à un autre suivant les saisons. On parle alors de "gîtes de transit" et de transhumance plutôt que de migration. On observe régulièrement l'espèce dans des essaims de Minioptères en période de transit (Serra-Cobo 1992, Crucitti 1993). Entre 1954 et 1958, (Gallocher 1958) a bagué au total 134 Murins de Capaccini. Aucune mention de reprise de ces individus ne nous a été signalée. De 1958 à 1970, René Jeantet a également bagué les chauves-souris, principalement dans les gorges du Gardon (30), puis a renoncé à cette pratique au vu des risques encourus par les animaux (Jeantet & Gory 1997). Il a bagué 334 Murins de Capaccini en 5 sites. Sur ce total, 26 animaux ont été repris soit 7,78% de reprise d'individus bagués. L'article de 1997 ne donne pas le détail de ces reprises. Jean Séon (*comm. pers.)* possède des données partielles de ces reprises, qui montrent que des déplacements réguliers se faisaient dans la vallée du Gardon d'une part, et entre les sites de cette vallée et la grotte du Mas des Caves à Lunel-Viel (34), d'autre part. Ce site paléontologique, découvert lors de l'exploitation d'une carrière, a été fouillé suite à l'installation de colonies remarquables de chauves-souris (*Miniopterus schreibersi, Myotis capaccinii, Myotis blythii, Myotis myotis, Rhinolophe euryale, R. mehelyi, R. ferrumequinum*). La grotte du Mas des Caves se trouve à plus de 33 kilomètres de la

vallée du Gardon en ligne directe. Il est possible que les déplacements aient été saisonniers.

Le rayon d'action nocturne est très peu connu. (Courtois 1998) observe des jeunes chassant à 2 km du site où ils sont nés. Mais Le Murin de Capaccini peut très probablement chasser à une plus grande distance du gîte. Par exemple, en période de reproduction, des femelles de Murin de Daubenton, espèce morphologiquement proche, sont capables de chasser à 7 km du gîte (Carsten-Ebenau (Von) 1998). Une expérience de télémétrie menée en Corse n'a pas donné de résultats en raison de la perte rapide des signaux indiquant un déplacement de plusieurs kilomètres en quelques minutes (Beuneux 2003).

Du début de la période de reproduction à la fin de l'automne, une ségrégation sexuelle des adultes est généralement constatée dans les groupes observés en dehors des sites de reproduction, même lorsque les individus sont dans un essaim de Minioptères (Crucitti 1978; Crucitti 1981; Crucitti *et al.* 1991; Serra-Cobo 1992; Crucitti 1993). (Djulic 1961) et (Caubère & Caubère 1948a) montrent qu'au sein d'un essaim mixte de reproduction, un à trois mois après la mise bas, une majorité de mâles de tous âges sont présents. (Miric 1973; Crucitti 1978; Courtois 1998) observent une association des deux sexes dans les gîtes à partir du mois de décembre, jusqu'au mois de mars.

Au cours des mois de décembre et janvier, les Murins de Capaccini ne se mêlent plus aux gros essaims de Minioptères hibernant dans quelques rares cavités souterraines (Crucitti 1993; Haquart *et al.* 1997), Ivanova *comm. pers.*). En France, on les trouve isolés ou en petits essaims d'une vingtaine d'individus, mais ils peuvent former dans des régions à hiver rigoureux de grands essaims d'hibernation ; jusqu'à 17 000 individus comme c'est le cas en Bulgarie (Ivanova *comm. pers.*). Certains sites français, comme les anciens tunnels du Verdon, possèdent des populations hibernantes en de nombreux groupes oscillant entre 142 et 332 individus répartis sur plusieurs dizaines de tunnels (Groupe Chiroptères Provence 2003 *comm. pers.*).

Ces chauves-souris supportent des températures ambiantes de l'ordre de 2°C jusqu'à 8°C en léthargie. Elles se trouvent en fissures de roche ou simplement accrochées à la paroi, isolées ou en essaims plus ou moins importants (Miric 1973; Crucitti 1978; Pandurska 1993; Courtois 1998). Dans les régions aux hivers peu rigoureux (températures extérieures nocturnes de l'ordre de 5°C), des individus actifs peuvent être observés la nuit. L'observation d'essaims d'hibernation chez cette espèce est peu fréquente ;elle est possible dans des sites d'hibernation à températures ambiantes de 4 à 6,2°C, soient inférieures à celles requises par le Minioptère, qui s'élèvent au-delà de 8°C (Djulic 1959; Pandurska 1993).

Toute l'année, des individus n'étant pas en état d'hibernation peuvent être observés, isolés ou en nombre, au sein de groupes constitués d'autres espèces de Chiroptères cavernicoles. On peut penser que l'espèce est étroitement liée à la présence d'autres espèces de Chiroptères lorsqu'elle est en activité, et en particulier lors de la mise bas.

Le rythme d'activité annuel probable de l'espèce peut être évalué, bien que de nombreuses incertitudes persistent (les périodes sont indicatives et susceptibles d'être étendues ou raccourcies en fonction des particularités locales) :

- **mars à juin** : ségrégation sexuelle au niveau des essaims. Activité de gestation et d'élevage pour les femelles qui forment des essaims avec d'autres espèces cavernicoles. Des mâles immatures peuvent se retrouver avec les femelles parturientes, mais le plus souvent ils sont dispersés dans d'autres sites ou en petits groupes mobiles.

- **juillet à novembre** : dispersion de l'essaim de reproduction et en particulier des jeunes. Formation de groupes unisexués d'adultes (ségrégation sexuelle des adultes). Spermatogenèse active chez les mâles et probablement début des accouplements en fin de période.

- **décembre à février** : accouplements, et hibernation dans le cas où le climat l'impose (en général, l'hibernation est entrecoupée de phases d'activité).

## 6.3. Milieux de chasse et régime alimentaire

Très peu de publications font état des milieux de chasse du Murin de Capaccini. Ses pratiques de chasse n'ont pas fait l'objet d'études poussées, au moyen des techniques acoustiques ou de radio-pistage par exemple. La connaissance actuelle découle d'observations ponctuelles ou de l'analyse des captures réalisées, sans que l'on puisse dire avec certitude si les animaux capturés étaient en action de chasse ou en transit.

#### 6.3.1 Les milieux de chasse

La plupart des auteurs (Deblase 1980; Kalko 1990; Médard & Guibert 1992; Carmel & Safriel 1998; Courtois 1998) s'accordent sur le fait que le Murin de Capaccini privilégie comme territoire de chasse les milieux aquatiques, ce que met en évidence la synthèse des publications traitant de ce sujet (Cosson & Médard 1999).

Selon Médard & Guibert (1992) et Médard (à paraître), en Languedoc-Roussillon, le Murin de Capaccini est présent au-dessous de 400 m d'altitude et associé aux cours d'eau permanents ou temporaires, de bonne qualité et sur substrat calcaire. Ces cours d'eau et leurs berges boisées sont activement exploités durant toute la période d'activité (mars à novembre). Les parties de ces mêmes rivières situées sur un substrat schisteux (sud de la Montagne Noire) ne sont pas fréquentées par l'espèce (absence de gîte souterrain ou différences de ressources alimentaires ?).

En Provence-Alpes-Côte-d'Azur, trois des quatre colonies de reproduction sont situées sur des rivières non torrentielles, peu ou pas polluées par des rejets organiques (Rhône-Méditerranée-Corse & Rhône-Méditerranée-Corse 1995). Le quatrième site est situé sur un lac de barrage dont l'eau est de bonne qualité. Tous ces sites sont à une altitude inférieure à 500 m (Groupe Chiroptères de Provence, *comm. pers.*).

En Corse, Courtois *et al.* (1992) et Courtois (1998) rapportent que le Murin de Capaccini fréquente majoritairement des milieux aquatiques non torrentiels situés à moins de 600 m d'altitude (moins de 320 m d'altitude dans 90% des cas observés). La grande majorité des rivières coule sur un substrat cristallin et les 2/3 des captures ont été réalisés sur des eaux eutrophisées (chargées en phytoplancton et en algues). Le Murin de Capaccini ne semble pas spécialement inféodé aux cours d'eau "limpides" en Corse, mais montre une plasticité dans la fréquentation des milieux aquatiques (de plus sur substrat cristallin, la production biologique d'une rivière est faible).

S'appuyant sur des observations de captures, Courtois évoque la possibilité de compétition inter-spécifique avec le Murin de Daubenton sur les lieux de chasse. Le Murin de Daubenton est en effet capturé au cours de 85% des séances lors desquelles le Murin de Capaccini est observé. La zone de chasse du Murin de Daubenton recoupe toute celle du Murin de Capaccini, hormis les secteurs les plus arides (extrême Sud et Agriates) et les zones saumâtres.

Dans la Péninsule Ibérique, où l'espèce est limitée géographiquement à la frange littorale méditerranéenne et aux Baléares, (Benzal *et al.* 1990) soulignent que l'aire de répartition de l'espèce paraît être en relation avec l'abondance des ripisylves où elle s'alimente préférentiellement.

Carmel & Safriel (1998) ont réalisé un travail par échantillonnage acoustique visant à déterminer l'utilisation des habitats d'une réserve située dans les montagnes de Galilée en Israël. Ils montrent que *Myotis capaccinii* fréquente quasi-exclusivement (résultat très significatif) des pièces d'eau sans végétation rivulaire comme des étangs, des lacs ou des lagunages d'eaux usées de fermes. Les habitats avec végétation riveraine le long de sources et ruisseaux ne sont que très peu utilisés. Il faut cependant remarquer que ce résultat est sans doute biaisé car, si l'espèce est aisée à déterminer en chasse audessus d'une surface d'eau (en l'absence d'autres espèces aux même comportements comme *Myotis daubentoni* et *Myotis dasycneme*), elle reste très délicate à déterminer dans un autre milieu, à l'instar des autres *Myotis ssp*, et ce d'autant plus avec un détecteur d'ultrasons hétérodyne.

Sur les îles Baléares, à Majorque, des femelles gravides ont été observées au mois de mars 1997. Leur zone de chasse semble être un canal d'eau saumâtre dont la salinité faible au printemps augmente au cours de l'été. Les dates de fréquentation du site de reproduction situé à proximité tendent à montrer que le Murin de Capaccini quitte le gîte dès l'augmentation de la salinité du canal (consécutive aux premières hautes températures saisonnières) qui affecte passablement la production en proies potentielles (Médard, Guibert et Desjean, *comm. pers.*).

L'analyse des différentes publications faisant état des milieux de chasse du Murin de Capaccini permet d'identifier certaines récurrences dans les habitats fréquentés :

#### **Surfaces d'eau libre**

D'après les connaissances actuelles, le Murin de Capaccini est une espèce qui chasse régulièrement au-dessus de surfaces d'eau libre, que ce soit sur des rivières, des étangs ou des lacs. Il capture principalement des insectes de petite à moyenne taille (trichoptères et diptères ;chironomidés et culicidés) liés à ces milieux. Mais il n'est pas exclu que l'espèce chasse dans d'autres milieux comme des forêts, des prairies ou des phragmitaies.

#### **Types de substrats et limpidité des eaux**

Le type de substrat et la limpidité des eaux ne semblent pas déterminer la présence de l'espèce. C'est plutôt la productivité en proies potentielles qui serait le facteur d'influence. Ainsi, le Murin de Capaccini se rencontre aussi bien sur des rivières non torrentielles oligosaprobes (eau claire, vase pauvre en matière organique et diversité faunistique et floristique élevée), que sur des zones d'estuaires ou des étangs littoraux saumâtres. L'évitement, par le Murin de Capaccini, des rivières dont la surface est turbulente s'explique probablement de la même manière que pour d'autres espèces chassant à la surface de l'eau : les rides et vaguelettes émettent des ultrasons qui interfèrent avec la détection de la proie par la chauve-souris (Rydell *et al.* 1999; Siemers *et al.* 2001). Cette constatation permet, au moins en partie, d'expliquer les raisons de l'absence "apparente" de cette espèce sur les rivières au-dessus de 600 m d'altitude, zone où les cours d'eau sont le plus souvent lotiques (torrents).

## 6.3.2 Les techniques de chasse

Kalko (1990) détaille la technique de chasse du Murin de Capaccini. Bien que l'espèce soit aussi capable de capturer des insectes aériens, il semble qu'elle se soit spécialisée dans la capture des proies à la surface des eaux. Le terme "trawling" (littéralement : "chalutage") a été retenu par les anglo-saxons pour désigner ce comportement alimentaire spécifique. Cependant, cette espèce ne chalute pas passivement la surface de l'eau comme le fait *Noctilio leporinus*, mais détecte les proies à la surface et les capture avec ses pattes postérieures.

Médard (*comm. pers.*) a pu observer au moyen de phares étanches immergés dans des plans d'eau que le Murin de Capaccini capture des insectes émergeants.

Kalko étudie précisément le comportement de chasse et d'écholocation qu'elle divise en trois phases : de recherche, d'approche et terminale.

- Le vol de recherche se fait à une hauteur de  $17.5 \pm 4.6$  cm (N = 245) audessus de la surface de l'eau. Grâce aux durées entre chaque émission ultrasonore, l'auteur déduit que la phase de recherche du Murin de Capaccini débute à environ 1,5 mètres de la proie.
- La phase d'approche se traduit par une réduction de la hauteur de vol.
- La phase terminale commence à 50 cm de la proie. Le Murin de Capaccini abaisse sa queue, puis à l'aide de ses larges pieds et de son uropatagium qu'il utilise à la manière d'une poche, il capture la proie juste au-dessus ou sur l'eau, touchant souvent la surface de l'eau.

Après la capture, l'animal reprend de la hauteur, penche sa tête dans la poche formée par l'uropatagium et consomme la proie en vol.

Pour les espèces européennes pratiquant le "trawling" (*Myotis capaccini, Myotis daubentoni, Myotis dasycneme)*, (Siemers *et al.* 2001) démontrent par expériences comportementales que le succès de capture dépend des propriétés acoustiques de cette surface. L'écho d'un insecte déposé sur une surface lisse a un niveau de pression toujours plus élevé que si la proie était simplement suspendue dans l'air. La proie en est mieux localisable. Il semble donc exister un avantage certain à chasser sur des surfaces d'eau calme. Les surfaces d'eau formant des vaguelettes ou des ondulations produisent des échos parasites qui empêchent le prédateur de localiser sa proie correctement. (Vaughan *et al.* 1996; Rydell *et al.* 1999) ont en effet montré *in natura* que les surfaces d'eau agitées perturbaient la détection des proies par les chauves-souris et que ces dernières évitaient ces secteurs.

### 6.3.3 Régime alimentaire

Le régime alimentaire a été abordé par l'analyse de fèces provenant de l'Hérault et des Pyrénées-Orientales collectés en juillet et septembre 1992 (MÉDARD & GUIBERT, 1992).

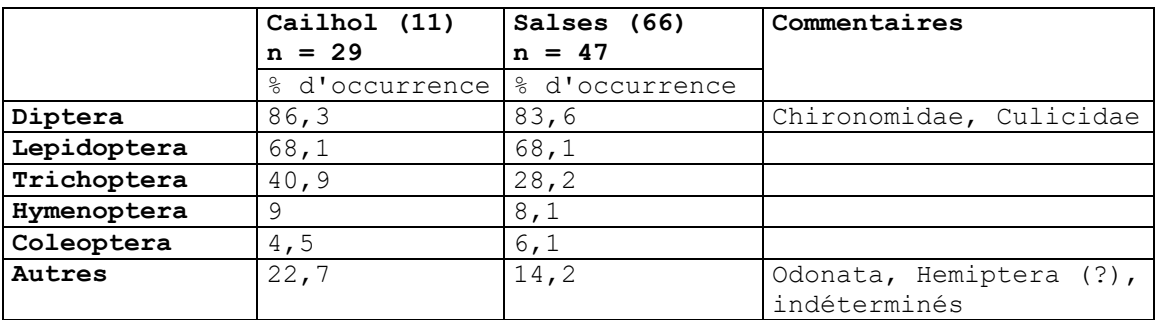

Selon Médard & Guibert (1992), le Murin de Capaccini capture principalement des insectes de petite à moyenne taille. La forte occurrence de diptères (chironomidés et culicidés) et des trichoptères conforte l'idée que le Murin de Capaccini chasse à proximité des zones aquatiques. Cependant, la fréquence élevée des lépidoptères semble montrer l'exploitation d'un spectre d'habitats plus étendu.

#### **Commentaires généraux**

Il est probable que le Murin de Capaccini exige un biotope aux caractéristiques écologiques plus spécifiques au moment de la reproduction qui se produit assez tôt en saison en comparaison avec les autres espèces (début mai à fin-mai). A cette période, le milieu d'alimentation ne doit plus seulement subvenir aux besoins alimentaires d'un individu isolé, mais à ceux d'une colonie de femelles en gestation ou avec leur jeune en pleine croissance et cela sur une période de deux mois environ. Ces exigences pourraient déterminer le choix d'un site à proximité de milieux de chasse qui présentent de fortes abondances de proies à la surface de l'eau.

Le rayon d'action journalier du Murin de Capaccini, en particulier en période de reproduction, n'est pas connu. Cette information est prépondérante pour protéger une colonie de reproduction de manière cohérente. Des études sont donc à entreprendre pour acquérir des connaissances sur l'aire et les milieux de chasse, et sur le régime alimentaire de cette espèce. Les expériences de télémétrie menées par le Groupe Chiroptères Provence ont été des échecs (Beuneux 2003).

## **7. Etat des populations de** *Myotis capaccinii* **en France**

L'état précis des populations est assez mal connu.

La présence du Murin de Capaccini était certifiée en reproduction avant 1980 dans les départements suivant : 2A, 2B, 06, 83, 04, 34, 30, 11, 66, 09.

Depuis 1980, l'espèce est considérée comme disparue de l'Ariège 09.

Actuellement, la présence du Murin de Capaccini est certifiée en reproduction dans les départements suivant : 2A, 2B, 06, 83, 04, 34, 30, 11, 66.

Depuis 1980, en plus des départements précédents, la simple présence de l'espèce est certifiée dans les départements suivants : 13, 84, 07, 09.

#### 7.1. Etat des populations avant 1980

Les données anciennes sur l'espèce sont rares et éparses. La recherche actuellement effectuée par les biologistes a permis de découvrir de nouveau sites non connus avant 1980. Cependant, plusieurs sites ont hébergés des colonies de reproduction de Murin de Capaccini ou bien étaient fréquentés par l'espèce, et se trouvent actuellement désertés.

Des desertions ont été notées dans les sites suivants :

 Grotte du Ker de Massat, Biert-09 (Caubère & Caubère 1948b; Caubère & Caubère 1948a) : espèce disparue suite à des prélèvements massifs effectués par des collectionneurs (Bertrand 1991; Cabrol & Grassaud 2002)

 Grotte de Lunel, Lunel-Viel-34 (Jeantet & Gory 1997 ; Gory & Jeantet 1999)

Albaron-13 (Réguis 1880 ; Haquart *et al.* 1997)

Grotte Loubière, Marseille-13 (Laurent 1941)

 Ruisseau du Jarret, Saint-Just, Marseille-13 (Laurent 1941 ; Haquart *et al.* 1997)

 Tunnel du Ranquet, Istres-13 (Gallocher 1958 ; Haquart *et al.* 1997), site non visitable fermé par une porte.

Très peu de choses étaient connues sur cette espèce qui reste toujours peu étudiée. Elle ne semble pas avoir attiré l'attention des biologistes sans doute du fait de sa rareté. Au cours des années 50' à 70', ces derniers étaient plus souvent enclins à

travailler par baguage sur des espèces effectuant des déplacements importants et que l'on trouvait alors en abondance et d'accès facile en cavité.

Il n'en reste pas moins que les données bibliographiques et la connaissance actuelle démontrent un déclin que l'on peut qualifier d'important. Ce déclin est concomitant à celui observé pour toutes les espèces cavernicoles en France et en particulier en Provence-Alpes-Côte d'Azur (Gallocher 1958 ; Brosset 1977 ; Brosset 1978; Brosset *et al.* 1988 ; Haquart *et al.* 1997 ; Roué & Groupe Chiroptère 1997).

# 7.2. Etat des populations actuelles

L'espèce se reproduit dans trois régions françaises : la Corse, la Provence-Alpes-Côte-d'Azur et le Languedoc-Roussillon. Pour les deux premières, les populations reproductrices sont relativement bien connues et suivies.

Avant 1999, date de la mise en place d'un protocole de suivi des populations reproductrices de Murin de Capaccini, les données étaient recueillies ponctuellement par quelques personnes citées ci après dans le texte. A partir de 1999, les suivis ont été menés plus régulièrement et permettent de donner une approximation de la population des 3 régions. A partir du nombre de jeunes comptés, en supposant un sexe ratio de 1 et une seule naissance par femelle parturiente, il est possible de calculer l'effectif minimum probable de la population régionale (N=3 x effectif observé de jeunes).

En Corse, jusqu'en 2000, 3 sites cavernicoles de reproduction sont connus dans le Nord de l'île, tous à moins de 25km les uns des autres (Courtois 1998). Deux autres sites de reproduction sont découverts en 2001. Les comptages effectués de 1999 à 2002 donnent un effectif maximum de jeunes pour l'année 2002 avec 315 individus sur 3 sites. En supposant un sexe-ratio équilibré, l'effectif total de Murin de Capaccini en Corse est compris entre 357 et 945 individus sur la période de 1999 à 2002.

En Languedoc-Roussillon, deux sites de reproduction sont signalés par Médard et Guibert (1992). Médard (*comm. pers.*) comptabilise pour un des sites, une quarantaine de jeunes. L'autre site, très dérangé, abrite un groupe, où 80 jeunes ont été observés une seule fois (Médard 1998). Un troisième site, où la reproduction est probable, a été découvert en 1985, mais non contrôlé depuis (Besançon *comm. pers.*). Deux autres sites, aujourd'hui presque complètement désertés par les chauves-souris suite à la fréquentation de groupes de spéléologues, hébergeaient un groupe estival de murins de Capaccini (Néry *comm. pers.*). Deux secteurs laissent supposer la présence de groupes de reproducteurs sans que les lieux de mise bas n'aient encore été découvert (Séon *comm. pers.,* Médard *comm. pers*.). Aucun individu n'y a été vu vivant depuis 1992. Roué donne dans une synthèse nationale publiée en 1997, un effectif estival de 205 individus dans 5 sites. Le suivi des colonies de reproduction effectué par la SFEPM donne un chiffre de 322 à 372 jeunes sur 5 sites (annexe 1). La population serait de 966 à 1116 individus. Ce chiffre semble largement sous-évalué au vu du potentiel de la région.

En 1998, des observations réalisées par le Groupe Chiroptères Provence en Provence-Alpes-Côte-d'Azur, révèlent que 4 sites cavernicoles hébergent au moins 985 jeunes, nombre assimilé à celui des femelles reproductrices (1998). L'effectif d'un cinquième site de reproduction non localisé est inconnu (Haquart *et al.* 1997). Cependant, l'année 2002 ayant été marquée par un déficit pluviométrique important, il semble qu'une ou plusieurs colonies non localisées sur le bassin de l'Argens aient fusionné pour la reproduction avec la colonie mère située à Vidauban portant l'effectif des jeunes à 1200 au lieu de 600 à 800 comme les années précédentes (annexe 1). L'effectif total estimé pour la région est compris entre 4200 et 6210 individus.

## **8. Etat des populations de** *Myotis capaccinii* **en Europe**

L'état actuel des populations de Murin de Capaccini est mal connu. Suite à l'accord européen sur les chauves-souris, des éléments de synthèse sur l'espèce ont été rassemblés. Une liste bibliographique se rapportant à l'espèce a été dressée par Daniela Hamidovic, Stéphane Aulagnier et moi même pour le compte d'Eurobats. (annexe 2 )

Pour le moment, les populations européennes du Murin de Capaccini ne sont pas connues précisément. Deux sites de reproduction européens majeurs, comptant près de 10 000 individus sont localisés en Croatie (Hamidovic D. 2000, *comm. pers.*) et en Albanie le 6 juin 1991 dans une cavité en bordure du lac Mikro Prespa à la frontière macédonienne (Chytil & Vlasin 1994). Sur ce dernier site, une visite réalisée par Petar Beron, Teodora Ivanova et Antoanetta Gueorguieva à la fin du mois de septembre 1994 a permis d'observer entre 4000 et 5000 individus de Murin de Capaccini (Gueorguieva A., 1998, *comm. pers.*).

Il semble que la Sardaigne représente un autre pôle important pour l'espèce : plusieurs sites souterrains y sont utilisés pour la reproduction.

Un seul site européen d'hibernation semble connu pour accueillir un grand nombre d'individus. Il se situe dans les collines de Stara Planina en Bulgarie et compte environ 17 000 individus en essaim unique (Ivanova T., 1998 *comm. pers.*). Cependant, (Hanák *et al.* 2001) signalent que l'espèce forme des groupes en période d'hibernation comme lors de la reproduction, c'est à dire un essaim.

### **9. Menaces identifiées**

La plupart des menaces ont un lien direct avec les activités humaines. Il s'agit en premier lieu du dérangement des essaims de reproduction et des sites de transit des Chiroptères cavernicoles tels que le Murin de Capaccini. Ces dérangements sont l'œuvre d'individus spéléophiles (randonneurs curieux et spéléologues) n'ayant pas conscience des conséquences de leur passage par rapport aux essaims situés généralement dans les premiers 50m après l'entrée d'une cavité.

La détérioration généralisée des cours d'eaux et des milieux aquatiques, lieux de chasse de l'espèce, a elle aussi probablement une incidence sur sa survie (pollutions, aménagements hydrauliques, piscicoles, touristiques, etc.). Le prélèvement massif d'eau par l'agriculture ou pour la ressource hydraulique perturbe les écosystèmes aquatiques, conduisant parfois à des assèchements (en période de sécheresse ou bien au maintien de débits réservés très faibles). Il semble cependant probable que la constitution de réservoirs (lacs de barrage du Verdon par exemple) puisse avoir un effet localement favorable à l'espèce.

Enfin, le rélèvement par des collectionneurs est une menace qui semble faible de nos jours (Mein & Anciaux de Faveaux 1984), mais qui a toutefois déjà conduit à la disparition d'une colonie en Ariège (Cabrol & Grassaud 2002).

# **1. Echantillonnage**

# 1.1. Cadre géographique de l'étude

Le Murin de Capaccini est une espèce de la zone méditerranéenne et du Proche et Moyen-Orient. L'étude se limite à la zone méditerranéenne. Il nous a été très difficile d'obtenir des échantillons d'Afrique du Nord et du Moyen-Orient. Les échantillons analysés proviennent donc du Nord de la zone méditerranéenne. Les pays concernés sont l'Espagne continentale et deux îles que sont Majorque et Minorque, la France continentale et la Corse, l'Italie continentale du Nord et la Sardaigne, le Monténégro, la Serbie et la Bulgarie. Un individu grec dont la séquence de cytochrome b a été intégrée aux analyse provient de Ruedi & Mayer (2001) (GenBank accesion : *Myotis capaccinii* cytochrome b (cytb) gene, complete cds; mitochondrial gene for mitochondrial product, gi|14248934|gb|AF376845.1|(14248934),

http://www.ncbi.nlm.nih.gov/Genbank/index.html).

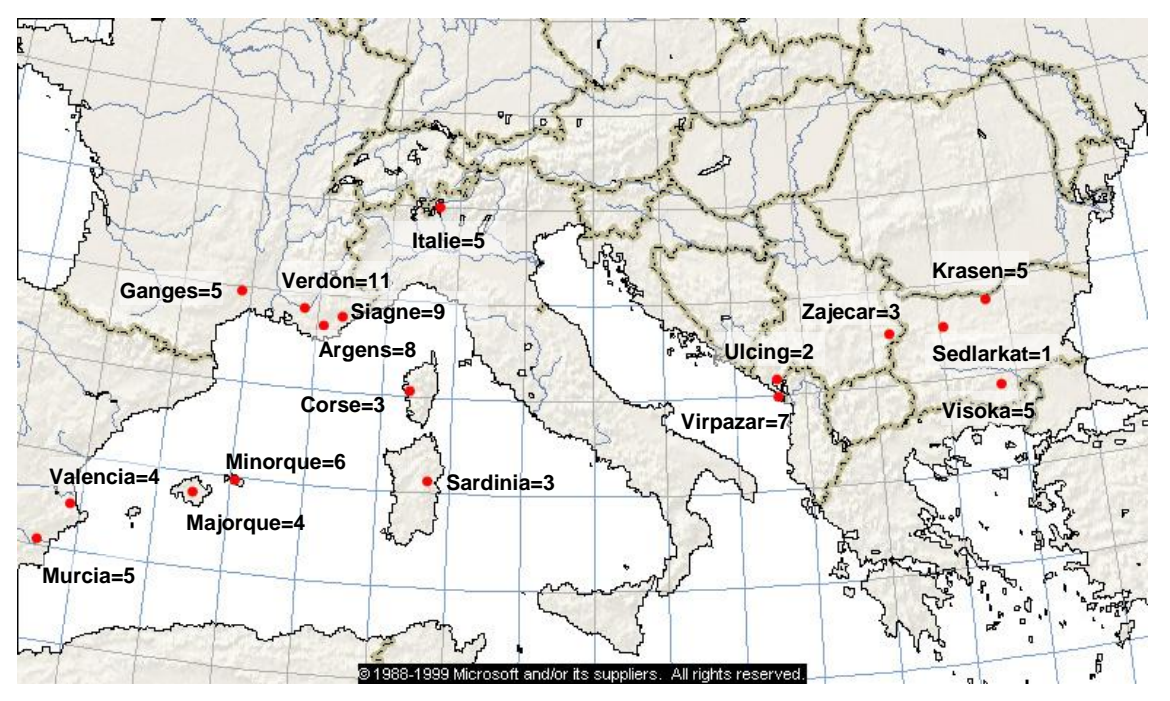

**Figure 6 : carte des 17 lieux d'échantillonnage et du nombre d'individus examinés.**

#### 1.2. Techniques d'échantillonnage

Le choix de la méthode d'échantillonnage a donné lieu à quelques hésitations quant à sa méthodologie. Dans un premier temps, il a été effectué par prélèvement de poils sur la nuque de l'animal et entre les omoplates puis, dans un second temps, par biopsie dans le plagiopatagium. Une autorisation de prélèvement en France a été sollicitée et obtenue auprès du Ministère de l'Environnement permettant la capture et le prélèvement de poils sur des chauves-souris, espèces protégées. Au début, cette technique a été préférée à celle des emportes pièces dans le patagium préconisées par Manuel Ruedi et Eric Petit *comm. pers.*), en partie par son côté moins traumatique ; mais aussi suite à la réaction négative et quelques oppositions du milieu des chiroptérologues face à cette technique nouvelle du patch. Ainsi, nous avions fait le choix de la première technique sachant que certains d'entre eux pouvaient être sollicités pour effectuer des prélèvements ou pour m'indiquer des lieux où trouver des colonies. Le Ministère de l'Environnement a difficilement donné son autorisation à cet échantillonnage qui ne met par ailleurs pas en jeu la vie des individus capturés. Pour l'anecdote, un individu mâle du Monténégro échantillonné a été repris le lendemain et ne présentait pas de problèmes particuliers consécutifs à la biopsie. La cicatrisation était visiblement en cours et le trou ne s'était pas agrandi sur les bords.

Le plan d'échantillonnage mis au point nécessite l'obtention de 20 échantillons d'individus par colonie de reproduction. La période d'échantillonnage est dans la majorité des cas située lors de la reproduction de mai à juillet. L'échantillonnage couvre une grande partie de la région méditerranéenne.

Il a donc débuté à la fin de l'année 1996, avant le début de la thèse en novembre 1997, et s'est poursuivi jusqu'à la fin du mois d'août 1998. Plus tard et ponctuellement, de nouveaux échantillonnages spécifiques ont été réalisés. Au total, 436 échantillons de poils ou de peau ont été récoltés, provenant de 23 stations des régions suivantes : Est de l'Espagne, Minorque, Majorque, Sud de la France continentale (Provence et Languedoc), Corse, Sardaigne, Italie du Nord, Monténégro, Serbie et Bulgarie. Plusieurs échantillons anciens de collections provenant d'Algérie (Pr Kowalsky), de Turquie (Dr Spitzenberger) et d'Israël (Pr Yom-Tov) ont été obtenus mais n'ont pu être utilisés (amplification impossible). Les échantillons d'Algérie et de Turquie étaient conservés secs ou dans l'alcool. Les échantillons obtenus d'Israël ont été conservé dans le formol. Nous avons appliqué une méthode d'extraction théoriquement adaptée à ce type de conservation (Kim & Chae 2001), mais aucune amplification n'a été possible malgré de nombreux essais (aucune bande ni de "smear") tandis que le témoin était positif.

La procédure retenue pour l'échantillonnage consiste à capturer les chauve-souris au moyen de filet japonais de longueur allant de 2,6 m à 10 m tendus verticalement sur des perches (cannes à pêche de 5 m de haut) haubanées. Les captures se sont déroulées en fin de printemps et en période estivale sur des entrées de cavités ou bien des rivières. Dans le cas de gîtes abritant des groupes mixtes d'espèces de chauves-souris, la capture était réalisée en début de nuit sachant que le Murin de Capaccini émerge environ 20 minutes avant les autres espèces (Minioptères de Schreibers, *Rhinolophus ssp* et Grands et Petits Murins) (*obs. pers.*).

Initialement, l'échantillonnage a été réalisé par prélèvement de poils du dos entre les omoplates au moyen de pinces. Les poils sont conservés dans un tube Eppendorf stérilisé aux UV. Chaque tube porte le nom de l'espèce, la date, le lieu, le sexe et le numéro de prélèvement du jour. Le choix de cette technique a été dicté par le souhait de procéder à un échantillonnage le moins invasif possible et afin de rassurer les membres de CNPN très sensibles à cet aspect et peu habitué à recevoir ce type de demande d'échantillonnage (organisme chargé de délivrer les autorisations de manipulation et d'échantillonnage des espèces protégées en France). Il n'a, par ailleurs, pas été aisé d'obtenir ces autorisations. Cet échantillonnage permet d'obtenir de 20 à 200 poils extrêmement fins et porteurs pour la plupart du bulbe pileux. Cette technique a été appliquée en Corse, en Sardaigne et en Provence.

Ensuite, une autre technique conseillée par Manuel Ruedi (Muséum d'Histoire Naturelle de Genève) et pratiquée par plusieurs chercheurs a été développée et mise en œuvre (Worthington Wilmer & Barrat 1996). Il s'agit de prélever un disque de peau obtenu dans le plagiopatagium (patch) à l'aide d'un emporte pièce stérile. La manipulation se fait sur un support rigide et grumeleux afin que l'animal puisse s'accrocher et se tranquilliser (par exemple, la plaque de polyester de renforcement des dossières de sac à dos). Le disque prélevé dans la membrane alaire est conservé dans un cryotube contenant 500 µl d'alcool à 70% stérile. Le tout est conservé au congélateur à - 20°C. ("Biopsy Punch" 3 mm de diamètre. Laboratoires Stiefel SARL, Z.I. du Petit Nanterre, 15, rue des grands près, F-92000 Nanterre). Tous les sites, hormis la Corse et la Sardaigne et une partie de la Provence, ont été échantillonnés selon cette technique.

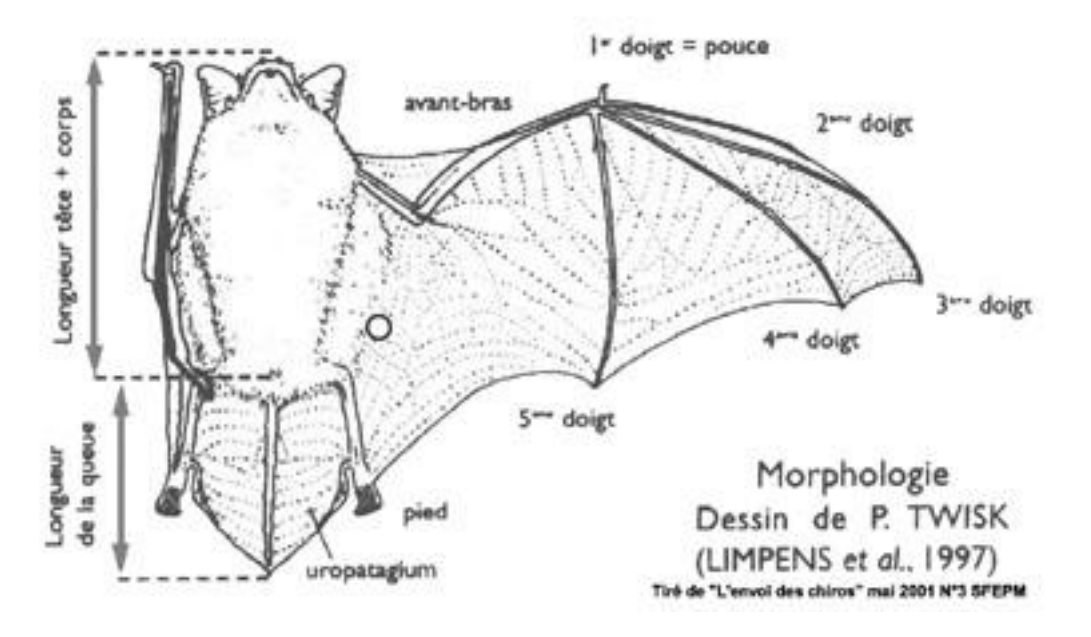

**Figure 7 : emplacement du patch dans le plagiopatagium.**

Le prélèvement doit être effectué dans le plagiopatagium contre le corps entre les deux membres. Un prélèvement dans le centre du plagiopatagium, zone de tensions mécaniques lors du vol, est à proscrire du fait des risques de déchirements possibles de la membrane (Petit *comm. pers.*). La cicatrisation est rapide de l'ordre d'une semaine environ (Ruedi *comm. pers.*). Cette perforation ne provoque pas d'hémorragie et ne semble pas gêner l'animal (on prendra soin tout de même d'éviter les vaisseaux sanguins les plus visibles). Par ailleurs, il n'est rare de capturer des individus d'autres espèces aux ailes profondément déchirées et partiellement cicatrisées depuis longtemps sans que cela ne les empêche de se déplacer (*obs. pers.* chez *Myotis natterreri, Plecotus austriacus, Pipistrellus khulii*).

| N <sup>o</sup>        | <b>Préleveur</b> | <b>Date</b>                  | <b>Sex/age</b>                              | Pays et région      | <b>Commune</b>                   | <b>Site</b>          | Q                 | extraction                   |
|-----------------------|------------------|------------------------------|---------------------------------------------|---------------------|----------------------------------|----------------------|-------------------|------------------------------|
| 27-Corse              | Courtois J-Y.    | 1996-06-08 m/ad              |                                             | France / Corse      | <b>OLETTA</b>                    | <b>Aliso</b>         | poils 1           | Chelex 15/4/96               |
| 5-ProA                | Haquart H. &     | 1996-07-11 fad               |                                             | France / Var        | <b>VIDAUBAN</b>                  | <b>Argens Vid</b>    | poils 3           | Chelex 15/4/98               |
|                       | Rombaut D.       |                              |                                             |                     |                                  |                      |                   |                              |
| 336-ProA              | Cosson E.        |                              | 1998-05-24 <i>tad/al/stm</i>                | <b>France / Var</b> | <b>VIDAUBAN</b>                  | Pont                 | 1,1mg             | Auk 10/6/98                  |
|                       |                  |                              |                                             |                     |                                  | d'Entraigues         |                   |                              |
| 328-ProV              | Cosson E.        |                              | 1998-02-09 m/cadavre<br>1998-08-01 fjuv/tmn | France / Var        | <b>ESPARRON/</b>                 | <b>Tunnel des</b>    | $0,3$ mg          | Chelex 09/2/98<br>Auk24/9/98 |
|                       |                  |                              |                                             |                     | <b>VERDON</b>                    | <b>Mauras</b>        |                   |                              |
| 356-ProV              | Cosson E.        |                              |                                             | France / Var        | ST JULIEN-LE-<br><b>MONTAGNE</b> | Le Quartier          | 1/2 patch         |                              |
| <b>384-ProS</b>       | Cosson E.        | 1998-08-29 m/ad/stm          |                                             | France / Var        | <b>MONTAUROUX</b>                | Aven avenc           | 1/2 patch         | Auk 16/4/99                  |
| 64-Sarde              | Mucedda M.       | 1996-09-08 fad               |                                             | Italie /            | <b>DORGALI</b>                   | <b>Rio</b>           | poils 1           | Chelex 23/1/98               |
|                       |                  |                              |                                             | Sardaigne           |                                  | <b>Fiumineddu</b>    |                   |                              |
| 65-Sarde              | Mucedda M.       | 1997-08-21 f                 |                                             | Italie /            | <b>MASAINAS</b>                  | Grotta               | poils 4           | Chelex 23/1/98               |
|                       |                  |                              |                                             | Sardaigne           |                                  | S'egasagrutta        |                   |                              |
| 501-MnU               | Cosson E.        | 1998-05-08 f/ad/p/ltm        |                                             | Monténégro          | <b>ULCING</b>                    | Josova               | 1,1 <sub>mg</sub> | Auk 30/6/98                  |
|                       |                  |                              |                                             |                     |                                  | Pecina               |                   |                              |
| 503-MnU               | Cosson E.        |                              | 1998-05-08 f/ad/np/na/s                     | Monténégro          | <b>ULCING</b>                    | Josova               | 1,1 <sub>mg</sub> | <b>Auk 30/6/98</b>           |
|                       |                  |                              | lm                                          |                     |                                  | Pecina               |                   |                              |
| 523-MnV               | Cosson E.        | 1998-05-07 f/ad/p/stm        |                                             | Monténégro          | <b>VIRPAZAR</b>                  | Golubija             | 1,1 <sub>mg</sub> | Auk30/6/98                   |
|                       |                  |                              |                                             |                     |                                  | Pecina               |                   |                              |
| 527-MnV               | Cosson E.        | 1998-05-07 f/ad/p/stm        |                                             | Monténégro          | <b>VIRPAZAR</b>                  | Golubija             | 1,1 <sub>mg</sub> | Auk 10/6/98                  |
|                       |                  |                              |                                             |                     |                                  | Pecina               |                   |                              |
| 533-MnV               | Cosson E.        | 1998-05-07 f/ad/p/stm        |                                             | Monténégro          | <b>VIRPAZAR</b>                  | Golubija             | 1,1 <sub>mg</sub> | Auk 2/03/00                  |
|                       |                  |                              |                                             |                     |                                  | Pecina               |                   |                              |
| 600-Serbie            | Cosson E.        | 1998-05-11 <i>f/ad/p/stm</i> |                                             | Serbie              | <b>ZAJECAR</b>                   | <b>Toplik cave</b>   | 1,1 <sub>mg</sub> | Auk 30/6/98                  |
|                       |                  |                              |                                             |                     |                                  |                      |                   |                              |
| 721-BulgV             | Cosson E.        | 1998-05-17 f/ad/p/stm        |                                             | Bulgarie /          | <b>VISOKA-</b>                   | Jarasa-ini           | 1,1 <sub>mg</sub> | Auk 30/6/98                  |
|                       |                  |                              |                                             | <b>Rhodopes</b>     | <b>POLJANA</b>                   |                      |                   |                              |
| 722-BulgV             | Cosson E.        | 1998-05-17 f/ad/p/stm        |                                             | Bulgarie /          | <b>VISOKA-</b>                   | Jarasa-ini           | 1,1 <sub>mg</sub> | Auk 30/6/98                  |
|                       |                  |                              |                                             | <b>Rhodopes</b>     | <b>POLJANA</b>                   |                      |                   |                              |
| 742-BulgV             | Cosson E.        | 1998-05-17 f/ad/p/stm        |                                             | Bulgarie /          | <b>VISOKA-</b>                   | Jarasa-ini           | 1,1 <sub>mg</sub> | Auk 10/6/98                  |
|                       |                  |                              |                                             | <b>Rhodopes</b>     | <b>POLJANA</b>                   |                      |                   |                              |
| 803-Lang              | Cosson E.        | 1998-08-04 fad/ltm           |                                             | France /            | Ganges                           | Grotte de            | 1,1 <sub>mg</sub> | Auk 15/9/98                  |
|                       |                  |                              |                                             | Aveyron             |                                  | <b>l'ours</b>        |                   |                              |
| 901-EspMe Quetglas J. |                  | 1998-03-06 f                 |                                             | Espagne /           | Menorca                          | Polida               | 1,1 <sub>mg</sub> | <b>AcK 2001</b>              |
|                       |                  |                              |                                             | Minorqua            |                                  |                      |                   |                              |
| 907-EspMa Quetglas J. |                  | 1998-03-16 m                 |                                             | Espagne /           | Mallorca                         | Guitarreta           | 1,1 <sub>mg</sub> | <b>AcK 2001</b>              |
|                       |                  |                              |                                             | Majorque            |                                  |                      |                   |                              |
| 926-EspM              | Guardiola A.     | 1998-08-15 m                 |                                             | Espagne /           | Santomera                        | Cueva de la          | 1,1 <sub>mg</sub> | Auk 22/3/00                  |
|                       |                  |                              |                                             | Murcia              |                                  | Yesera               |                   |                              |
| 1000-lt               | Cosson F         | 1998-05-05 f/ad/p/stm        |                                             | Italie / Como       | <b>MANDELLO</b>                  | Tour de Villa 11 1mg |                   | <b>Auk 30/6/98</b>           |

**Figure 8 : Liste des 22 individus étudiés pour le cytochrome b**

 $F =$  femelle ;m = mâle ;ad = adulte ;p = portante ;al = allaitante ;stm = sans tâche au menton ;ltm = légère tâche au menton ;Auk=extraction Protocole Taberlet ;Chelex=extraction au Chelex ;AcK=extraction protocole AcK

Une séquence provenant de GenBank et publiée par Manuel Ruedi et Frieder Mayer (2001) a été intégrée. Elle provient d'un individu prélevé dans le Péloponnèse en Grèce.

Description : >gi|14248934|gb|AF376845.1|AF376845 *Myotis capaccinii* cytochrome b (cytb) gene, complete cds; mitochondrial gene for mitochondrial product

| $\overline{\mathsf{N}^{\circ}}$ | <b>Préleveur</b>           | <b>Date</b>                   | <b>Sex/age</b>                | Pays et région                | <b>Commune</b>                    | <b>Site</b>                        | Q<br>extraction   |                 |
|---------------------------------|----------------------------|-------------------------------|-------------------------------|-------------------------------|-----------------------------------|------------------------------------|-------------------|-----------------|
| 27-Corse                        | Courtois J-Y.              | 1996-06-08 m/ad               |                               | France / Corse                | <b>OLETTA</b>                     | <b>Aliso</b>                       | poils 1           | Chelex 15/4/96  |
| 5-ProA                          | Haquart H. &<br>Rombaut D. | 1996-07-11 fad                |                               | France / Var                  | <b>VIDAUBAN</b>                   | <b>Argens Vid</b>                  | poils 3           | Chelex 15/4/98  |
| 336-ProA                        | Cosson E.                  | 1998-05-24 <i>t/ad/al/stm</i> |                               | France / Var                  | <b>VIDAUBAN</b>                   | Pont<br>d'Entraigues               | 1,1mg             | Auk 10/6/98     |
| 328-ProV                        | Cosson E.                  | 1998-02-09 m/cadavre          |                               | France / Var                  | <b>ESPARRON/</b><br><b>VERDON</b> | <b>Tunnel des</b><br><b>Mauras</b> | $0,3$ mg          |                 |
| 356-ProV                        | Cosson E.                  | 1998-08-01 fjuv/tmn           |                               | France / Var                  | ST JULIEN-LE-<br><b>MONTAGNE</b>  | Le Quartier                        | 1/2 patch         | Auk24/9/98      |
| 384-ProS                        | Cosson E.                  | 1998-08-29 m/ad/stm           |                               | France / Var                  | <b>MONTAUROUX</b>                 | Aven avenc                         | 1/2 patch         | Auk 16/4/99     |
| 64-Sarde                        | Mucedda M.                 | 1996-09-08 f/ad               |                               | Italie /<br>Sardaigne         | <b>DORGALI</b>                    | Rio<br><b>Fiumineddu</b>           | poils 1           | Chelex 23/1/98  |
| 65-Sarde                        | Mucedda M.                 | 1997-08-21 f                  |                               | Italie /<br>Sardaigne         | <b>MASAINAS</b>                   | Grotta<br>S'egasagrutta            | poils 4           | Chelex 23/1/98  |
| 501-MnU                         | Cosson E.                  | 1998-05-08 f/ad/p/ltm         |                               | Monténégro                    | <b>ULCING</b>                     | Josova<br>Pecina                   | $1,1$ mg          | Auk 30/6/98     |
| 503-MnU                         | Cosson E.                  |                               | 1998-05-08 f/ad/np/na/s<br>lm | Monténégro                    | <b>ULCING</b>                     | Josova<br>Pecina                   | 1,1 <sub>mg</sub> | Auk 30/6/98     |
| 523-MnV                         | Cosson E.                  | 1998-05-07 f/ad/p/stm         |                               | Monténégro                    | <b>VIRPAZAR</b>                   | Golubija<br>Pecina                 | 1,1 <sub>mg</sub> | Auk30/6/98      |
| 527-MnV                         | Cosson E.                  | 1998-05-07 f/ad/p/stm         |                               | Monténégro                    | <b>VIRPAZAR</b>                   | Golubija<br>Pecina                 | $1,1$ mg          | Auk 10/6/98     |
| 533-MnV                         | Cosson E.                  | 1998-05-07 f/ad/p/stm         |                               | Monténégro                    | <b>VIRPAZAR</b>                   | Golubija<br>Pecina                 | 1,1 <sub>mg</sub> | Auk 2/03/00     |
| 600-Serbie                      | Cosson E.                  | 1998-05-11 f/ad/p/stm         |                               | Serbie                        | <b>ZAJECAR</b>                    | <b>Toplik cave</b>                 | 1,1 <sub>mg</sub> | Auk 30/6/98     |
| 721-BulgV                       | Cosson E.                  | 1998-05-17 f/ad/p/stm         |                               | Bulgarie /<br><b>Rhodopes</b> | <b>VISOKA-</b><br><b>POLJANA</b>  | Jarasa-ini                         | 1,1 <sub>mg</sub> | Auk 30/6/98     |
| 722-BulgV                       | Cosson E.                  | 1998-05-17 f/ad/p/stm         |                               | Bulgarie /<br><b>Rhodopes</b> | <b>VISOKA-</b><br><b>POLJANA</b>  | Jarasa-ini                         | 1,1mg             | Auk 30/6/98     |
| 742-BulgV                       | Cosson E.                  | 1998-05-17 f/ad/p/stm         |                               | Bulgarie /<br><b>Rhodopes</b> | <b>VISOKA-</b><br><b>POLJANA</b>  | Jarasa-ini                         | 1,1 <sub>mg</sub> | Auk 10/6/98     |
| 803-Lang                        | Cosson E.                  | 1998-08-04 f/ad/ltm           |                               | France /<br>Aveyron           | Ganges                            | Grotte de<br><b>l'ours</b>         | 1,1 <sub>mg</sub> | Auk 15/9/98     |
| 901-EspMe Quetglas J.           |                            | 1998-03-06 f                  |                               | Espagne /<br>Minorqua         | Menorca                           | Polida                             | 1,1 <sub>mg</sub> | <b>AcK 2001</b> |
| 907-EspMa Quetglas J.           |                            | 1998-03-16 m                  |                               | Espagne /<br>Majorque         | Mallorca                          | Guitarreta                         | 1,1 <sub>mg</sub> | <b>AcK 2001</b> |
| 926-EspM                        | Guardiola A.               | 1998-08-15 m                  |                               | Espagne /<br>Murcia           | Santomera                         | Cueva de la<br>Yesera              | 1,1 <sub>mg</sub> | Auk 22/3/00     |
| 1000-lt                         | Cosson E.                  | 1998-05-05 f/ad/p/stm         |                               | Italie / Como                 | <b>MANDELLO</b>                   | Tour de Villa                      | $1,1$ mg          | Auk 30/6/98     |

**Figure 9 : liste des individus étudiés pour le gène de la d-loop**

 $F =$  femelle ; m = mâle ; ad = adulte ; p = portante ; al = allaitante ; stm = sans tâche au menton ; ltm = légère tâche au menton

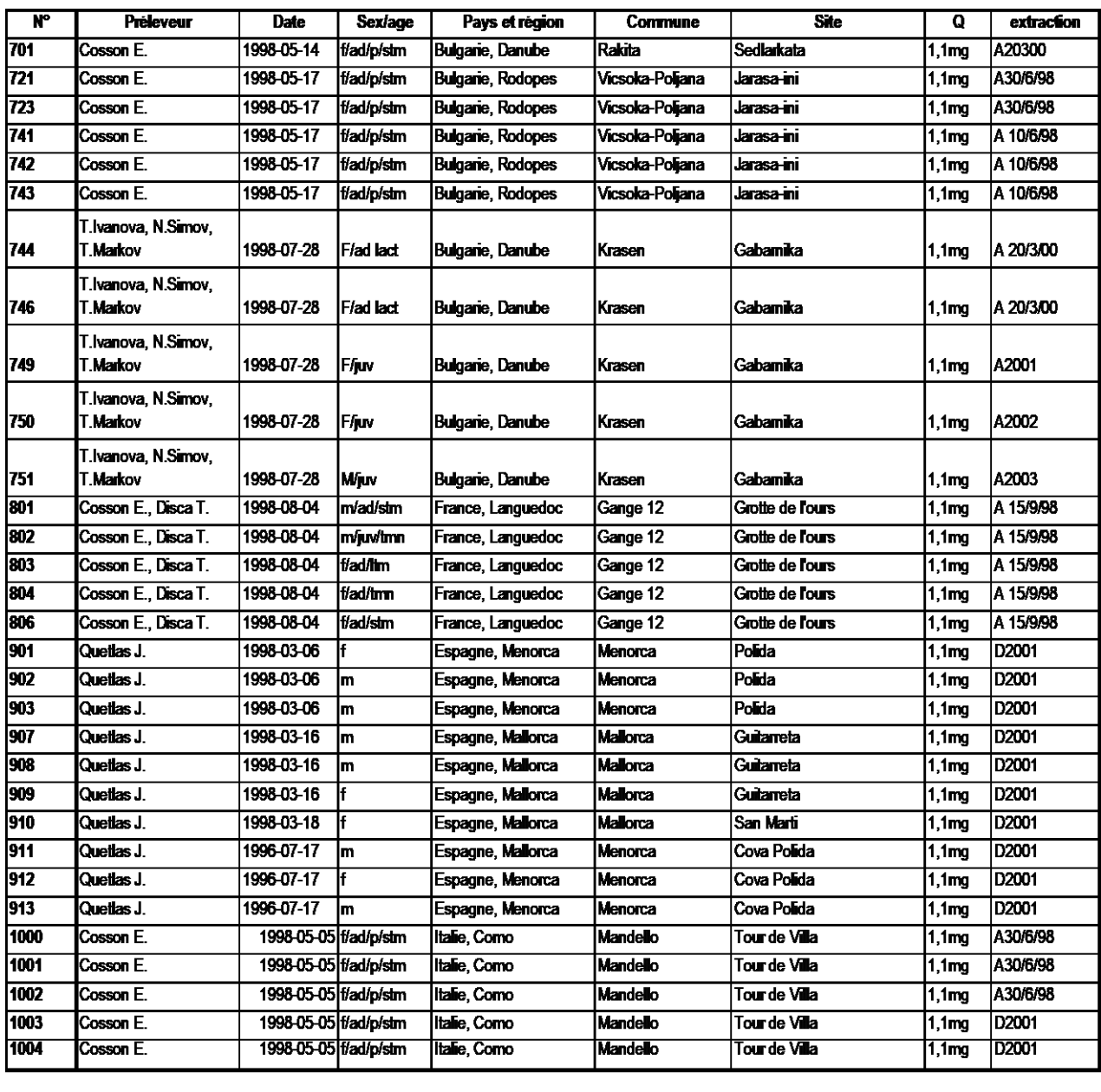

#### **Figure 10 : suite de la liste des individus étudiés sur la d-loop**

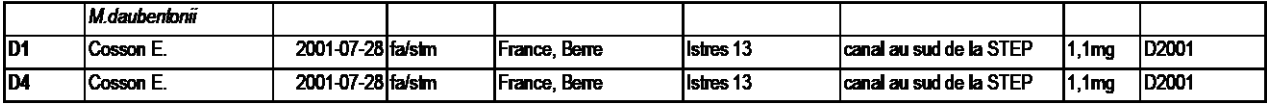

 $F =$  femelle ; m = mâle ; ad = adulte ; p = portante ; al = allaitante ; stm = sans tâche au menton ;ltm = légère tâche au menton

L'échantillonnage initial comptait le plus souvent 30 individus par population étudiée. On compte 14 populations. Cependant, des échantillonnages réalisés par des collègues pour ce travail comptaient uniquement quelques individus comme à Majorque (4 individus), Minorque (8 individus), Murcia (12 individus), Valencia (8 individus). Dans le cadre de notre étude, un nombre restreint et variable d'individus a été séquencé par population. Cela induit un déséquilibre dans le nombre de séquences obtenues pour chaque population. Ce biais représente un problème qui sera pris en considération.

#### **2. Extraction de l'ADN**

Plusieurs méthodes d'extraction de l'ADN pour les poils ou les patchs de peau ont été pratiquées selon leur rendement à l'extraction. Dans le cas des poils, toute la quantité de poils était utilisée. Les protocoles détailés sont en annexe. La liste des solutions est figurée en annexe.

# 2.1. Protocole d'extraction Phénol-Chloroforme classique

Cette méthode permet d'obtenir un ADN propre mais entraîne potentiellement des pertes d'ADN. Cette technique a donné de mauvais résultats sur les poils et des résultats corrects sur les patchs. Le désavantage de la technique est la durée de la procédure et surtout la perte d'ADN, en particulier à partir des poils. L'avantage est la propreté de l'ADN obtenu s'il en reste.

Le protocole complet est en annexe 9.

Pour le cas des extractions à partir d'échantillons conservés dans le formol, nous avons adapté ce protocole à partir des indications de Shedlock *et al.* (1997); Wirgin *et al.* (1997) et Kim & Chae (2001). Notons que les extraits de ces échantillons conservés dans le formol se sont révélés inutilisables.

# 2.2. Protocole d'extraction adapté de Taberlet & Bouvet (1991)

Le protocole de Taberlet & Bouvet (1991) a été conçu pour l'extraction de l'ADN du rachis des plumes. Cette procédure a été appliquée aux poils avec des résultats inégaux (sans doute trop faible quantité initiale de poils). Il a aussi été appliqué pour les patchs avec de bons résultats (dans ce cas la moitié d'un patch a été utilisée). L'ADN obtenu peut se conserver.

Protocole en annexe 10.

#### 2.3. Protocole d'extraction "Acétate de potassium"

Ce protocole présente l'avantage d'être très rapide Aljanobi et al. (1997). Il permet donc de réaliser en peu de temps une série d'extractions. Il a été utilisé pour les extractions sur demi-patchs. Dans notre cas, il a donné de bons résultats (annexe 11).

#### 2.4. Protocoles d'extraction Chelex 100® (Bio-rad)

Ces protocoles ont été mis au point pour les faibles quantités de matériel (Walsh *et al.* 1991) dans le cadre de la recherche d'ADN lors d'enquêtes policières. Les résultats sur les poils ont parfois été satisfaisants. Mais il semble que l'ADN se dégrade rapidement lors de la conservation (en quelques semaines). Nous avons pensé que la conservation de l'ADN au contact de la résine et des débris divers de l'échantillon initial pouvaient entraîner cette dégradation prématurée. Nous avons donc tenté de prélever à chaud le liquide surnageant afin de nous débarrasser de la résine puis d'extraire à nouveau l'ADN par précipitation à l'alcool et re-suspension dans l'eau. Les résultats ont été satisfaisants pour mener à bien certaines PCR, mais ces extraits ne se sont pas correctement conservés (moins d'un an).

Les protocoles sont en annexe 12.

Nous avons observé que les échantillons dans le Chelex 100® ne se conservent pas et semblent se dégrader rapidement. Ils ne peuvent être réutilisés pour des amplifications que durant quelques semaines à quelques mois. Cette constatation a posé de nombreux problèmes pour la réalisation de PCR sur de l'ADN extraits au Chelex.

# **3. Les marqueurs moléculaires utilisés et leur amplification**

#### 3.1. Choix des marqueurs

Quels outils utiliser pour la reconnaissance des *Evolutionarily Significant Units* cohérentes ou du moins pour la recherche d'une structuration génétique des populations ?

Dans l'optique de la biologie de la conservation, nous avons choisi de ne pas mener d'échantillonnage par sacrifice d'individus. D'autre part, la petite taille des individus ne permettait que difficilement de réaliser des prélèvements sanguins pour une analyse des allozymes. Nous nous sommes donc orientés vers des marqueurs moléculaires ADN, pour lesquels des échantillons biologiques réduits peuvent suffire. Wilson *et al.* (1985) définissent le cadre scientifique des recherches potentielles utilisant les marqueurs mitochondriaux. Dans le contexte d'une étude phylogéographique, c'est l'utilisation de marqueurs mitochondriaux qui prévaut car la transmission du patrimoine génétique est matrilinéaire. Ils se sont révélés utilisables pour de multiples applications en phylogénie et phylogéographie (Avise 2000). L'ADN mitochondrial a une évolution rapide. Brown *et al.* (1979) donnent une calibration globale pour les primates récents assez élevée de 2% d'évolution de séquence par lignée par millions d'années (Ma) et fournissent plusieurs amorces universelles pour les vertébrés qui vont donner un essor à ces techniques d'étude. Ce calcul ne tient pas compte des variations locales au sein de cet ADN qui peuvent être importantes. Chez l'homme, la région de contrôle a un taux estimé entre 11,5 et 17,3% par Ma (Vigilant et al. 1991). Chez les Bovidés, des taux d'évolution très élevés pour la région hypervariable de l'ADN mitochondrial donnent 68,8% et 75,5% par Ma (Hundertmark *et al.* 2002). Ainsi, l'analyse qui est faite d'une évolution rapide doit être vue au niveau de chaque portion. Par exemple, au sein même de la région de contrôle, certaines portions sont très conservées tandis que d'autres ont un taux d'évolution élevé. D'une manière générale, les taux d'évolution d'un gène codant sont 3,6 à 6,1 fois plus faibles que celui d'une portion variable de la région de contrôle (Petit 1998 ; Lloyd 2003). Le taux de mutation de la d-loop est tel qu'il rend possible la mise en évidence d'évènements récents, mais cette région peut aussi être en état de saturation minimisant le taux d'évolution réel des nucléotides faussant le signal phylogénétique. Ceci a un effet sur la calibration de l'horloge moléculaire.

L'ADN mitochondrial a un taux de mutation 10 fois plus élevé que l'ADN nucléaire (Brown *et al.* 1979). Les taux de mutation des marqueurs nucléaires, qui ne seront pas

utilisés dans le présent travail, sont variables. Des taux de mutation des microsatellites sont fournis par (Valdes *et al.* 1993). Ils donnent une fourchette de 10<sup>-2</sup> à 10<sup>-3</sup> soit 1 mutation pour 100 à 1000 individus par génération. Pour les allozymes (Nei 1987) donne un taux de mutation de  $10^{-6}$  soit 1 mutation pour 1 million d'individus par génération, ce qui est proche du taux moyen donné pour l'ADN mitochondrial.

L'élément qui retient notre attention est donc que l'ADN mitochondrial est plus sensible que le nucléaire au fractionnement des populations, particulièrement si les femelles sont philopatriques (Moritz 1994; Worthington Wilmer *et al.* 1994; Castella *et al.* 2000a; Castella *et al.* 2001).

Ainsi, deux marqueurs mitochondriaux ont été retenus. L'un présente une évolution relativement lente et soumise à sélection du fait qu'il est responsable de la synthèse d'une protéine : le cytochrome b. L'autre présente un taux de mutation plus élevé car il n'est pas soumis à sélection et accumule de nombreuses mutations. Il s'agit en particulier d'une portion de la région de contrôle appelée d-loop. Le choix de ces marqueurs a été guidé par une analyse bibliographique des taux de divergence entre séquence et des applications qui ont été réalisées auparavant.

De nombreuses études phylogéographiques et de génétique des populations ont été menées à l'aide de marqueurs mitochondriaux sur divers groupes animaux comme les insectes (Simon *et al.* 1994; Lehmann *et al.* 1997; Morgan *et al.* 2000; Walton *et al.* 2000), les reptiles (Norman *et al.* 1994; Bowen *et al.* 1995; Bass *et al.* 1996; Lin *et al.* 2002), les oiseaux (Taberlet & Bouvet 1990; Van Wagner & Baker 1990; Wenink *et al.* 1993; Avise *et al.* 2000; Pestano *et al.* 2000; Rabouam *et al.* 2000) et les mammifères (Avise *et al.* 1979; Riddle & Honeycutt 1990; Taberlet & Bouvet 1994; Patton *et al.* 1996; O'Corry-Crowe *et al.* 1997; Patton *et al.* 1997; da Silva & Patton 1998; Rosel *et al.* 1999; Birungi & Arctander 2000; Davison *et al.* 2000; Hundertmark *et al.* 2002) révélant la structure génétique et l'histoire évolutive récente des espèces étudiées.

Un nombre croissant d'études l'ont été sur des Chiroptères (Worthington Wilmer *et al.* 1994; Wilkinson & Fleming 1996; Petit 1998; Ditchfield 2000; Kerth *et al.* 2000; Petit & Mayer 2000; Castella *et al.* 2001; Pestano *et al.* 2003). Ces études montrent des structurations intra-spécifiques variées allant de l'absence ou d'une faible structuration (Webb & Tidemann 1996; Ditchfield 2000) à une structuration moyenne (Wilkinson & Fleming 1996; Castella *et al.* 2001) ou forte (Worthington Wilmer *et al.* 1994; Kerth *et al.* 2000; Lloyd 2003).

Les résultats obtenus par ces auteurs sont en général plus robustes lorsqu'ils additionnent deux gènes ou plus.

#### 3.2. Cytochrome b

Les taux de divergence interspécifiques entre séquences de cytochrome b sont relativement importants avec plus de 10% de divergence en général. Dans le cas d'espèces à forte structuration géographique, ce marqueur peut être utilisé. Le cytochrome b est connu pour donner de bons résultats dans le cadre de phylogénies inter-spécifiques. Le cytochrome b a été largement utilisé en phylogéographie et a fourni des résultats interprétables sur les mammifères et les oiseaux (Avise 2000).

L'objectif est donc de tester la variabilité de ce marqueur pour le Murin de Capaccini dans un contexte intra-spécifique.

Le choix des amorces a été réalisé par alignement de séquences de Chiroptères et comparaison des amorces citées dans la bibliographie. Pour cela nous avons utilisé les amorces données par Kocher *et al.* (1989) et Smith & Patton (1993). Les amorces retenues sont MVZ05 et H15149 qui permettent l'amplification du premier tiers du cytocrome b (annexe 4). L'ensemble du cytochrome b peut-être amplifié avec les amorces MVZ05 et MVZ14. Ces amplifications ont été possibles avec les conditions de réaction détaillées ci-dessous.

L'amplification est réalisée dans un volume de réaction de 50 ou 25 µl.

Pour 25 µl : 1 µl d'extrait d'ADN avec 1,25 µl de chaque primer à 10 µM, 0,2 µl de dNTP à 100 µM, 2,5 µl de tampon 10x à 25 mM de MgCl2 (concentration finale = 2,5 mM) et 0,15 µl de Taq polymérase avec son tampon B (Promega) à 5 unités par µl.

L'amplification a été réalisée par dénaturation à 92°C pendant 2 minutes, suivie par 5 cycles à 92°C (15s), **40**°C (45s) et 62°C (2 minutes et 30 s), suivi de 35 cycles à 92°C (15s), **48**°C (45s) et 62°C (2 minutes et 30 s), avec une extension finale à 62°C pendant 7 minutes.

L'amorce utilisée pour le séquençage est MVZ05capa (annexe 4).

## 3.3. Région de contrôle ou d-loop

La région de contrôle est non codante et, chez les mammifères, elle accumule plus rapidement les mutations qu'une région codante de l'ADN mitochondrial comme le cytochrome b par exemple (Simon *et al.* 1994; Sbisa *et al.* 1997; Tamura 2000). L'objectif est donc de tester la variabilité et la résolution de ce marqueur pour le Murin de Capaccini dans un contexte phylogéographique inter-populationnel. Un total de 84 individus de *Myotis capaccinii* ont été séquencés sur un fragment de la région de contrôle, la d-loop. Deux séquences de deux individus de *Myotis daubentoni* provenant d'Istres (13) ont aussi été obtenues, mais les séquences sont incomplètes côté RII (3'). Elles seront utilisées dans le cadre de l'hypothèse de l'horloge moléculaire.

Les amorces utilisées ont été désignées à partir de celles de la bibliographie et d'une séquence de *Myotis myotis* (voir annexe). Ces amorces sont L16517capa et H607capa.

L'amplification est réalisée dans un volume de réaction de 50 ou 25 µl.

Pour 25 µl : 1 µl d'extrait d'ADN avec 1,25 µl de chaque primer à 10 µM, 0,2 µl de dNTP à 100 µM, 2,5 µl de tampon 10x à 25 mM de MgCl2 (concentration finale = 2,5 mM) et 0,15 µl de Taq polymérase avec son tampon B (Promega) à 5 unités par µl.

L'amplification a été réalisée par dénaturation à 92°C pendant 2 minutes, suivie de 5 cycles à 92°C (15s), **44**°C (45s) et 71°C (2 minutes et 30 s), suivi de 35 cycles à 92°C (15s), 47°C (45s) et 71°C (2 minutes et 30 s), avec une extension finale à 72°C pendant 7 minutes.

L'amorce utilisée pour le séquençage est L16517capa et ponctuellement pour vérifier des séquences de mauvaise qualité un primer ancré sur la zone RII, H16517+365 (annexe 5).

## **4. Visualisation sur gel**

Le contrôle du résultat de la PCR se fait par migration sur gel d'agarose 1.7% à 2% avec le TBE 1x déposé dans une cuve horizontale. Chaque puits du gel reçoit 4 µl de produit de PCR et 8 µl de Bleu de Bromophénol dilué au 10ème. Le tampon de migration est le TBE 1x. Le voltage utilisé est de 80 à 100 volts et la migration est effectuée pendant 1 heure environ. Chaque migration est effectuée avec un contrôle négatif de PCR.

Un marqueur de poids moléculaire a été utilisé pour estimer les tailles de bandes. Des amplifications positives ont aussi servi de marqueurs de contrôle.

# **5. Purification des produits de PCR**

Occasionnellement, une purification a été effectuée sur les produits de PCR dont le séquençage échouait. L'objectif étant de débarrasser le produit de PCR des éléments ou des amplificats de dimension incomplète pouvant perturber le séquençage.

Pour cela deux protocoles ont été utilisés :

- protocole gélase
- protocole Fast'n easy (Tébu)

#### 5.1. Protocole Gélase

Ce protocole a été utilisé deux fois seulement, mais face à la difficulté de récupérer une quantité suffisante d'ADN pour le séquençage, nous avons préféré le protocole suivant (protocole en annexe).

#### 5.2. Protocole Fast'n easy (Tébu)

Ce protocole a été utilisé lorsque chaque PCR ne fournissait pas assez de produit d'amplification. Le contenu des tubes PCR (50 ou 25 µl) ont été déposé sur gel d'agarose NuSieve (low melting). Les bandes ont été découpées dans l'agarose sous UV et mises dans un tube afin d'en extraire l'ADN pour l'envoyer au séquençage.

Les résultats reçus du séquençage ont été meilleur que dans le cas de séquences directement menés à partir des tubes de PCR eux même (amorçage du séquençage effectué plus tôt, vers 20 pb au lieu de 40 à 70 pb parfois).

#### **6. Séquençage**

Le séquençage est effectué en sous-traitance auprès de Génome express (Labo Grenoble, Zone Astec – CEAG, 15 avenue des Martyrs, 38054 Grenoble Cedex 09). Après contrôle sur gel d'agarose 1,7-2% (5 µl d'amplificat déposé pour contrôle), les produits de PCR (20 à 45 µl) sont envoyés le plus souvent non purifiés à l'entreprise. Le primer de séquençage est un des deux primers utilisé pour l'amplification. Ponctuellement un primer interne en 3' ou 5' a été utilisé pour des séquences difficiles à obtenir avec les autres amorces. Les résultats sont envoyé sous format \*.ab1 édités sous BioEdit 5.0.9. (Hall 1999) et Chromas 1.61 (McCarthy 2000) pour les vérifications manuelles des chromatogrammes. Ces vérifications sont effectuées en aveugle pour chaque séquence puis de nouveau lors de l'alignement.

#### **7. Difficultés rencontrées au cours des manipulations**

Plusieurs échantillons d'individus de Murin de Capaccini de provenance difficile à échantillonner ou bien, où aucun contact avec un scientifique n'était connu, ont été obtenus à partir d'individus en collection détenus par des chercheurs ou des muséums. Certain muséums n'ont pas désiré léser leurs individus en collection pour cette étude tel David Harisson du Harrison Zoology Museum à Sevenoaks en Grande-Bretagne. Il faut reconnaître que la difficulté d'obtenir une quantité d'ADN suffisante pour un séquençage est réelle.

Pour les individus conservés dans le formol et pour ceux conservés secs ou dans l'alcool mais anciens (provenances : Israël, Turquie, Syrie, Algérie), l'extraction (destruction très lente des tissus lors de l'extraction) et les amplifications ont été difficiles. Nous avons tenté 18 PCR sur la d-loop sur les 4 échantillons algériens en variant les conditions expérimentales jusqu'à épuisement des produits d'extraction. Seule la première amplification a donné un résultat positif sur deux individus, mais avec une bande à peine visible sur le gel de contrôle. Nous avons aussi réalisé des réamplifications sur les produits de ces PCR dans le but d'amplifier une de ces deux bandes ou une éventuelle bande non lisible lors de la visualisation ultra-violette sur gel. C'est dans le but de d'obtenir une quantité suffisante de ces bandes pour un séquençage que nous nous sommes entêté, sans succès. Il n'a jamais été possible d'obtenir de nouveau ces bandes, même dans des conditions expérimentales similaires. L'utilisation de témoins positifs nous a permis de contrôler la réussite potentielle de la réaction d'amplification.

| <b>Espèce</b>               | $\mathbf{N}^{\circ}$<br>Catalogue | Date | Collecteur                                                      | Pays          | Localité                                                                                | Présentation Sexe Age    |   |    | $\mathbf{N}^{\circ}$<br>extrait | Donateur                                                                                                    | <b>REMARQUES</b>          |
|-----------------------------|-----------------------------------|------|-----------------------------------------------------------------|---------------|-----------------------------------------------------------------------------------------|--------------------------|---|----|---------------------------------|----------------------------------------------------------------------------------------------------|---------------------------|
| $M$ .<br>capaccinii         |                                   |      | M/9602/9006/11/81K.Kowalski &<br>B. Rzebik-<br>Kowalska         |               | Algérienear Sebdou                                                                      | patch sec                |   | ad | A1                              | K.Kowalski                                                                                                    | phase<br>protéase<br>24 h |
| $M$ .<br>capaccinii         |                                   |      | M/9603/9002/09/81K.Kowalski &<br>B. Rzebik-<br>Kowalska         |               | AlgérieCap Aokas                                                                        | patch sec                |   | ad | A2                              | K.Kowalski                                                                                                    | phase<br>protéase<br>24 h |
| $M_{\bullet}$<br>capaccinii |                                   |      | M/9604/9002/06/83K.Kowalski &<br>B. Rzebik-<br>Kowalska         | AlgérieTebbar |                                                                                         | patch sec                |   | ad | A3                              | K.Kowalski                                                                                                    | phase<br>protéase<br>24 h |
| $M_{\bullet}$<br>capaccinii |                                   |      | M/9605/90 11/08/83K. Kowalski &<br>B. Rzebik-<br>Kowalska       |               | AlgérieCap Aokas                                                                        | patch sec                |   | ad | A4                              | K.Kowalski                                                                                                    | phase<br>protéase<br>24 h |
| $M$ .<br>capaccinii         | $M - 6733 -$<br>TAU               |      | Yom-Tov Y.                                                      | Israël        |                                                                                         | patch formol?            |   | っ  | 11                              | Yom-Tov Y.                                                                                                    | phase<br>protéase<br>36 h |
| $M$ .<br>capaccinii         | $M - 6734 -$<br>TAU               |      | Yom-Tov Y.                                                      | Israël        |                                                                                         | patch formol?            |   |    | I2                              | Yom-Tov Y.                                                                                                    | phase<br>protéase<br>36 h |
| $M$ .<br>capaccinii         | 9457                              |      | 22/06/63 Dr Bauer K.                                            | Grèce         | Höle bei<br>Kouvobono, 4 km<br>WNW Didymotichon,<br>Nomos evros,<br>Thrakien            | Alcool                   | М | ad | 9457                            | Naturhistorisches<br>Museum Wien, Dr<br>Friederike<br>Spitzenberger                                                  |                           |
| $M$ .<br>capaccinii         | 22056                             |      | 04/07/14 Dr Pietschmann Syrie<br>V.                             |               | Halep/Aleppo,<br>36°14'N /37°05'E                                                       | Alcool                   |   |    | 22056                           | Naturhistorisches<br>Museum Wien, Dr<br>Friederike<br>Spitzenberger,<br>provient du leg de<br>Armenian<br>Expedition |                           |
| $M$ .<br>capaccinii         | 24036                             |      | 22/03/73K. Bauer, A.<br>Mayer, F.<br>Spitzenberger,<br>J. Wirth |               | Turquie Cennet Cehennen<br>Magarasi bei<br>Silifke, Vil.<br>Mersin, 36°22'N<br>/33°56'E | secs, crâne, F<br>"Balg" |   |    | ad 24036                        | Naturhistorisches<br>Museum Wien, Dr<br>Friederike<br>Spitzenberger                                                  | phase<br>protéase<br>24 h |

**Figure 11 : table des échantillons reçus de collections particulières ou de muséum**

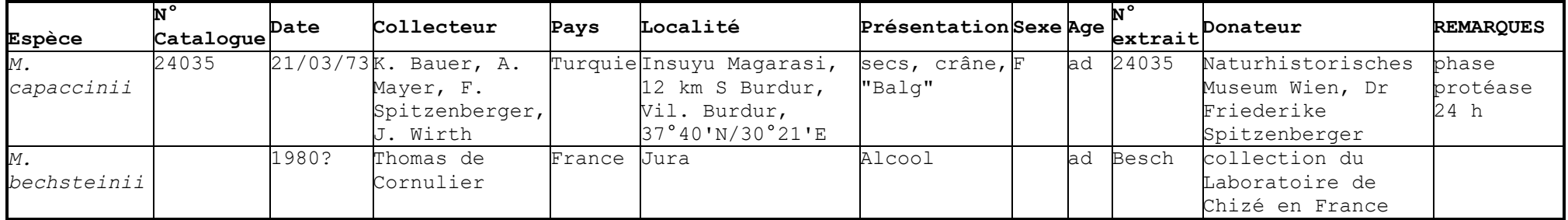

Pour les 2 échantillons conservés dans le formol, 3 PCR ont été tentées sans donner de résultats. La difficulté connue d'extraire de tissus conservés dans le formol l'ADN utilisable pour une PCR, nous a conduit à ne pas réaliser plus de tentatives (Shedlock *et al.* 1997; Wirgin *et al.* 1997; Kim & Chae 2001).

Les 4 échantillons du Muséum d'Histoire Naturelle de Vienne en Autriche, dont deux conservés en alcool et deux secs, n'ont eux aussi pas donné de résultats positifs. Les échantillons en alcool datent de 1914 et 1963, tandis que les échantillons secs sont de 1973. L'histoire de ces échantillons n'est pas connue (possibilité de méthodes de conservation différentes au cours de leur séjour en collection).

Ces résultats peu encourageants nous laissent penser que l'ADN des échantillons anciens conservés dans l'alcool ou secs a été suffisamment dégradé pour qu'aucune amplification d'une bande de 1000 (d-loop) ou 450 paires de bases (cytochrome b) soit possible.

Concernant certains échantillons extraits à partir de poils, la difficulté d'obtenir une quantité suffisante d'ADN a été cruciale pour l'amplification des segments de gènes. En effet, de nombreux individus n'avaient qu'une intensité de 1 lors du contrôle sur gel. L'échelle d'intensité utilisée va de 1 à 4 et le séquençage est possible pour les bandes d'intensité 3 et 4. Des ré-amplifications ont été tentées avec des résultats variables, mais le plus souvent une trace continue, appelée "smear", était visible à l'emplacement de la migration de l'ADN sur le gel. Ceci prouvait l'échec de la ré-amplification. De plus cette pratique est déconseillée du fait de la capacité réparatrice de la polymérase et donc de la possibilité d'obtenir des erreurs au cours de l'amplification.

# **8. Méthodes et outils d'analyses phylogénétiques et populationnelles**

Pour ce travail, nous avons retenu la définition de la population de (Burland & Wilmer 2001) pour les chauves-souris où une population est assimilée à un centre de reproduction connu. Dans le cas du Murin de Capaccini, l'espèce montre un fort grégarisme en période de mise bas. Nous avons assimilé ces noyaux de reproduction, peu fréquents et très localisés à une population indépendante *a priori*.

# 8.1. Constructions phylogénétiques

#### 8.1.1. Alignements

Le logiciel Clustal W (Thompson *et al.* 1994) a été utilisé pour les alignements de séquences. Auparavant, toutes les séquences ont été contrôlées manuellement sous BioEdit 5.0.9. (Hall 1999), puis les séquences alignées ont été coupées aux extrémités afin de supprimer les parties complémentaires des primers et les portions dont le résultat du séquençage a été médiocre (vérification à l'aide des chromatogrammes édités sous BioEdit 5.0.9. (Hall 1999) et Chromas 1.61 (McCarthy 2000)). Les alignements ne présentent pas de difficultés particulières (figure en annexe).

## 8.1.2. Reconstructions phylogénétiques

Nous avons utilisé différentes méthodes de construction dont les résultats ont été comparés entre eux. Idéalement, les analyses effectuées à partir d'haplotypes doivent l'être par des analyses des caractères qui retrace l'évolution des lignées. Ce sont par conséquent les méthodes cladistiques qui doivent être utilisées. Cependant, nous avons aussi utilisé des analyses de distance. L'idée qui soutend cette démarche est que la congruence des résultats obtenus par diverses méthodes est un moyen supplémentaire pour valider des résultats après une analyse critique. Nous n'avons pas utilisé d'analyses par maximum de vraisemblance car la structuration des groupes identifiée par les autres approches est élevée. Nous avons cependant utilisé ce type d'analyse pour l'estimation

du paramètre  $\alpha$  d'une distribution gamma. Les constructions d'arbres ont été effectuées sous Mega 2.1. (Kumar *et al.* 2001) et Paup 4b10 (Swofford 1996).

# *Méthodes phénétiques*

Deux méthodes agglomératives de construction d'arbres seront utilisées : *unweighted pair-group method of arithmetic average* (UPGMA) (Jokal et Michener 1958 et Sneath et Sokal 1973) et *neighbor-joining* (NJ) (Saitou et Nei 1987).

L'UPGMA construit ce que l'on appelle un dendrogramme où tous les taxons sont séparés de la racine par la même distance car la vitesse d'évolution est supposée constante.

La méthode Neighbor-Joining construit des phénogrammes sans racine qui représentent la similarité entre taxa comparés. Ici, les vitesses d'évolution de chaque branche peuvent être variables et donnent donc un arbre aux branches inégales.

Ces méthodes calculent un indice de similitude appelée distance, pour chaque paire de taxons. La matrice obtenue est la base de la construction des arbres.

L'UPGMA agglomère deux à deux les taxons ou groupes de taxon les plus ressemblants, c'est à dire avec les plus faibles distances. Cette méthode réalise l'arbre pas à pas en recalculant à chaque pas une nouvelle matrice avec les taxons restants et les taxons groupés qui forment alors un unique taxon dans la nouvelle matrice.

#### Choix du modèle de calcul de la distance :

Bien qu'il n'existe pas de règle de choix systématique entre méthodes de reconstruction et caractéristiques des données, Nei (1991) puis Nei & Kumar (2000) recommandent dans un premier temps une approche à l'aide du nombre de substitutions de nucléotides par site (d). Mais quel que soit le taux de substitution, il n'y a pas de méthode statistique générale pour choisir une mesure de distance appropriée. C'est donc une approche empirique qui orientera nos choix (Whelan *et al.* 2001). Dans le cas de l'analyse du cytochrome b, malgré le biais de fréquence nucléotidique, le faible taux de substitution nous a amené à ne pas corriger les distances.

Pour la d-loop, nous examinerons la structure des séquences afin de les caractériser. Nous examinerons ensuite le comportement des distances calculées selon diverses méthodes de calcul (distance-p, Jukes-Cantor, Kimura 2 paramètres et Tamura-Nei). A l'aide des caractéristiques des séquences de la d-loop (rapport des transitions sur transversions R, biais en bases A-T, configuration de l'alignement : les zones conservées et donc hétérogénéité possible du taux de mutation par position), nous proposerons le choix d'une méthode de distance appropriée et les corrections théoriquement les plus adéquates, en particulier l'utilisation du paramètre  $\alpha$  caractérisant la distribution gamma des substitutions pour les différentes positions nucléotidiques (Nei & Kumar 2000). Les différents calculs de distance seront opérés, les résultats comparés, ainsi que les arbres.

Notre choix définitif se portera sur la mesure adéquate et les constructions d'arbres se ferons à l'aide de cette distance.

# Estimation du paramètre  $\alpha$  d'une distribution gamma des taux de mutations par position

Les séquences d'ADN ont la particularité d'avoir des taux de mutation variables pour chaque site nucléotidique du fait de contraintes biochimiques ou fonctionnelles comme l'intervention de la sélection sur certaines portions du gène. Cette variation de taux de mutation pour chaque site est modélisée par une distribution gamma contrôlée par le paramètre  $\alpha$  (paramètre de forme de la courbe en quelque sorte). Lorsque le paramètre  $\alpha > 1$ , la distribution prend une forme en cloche indiquant une faible hétérogénéité des taux de mutation. Si  $\alpha$ <1, les taux de mutation pour chaque site sont hétérogènes et certains ont un taux très faible.

Pour les méthodes de distances corrigées avec une distribution gamma  $(\Gamma)$ , nous avons réalisé une estimation du paramètre  $\alpha$ . Cette estimation a été menée sous Paup4b10 (Swofford 1996). La procédure consiste à estimer ce paramètre par maximum de vraisemblance à partir d'une topologie initiale obtenue par la construction d'un arbre neighbor-joining avec une distance de Jukes-Cantor. Le taux de transversion R et le paramètre  $\alpha$  de la distribution gamma du taux de substitution des positions sont estimés par maximum de vraisemblance. La valeur  $\alpha$  sera utilisée pour le calcul des distances corrigées.

#### *Méthode cladistique*

La méthode cladistique par Maximum de parcimonie est une approche conceptuellement plus appropriée à la phylogéographie car nous menons des analyses d'haplotypes au sein d'une même espèce. Il y a en effet une filiation entre les lignées et donc l'idée d'évolution de caractères. La méthode cladistique est donc basée sur l'évolution de caractères que sont les nucléotides. Le principe repose sur l'identification de caractères dérivés communs à un groupe : on parle de synapomorphies. La

construction d'arbres se fait à partir de sites informatifs en parcimonie, c'est à dire qui sont des synapomorphies. Tous les sites variables ne sont donc pas utiles en parcimonie. Cette méthode conduit à la comparaison des taxons avec un groupe extérieur afin de polariser les caractères synapomorphiques. Cela conduit à la construction de tous les arbres possibles répondant au jeu de données. De tous ces arbres, un seul est l'arbre vrai. Afin de le sélectionner, on fait intervenir le principe de parcimonie qui vise à ne conserver que les arbres les plus courts en nombre de pas (c'est à dire de changement). Le principe de parcimonie est un principe général qui stipule que pour aller d'un état à un autre, la plus grande probabilité est pour le chemin le plus court. L'avantage de cette méthode, est qu'il est indépendant de postulats sur l'évolution des caractères.

Dans le cadre de cette méthode, les homoplasies compliquent la reconstruction et fragilisent la pertinence de l'arbre calculé qui peut s'éloigner de l'arbre vrai, c'est à dire celui qui est l'image de la réalité évolutive. Pour estimer la robustesse de l'arbre, deux indices sont utilisés : CI *Consistency Index* et RI *Retention Index*. Le CI est une mesure de la quantité d'homoplasie dans l'arbre. CI compare la longueur de l'arbre réalisé au nombre de pas minimum pour construire un arbre avec le jeu de données. L'indice tend vers 1 lorsqu'il n'y a pas d'homoplasies mais n'est jamais nul. RI estime l'homoplasie en reprenant l'indice précédent, mais en relativisant par la longueur de l'arbre observé et la longueur minimale de l'arbre avec un nouvelle quantité qui représente l'homoplasie maximum, c'est à dire la longueur maximum possible de l'arbre. Cet indice est 1 pour la cas où aucune homoplasie n'est présente et 0 pour un arbre avec le maximum d'homoplasies, c'est à dire que les taxons ne partagent aucune synapomorphie et que les états de caractères sont indépendants.

Nous utiliserons la parcimonie non pondérée car les sites variables sont en troisième position du codon du cytochrome b (uniquement des transitions) et que la variation globale est faible (Ditchfield 2000).

## 8.1.3. Tests

#### *Test de Bootstrap*

Les séquences analysées étant très proches, le bootstrapping est approprié pour le cas de séquences proches et faiblement variables (Nei & Kumar 2000).

Il s'agit d'une méthode de réchantillonnage.

Conceptuellement, pour les arbres construits avec les méthodes de distances, le test de bootstrap par ré-échantillonnage (Felsenstein 1985) est équivalent au test de longueur de branche, où la valeur de bootstrap donne la probabilité qu'une branche
donnée soit supérieure à 0. C'est donc la topologie des branches internes qui est testée. Pour les arbres en neighbor-joining, les valeurs de bootstrap significatives pour valider sans objection une branche doivent être supérieures à 95%. Les valeurs inférieures ne peuvent être considérées comme significatives même si elles apportent des tendances qui alimentent la réflexion.

Pour les méthodes de parcimonie, (Hillis & Bull 1993) proposent que les valeurs supérieures à 70% soient significatives pour les arbres réalisés sous les conditions de taux de changements égaux, et que les changements de caractères entre nœuds soient inférieurs à 20%, ce qui est le cas ici pour cette dernière condition.

### *Test de Branche*

Une autre méthode de test de branches internes a été utilisée afin de mesurer la robustesse de l'arbre (Nei & Kumar 2000). Ce test est un test-t basé sur les longueurs de branches internes et leurs erreurs standards calculées par une procédure de bootstrap. Nous donnons donc une probabilité de confiance pour une hypothèse H(0) : la longueur de branche est de 0. Si la probabilité obtenue est supérieure à 95% pour une branche donnée, alors on considère cette branche comme significativement positive.

Le test sur la longueur des branches nous renseigne sur la qualité de l'estimation des longueurs de branches et donc aussi sur la précision et la justesse de la topologie. Si la valeur de la probabilité de confiance est supérieure à 95% pour une branche donnée, alors la longueur déduite pour cette branche est considérée significativement positive (Nei et Kumar 2000).

Nous avons mené un test de longueur de branches dans Mega2.1. (Kumar *et al.* 2001) pour certains des arbres calculés.

## *Test des taux d'évolution relatifs (Tajima 1993)*

Ce test a pour objectif de tester la constance des taux d'évolution entre deux séquences en utilisant un groupe externe. L'out-group de référence est un taxon proche des séquences à tester. Ce test est mené sous Mega 2.1. (Kumar *et al.* 2001) et est applicable quelle que soit le modèle de substitution utilisé. L'utilisation de ce test suppose la constance au cours du temps des substitutions nucléotidiques. Afin de mener le test, nous avons considéré dans chaque clade mis en évidence les deux séquences qui ont les plus grands écart d'évolution : dans le clade 1 nous prenons par exemple la séquence qui

a le moins évolué (séquence la plus proche de la racine) et dans le clade 2 la séquence qui a le plus évolué (la plus éloignée de la racine). Ces deux séquences sont testées contre une séquence de *Myotis daubentoni* pour out-group. L'hypothèse nulle qui est faite est que les taux d'évolution des séquences sont équivalents au cours du temps. La statistique de ce test est proche d'une distribution normale. Nous utilisons un test de Khi<sup>2</sup> avec une limite du risque  $\alpha$ =5%. Mega2.1. fourni la valeur du Khi<sup>2</sup> pour 1 degré de liberté et la probabilité p. Si p>0.05, alors le test ne montre pas de différence significative des taux d'évolution et l'hypothèse de l'horloge moléculaire est applicable aux données considérées.

### 8.2. Analyse des haplotypes

### 8.2.1. Analyse intra et inter-groupes

La diversité nucléotidique moyenne des haplotypes des populations permet une comparaison des populations et des groupes. La diversité moyenne des haplotypes de chaque groupe est calculée par Arlequin 2.0 (Schneider *et al.* 2000) et Mega 2.1 (Kumar *et al.* 2001) avec erreur standard calculée par réplications de 1000 bootstraps. Le modèle utilisé est celui de Jukes-Cantor.

La diversité de gènes (H) pour les données haploïdes est l'équivalent de l'hétérozygotie attendue pour les données diploïdes. C'est la probabilité d'avoir deux séquences différentes dans l'échantillon étudié, c'est à dire dans la population.

H est calculé avec Arlequin 2.0.

Le calcul des indices de fixation renseigne sur le degré de structuration génétique des populations et des groupes. Nous calculons la  $F_{st}$  : tetha ( $\theta$ ) de (Weir & Cockerham 1984) qui est obtenu à partir des fréquences des haplotypes dans chaque groupe et la  $\Phi_{ST}$  calculée à partir des fréquences des haplotypes et des distances entre. Ces calculs sont effectués dans Arlequin 2.0 (Schneider *et al.* 2000). Nous donnons pour les comparaisons de groupes,  $\Phi_{ST}$  qui représente la quantité de variation au sein des groupes ;  $\Phi_{SC}$  la variabilité entre populations dans les groupes et  $\Phi_{CT}$  la variabilité entre groupes.

### 8.2.2. Analyse démographique

Les analyses de *Mismatch distribution* comptabilisent pour chaque paire de séquences le nombre de mutations. Cette distribution est reportée sur un histogramme où l'ordonnée donne le nombre de comparaisons où est rencontré x différences.

L'abscisse donne donc cette valeur de différences x. La distribution obtenue permet de déduire des paramètres d'une explosion démographiques soudaine qui se serait produite dans le passé (Slatkin & Hudson 1991; Rogers & Harpending 1992). Nous utiliserons le modèle développé par (Schneider & Excoffier 1999) qui permet l'utilisation de séquences de longueur finie. Nous avons utilisé le modèle de Jukes-Cantor pour calculer la distribution avec Arlequin 2.0. La distribution observée est comparée à la distribution attendue donnée par Arlequin en appliquant une méthode des moindre carrés. Cette dernière distribution est obtenue à partir des paramètres démographiques estimant la population avant expansion ( $\theta_0$ ) qui est l'ordonnée à l'origine ; après expansion ( $\theta_1$ ) avec la valeur d'ordonnée à droite de la courbe et l'âge de l'expansion (τ) qui est le mode de la courbe.

Dans le cas d'une population qui a vécu une expansion brutale, la courbe prend une forme de cloche caractéristique. Lorsque la forme de la courbe est descendante, la population est en équilibre et n'a pas subi d'expansion brutale (Slatkin & Hudson 1991; Rogers & Harpending 1992; Rogers *et al.* 1996).

Deux portions de gènes ont été étudiées successivement afin de déterminer la qualité résolutive de chaque marqueur. Le premier marqueur est une portion de cytochrome b côté 5' de 378 paires de bases et le second est une portion de la région de contrôle de 247 paires de bases, appelée d-loop qui précède immédiatement la seconde zone répétée côté 5' de la région de contrôle.

### **1. Analyse des séquences Cytochrome b**

Seuls 22 individus ont été séquencés sur le cytochrome b. Une séquence issue de GenBank est incorporée au jeu de données.

Environ 450 paires de bases sont amplifiées par PCR. Après nettoyage des séquences (suppression des portions correspondantes aux amorces) et alignement, seules les 378 premières bases du gène ont été retenues pour les analyses. En annexe figure la séquence de l'individu 57 –CorsV obtenu par clonage (3 séquences rebelles ont été clonées dans un autre laboratoire par Daniel Papillon et Yvan Perez, toutes étaient issues de poils).

Dans certaines zones géographiques échantillonnées comme le Monténégro (5 individus), la Bulgarie (3 individus) ou le Var (5 individus) dans le sud de la France, plusieurs individus ont été séquencés afin d'avoir une première image de la variation entre populations. Les origines des séquences choisies pour cette première approche étaient éloignées dans le but d'obtenir des séquences de distance génétique la plus élevée.

### 1.1. Description des séquences nucléotidiques

Les séquences nucléotidiques complètes sont présentées en annexe. La première position des séquences correspond à la position 25 du gène de cytochrome b, ainsi, le premier codon de nos séquences protéiques correspond au 9ème codon du cytochrome b.

Les séquences mitochondriales montrent un déséquilibre dans le pourcentage des bases vers une sur-représentation des bases A-T constituant 59,5% des bases, la guanine étant largement sous représentée avec seulement 15,3% (fig 13). Le biais est particulièrement net sur la troisième base du codon où la guanine ne représente que 4,1% des nucléotides à cette position (fig 12).

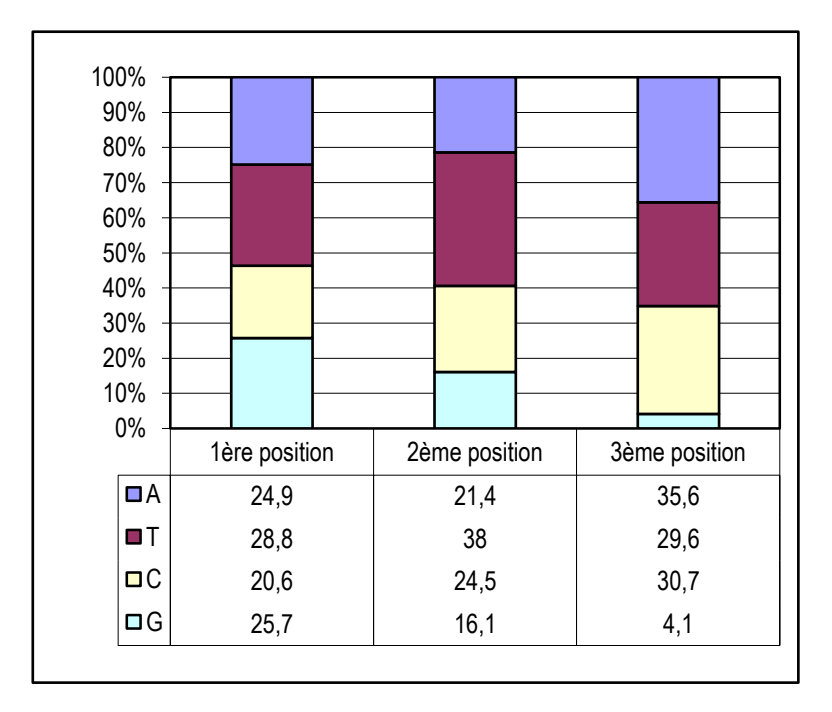

#### **Figure 12 : Description statistique des séquences de 378 pb de cytochrome b**

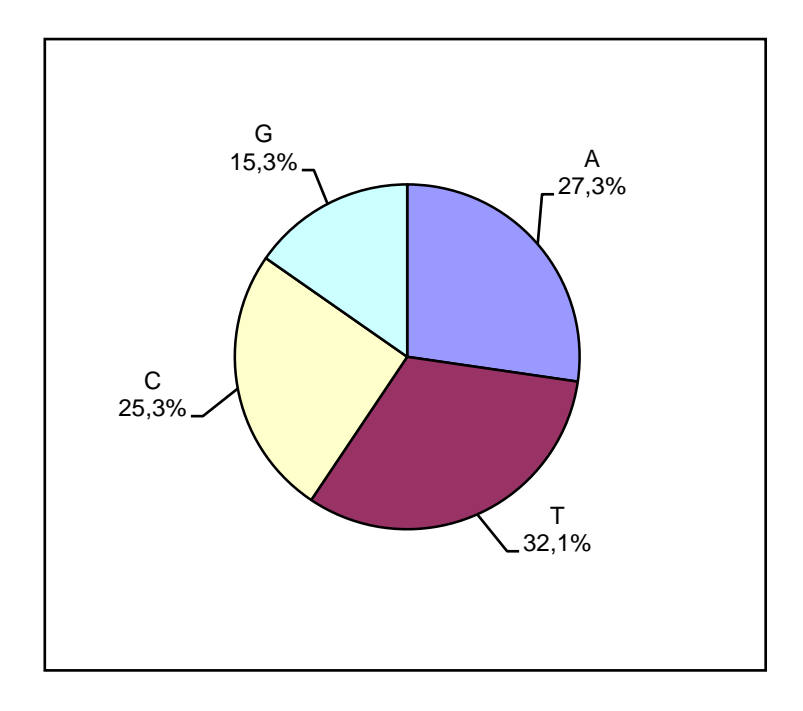

#### **Figure 13 : Composition nucléotidique des séquences de cytochrome b de** *Myotis capaccinii***.**

Aucune transversion n'est décelée sur les 378 paires de bases. Sur l'ensemble de la séquence du cytb pour une comparaison entre séquences d'espèces différentes, R prend la valeur de 8,12 (Ruedi & Mayer, 2001).

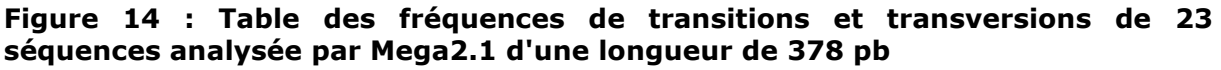

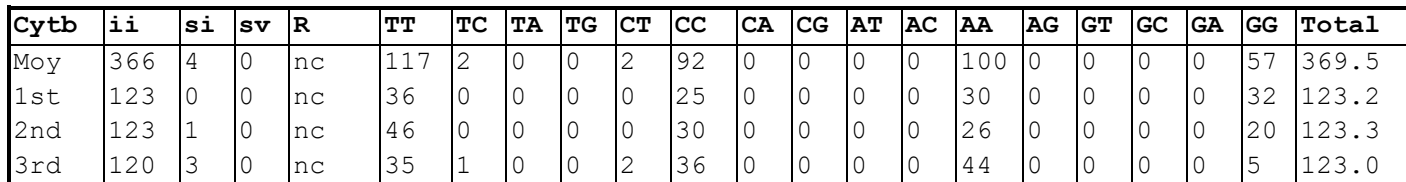

Toutes les fréquences sont des moyennes arrondies sur l'ensemble des 23 OTUs

ii = Identical Pairs

- si = Transitionsal Pairs
- sv = Transversional Pairs

 $R = si/sv$ 

Les séquences présentent un très faible taux de variation. Sur 378 paires de bases, on recense 9 sites variables et informatifs soit 2.4% de variation intra-spécifique (figure ci-dessous).

L'examen des mutations montre 6 haplotypes différents pour 23 individus examinés dans 15 localités répartie dans l'ensemble de la Méditerranée. Les haplotypes avec des bases inconnues, "N", n'ont pas été désignés car ils semblent se rattacher à l'un des 6 haplotypes définis.

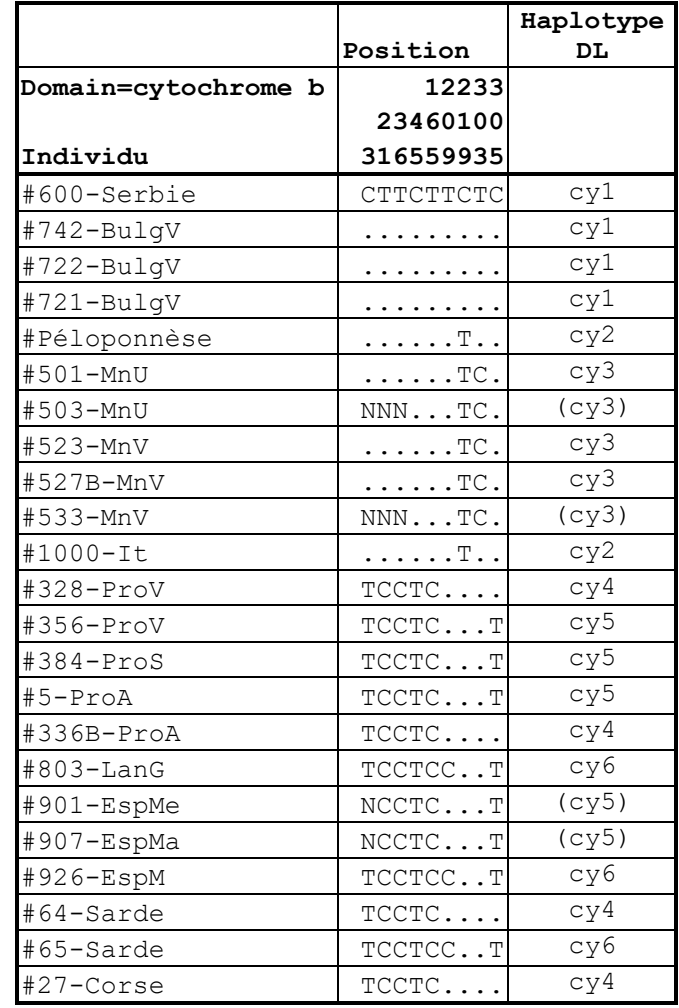

#### **Figure 15 : Tableau des sites variables de 23 séquences du Cytochrome b de**  *Myotis capaccinii***.**

Des mutations particulières sur les positions 3-21-36-45-165 rassemblent les séquences en deux groupes principaux. Le premier groupe rassemble les haplotypes cy1, cy2, cy3 et le second groupe, les haplotypes cy4, cy5, cy6.

La séquence du Péloponnèse ajoutée à la série étudiée est identique à la séquence du nord de l'Italie.

Les haplotypes en provenance de Sardaigne, Espagne et Languedoc sont identiques.

## 1.2. Etude des séquences protéiques

Les séquences protéiques du cytochrome b sur la portion étudiée ont été transcrites afin d'obtenir la séquence d'acides aminés (Annexe).

Pour les 11 premières séquences, on remarque que les mutations s'organisent par groupes de colonies. Deux séquences d'individus de provenances géographiques éloignées, Péloponnèse et Italie (1000-It), sont identiques. Pour les 11 dernières séquences, qui regroupent les individus provenant de la Méditerranée occidentale, on relève deux transitions particulières en position 209 et 305. Les autres mutations ne se rencontrent que sur la 3ème base du codon et ne concernent que des transitions (T/C) sans changement d'acide aminé.

Toutes deux se trouvent en seconde position de codon, tandis que toutes les autres mutations observées se localisent sur la 3ème base du codon et n'amènent aucun changement dans la séquence d'acides aminés. Les deux mutations en positions 209 et 305 conduisent nécessairement à un changement d'acide aminé. Il est donc important de vérifier leur validité (erreur possible au séquençage) et d'examiner les éventuelles conséquences fonctionnelles sur la protéine.

La mutation en position 209 se trouve dans un domaine actif de la molécule du cytochrome b. Il s'agit d'un domaine signature du cytochrome b, dénommé "cytochrome b/b6 heme-ligand" de séquence protéique DVNYGW**V**LRYLH (la Valine en gras localise la position mutante). Ce domaine protéique fonctionnel ne devrait donc pas être affecté par la mutation. La question est de savoir si ces mutations sont réelles ou artéfactuelles.

La mutation 209 des individus 65, 803 et 926, que l'on ne retrouve chez aucune autre espèce, modifie l'acide aminé V (Valine) en A (Alanine), tous deux acides aminés non polaires à pH 7,0. Le changement d'acide aminé s'opère par une mutation affectant la seconde position du codon. Cet acide aminé, en 70ème position sur la chaîne protéique étudiée (ou 78ème position sur la chaîne du cytochrome b), ne se retrouve pas chez d'autres espèces de Chiroptères (37 autres espèces de 4 genres différents étudiés). Pour ces espèces, l'acide aminé est Isoleucine (9 cas pour 37 espèces), Valine (25 cas pour 37 espèces) ou Méthionine (3 cas pour 37 espèces). La mutation de ces acides aminés s'opère par un changement en première base ou en troisième base. Ces trois acides aminés (I, V, M) sont eux aussi des molécules non polaires. Il n'y a donc pas de changement à attendre dans la configuration secondaire et tertiaire de la molécule. Cette position d'acide aminé a donc un potentiel de variabilité bien qu'elle se situe au sein d'un domaine actif de la molécule.

De plus, à partir d'une matrice du coût mutationel des acides aminés (nombre minimum de mutations d'acide nucléique du codon pour convertir un acide aminé en un autre), nous observons que le passage de la Valine à l'Alanine, l'Isoleucine ou la Méthionine s'opère avec seulement une mutation dans le codon. Ceci rend donc très probable la conservation de cette mutation dans la molécule et nous admettons donc que cette mutation en position 209 n'est pas une erreur de séquençage.

La mutation 305 modifie une Thréonine (T) en une Méthionine (M) chez les individus 5, 356, 384, 803, 901, 907, 926 et 65. Ces séquences ont un pic de chromatogramme prononcé qui ne laisse théoriquement aucun doute sur la base nucléique séquencée. Seul *Myotis yumanensis* présente cette mutation parmi les 37 espèces examinées. Chez les 37 espèces en *out-group*, l'acide aminé est T (28/37), M (1/37), A (1/37) ou K (Lysine 7/37). La Thréonine est un acide aminé polaire non chargé, la Méthionine non polaire, l'Alanine est non polaire et la Lysine un polaire chargé (basic) à pH 7,0. D'autres mutations se situent à proximité de cette dernière, laissant penser à un secteur peu contraint dans la chaîne d'acides aminés du cytochrome b. Cette région du cytochrome b ne semble pas avoir une contrainte fonctionnelle forte et les chromatogrammes vérifiés sont sans équivoque. Nous admettons donc que cette mutation n'est pas une erreur de séquençage.

Ne disposant que des 378 paires de bases du cytochrome b, nous ne pouvons tester la configuration tridimensionnelle des molécules, qui nous aurait permis de valider la séquence protéique traduite de la séquence d'acides nucléiques.

Nous considérons ces mutations comme des changements possibles et réellement constatés et non comme des erreurs de séquençage.

Ces quelques données démontrent la difficulté d'utiliser le cytochrome b pour un travail phylogéographique fin sur l'espèce dans le bassin méditerranéen. Cependant, la présence de 9 sites informatifs dans les séquences apportent une information utilisable.

### 1.3. Constructions phylogénétiques intra-spécifiques

Les 14 séquences de *Myotis capaccinii* ont été utilisées pour ces reconstructions.

Diverses méthodes de reconstruction seront réalisées. Nous utiliserons des méthodes basées sur les distances et des méthodes fondées sur les caractères (parcimonie).

# 1.3.1. Constructions à l'aide de matrices de distances

Le biais sur la valeur R est très élevé puisque aucune transversion n'a été constatée. Le taux de substitution est lui aussi déséquilibré selon les nucléotides puisqu'on observe un biais A-T marqué (59.5%) et une composition moyenne très différente selon les positions dans le codon. Nos séquences sont courtes, 378 paires de bases, et ne couvrent pas l'ensemble du cytochrome b. Ces caractéristiques orienteraient notre choix vers une méthode de distance corrigée telle Kimura 2 paramètre + gamma  $(\Gamma)$ . Mais notre approche est d'examiner le comportement des valeurs de diverses distances moyennes obtenues par la comparaison des séquences et, à la vue de ces résultats, d'orienter notre démarche et nos choix. Nous n'utilisons pas dans un premier temps la correction gamma qui sera abordée plus loin.

**Figure 16 : Tableau des distances moyennes pour le nombre de différences et pour 3 modèles de calcul des distances** 

|                             | nb de<br>diff | $P-$<br> distance  Cantor             | Jukes-   Kimura | 2p      | Tamura- <br>Nei |
|-----------------------------|---------------|---------------------------------------|-----------------|---------|-----------------|
| $\text{Id}$ movenne $3.763$ |               | $\begin{array}{cc} 0.010 \end{array}$ | 0.010           | 0.010   | 0.011           |
| totale                      |               | $(1,212)$ $(0.003)$ $(0.003)$ $($     |                 | (0.003) | $(0.003)$ I     |

Dans notre cas la distance moyenne est équivalente à **d moy=0.010±0.003 ou 0.11±0.003,** ce qui est une valeur très faible. Une telle distance est habituelle pour une analyse au sein d'une même espèce avec ce type de marqueur (Barratt *et al.* 1995; Petit 1998; Castella *et al.* 2000a; Cooper *et al.* 2001; Helversen (von) *et al.* 2001; Mayer & von Helversen 2001b; Ruedi & Mayer 2001; Kiefer *et al.* 2002; Pestano *et al.* 2003).

Selon Nei & Kumar (2001), cette absence de différence importante entre valeurs de distance et le fait que cette valeur soit inférieure à 0.1 plaident en faveur de l'utilisation de modèles simples de substitutions de nucléotides.

Nous utiliserons le modèle de Jukes-Cantor pour le calcul des distances et la construction des phénogrammes. La distance de Jukes-Cantor utilise une matrice de substitution de base. Cette méthode est la plus simple car ce modèle utilise le moins possible de paramètres estimés (la probabilité de transition et de transversion est la même) permettant d'obtenir une valeur faible de la variance de la distance de Jukes-Cantor.

Plusieurs méthodes de construction d'arbre seront comparées.

Afin d'obtenir une première image de la comparaison des séquences, nous construisons un arbre UPGMA avec le modèle de Jukes-Cantor. Les bases inconnues (N) du début des séquences 503, 533, 901, 907 sont traitées par délétion des bases pour les séquences comparées deux à deux (choix *pairwise deletion* dans Mega2).

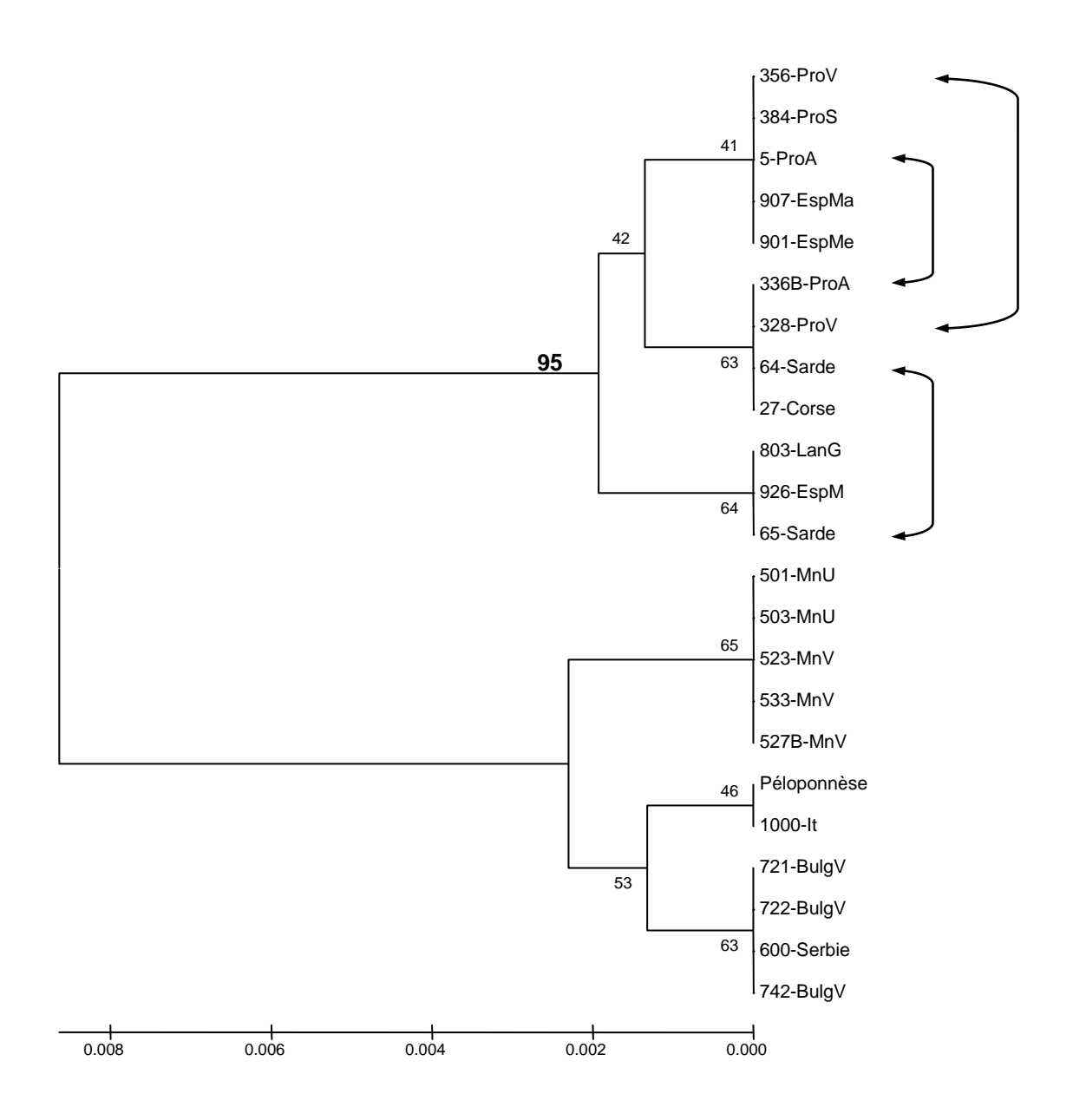

**Figure 17 : Arbre UPGMA du cytochrome b avec matrice de distance Jukes-Cantor et test par 1000 bootstraps**

L'examen rapide de la topologie révèle deux clades principaux, l'un groupant les individus de l'est de la Méditerranée et l'autre groupant ceux de l'ouest (valeur de bootstrap = 95%). Les valeurs de bootstrap sont généralement faibles en intra-clade.

La structuration semble assez prononcée au sein du clade Est malgré des valeurs de bootstrap moyennes comprises entre 65 et 63% pour les plus élevées. Ce sont respectivement les haplotypes du Monténégro et du bassin du Danube qui montrent la meilleure agglomération. L'élément le plus surprenant de ce clade vient du rassemblement des séquences des individus du nord de l'Italie et du Péloponnèse. Cependant, le test de ré-échantillonnage par bootstrap n'est pas satisfaisant. on peut remarquer que ces deux séquences représentent le même haplotype (cy2) qui se distingue des autres haplotypes du clade Est par seulement une transition en position 219 pour l'haplotype cy1 et 303 pour l'haplotype cy3.

Les haplotypes de la Méditerranée occidentale se partagent dans deux clades rassemblant pour le premier (bootstrap 42%), les séquences provenant du sud-est de la France, des îles Baléares (individus 907 et 901), de la Corse et d'un des deux haplotype Sarde ;et pour le second (bootstrap 64%), du Languedoc, d'Espagne (Murcia) et du second haplotype Sarde. Cette branche basale dans le clade de Méditerranée occidentale concerne l'haplotype cy6.

Les haplotypes du Sud-Est de la France se partagent en deux clades rassemblant pour le premier (bootstrap 41%), les séquences provenant des îles Baléares et pour le second (bootstrap 63%), des îles Tyrrhéniennes. Cependant, ces deux clades sont euxmême supportés par un nœud peu robuste (bootstrap 42%) qui remet en question leur regroupement.

Nous observons donc que le groupe Ouest présente du polymorphisme identifié par la paraphylie des séquences de même origine. Les flèches sur l'arbre indiquent les individus d'une même origine qui se trouvent sur deux clades différents.

### *Arbres construits par Neighbor-Joining*

Avec le même modèle de substitution de bases pour le calcul de distance (Jukes-Cantor), nous pouvons réaliser un arbre construit par la méthode de Neighbor-Joining. Cet arbre a les branches condensées pour permettre d'identifier les clades relatifs à l'origine des séquences.

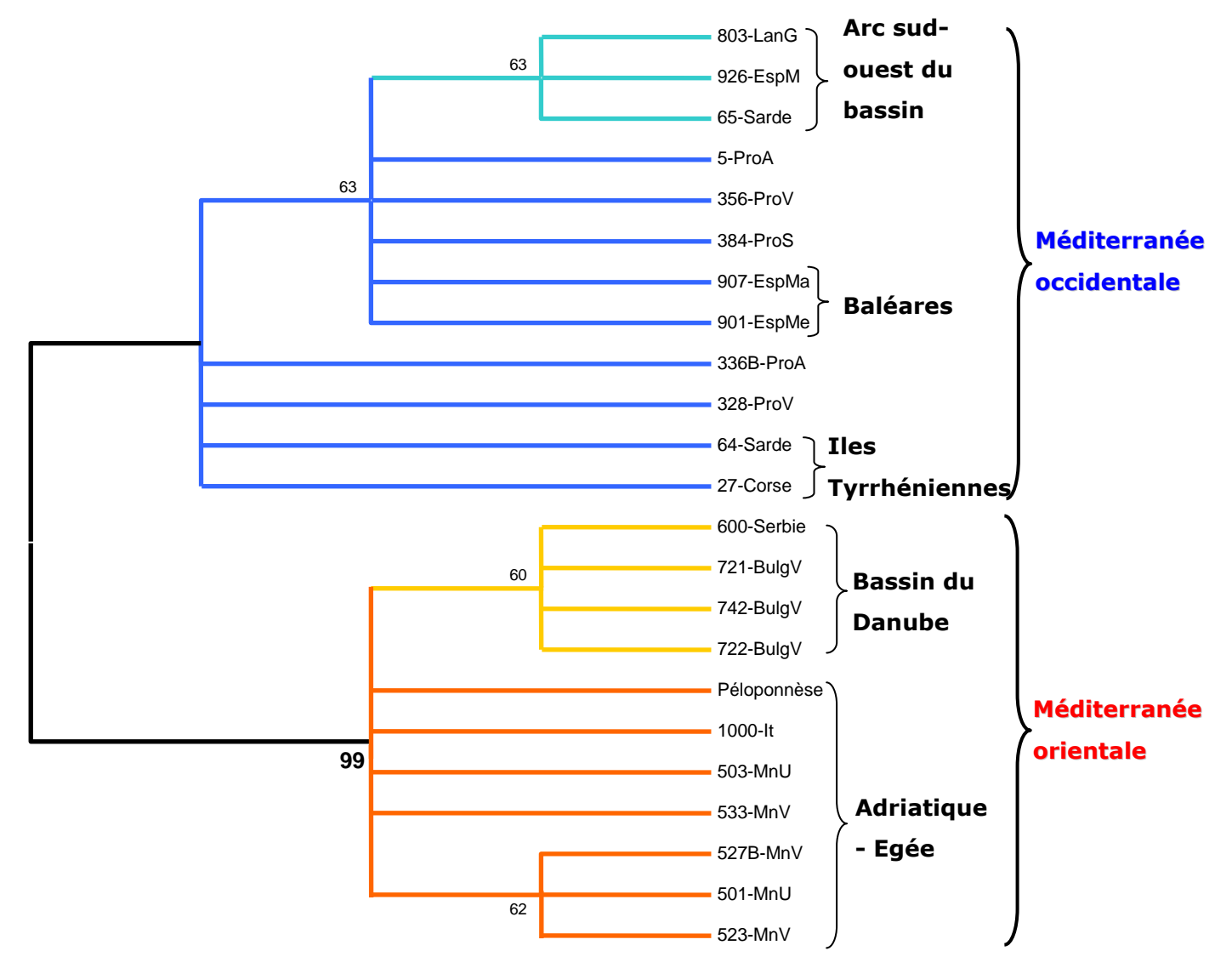

#### **Figure 18 : Arbre Neighbor-Joining condensé, matrice de distance Jukes-Cantor, 1000 bootstraps. Les valeurs inférieures à 50% ne sont pas affichées**

La topologie de cet arbre ne diffère pas fondamentalement de l'arbre UPGMA. Deux clades Est et Ouest sont reconnaissables et validés par une valeur de bootstrap très élevée (99%). Cette valeur permet de dire que cette branche est significativement positive (Nei & Kumar 2000). Il faut remarquer la position de l'individu du Péloponnèse à la racine d'un sous-groupe que l'on nommera Adriatique-Egée s'opposant à un groupe

Danubien au sein du clade Est méditerranéen. Le groupe Danubien n'est pas supporté par une valeur de bootstrap élevée (60%) mais est défini ici par commodité.

Chacune des deux grandes divisions possède 3 haplotypes différents. On retrouve le polymorphisme dans les populations du clade Ouest tandis que les populations de l'Est de la Méditerranée semblent mieux structurées et ne présentent pas de polymorphisme.

La séparation entre les deux clades est importante, la distance inter-groupes est de 0.017±0.006 pour une distance moyenne totale de 0.010±0.003. Cette valeur élevée indique une séparation ancienne des deux clades.

#### **Figure 19 : tableau des distances moyennes calculées pour les 23 séquences de cytochrome b et intra et inter groupes Est et Ouest de la Méditerranée (calcul avec** *pairwise deletion* **dans Mega2.1)**

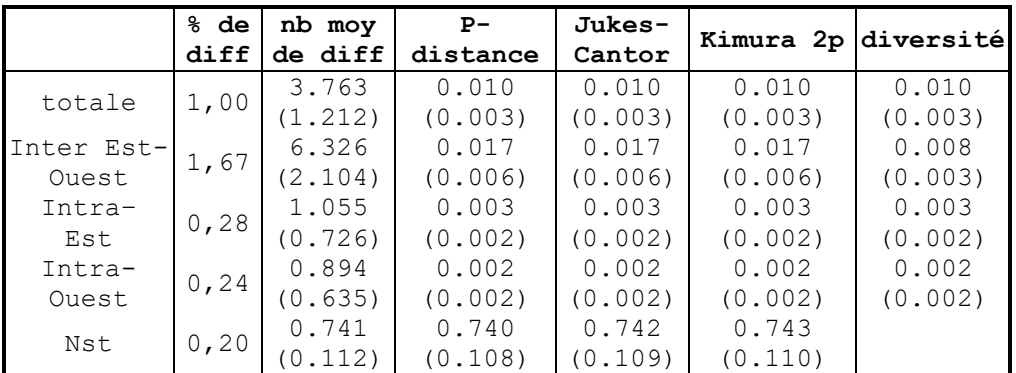

inter-Est-Ouest : distance inter-groupes entre les moyennes de chaque groupe Est et Ouest Méditerranéen

intra-Est ou Ouest : intra-groupe Est ou Ouest Méditerranéen coef diff : coefficient de différenciation

SE : calculée par bootstrapping entre parenthèses

Les différents modes de calcul des distances fournissent les mêmes valeurs de distance sur les groupes. Ceci est essentiellement dû au faible nombre de mutations.

La distance moyenne au sein du clade Est est plus élevée que pour le clade Ouest et va de pair avec une plus forte structuration.

La représentation non condensée Neighbor-Joining de l'arbre permet une lecture des longueurs de branche.

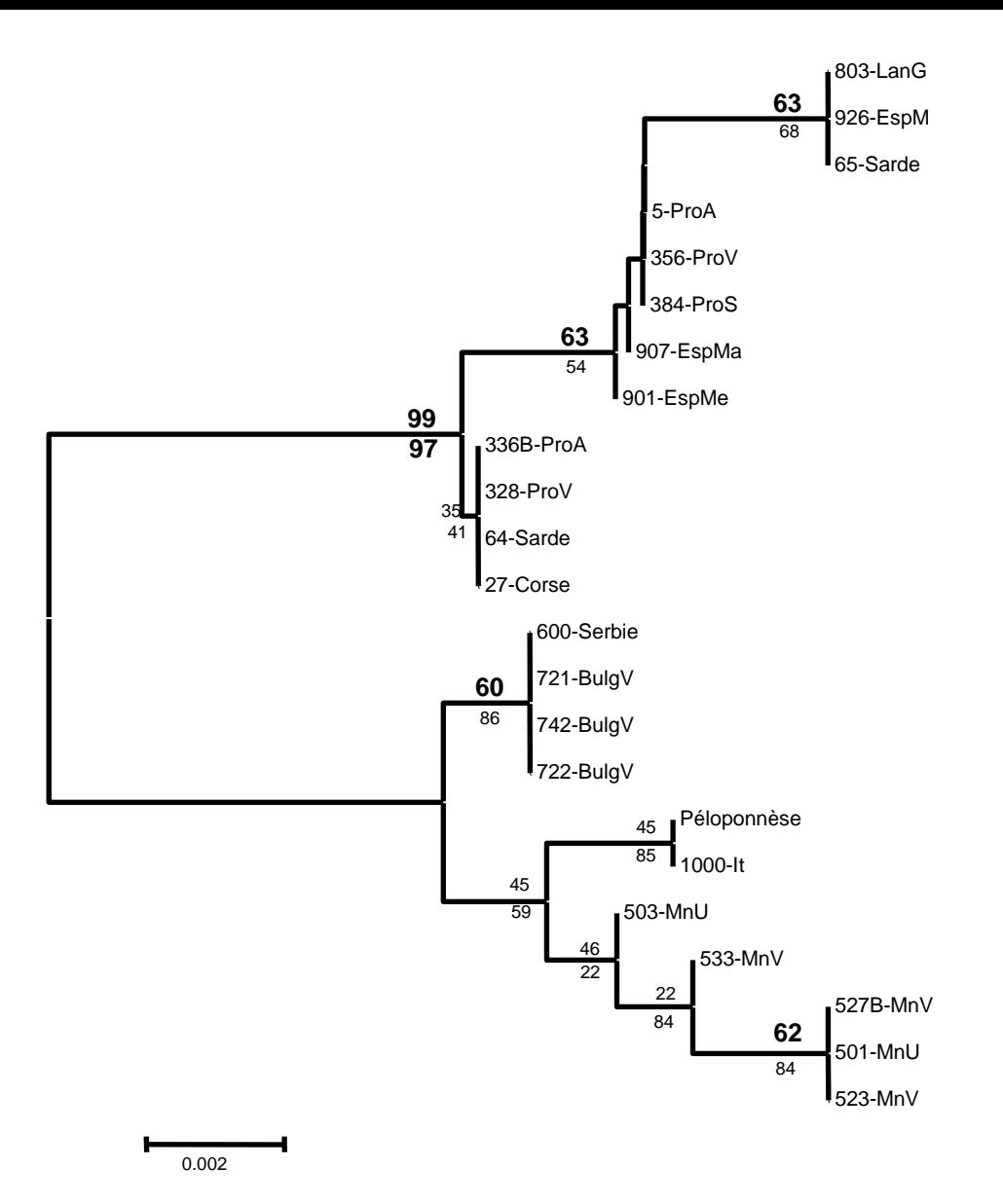

**Figure 20 : Arbre avec longueur de branches conservées, matrice de distance Jukes-Cantor,** *pairwise deletion***, 1000 bootstraps et test de branches internes**

Les valeurs de bootstrap sont au-dessus des branches (en gras >50%) et les probabilités du test de branche interne au-dessous. Cet arbre montre les longueurs de branches, les valeurs de bootstrap et du test de longueurs de branches. La dichotomie entre Est et Ouest de la Méditerranée est très bien supportée par les 2 tests avec 99% et 97% respectivement. Ce sont les seules valeurs de tests significatives. Nous constatons à nouveau une relative structuration du clade Est et un isolement du clade regroupant des haplotypes du Sud-Ouest de la Méditerranée (branche plus longue). L'ensemble danubien (Serbie et Bulgarie) se rassemble en un clade Est supporté par une valeur de bootstrap de 60%.

Les arbres précédemment obtenus opéraient une délétion des bases N sur les séquences concernées (*pairwise deletion*). La présence de bases N au début de 4 séquences modifient l'aspect de l'arbre selon la manière dont ces positions sont traitées

lors des analyses : *complete deletion* ou *pairwise deletion*. Le problème est que ces positions affectent 3 bases informatives des séquences.

Afin d'évaluer l'effet des bases N sur l'arbre, nous proposons la construction d'un arbre Neighbor-Joining en supprimant dans toutes les séquences la position portant une base inconnue pour au moins une des séquences étudiées (option *complete deletion* dans Mega2.1).

Ce nouveau mode de construction permet de rediscuter les clades et apporte de nouveaux éléments.

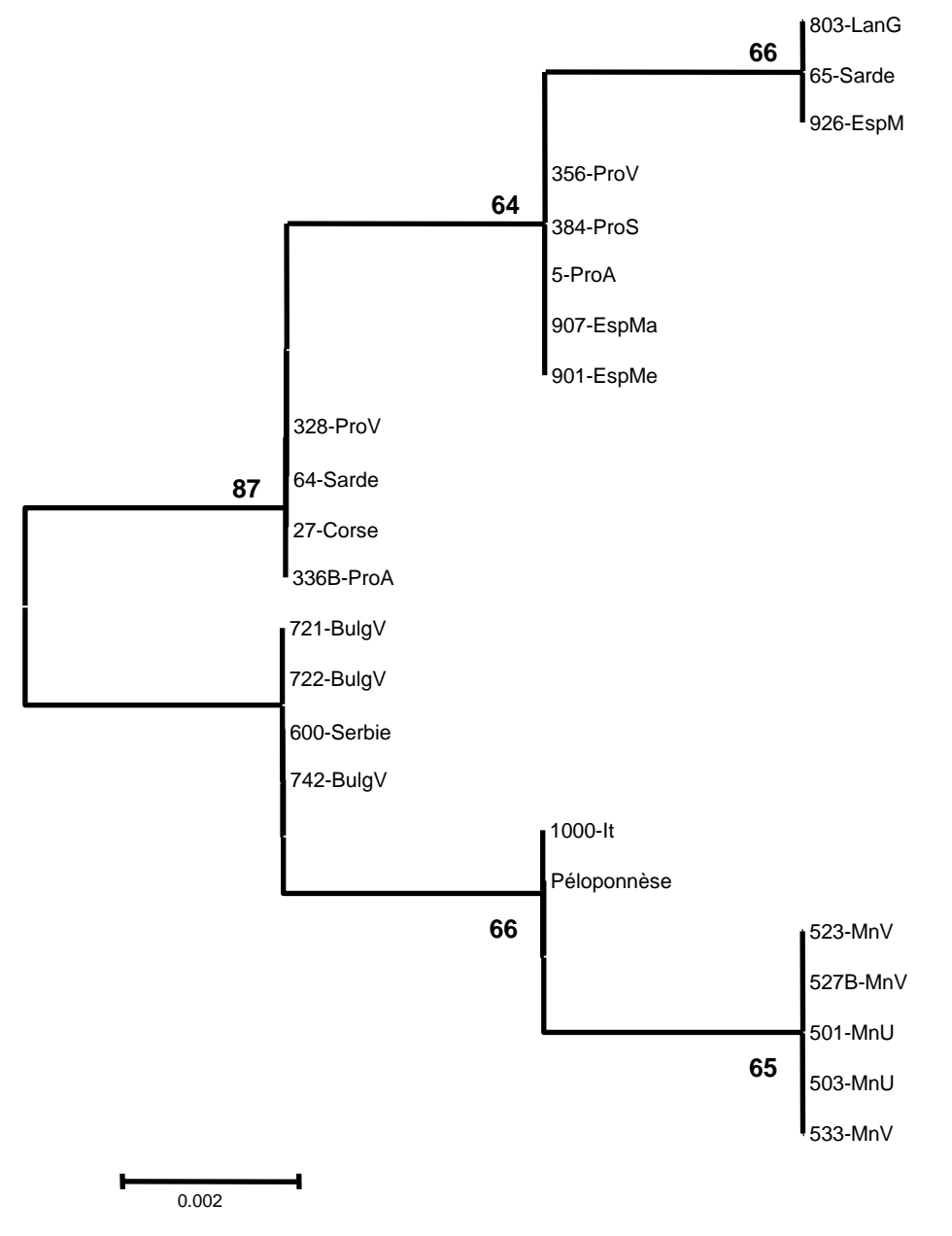

**Figure 21 : Arbre obtenu par la méthode du Neighbor-Joining, matrice de distance Jukes-Cantor,** *complete deletion* **des bases N, 1000 bootstraps**

On constate une simplification de la topologie du fait que seuls 6 sites informatifs ont été conservés. Cet arbre permet d'avoir une vision simple des regroupements. Les 3 sites informatifs concernés par la délétion interviennent dans la dichotomie Est-Ouest.

Les séquences provenant du Monténégro sont toutes rassemblées en un seul clade, de même pour les séquences du bassin du Danube. Les deux séquences de Grèce et du nord de l'Italie sont groupées. Dans le clade Ouest, les regroupements sont identiques. Les valeurs de bootstrap, sans être très élevées, oscillent entre 64 et 66%, indiquant une possible structuration sous jacente.

### Insertion d'*out-group* dans l'arbre NJ

Jusqu'à présent les analyses ont été réalisées uniquement dans un contexte intraspécifique. Il est possible d'ajouter un *out-group* à la série de données afin d'enraciner l'arbre. Les séquences des espèces utilisées comme *out-group* sont disponibles sur GenBank et sont issues des travaux de (Ruedi & Mayer 2001).

Les espèces retenues pour l'*out-group* sont *Myotis daubentoni, Myotis beschteini, Myotis emarginatus, Myotis yumanensis, Lasiurus sp, Miniopterus schreibersii*. Ces espèces ont été choisies pour leur représentativité de genres et de clades du genre *Myotis* définis par les travaux de (Ruedi & Mayer 2001) et (Kawai *et al.* 2003). Ces espèces ont été combinées de diverses manières. La topologie du clade portant *Myotis capaccinii* ne change pas, seules les valeurs de bootstrap changent quelque peu (de 4 points au maximum pour les branches Est et Ouest).

Nous présentons un arbre neighbor-joining portant toutes les espèces *out-group* citées ci-dessus.

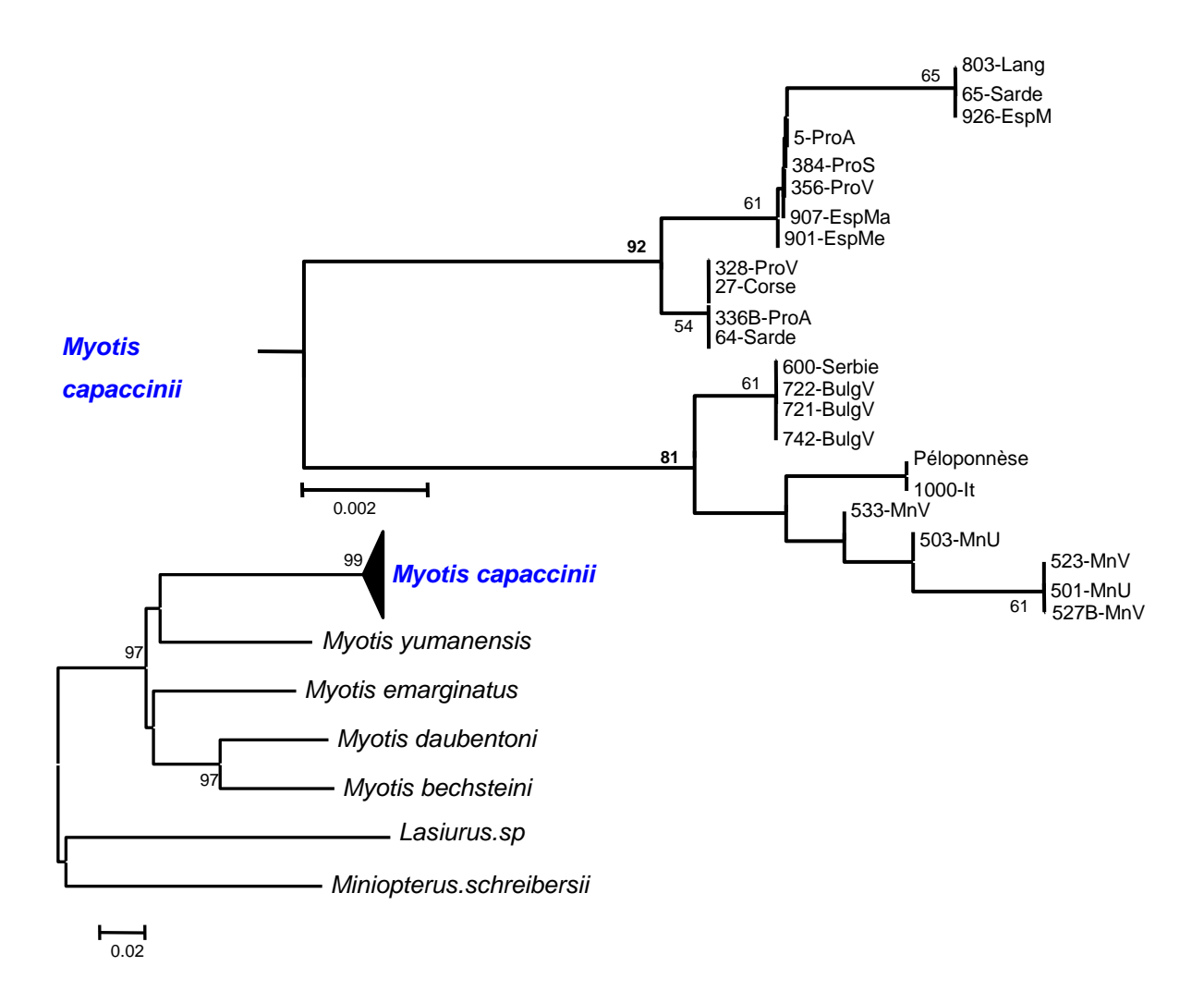

### **Figure 22 : arbre NJ de distances Jukes-Cantor obtenues par pairwise deletion pour les bases N, 1000 bootstraps. Les valeurs de bootstraps <50% ne sont pas affichées**

L'arbre obtenu conserve la topologie précédemment observée et le même ordre de grandeur des tests de bootstrap.

## 1.3.2. Construction par méthode cladistique

Les analyses en minimum de parcimonie que nous nous proposons de présenter ont été menées sur tous les sites des séquences par la méthode de *Close-neighborinterchange* (CNI). Les arbres initiaux pour le CNI sont obtenus par l'addition au hasard de 10 arbres. Cette méthode permet un gain de temps non négligeable pour les calculs.

Deux groupes d'arbres avec et sans *out-groups* sont construits. Seuls les arbres consensus sont exposés ci-après :

- l'arbre consensus rééchantillonné par « bootstrap »
- l'arbre consensus de tous les arbres examinés.

*Arbres obtenus par maximum de parcimonie* 

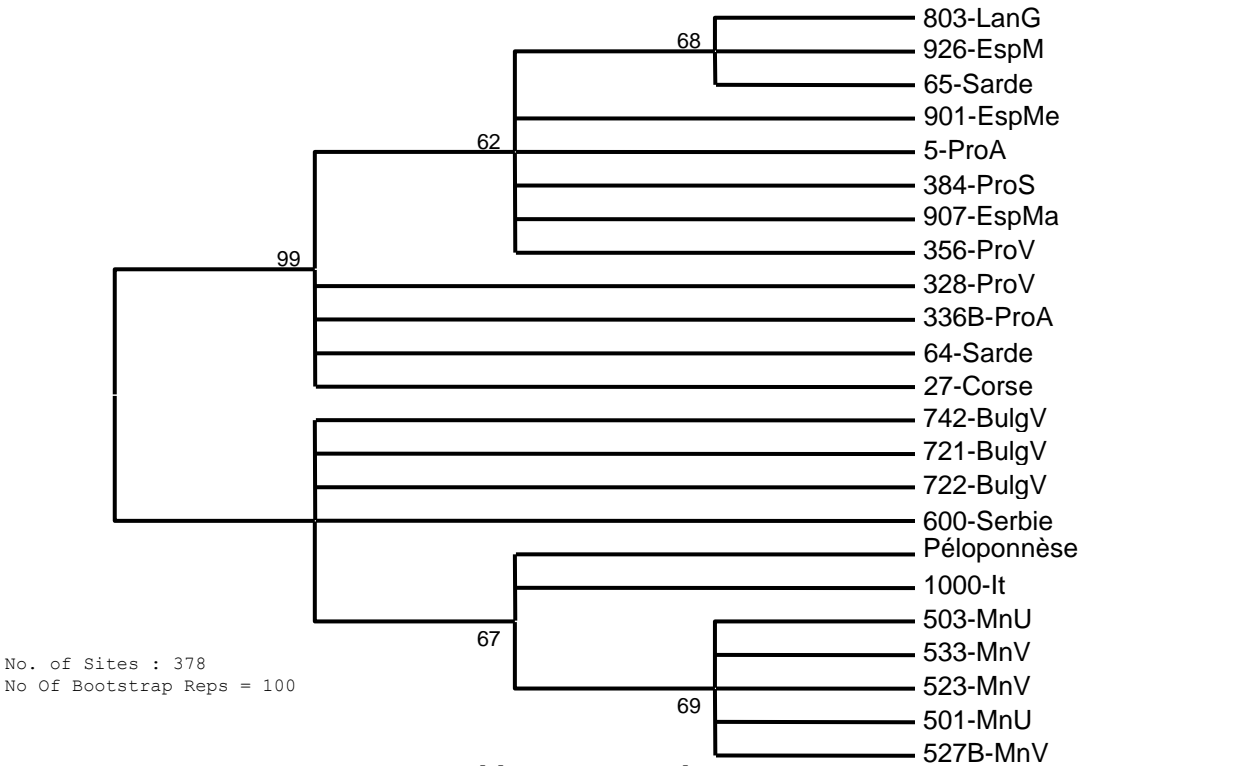

**Figure 23 : arbre consensus rééchantillonné par « bootstrap »des 5522 arbres produits avec tous les sites retenus pour l'analyse**

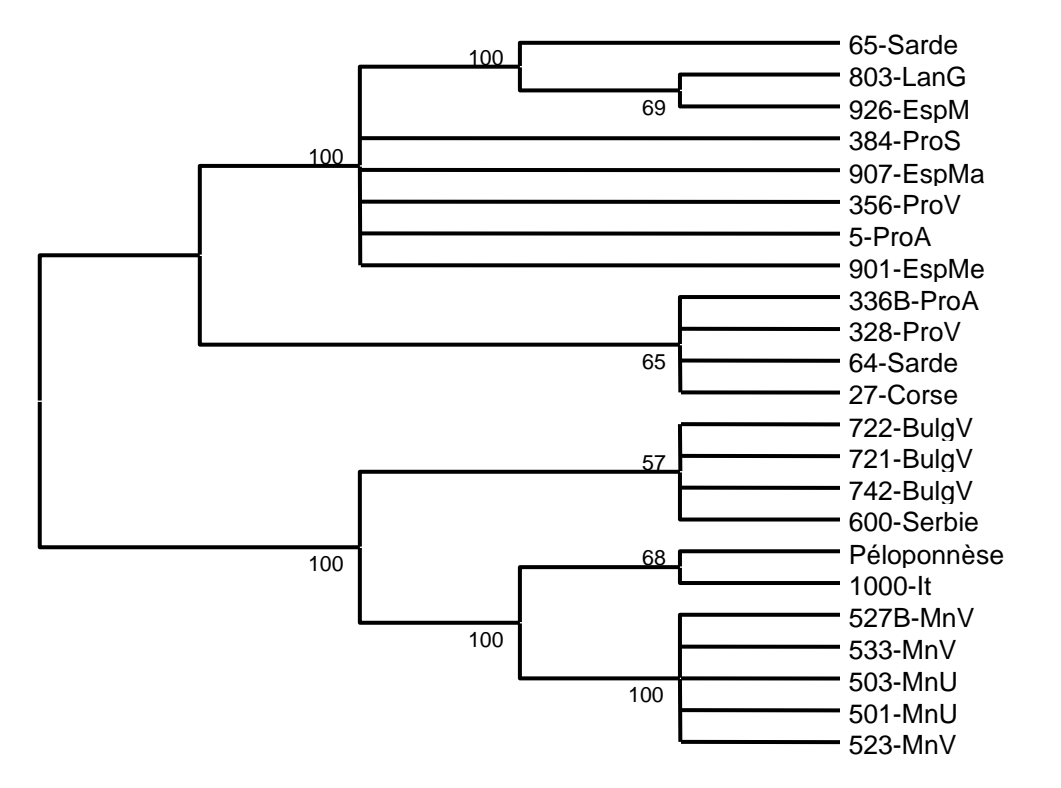

**Figure 24 : arbre consensus des 5522 arbres produits avec tous les sites retenus pour l'analyse, les valeurs en % représentant la fréquence avec laquelle la topologie est rencontrée parmi les 5522 arbres**

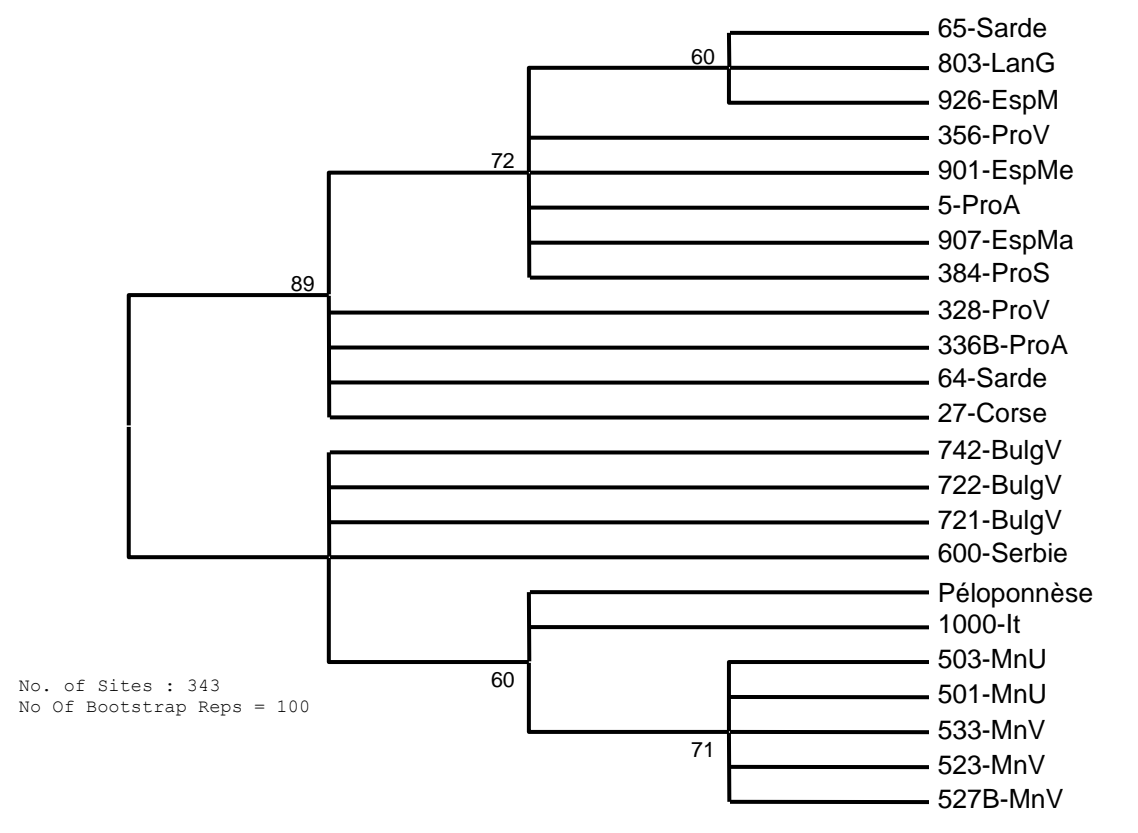

**Figure 25 : arbre consensus rééchantillonné par « bootstrap »des 5522 arbres produits avec délétion complète de la position portant un site N pour l'analyse**

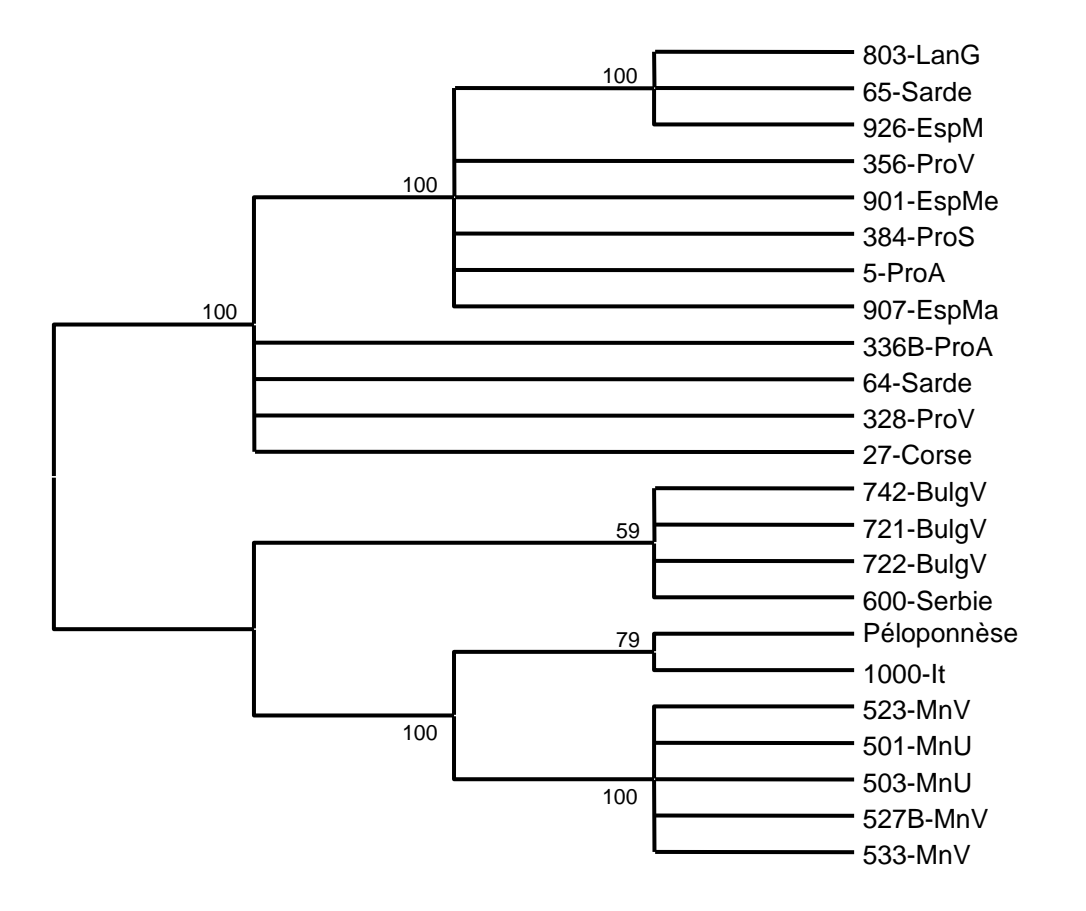

**Figure 26 : arbre consensus des 5522 arbres produits avec délétion complète de la position portant un site N pour l'analyse, les valeurs en % représentant la fréquence avec laquelle la topologie est rencontrée parmi les 5522 arbres**

Les arbres obtenus ne diffèrent pas de ceux en neighbor-joining construits par méthode de distance. Les arbres obtenus avec tous les sites retenus nous paraissent plus représentatifs de la réalité, sachant que la portion concernée par les bases N de 4 séquences regroupe 3 sites informatifs. Les deux types de calculs avec tous les sites ou délétion des positions portant un N n'influent pas sur la topologie de l'arbre consensus construit avec bootstrap. On relève deux modifications mineures sur les arbres consensus des 5522 arbres examinés. La première est une modification topologique qui se produit sur le clade portant les séquences 803-Lang, 65-Sarde et 926-EspMurcia. L'autre se situe sur la branche portant les individus 336B-ProA, 64-Sarde, 328-ProV et 27-Corse. Les arbres montrent clairement la séparation Est et Ouest de la Méditerranée avec des valeurs de bootstrap de 89 ou 99%. On retrouve la structuration décrite précédemment.

# *Arbres obtenus par maximum de parcimonie avec les* out-group*s*

Les mêmes *out-groups* que pour les arbres en neighbor-joining ont été utilisés.

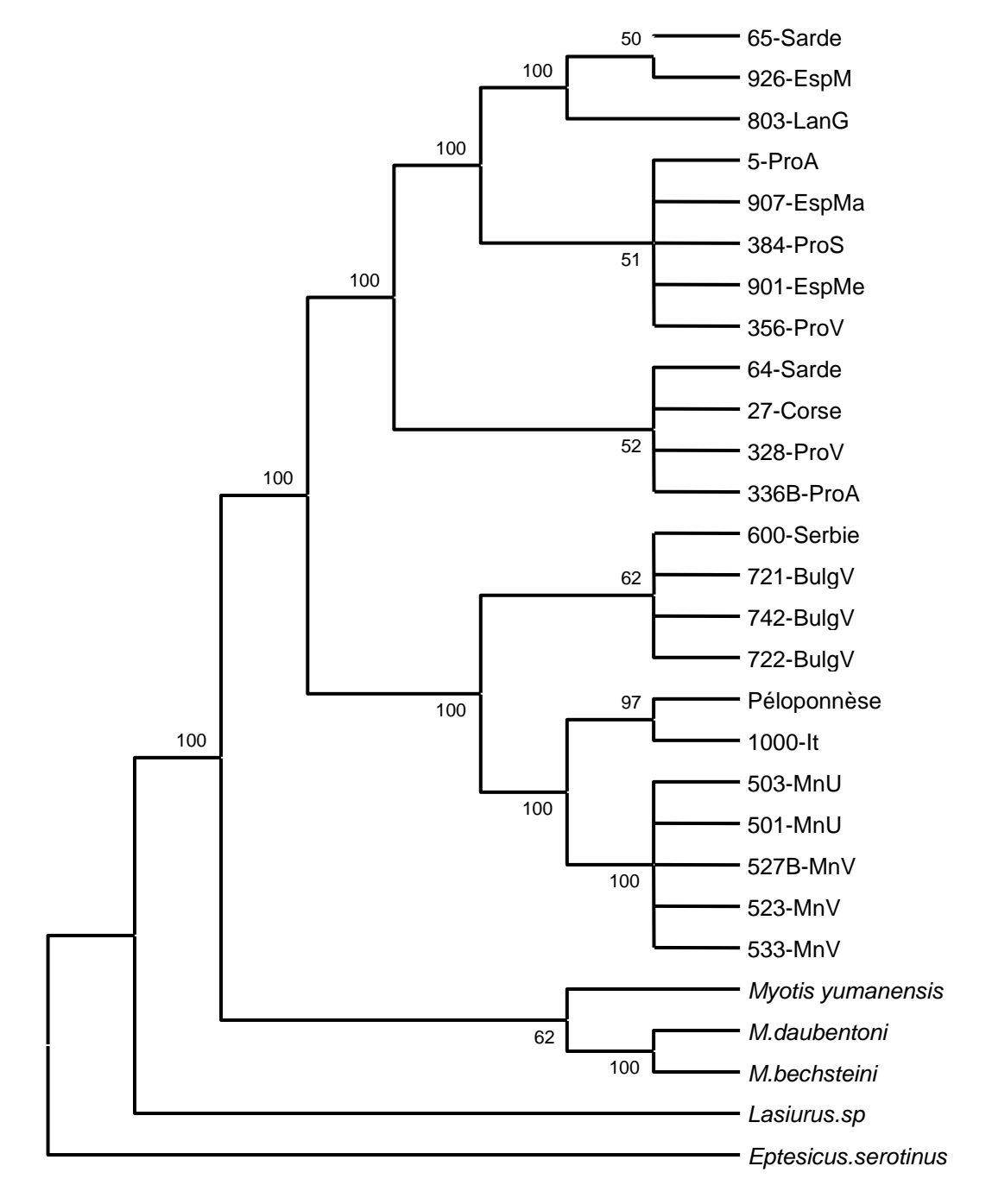

No. of Sites : 378

**Figure 27 : arbre consensus obtenu par Minimum de parcimonie avec tous les sites retenus pour l'analyse. Les valeurs sur les branches représentent le pourcentage de fréquence du nœud parmi 4282 arbres**

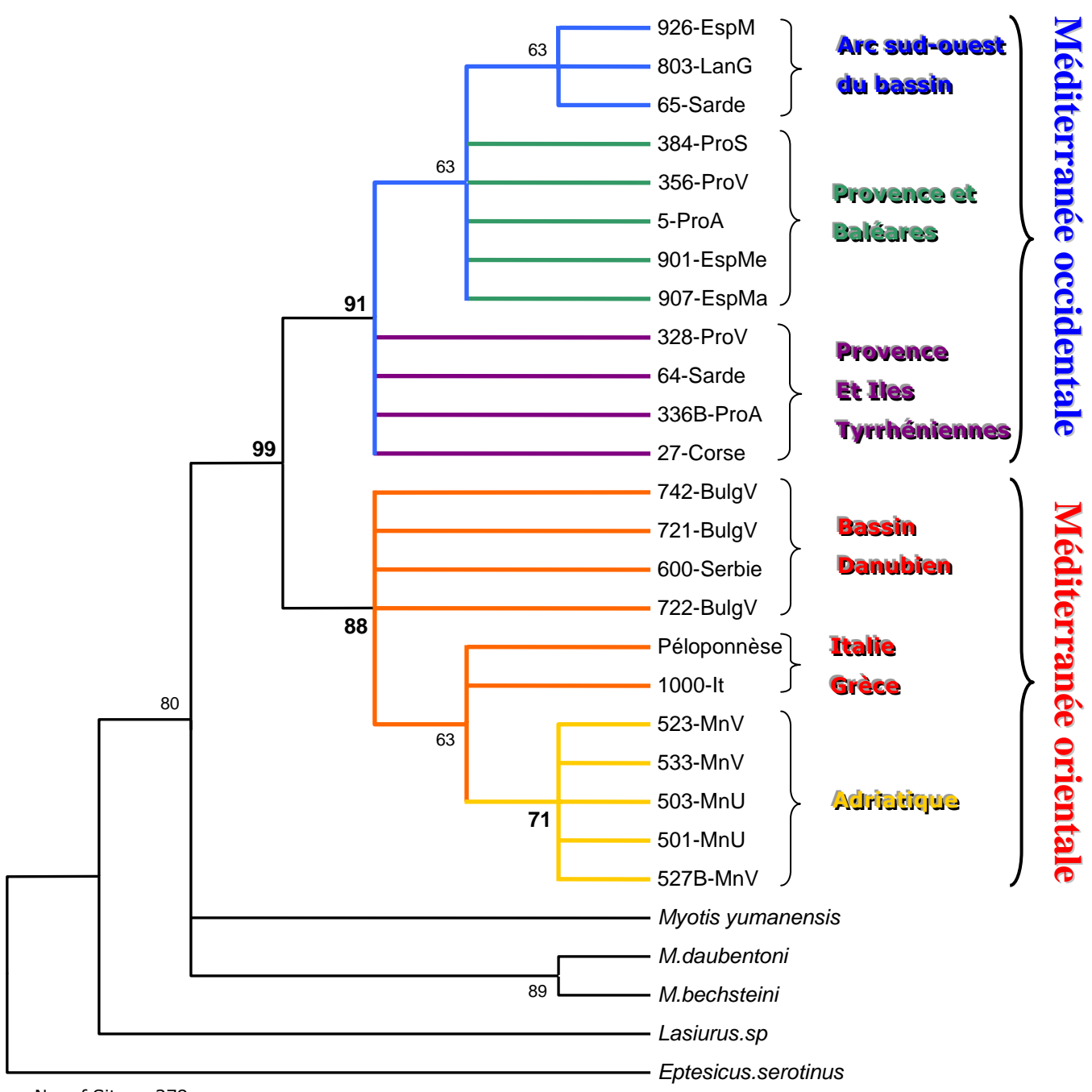

No. of Sites : 378 No Of Bootstrap Reps = 100

**Figure 28 : arbre parcimonieux consensus bootstrappé des 4282 arbres produits avec tous les sites retenus pour l'analyse**

Cet arbre obtenu par Minimum de parcimonie avec les *out-groups* ne modifie pas la topologie. Les deux parties de la Méditerranée sont clairement séparées par des valeurs de bootstrap nettement supérieures à 70 (91% pour le clade Ouest et 88% pour le clade Est). La nouveauté vient du clade Adriatique avec une valeur de bootstrap de 71%. Ce clade regroupe toutes les séquences provenant des deux colonies du Monténégro.

Cependant, aucune amélioration de la résolution des branches de l'arbre n'est obtenue pour les individus provenant d'Italie et de Grèce. Malgré une similitude de séquences, leur divergence par rapport à l'ensemble de l'échantillon est insuffisante pour les individualiser sur l'arbre. Le clade de l'Arc Sud-Ouest du bassin méditerranéen ne voit pas d'amélioration de sa valeur de bootstrap. Une plus grande longueur de séquence aurait certainement amélioré la partition sur l'arbre. Mais la résolution du gène de cytochrome b ne semble pas suffisante au regard des questions posées. L'utilisation d'un gène plus variable serait préférable.

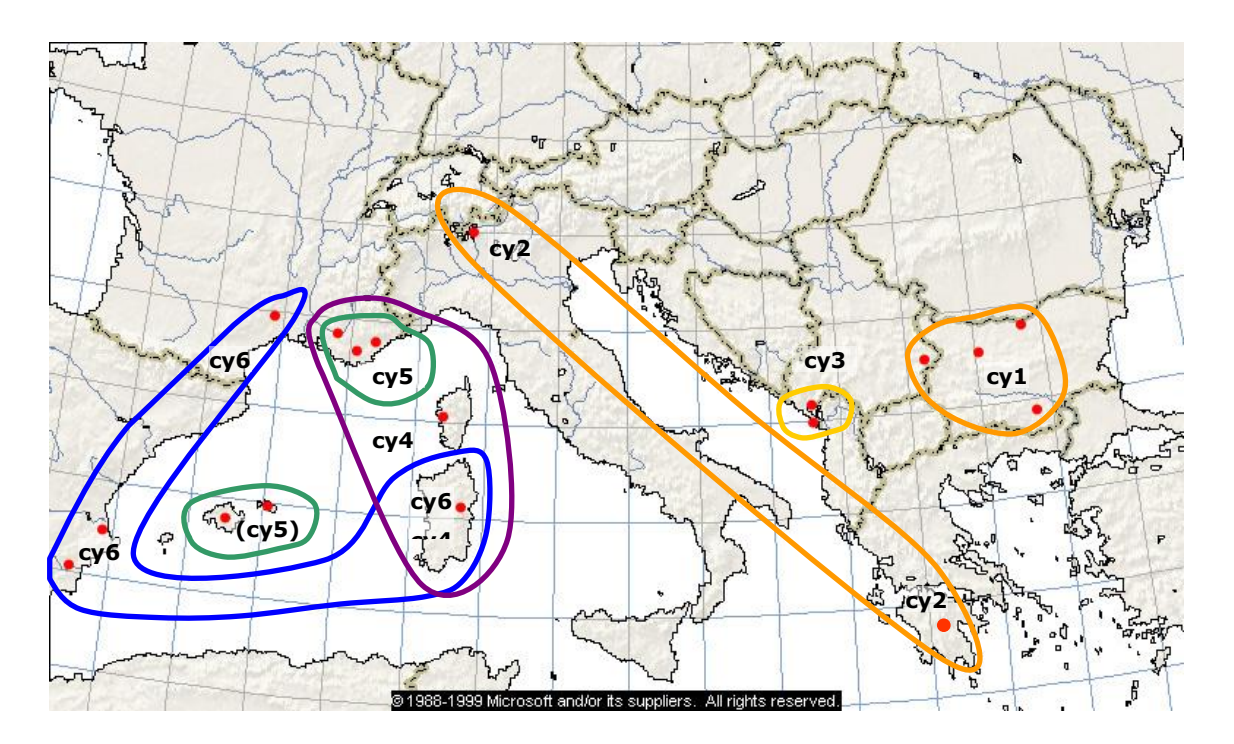

## 1.4. Horloge moléculaire et date de séparation des clades avec le cyt b

En 2001, Manuel Ruedi et Frieder Mayer ont publié un article de systématique moléculaire sur 30 espèces de *Myotis* du monde (Ruedi & Mayer 2001). Récemment, (Kawai *et al.* 2003) ont ajouté plusieurs espèces japonaises et Est-asiatiques à cette étude. Deux gènes complets ont été utilisés pour ces études : nd1 et cytb. Le Murin de Capaccini est porté par une branche longue et basale dans les deux études.

Le travail de ces chercheurs a été de résoudre la systématique du genre *Myotis*. (Ruedi & Mayer 2001) définissent 5 clades parmi les espèces d'origine Américaine, Africaine, Paléarctique et Orientale.

*Myotis capaccinii* n'est inclus dans aucun de ces clades. (Kawai *et al.* 2003) en fait un clade à part entière contenant l'unique espèce *Myotis capaccinii.* Nous ne chercherons pas ici à résoudre le problème de la position systématique de l'espèce.

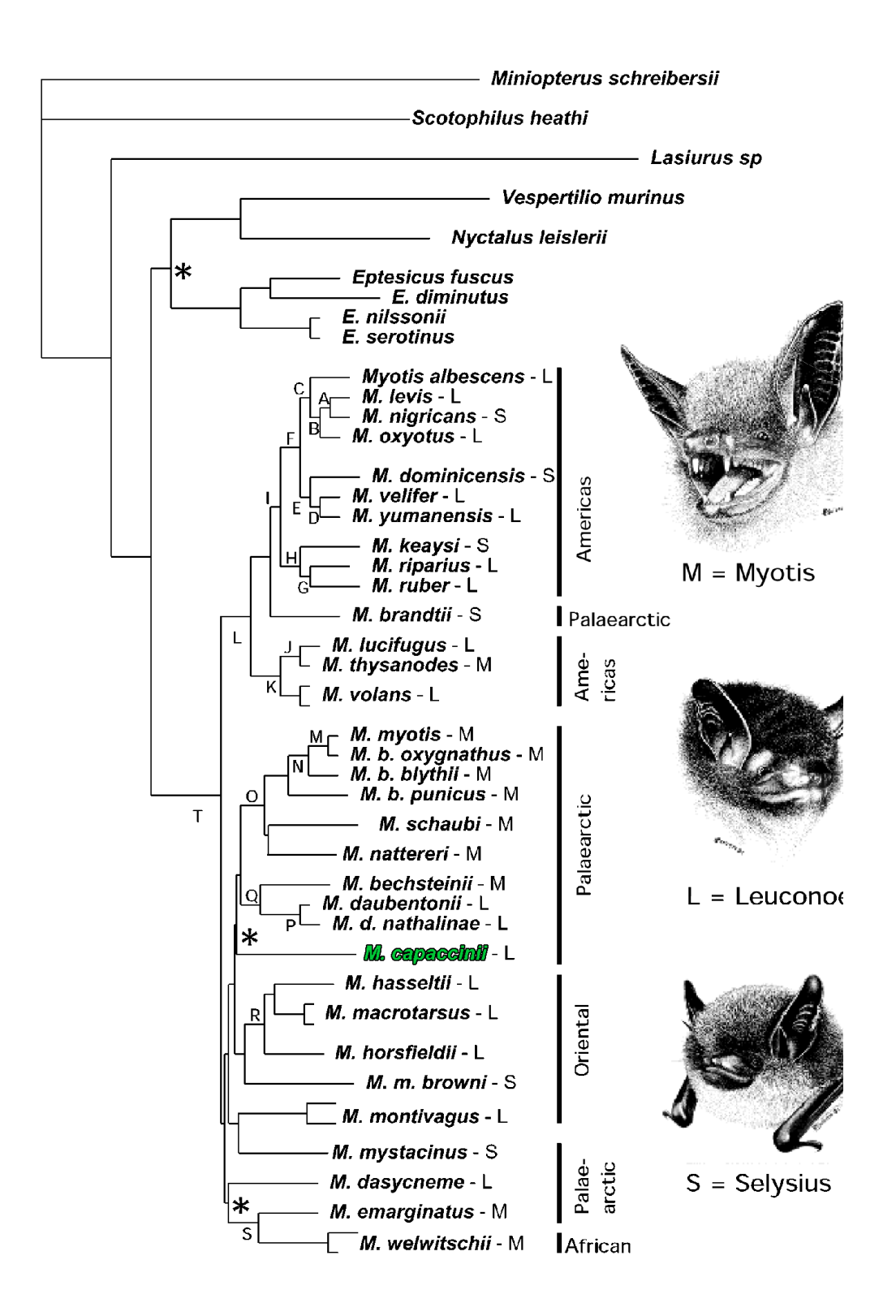

**Figure 29 : arbre obtenu par Maximum de vraisemblance par combinaison des gènes nd1 et cytb et le modèle d'évolution HKY85+ (Ruedi & Mayer 2001)**

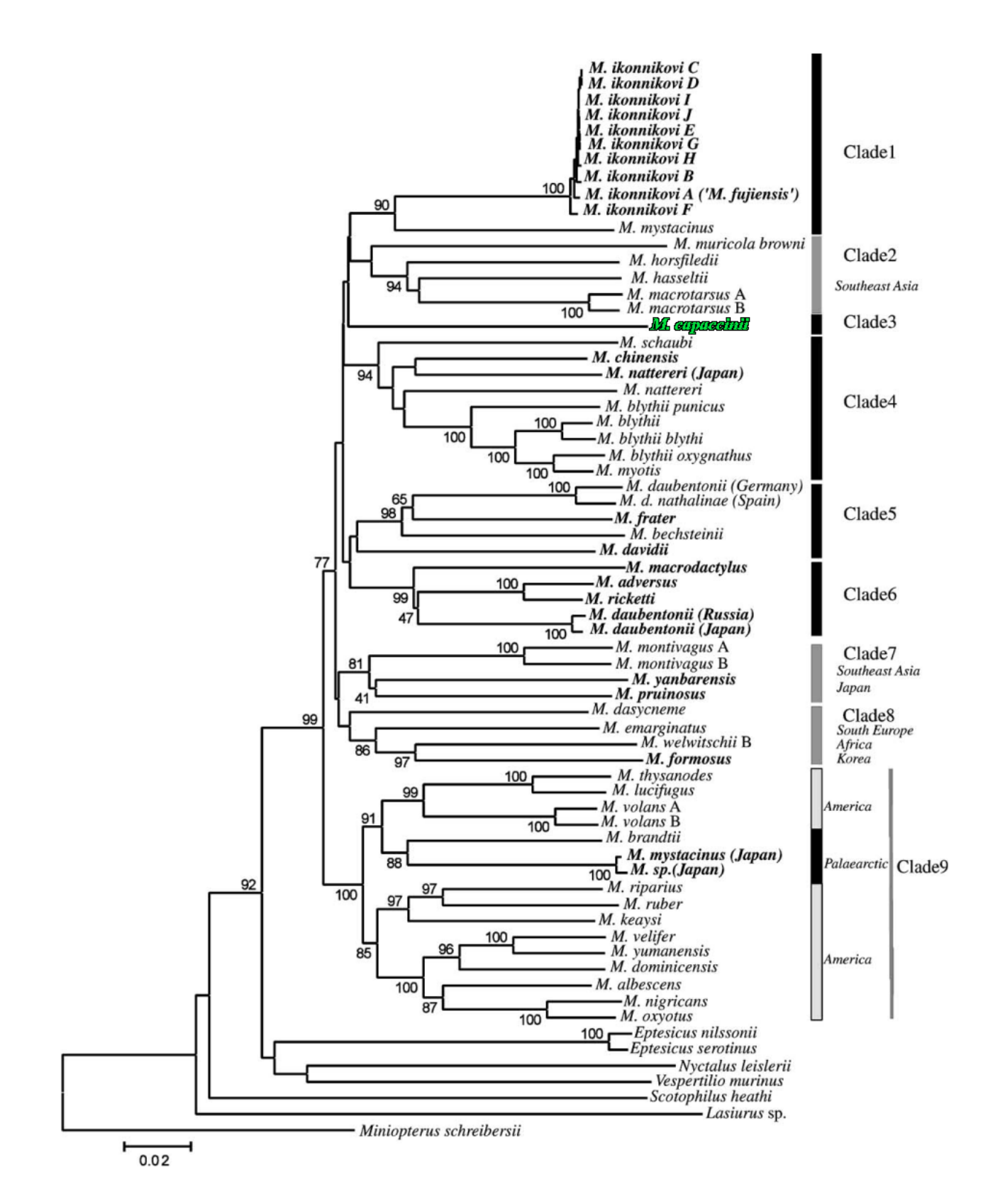

**Figure 30 : arbre neighbor-joining sur distances de Kimura 2-paramètres obtenu par (Kawai** *et al.* **2003)**

La position de la branche portant *Myotis capaccinii* reste flottante dans les arbres, car non résolue. De plus, la position de *Myotis capaccinii* dans l'arbre de Kawai *et al.* est différente de celle présentée par Ruedi et Mayer. Les gènes utilisés semblent manquer de résolution pour les branches à la base de la radiation des *Myotis*. D'une manière générale, les évènements radiatifs restent mal résolus.

La profondeur de la branche portant *Myotis capaccinii* laisse penser que l'espèce est ancienne avec une divergence de branche placée vers 8-9 millions d'années au cours du Miocène supérieur (Tortonien) avant la crise Messinienne en Méditerranée. Pour mémoire, le Murin de Daubenton et le Murin de Bechstein ont divergé vers 5 millions d'années au début du Pliocène au cours de la crise Messinienne (Topal 1983).

Ruedi & Mayer (2001) utilisent l'horloge moléculaire pour évaluer la date de divergence de certains clades. Ils utilisent des données paléontologiques qui permettent de situer la date de divergence entre deux paires d'espèces et calibrer l'horloge moléculaire. La première paire concerne *Myotis daubentonii* et *M. beschteinii* pour lesquels la séparation est évaluée à 5 millions d'années. La seconde est *Myotis schaubi* et *M. nattereri* qui ont divergé il y a 6 millions d'années.

Selon leur travail, pour les deux gènes nd1 et cytb, l'horloge moléculaire est de 4.7% de divergence de séquence par million d'années (Ma).

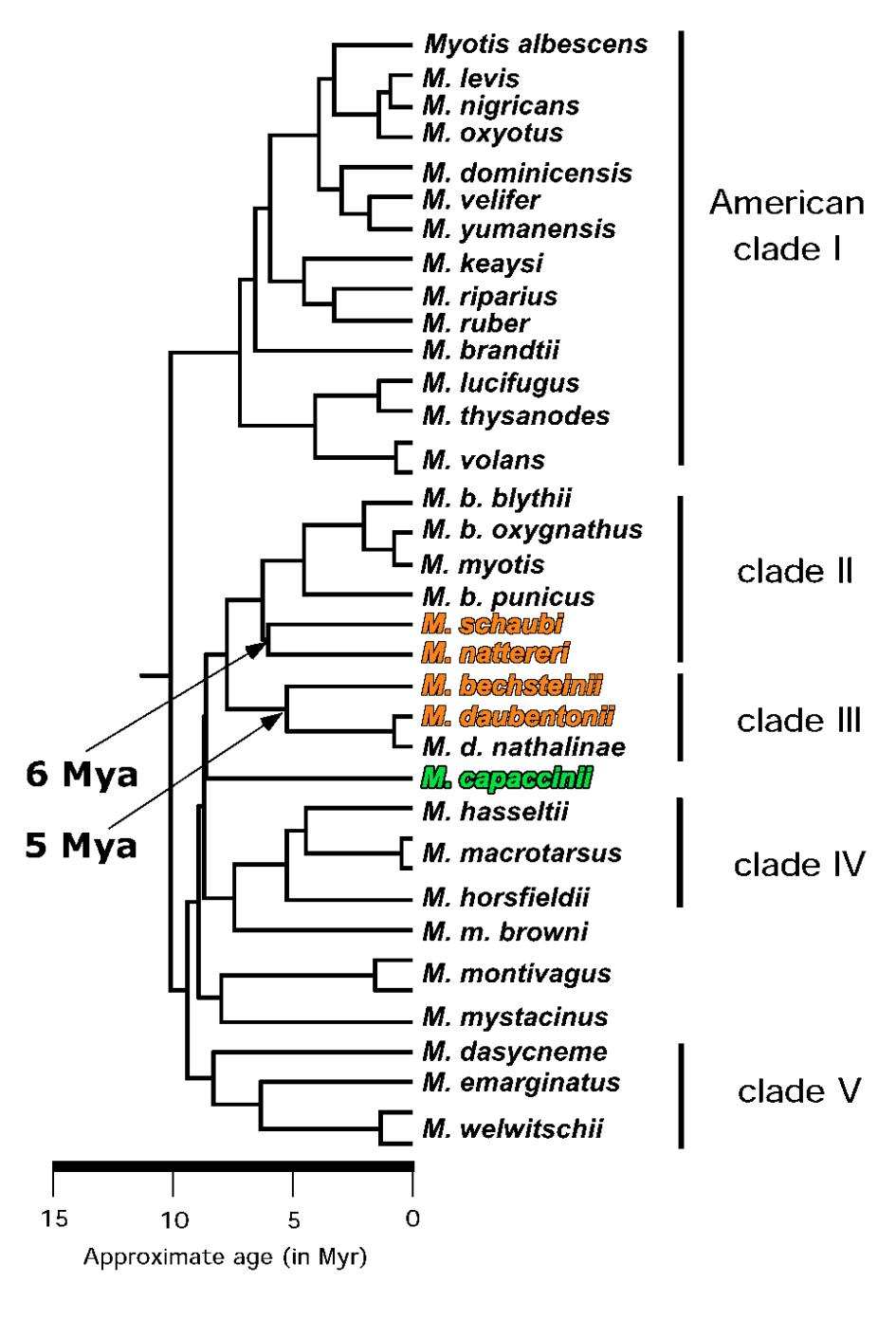

0.05 substitution/site

**Figure 31 : arbre construit par maximum de vraisemblance sur distance HKY+ (Ruedi & Mayer 2001) et linéarisé pour appliquer l'horloge moléculaire**

Nous tenterons avec cette méthode de dater les divergences des clades examinés précédemment. L'utilisation de l'horloge moléculaire suppose un taux de mutation constant sur plusieurs millions d'années alors que de nombreux gènes ont souvent des taux d'évolution non-constants.

L'utilisation de l'horloge moléculaire sur nos données est délicate à cause du faible nombre de mutations dans les séquences. Celui-ci ne permet pas la construction d'arbres dont les nœuds sont supportés par des valeurs de bootstrap élevées hormis pour la dichotomie Est et Ouest de la Méditerranée. Afin de tester la régularité des taux d'évolution des séquences, hypothèse fondamentale pour l'application de l'horloge, nous avons mené un test de taux relatifs de Tajima (1993). Nous avons utilisé l'arbre neighborjoining de la figure 20 pour déterminer les haplotypes à tester. Nous testerons les individus représentant les haplotypes extrêmes des clades Est et Ouest et le niveau supérieur. La limite de risque  $\alpha$  est de  $\alpha$ =5% avec 1 degré de liberté. Deux paires d'espèces différentes peuvent être utilisées pour la calibration. Nous justifions l'utilisation d'une horloge calibrée en inter-spécifique pour des datations intraspécifique par le fait que les clades intra-sécifiques sont correctement discriminés dans les analyses.

| Out-group de |            | 1 <sup>ere</sup><br>séquence | $2^{\text{éme}}$<br>séquence |                  | р     |
|--------------|------------|------------------------------|------------------------------|------------------|-------|
| référence    |            | haplotype                    | haplotype                    | Khi <sup>2</sup> |       |
| Myotis       | daubentoni | 926<br>cy6                   | 742<br>cyl                   | 3.57             | 0.059 |
| Myotis       | daubentoni | 527<br>cy3                   | 336<br>cy4                   | 0.14             | 0.705 |
| Myotis       | daubentoni | 527<br>cy3                   | 600<br>cy1                   | 2                | 0.317 |
| Myotis       | daubentoni | 336<br>cy4                   | 926<br>суб                   | $\overline{2}$   | 0.157 |
| Myotis       | beschteini | 926<br>суб                   | 742<br>cy1                   | 1.29             | 0.257 |
| Myotis       | beschteini | 527<br>cy3                   | 336<br>cy4                   | 0.14             | 0.705 |
| Myotis       | beschteini | 527<br>cy3                   | 600<br>cy1                   | $\overline{2}$   | 0.157 |
| Myotis       | beschteini | 336<br>cy4                   | 926<br>суб                   | $\mathcal{L}$    | 0.157 |
| Myotis       | nattereri  | 926<br>суб                   | 742<br>cy1                   | 1.29             | 0.257 |
| Myotis       | nattereri  | 527<br>cv3                   | 336<br>cy4                   | 0.14             | 0.705 |
| Myotis       | nattereri  | 527<br>cy3                   | 600<br>cy1                   | $\overline{2}$   | 0.157 |
| Myotis       | nattereri  | 336<br>cy4                   | 926<br>cy6                   | 2                | 0.157 |
| Myotis       | schaubi    | 926<br>суб                   | 742<br>cy1                   | $\Omega$         | 1     |
| Myotis       | schaubi    | 527<br>су3                   | 336<br>cy4                   | 0.14             | 0.705 |
| Myotis       | schaubi    | 527<br>cy3                   | 600<br>cy1                   | $\Omega$         | 1     |
| Myotis       | schaubi    | 336<br>cy4                   | 926<br>cy6                   | 1                | 0.317 |

**Figure 32 : résultats du test de taux relatifs de Tajima (1993)**

Les résultats des probabilités p sont supérieurs à 0.05. La comparaison des séquence ne montre de taux d'évolution significativement différent. Nous pouvons donc appliquer l'horloge moléculaire à cet arbre.

La calibration a été effectuée avec deux paires d'espèces qui ont divergé il y a 5 et 6 millions d'années, alors que les séparations des clades intra-spécifiques ont un âge plus récent : quelques centaines de milliers d'années. Le test précédent confirme une constance d'évolution avec le risque de 5%.

Notre objectif est de donner un âge aux nœuds des clades principaux supportés par nos précédentes analyses. Nous avons donc repris 3 séquences de *Myotis* présentes dans GenBank afin de constituer un *out-group*. Nous avons calculé un arbre neighbor-joining avec ces *out-groups* et testé une reconstruction avec délétion complète des bases manquantes et avec délétion des positions manquantes sur les séquences deux à deux lors du calcul de la distance. Cet arbre a été ensuite linéarisé afin d'appliquer l'horloge moléculaire dans Mega2.1.

A partir du taux d'évolution des deux séquences de référence, on déduit la date des nœuds principaux du clade du *Myotis capaccinii.* Les arbres linéarisés sont présentés ciaprès selon le mode de calcul des distances de Jukes-Cantor par délétion totale des positions manquantes ou bien par délétion des bases manquantes deux à deux sur les paires de séquences comparées (Fig. 39).

Les nœuds ont été désignés par des lettres. Un tableau récapitule les dates obtenues. Les arbres numérotés dénommés dans le tableau se réfèrent aux arbres présentés à la suite du tableau.

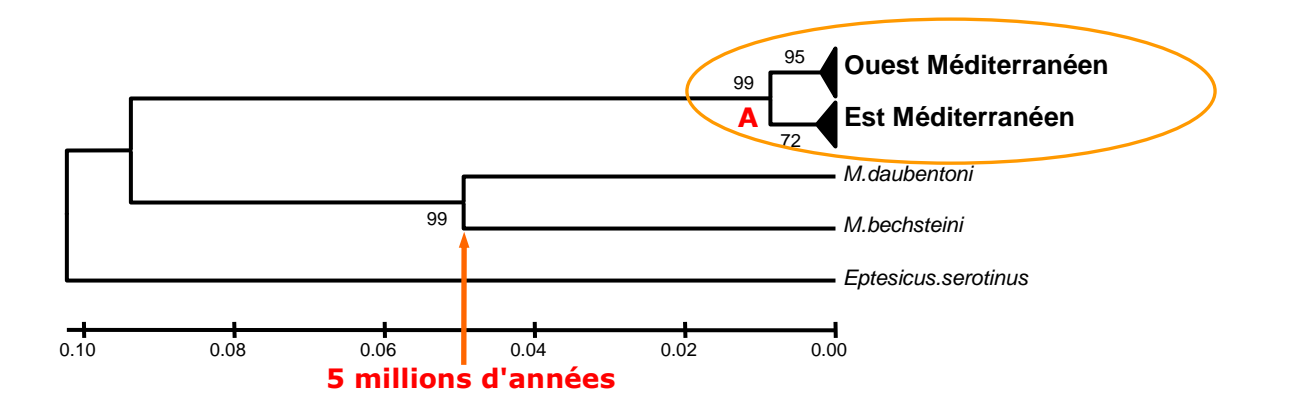

**Figure 33 : arbre 1 (***Myotis daubentonii / M. beschteini***) linéarisé obtenu par neighbor-joining avec distance de Jukes-Cantor et délétion par paire de séquences des positions inconnues. La lettre représente le nœud daté dans le tableau précédent (agrandissement du clade entouré dans la figure suivante)**

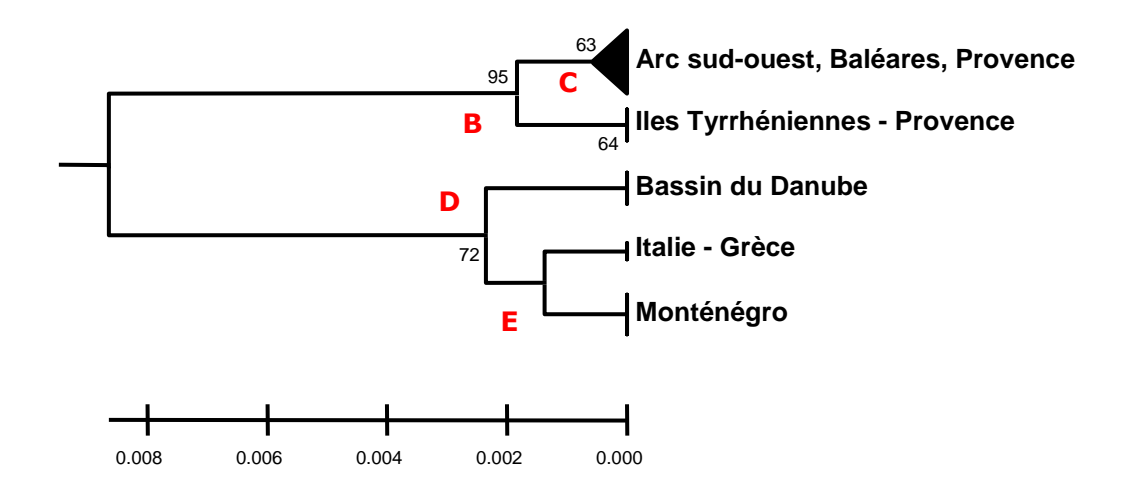

**Figure 34 : clade du Myotis capaccinii expansé à partir de l'arbre 1 de la figure précédente. Les lettres représentent les nœuds datés dans le tableau précédent**

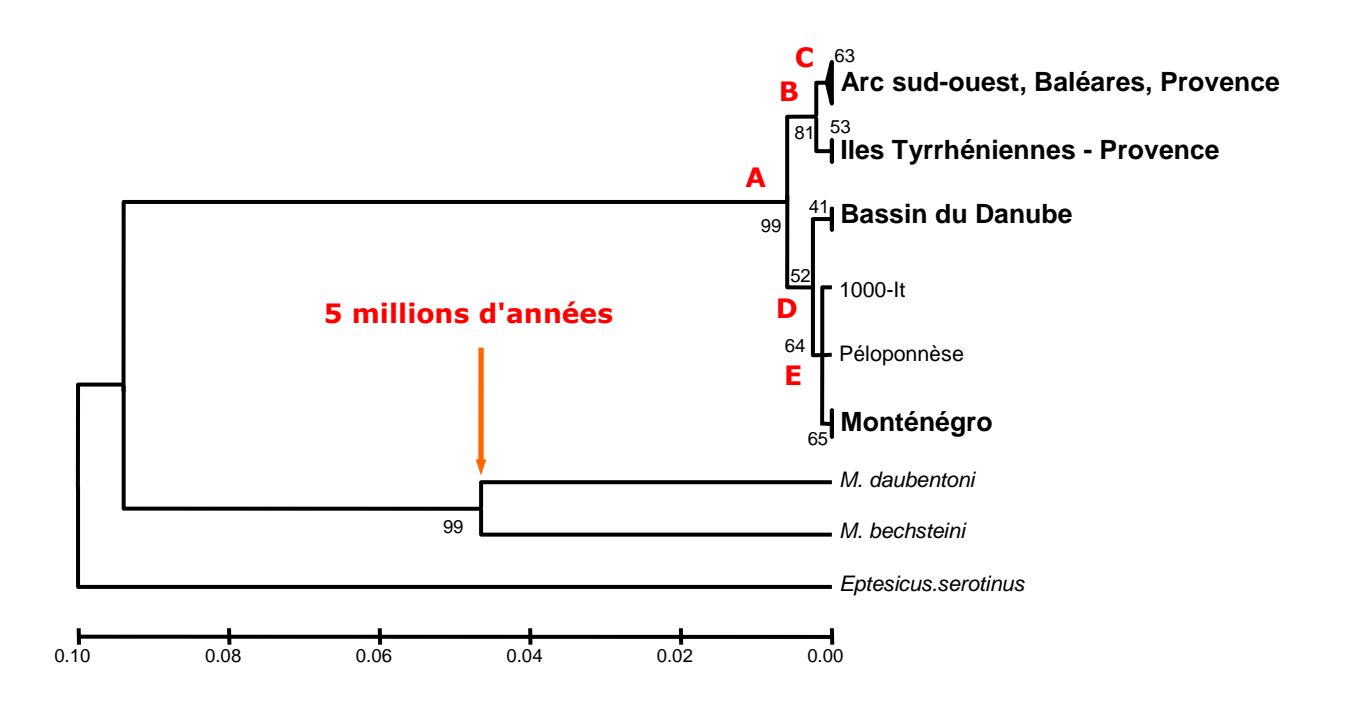

**Figure 35 : arbre 2, linéarisé neighbor-joining avec distance de Jukes-Cantor et délétion dans toutes les séquences des positions inconnues. La lettre représente le nœud daté dans le tableau précédent.**

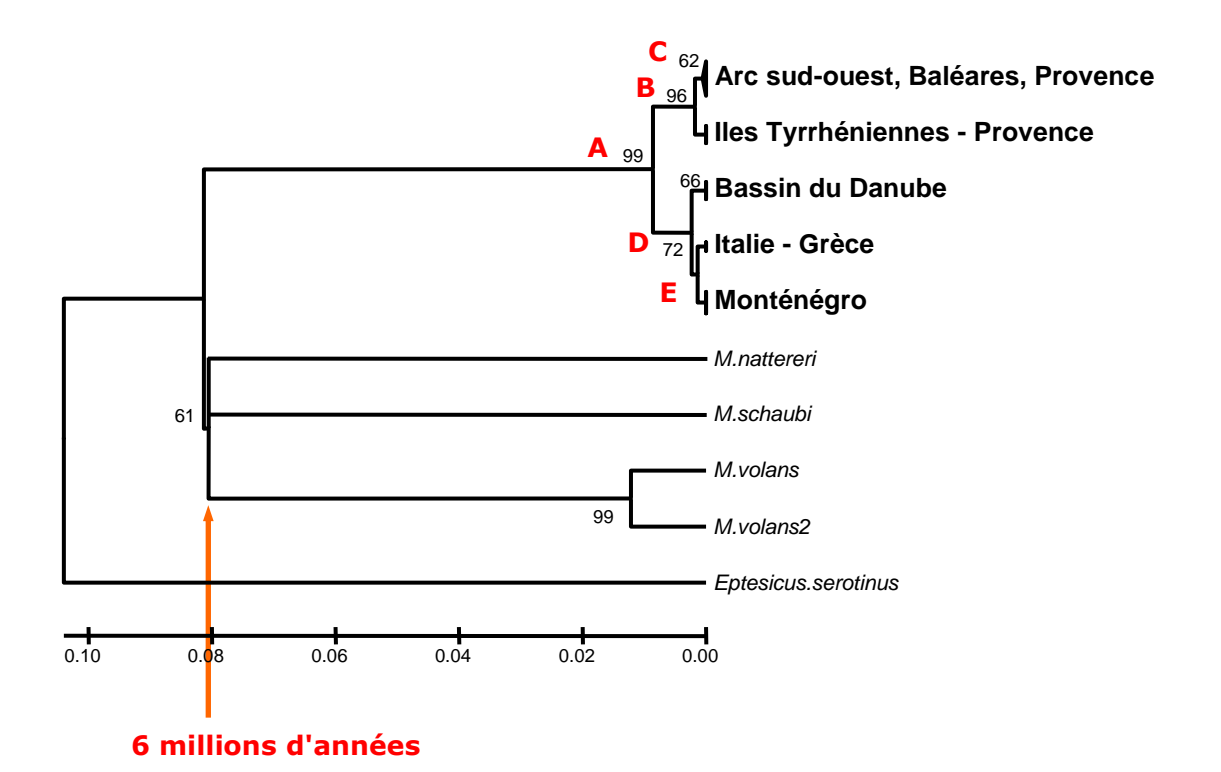

**Figure 36 : arbre 3, linéarisé neighbor-joining avec distance de Jukes-Cantor et délétion par paire de séquences des positions inconnues. La lettre représente le nœud daté dans le tableau précédent.**

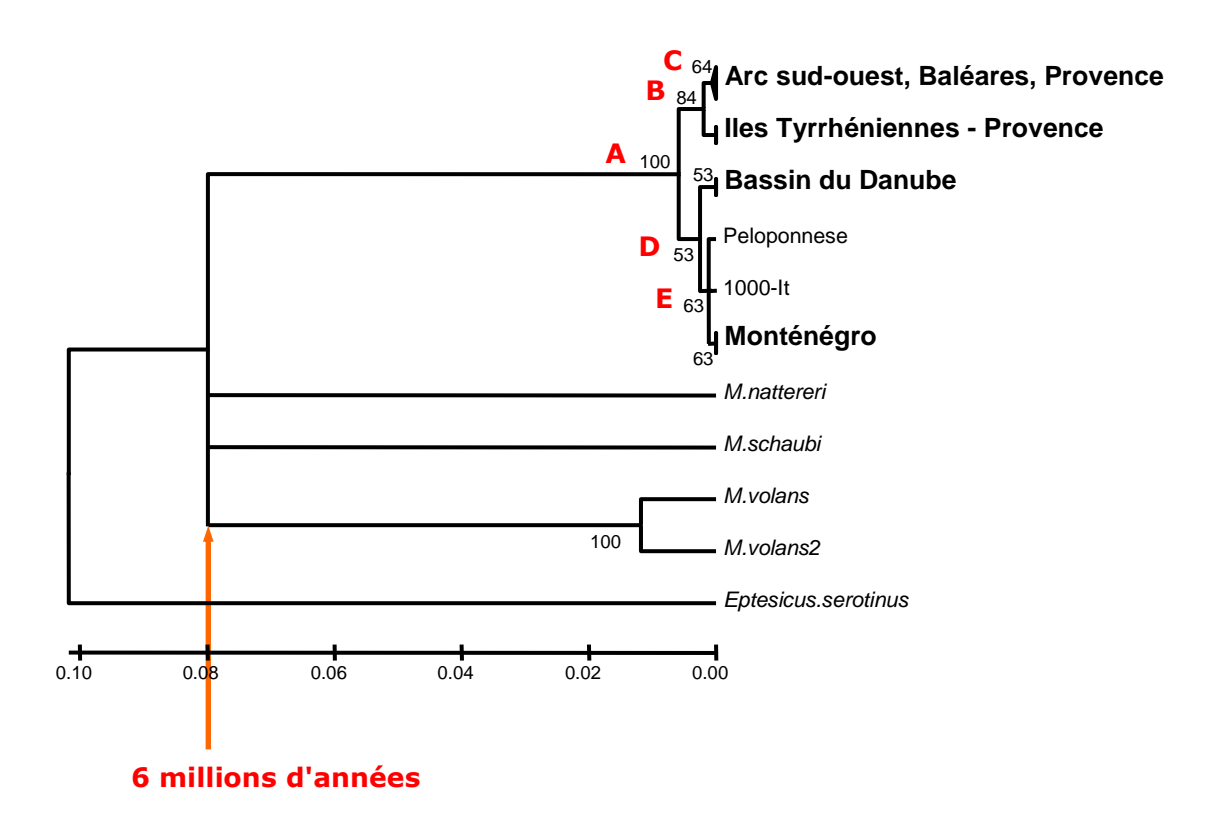

**Figure 37 : arbre 4, linéarisé neighbor-joining avec distance de Jukes-Cantor et délétion dans toutes les séquences des positions inconnues. La lettre représente le nœud daté dans le tableau précédent.**
Les données de la figure 33 sont relativement variables.

La datation moyenne du nœud A pour la différenciation des clades Est et Ouest est de 647.549 ± 88.314 années. Les dates extrêmes données par l'horloge moléculaire pour les quatre types de calculs vont de 874.146 à 442.630 années.

Cette variabilité s'explique par la difficulté à utiliser *Myotis schaubi* et *M. nattereri*  pour calibrer l'horloge moléculaire. La topologie des arbres réalisés avec ces deux espèces montre une absence de résolution pour les espèces en *out-group* dont elles font partie. Plusieurs combinaisons d'arbres ont été testées avec toutes les séquences d'espèces disponibles, mais la qualité de la résolution entre *Myotis schaubi* et *M. nattereri* reste très mauvaise. Nous ne disposons que du premier tiers du cytochrome b pour construire les arbres. Le travail de Manuel Ruedi et Frieder Mayer porte sur l'ensemble du cytochrome b. Il semble donc que le tiers étudié est insuffisant pour résoudre des nœuds profonds situés à 6 millions d'années. Cette constatation nous amène à ne pas conserver les évaluations de dates de divergence établies avec la paire *Myotis schaubi* et *M. nattereri.*

Si l'on considère que les dates fournies par *Myotis nattereri* sont biaisées, la date moyenne de divergence devient 753.852 ± 120.294 années. Malgré cela, les écarts de dates de divergence des nœuds établis avec la paire *Myotis daubentonii* et *Myotis beschteini* pour le calibrage de l'arbre, présentent des écarts importants. Les valeurs extrêmes de divergence sont 874.146 et 633.558 années, soit 240.588 ans d'écart. Cet écart est dû à la présence de bases inconnues et à leur modes possibles de gestion dans les calculs des distances (*complete deletion* ou *pairwise deletion*). Seules 4 séquences sur 23 de Murin de Capaccini ont ce problème. Si on examine le tableau des distances avec leurs moyennes, on constate un écart-type très élevé fragilisant les résultats.

| Arbres \ Noeuds                            | Taux<br>d'évolution                                    | A                                      | в | C | D | Е      |
|--------------------------------------------|--------------------------------------------------------|----------------------------------------|---|---|---|--------|
| arbre 1, Myotis                            |                                                        |                                        |   |   |   |        |
| daubentonii / M.                           | $9,883.10^{-6}$ 874.146 186.067 57.479 238.121 139.603 |                                        |   |   |   |        |
| beschteini                                 |                                                        |                                        |   |   |   |        |
| arbre 2, Myotis                            |                                                        |                                        |   |   |   |        |
| daubentonii / M.                           | $9,300.10^{-6}$ 633.558 216.174 67.308 269.667 130.875 |                                        |   |   |   |        |
| beschteini                                 |                                                        |                                        |   |   |   |        |
| arbre 3, Myotis schaubi $ 13, 50.10^{-6} $ |                                                        | 639.863 136.203 42.063 174.254 102.160 |   |   |   |        |
| / M. nattereri                             |                                                        |                                        |   |   |   |        |
| arbre 4, Myotis schaubi $_{13,31.10^{-6}}$ |                                                        | 442.630 151.031 47.024 188.404 91.437  |   |   |   |        |
| / M. nattereri                             |                                                        |                                        |   |   |   |        |
| moyenne en années                          |                                                        | 647.549 172.369 53.469 217.612 116.019 |   |   |   |        |
| écart-type de la                           |                                                        | 176.628 35.916 11.243 44.209           |   |   |   | 22.900 |
| moyenne                                    |                                                        |                                        |   |   |   |        |

**Figure 38 : tableau des dates obtenues par l'horloge moléculaire pour les nœuds désignés (dates en années), moyennes et écarts-types.**

Afin de résoudre en partie le problème (l'insuffisance de variabilité ne pouvant être résolue que par un allongement des séquences ou mieux, par l'étude d'un autre gène), nous avons enlevé les 4 séquences porteuses de bases inconnues (503, 533, 901, 907). L'arbre simplifié est donné ci-après avec un calibrage de l'horloge utilisant *Myotis daubentoni* et *Myotis beschteini*.

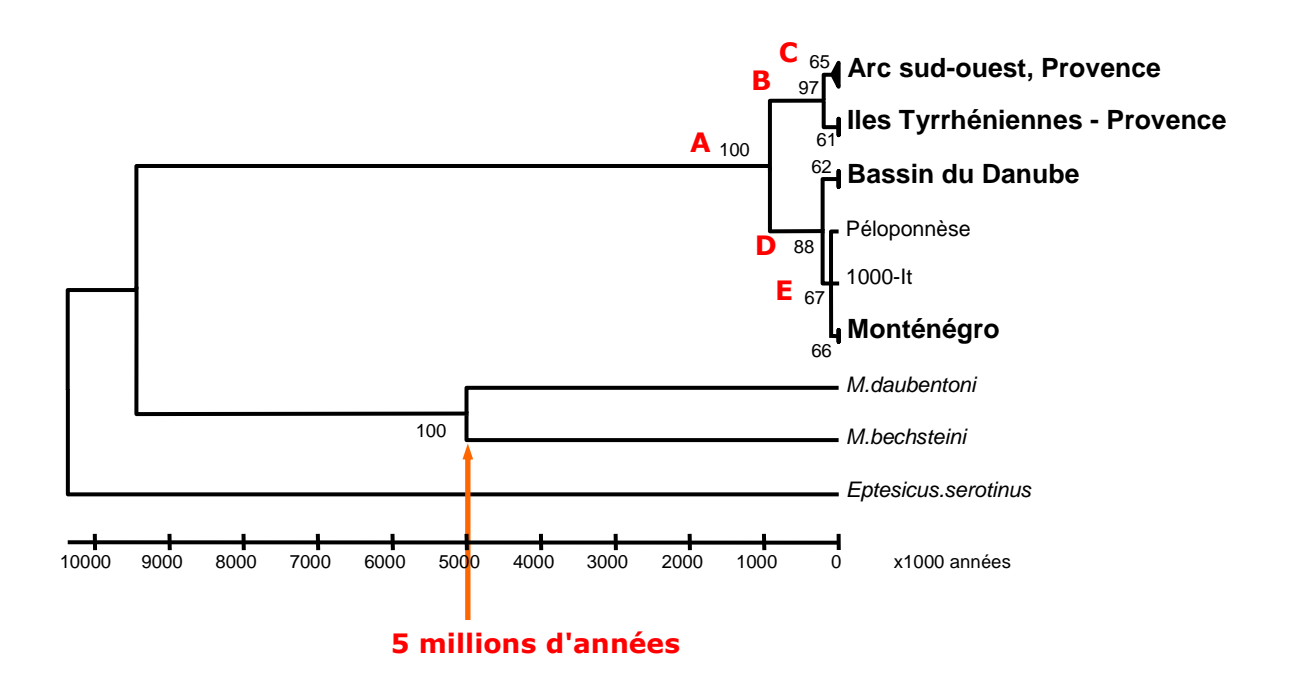

**Figure 39 : arbre 5 linéarisé NJ sur distances de Jukes-Cantor après élimination des 4 séquences incomplètes**

**Figure 40 : tableau des dates de divergence pour l'arbre 5 construit sans les séquences incomplètes**

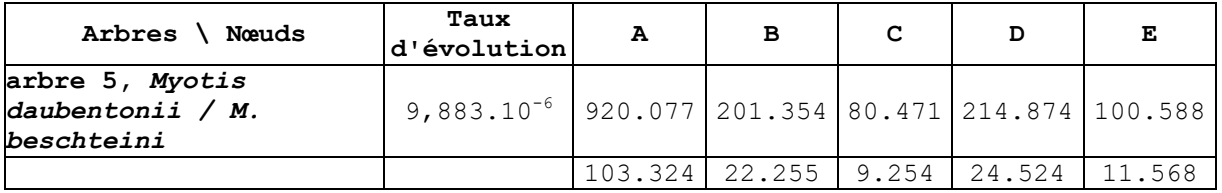

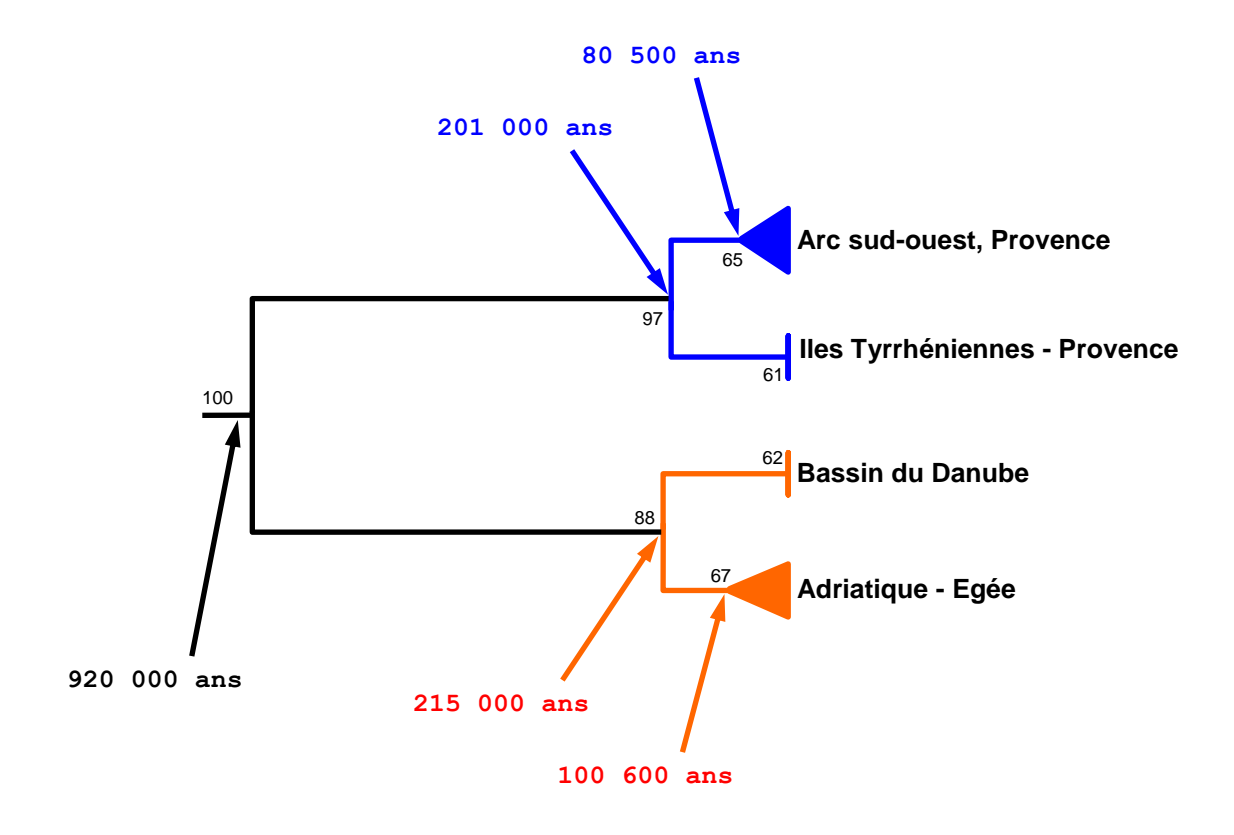

**Figure 41 : dates de divergences reportées sur le clade de l'arbre 5 portant**  *Myotis capaccinii*

Ce dernier arbre sans les séquences avec des bases inconnues donne la même topologie que les précédents avec des valeurs de bootstraps améliorées pour certains clades. Nous supposons que cet arbre est moins biaisé que les précédents par la présence de bases inconnues. Il est intéressant de noter la concomittence des divergences dans chaque clade régional (200 000 ans et 100 000 ans).

Il semble bien que l'utilisation de l'horloge moléculaire avec nos données reste hasardeuse. Mais elle permet de penser que la divergence entre les deux parties de l'espace Méditerranéen s'est produite au cours du Pléistocène inférieur dans la seconde moitié de la glaciation Günz (1.200.000 – 700.000 ans). Il est très probable que la date hypothétique de divergence des deux principaux clades soit sous-estimée.

## **2. Analyse des séquences de la d-loop**

La portion de gène étudiée est d'une longueur de 385 paires de bases (entre le primer L16517 et la zone répétée RII). Après nettoyage des séquences, seules 248 pb ont été retenues pour les analyses. Cette portion est comprise entre la *Conserved Sequence Block 2* (CS2) et la seconde région répétée (RII).

Les résultats présentés sont issus du séquençage de 84 individus provenant de 16 secteurs géographiques.

| Pays     | Secteur      | Population             | Abréviation       | nombre de      |
|----------|--------------|------------------------|-------------------|----------------|
|          | géographique |                        |                   | séquences      |
| Espagne  | Est Espagne  | Murcia                 | EspM              | 12             |
| Espagne  | Est Espagne  | Valencia               | EspV              | 8              |
| Espagne  | Baléares     | Minorque               | EspMe             | 5              |
| Espagne  | Baléares     | Majorque               | EspMa             | 5              |
| France   | Corse        | Vico                   | CorsV             | 2              |
| France   | Lanquedoc    | Gange                  | Lang              | 5              |
| France   | Var, Argens  | Vidauban, Pont         | ProA              | 8              |
|          |              | d'Entraïque            |                   |                |
| France   | Var, Verdon  | Quinson, Baudinard, St | ProV              | 11             |
|          |              | Julien                 |                   |                |
| France   | Var, Siagne  | St Cézaire, Montauroux | ProS              | 9              |
| Italie   | Piémont      | Côme                   | It                | 5              |
| Italie   | Sardaigne    | Su Gologone            | Sard              | $\overline{2}$ |
| Serbie   | Monténégro   | Virpazar               | MnV               | 7              |
| Serbie   | Monténégro   | Ulcinq                 | MnU               | $\overline{2}$ |
| Serbie   | Est          | Zajecar                | SerbZ             | 3              |
| Bulgarie | Rhodopes     | Visoka-Poljana         | BulgV             | 5              |
| Bulgarie | Danube       | Krasen, Sedlarkata     | BulgK et<br>BulgS | 6              |

**Figure 42 : tableau du nombre de séquences par population et des abréviations des provenances**

Plusieurs individus de Corse et de Sardaigne en particulier n'ont pu être amplifiés. Le fait que ces échantillons étaient sous forme de poils, il a été très régulièrement impossible d'obtenir une amplification suffisante pour un séquençage. De plus, l'impossibilité de conserver les extraits d'ADN obtenus par Chelex100® a conduit à leur perte au terme de quelques mois. Tous les échantillons étaient sous forme de poils, souvent en quantité trop faible pour permettre une amplification satisfaisante malgré des adaptations de protocoles (températures variables, quantité variable de dépôt de matrice, *Hot-start*, double-amplification). Dans le cas présent, le clonage aurait été une technique adaptée au problème. Concernant les échantillons de collection, se reporter à la partie 3.7.

# 2.1. Description des séquences nucléotidiques de la dloop

Les gels de contrôles ont permis d'observer une longueur de bande d'environ 950 à 1100 pb. Les bandes des différents individus ne sont pas alignées au même niveau sur les gels. Ceci a été interprété comme une variation de longueur de RII du fait de répétitions variables selon les individus. D'autre part, au moins 13 individus hétéroplasmiques ont été détectés. L'hétéroplasmie se manifeste au niveau de la longueur de séquence puisque nous obtenons deux bandes rapprochées pour ces individus. Nous obtenons le même pattern de bande en changeant les conditions de la PCR  $(+$  ou – 1 °C en annealing). Jamais plus de deux bandes ont été obtenues. Des purifications des paires de bandes n'ont été effectuées en vu d'un séquençage qui a échoué (protocole gélase).

La portion de d-loop étudiée fait 404 pairs de bases jusqu'à la zone répétée RII. Une séquence complète de l'individu 103 d'origine Sarde est présentée en annexe. Il ne nous a été possible d'aligner pour les 84 séquences que 248 pairs de bases jusqu'à la zone répétée du fait de portions séquences non lisibles sur le début des chromatogrammes.

Les séquences obtenues ont été contrôlées par BLASTN sur le site NCBI. Toutes les séquences s'alignent avec celles de chauves-souris présentes dans la banque de séquence (GenBank). On retrouve par ordre de similitude les genres de Chiroptères suivant : *Chalinolobus sp, Myotis sp, Plecotus sp, Pteropus, Rhinolophus* sp. ; mais aussi des insectivores, *Erinaceus europaeus* et EKhinosorex sp ; et enfin des Ongulés tels *Capreolus sp, Equus sp.*

Nous avons déterminé la séquence de la répétition RII : <ATACGC>. Quatre individus ont été séquencés dans le but de connaître le nombre de répétitions. Le plus grand nombre de répétitions est de 52 au minimum.

Les séquences présentent un taux de variation important. On recense sur 248 paires de bases, 41 substitutions (16.5 %) pour la d-loop au sein de l'espèce *Myotis capaccinii* et 87 avec *Myotis daubentonii* (35.1%) *;* 34 sites sont informatifs soit 13.7 % (tab ci-dessous) et 79 avec *M. daubentonii* (31.8 %).

Les séquences de la d-loop montrent un déséquilibre dans le pourcentage des bases vers une sur-représentation des bases A-T constituant 59.3% des bases, la cytosine étant sous représentée avec 19.5%. Ce déséquilibre est moins marqué que dans le cas du cytochrome b. La d-loop étant non codante, nous ne pouvons produire une composition par codon.

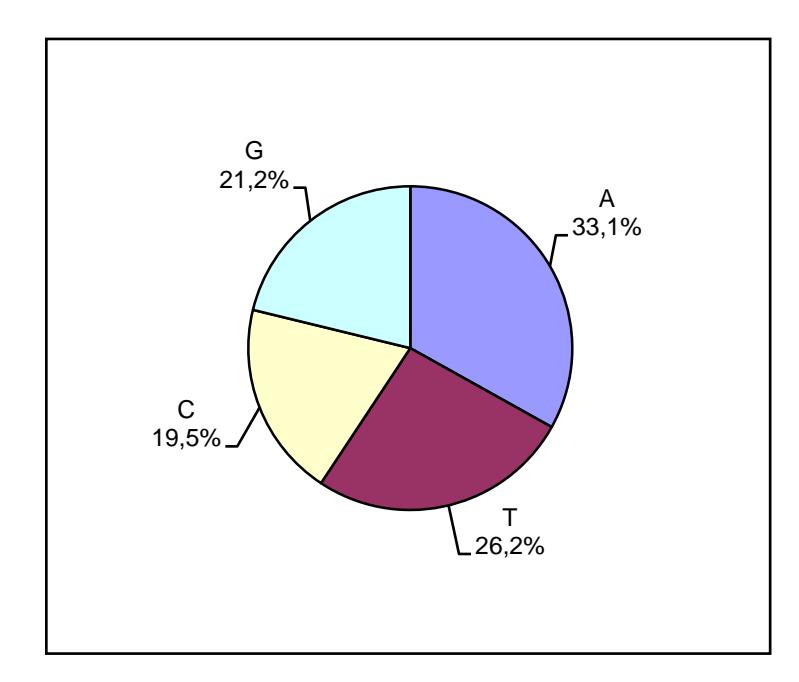

**Figure 43 : Composition nucléotidique des séquences de d-loop de** *Myotis capaccinii*

L'examen des séquences donne 20 haplotypes différents pour 84 individus examinés dans 17 localités représentant 14 populations.

|                   | Position du nucléotide (lecture verticale)                                                                                                    |                                 |                  |                                                                            |
|-------------------|----------------------------------------------------------------------------------------------------|---------------------------------|------------------|----------------------------------------------------------------------------|
|                   |                                                                                                    | 111111 1111111111 1111122222 22 |                  |                                                                            |
| Haplo             |                                                                                                    |                                 |                  | 1122223578 8899011223 3444555667 7888900002 23 logo Populations concernées |
| types             | 4713569801 3456579677 9357238794 5179702780 94                                                                                                    |                                 |                  |                                                                            |
| $\mathbf{1}$      | AAAGTCAAGT AAAAAAGGCT TACTAGCATA AGGCATTTTG TT                                                                                                    |                                 |                  | Cors                                                                       |
| $\overline{2}$    |                                                                                                    |                                 |                  | Cors                                                                       |
| 3                 |                                                                                                    |                                 |                  | Sard, Lang, EspV, EspM                                                     |
| 4                 | $\ldots \ldots \text{G.AC G.} \ldots \text{G.} \ldots \ldots \ldots \text{G.C.} \ldots \text{G.} \ldots \text{G.}$                                                                                                    |                                 |                  | ProA, ProV, ProS                                                           |
| 5                 | $\ldots \ldots \ldots$ G.AC GG $\ldots$ TC $\ldots \ldots$ G $\ldots$                                                                                                    |                                 |                  | ProA                                                                       |
| 6                 |                                                                                                    |                                 |                  | ProA, ProS                                                                 |
| 7                 |                                                                                                    |                                 |                  | ProA, ProV, ProS                                                           |
| 8                 | $\ldots$ . G.G.AC GG $\ldots$ TC                                                                                                    |                                 |                  | ProS                                                                       |
| 9                 | G. AC G GG  TC                                                                                                    |                                 |                  | ProS                                                                       |
| 10                | $.G. \ldots G. \ldots G. \ldots G. \ldots \ldots G. \ldots G. \ldots \ldots \ldots \ldots A \ldots$                                                                                                    |                                 |                  | ProS                                                                       |
| 11                |                                                                                                    |                                 | △                | MnU, MnV                                                                   |
| $12 \overline{ }$ | $G.A.T.$ $\ldots$ $G.A.TC .GT.G.TG .AT.C.C.A .C$                                                                                                    |                                 | $\triangle$      | MnU, MnV                                                                   |
| 13                | $G.AGT$ $\ldots$ $\ldots$ $G.A.TC$ $\ldots$ $G.T.G.TG$ $\ldots$ $AT.A.CCA$ $\ldots$ $C$                                                                                                    |                                 | $\wedge$         | MnV                                                                        |
| 14                | $G.GA.T$ $G.A.TC .GT.GG GAA T . C C.A . C$                                                                                                    |                                 | Λ                | MnV                                                                        |
| 15                | $G.A.T$ $.G.A.TC .GA.TC .GT.GG .AT.C.C.A .C$                                                                                                    |                                 | $\wedge$         | MnV                                                                        |
| 16                | $G.A.T$ , $G.A.TC CGT.GCG$ $TG.CC$ $C$                                                                                                    |                                 | $\left( \right)$ | SerbZ, BulgS, BulgK                                                        |
| 17                | $G.A.T.G.$ . $G.A.T.C$ CGT. $G.A.TC$ CGT. $G.STG.C.A$ .                                                                                                    |                                 |                  | BulgV                                                                      |
| 18                | $\mathsf{G}.\mathsf{G}.\mathsf{$ |                                 |                  | EspMe                                                                      |
| 19                | $.G. \ldots G \ldots G$ GG $G \ldots \ldots G$ GT $A \ldots \ldots \ldots \ldots \ldots C$ .                                                                                                    |                                 |                  | EspMa                                                                      |
| 20                | $G.A.T.$ $$ $G.A.TC . GT.G.$ $G . A T. CC.$                                                                                                    |                                 | ◇                | ItM                                                                        |

**Figure 44 : Tableau récapitulatif des haplotypes obtenus sur la d-loop**

Les fréquences de ces haplotypes sont données dans le tableau ci-dessous. Les haplotypes uniques ont une fréquence de 1/84=0.0119 et on relève 7 haplotypes portés chacun par un seul individu.

**Figure 45 : Fréquence relative des haplotypes pour l'ensemble des individus**

| Haplotyp | Fréquence relative | Haplotyp | Fréquence relative |  |  |
|----------|--------------------|----------|--------------------|--|--|
| е        |                    | е        |                    |  |  |
| 1        | 0.0119             | 11       | 0.0238             |  |  |
| 2        | 0.0119             | 12       | 0.0476             |  |  |
| 3        | 0.1900             | 13       | 0.0119             |  |  |
| 4        | 0.1790             | 14       | 0.0119             |  |  |
| 5        | 0.0119             | 15       | 0.0119             |  |  |
| 6        | 0.0238             | 16       | 0.1070             |  |  |
|          | 0.0476             | 17       | 0.0595             |  |  |
| 8        | 0.0238             | 18       | 0.0714             |  |  |
| 9        | 0.0357             | 19       | 0.0476             |  |  |
| 10       | 0.0119             | 20       | 0.0595             |  |  |

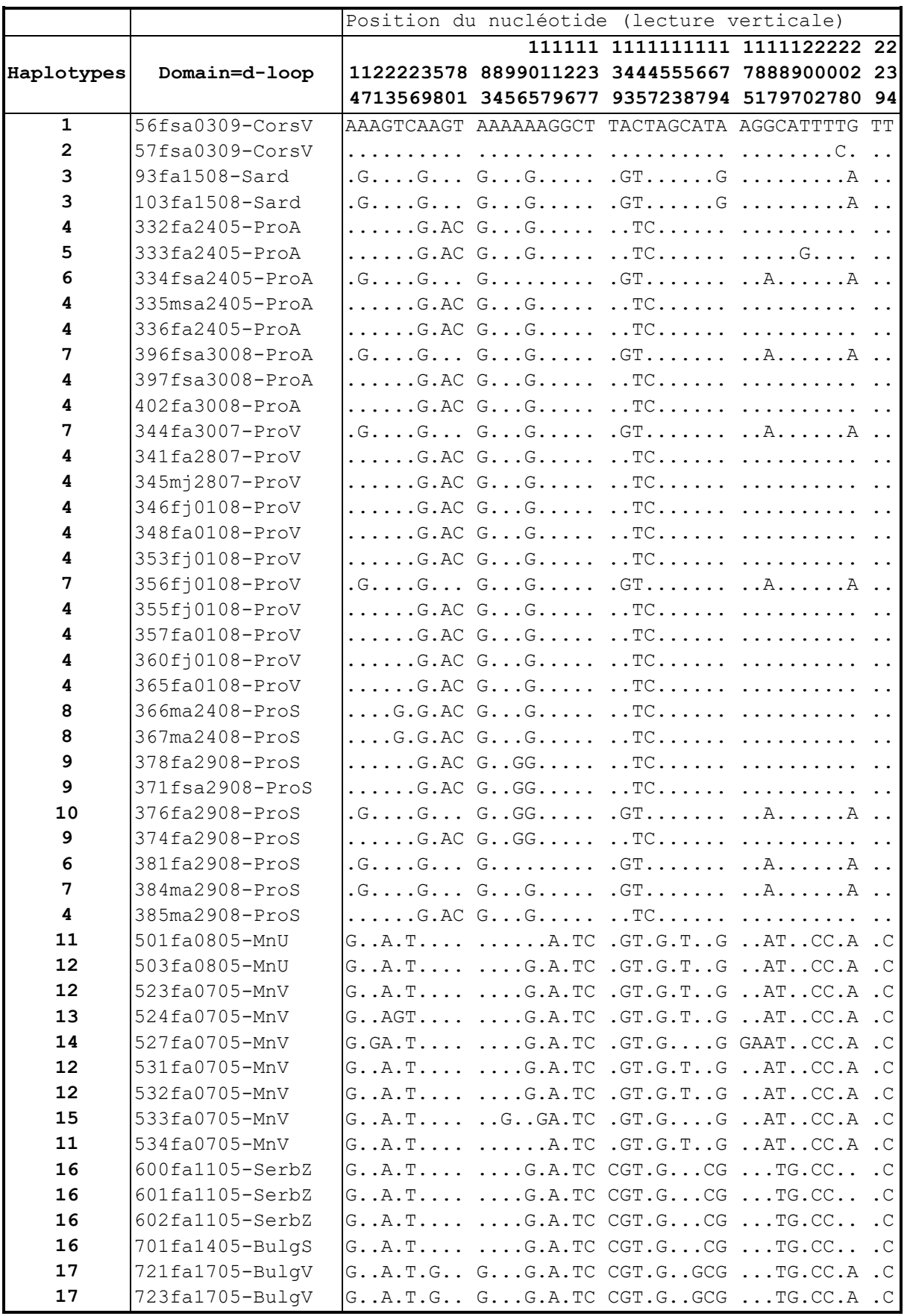

#### **Figure 46 : Tableau des sites variables de séquences de la d-loop de** *Myotis capaccinii*

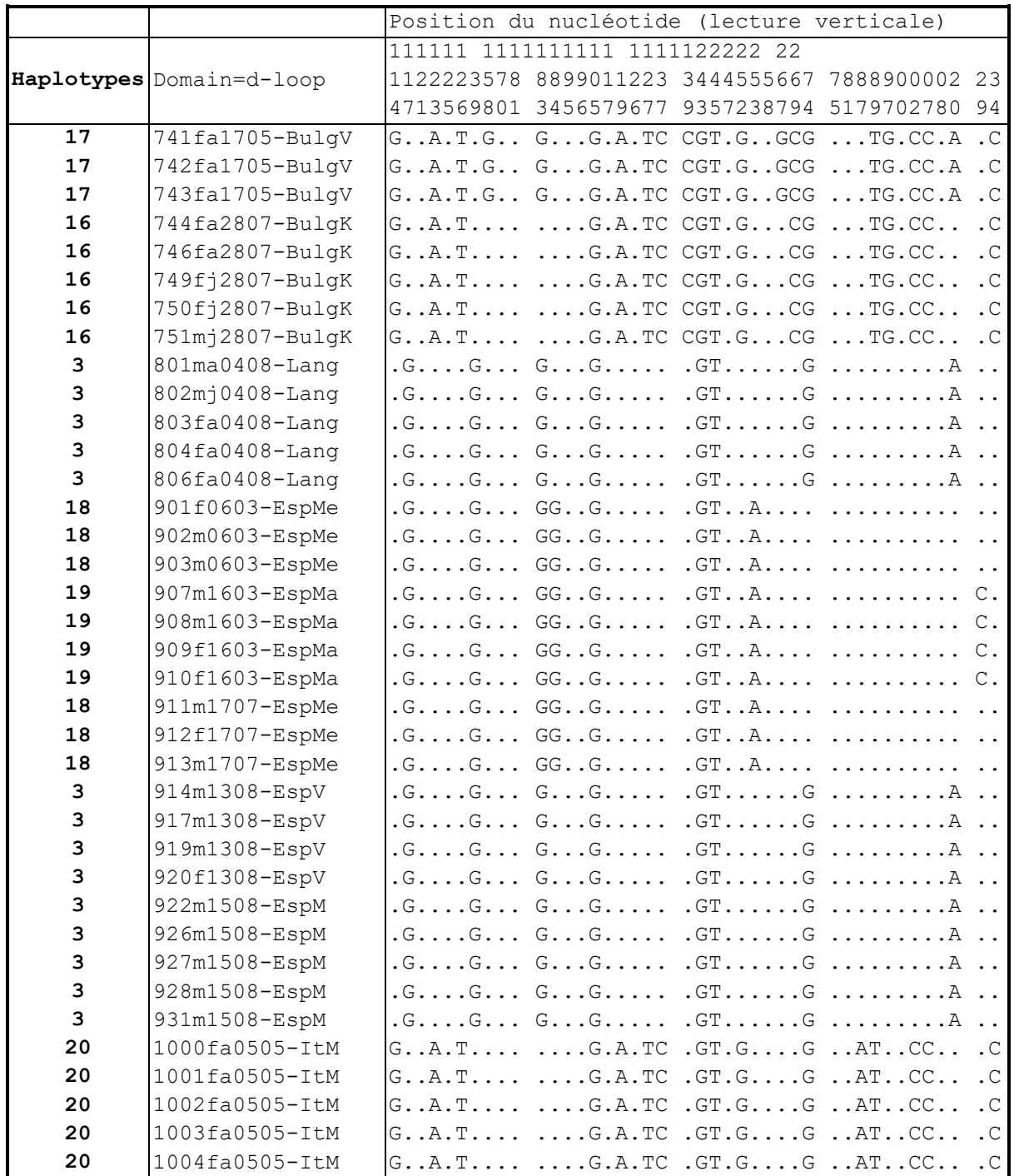

Le code des individus est formé du numéro de prélèvement (voir le tableau des échantillonnages), du sexe (f ou m), de l'âge (a=adulte, sa=sub-adulte, j=juvénile) et du jour et du mois de capture.

Nous remarquons dans ce tableau, des mutations particulières à des localités ou ensembles géographiques :

Les positions 14, 23, 26, 119, 127, 137, 152, 189, 202, 207 et 234 distinguent deux lignées Est et Ouest méditerranéennes, une cytosine en 229 est spécifique des individus de Majorque.

Parmi les 84 séquences, 5 d'entre elles possèdent des mutations uniques. Deux séquences du Monténégro se distinguent par 2 et 3 mutations particulières (Fig. 48).

|                         | Positions      |
|-------------------------|----------------|
|                         | 11122          |
| Individus               | 2917800        |
|                         | 1575108        |
| #56fsa0309-CorsV {Cors} | AAAAGTT        |
| #57fsa0309-CorsV {Cors} | . C            |
| #333fa2405-ProA {ProA}  | $\ldots$ . G.  |
| #527fa0705-MnV {Mn}     | $G.$ . $GA.$ . |
| #533fa0705-MnV {Mn}     | $.GG \ldots$   |

**Figure 47 : table des singletons pour la d-loop de** *Myotis capaccinii*

Le nombre de sites de substitutions, qui est de 41, est important (16.5% de la séquence nucléique). Le ratio de Transitions/Transversions ( $R_{\text{mov}}$ ) calculé par Mega2.1 (Kumar *et al.* 2001) est très déséquilibré R<sub>moy</sub>=122.1 et ne reflète que le faible nombre de transversions. La valeur de R observée est de 19.5  $(R_{obs}=39/2=19.5)$ .

**Figure 48 : table des substitutions des 84 séquences de la d-loop (Mega2.1)**

| Cytb |               | <b>Sl</b> | <b>SV</b> | IR | $\blacksquare$ | IΤΔ<br>--- |     | ITG ICC ICA ICG IAA IAG IGG |  |     | ∪Tota⊥        |
|------|---------------|-----------|-----------|----|----------------|------------|-----|-----------------------------|--|-----|---------------|
| Mov  | つつら<br>-- - - |           | 10        |    | 162<br>◡▵      |            | 146 |                             |  | 149 | $\frac{1}{2}$ |

Toutes les fréquences sont des moyennes arrondies sur l'ensemble des 84 taxa. ii = Identical Pairs si = Transitionsal Pairs

sv = Transversional Pairs

```
R = si/sv
```
Bien que cette portion de génome ne soit pas codante, ce biais très net en faveur des transitions s'expliquerait par une contrainte fonctionnelle. La d-loop forme une boucle jouant un rôle dans la duplication de l'ADN mitochondrial (Taylor *et al.* 1994; Sbisa *et al.* 1997).

Le nombre de nucléotides différents entre deux séquences (*pairwise differences*) varie de 0 à 24, soit de 0 à 0.097 en proportion, (9.7% de différences). Cette valeur assez élevée rend la comparaison possible entre les séquences et les populations. Vu le faible taux de substitution entre deux séquences du fait de la présence de nombreux individus proches génétiquement, la valeur moyenne des différences est de 0.0465, soit 4.65%, qui est une estimation satisfaisante du taux de substitution par site nucléotidique (Nei & Kumar 2000).

## 2.2. Constructions phylogénétiques intraspécifiques

Les 84 séquences de *Myotis capaccinii* ont été utilisées pour ces reconstructions. Diverses reconstructions seront réalisées. Nous utiliserons des méthodes basées sur les distances et des méthodes fondées sur les caractères.

# 2.2.1. Constructions à l'aide de matrices de distances

Deux méthodes de reconstruction seront utilisées : UPGMA et Neighbor-Joining.

Les noms des séquences intègrent les informations suivantes :

*Numéro-sexe-âge-jour-mois\_origine* 

Voici un exemple : 804fa0408-Lang

Il s'agit du numéro 804, d'une femelle, adulte, capturée le 4 août dans le Languedoc à Ganges.

Choix du modèle de calcul de la distance :

Pour le choix du modèle de calcul de la distance, nous appliquerons les recommandations de (Nei & Kumar 2000) mise en œuvre ci-dessus pour l'analyse des séquences de cytochrome b. Le modèle de Tamura (1992) ne sera pas utilisé car il a été conçu pour des données à fort biais du taux de transition-transversion et à très fort biais G+C, de l'ordre de 10-20%, ce qui n'est pas le cas ici où A+T=59.3%, valeur proche de 50%.

Nous calculons les distances moyennes selon divers modes de calculs de distance (Fig. 50).

**Figure 49 : comparaison des calculs de distances moyennes entre individus sur la d-loop pour 4 distances (p-distance, Jukes-Cantor,Kimura-2p et Tamura-Nei)**

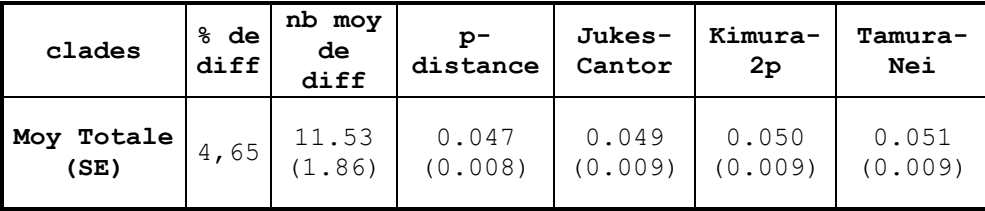

Nous constatons que les distances obtenues et leurs erreurs standards ne sont pas différentes. La distance moyenne est variable selon les méthodes utilisées. Pour toutes les méthodes confondues, elle est d'environ d moy=0.049±0.009, ce qui est une valeur assez élevée pour une analyse au sein d'une même espèce, mais habituelle pour la portion de génome étudiée (Petit 1998). Nous constatons une progression de la valeur de la distance au fur et à mesure que le modèle devient plus complexe. Ceci indique que le modèle de Tamura-Nei pourrait être le mieux adapté (Nei & Kumar 2000). Toutes les distances sont inférieures à 0.1 ce qui ne justifie pas l'utilisation d'une distance spécifique parmi ces quatre modes de calculs (Nei & Kumar 2000). La distance de Jukes-Cantor qui postule des taux de transitions et transversion identiques est utilisable en première approche. Nous examinerons la possibilité d'utiliser d'autres distances plus réalistes pour la reconstruction d'arbres neighbor-joining.

# *Arbre UPGMA*

La méthode UPGMA donne une première approximation des ressemblances entre séquences. Nous utiliserons la distance de Jukes-Cantor pour l'arbre UPGMA.

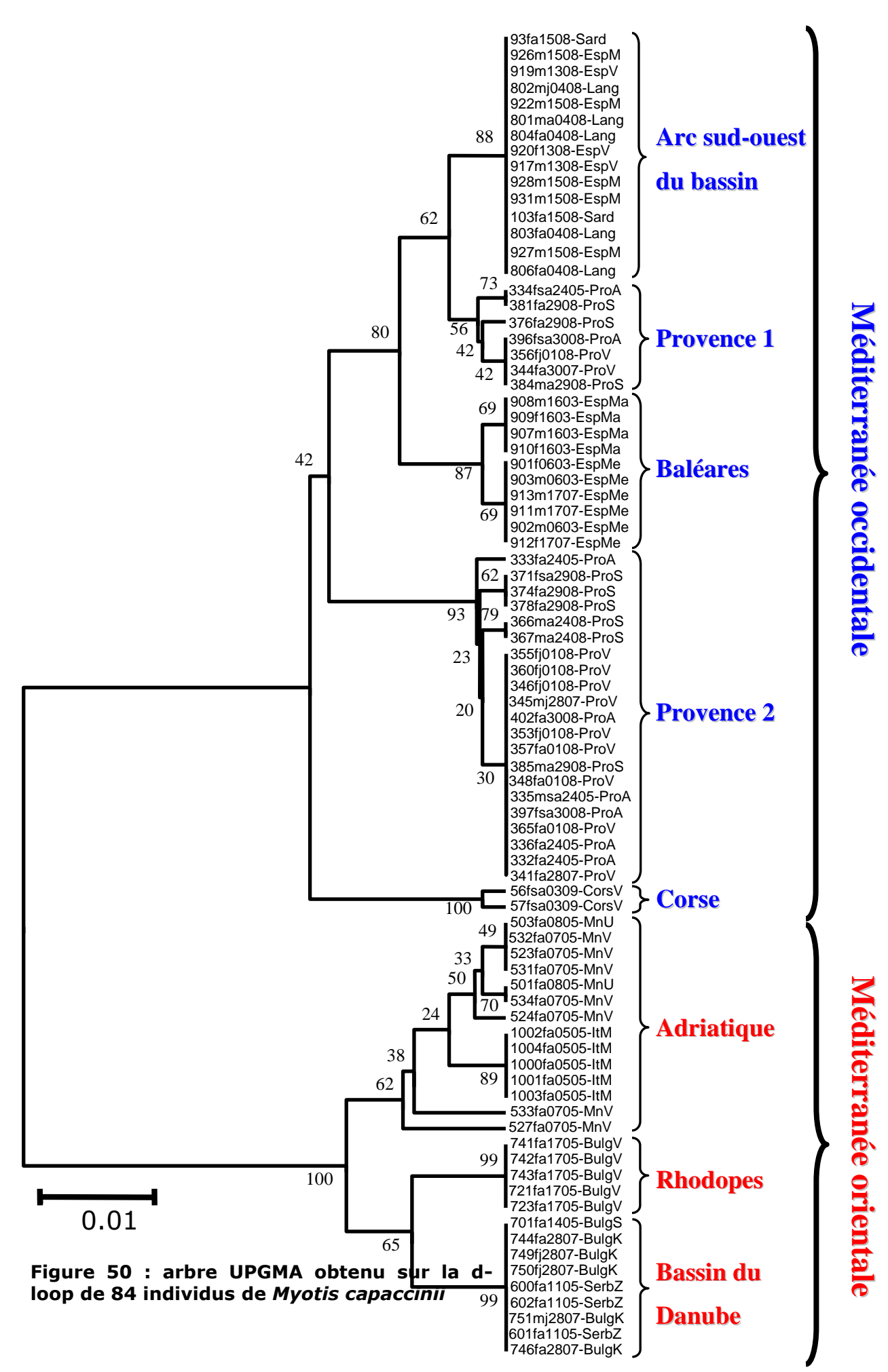

120

Nous reconnaissons sur cet arbre les principaux secteurs géographiques correspondant généralement aux colonies ou zones de reproduction. La dichotomie Est-Ouest est statistiquement supportée avec une valeur de 100%.

D'une manière générale, les séquences de même origine sont regroupées dans un seul clade avec des valeurs de bootstraps élevées. Ceci est particulièrement le cas pour les 3 colonies du bassin du Danube, pour la colonie des Rhodopes, et pour l'Italie dans le clade de la Méditerranée orientale.

En Méditerranée occidentale, les choses sont bien moins simples. On remarque avant tout la paraphylie des séquences en provenance de Provence et un groupe de séquences rassemblées dans le clade "Arc sud-ouest du bassin" comprenant tous les échantillons d'Espagne continentale, du Languedoc et de la Sardaigne. La résolution de certains nœuds reste médiocre (42% entre la Corse et le reste des séquences de Méditerranée occidentale, 56% pour les séquences de Provence liées à l'Arc Sud-ouest de la Méditerranée).

Des analyses complémentaires au moyen d'autres méthodes peuvent nous permettre de mieux apprécier la structuration des populations dans l'ensemble du bassin.

## *Arbres construits par Neighbor-Joining*

Nous avons utilisé la distance de Jukes-Cantor pour une construction d'arbre UPGMA, cependant, le modèle de Jukes-Cantor ne se rapproche pas de la réalité des processus mutationnels pour la raison évoquée ci-dessus. L'examen du ratio de transition/transversion sur les séquences de la d-loop nous montre un très net biais en faveur des transitions (R=122 obtenu par Mega2.1. ; R=0.5 lorsqu'il n'y a pas de biais). Le modèle de Kimura-2 paramètres (Kimura 1980) distingue ces deux valeurs lors du calcul de distance, le taux de transition et le taux de transversion. Dans ce modèle, ces deux taux sont des paramètres estimés depuis les données elles-mêmes.

Pour le modèle de Tamura-Nei (Tamura & Nei 1993), les taux de transversion sont identiques et le taux de transition présente deux valeurs possibles (de A vers G et G vers A ou T vers C et C vers T). Chaque taux de substitution est obtenu par le produit du taux de transition ou transversion avec la fréquence du nucléotide substituant.

En première approximation, nous proposons de calculer des arbres avec ces diverses méthodes de calcul de distance.

Nous présentons un arbre neighbor-joining (Fig. 52) réalisé par les 4 méthodes suivantes : distance-p, Jukes-Cantor, Kimura 2 paramètres et Tamura-Nei. Les valeurs de bootstrap sont présentées sur les branches dans l'ordre énoncé ci-dessus. Les valeurs inférieure à 50% ne sont pas affichées, les valeurs supérieures à 70% sont de plus grande police de texte. Les longueurs de branches correspondent à celles de l'arbre obtenu avec la distance de Jukes-Cantor. Les trois autres arbres ont une topologie identiques.

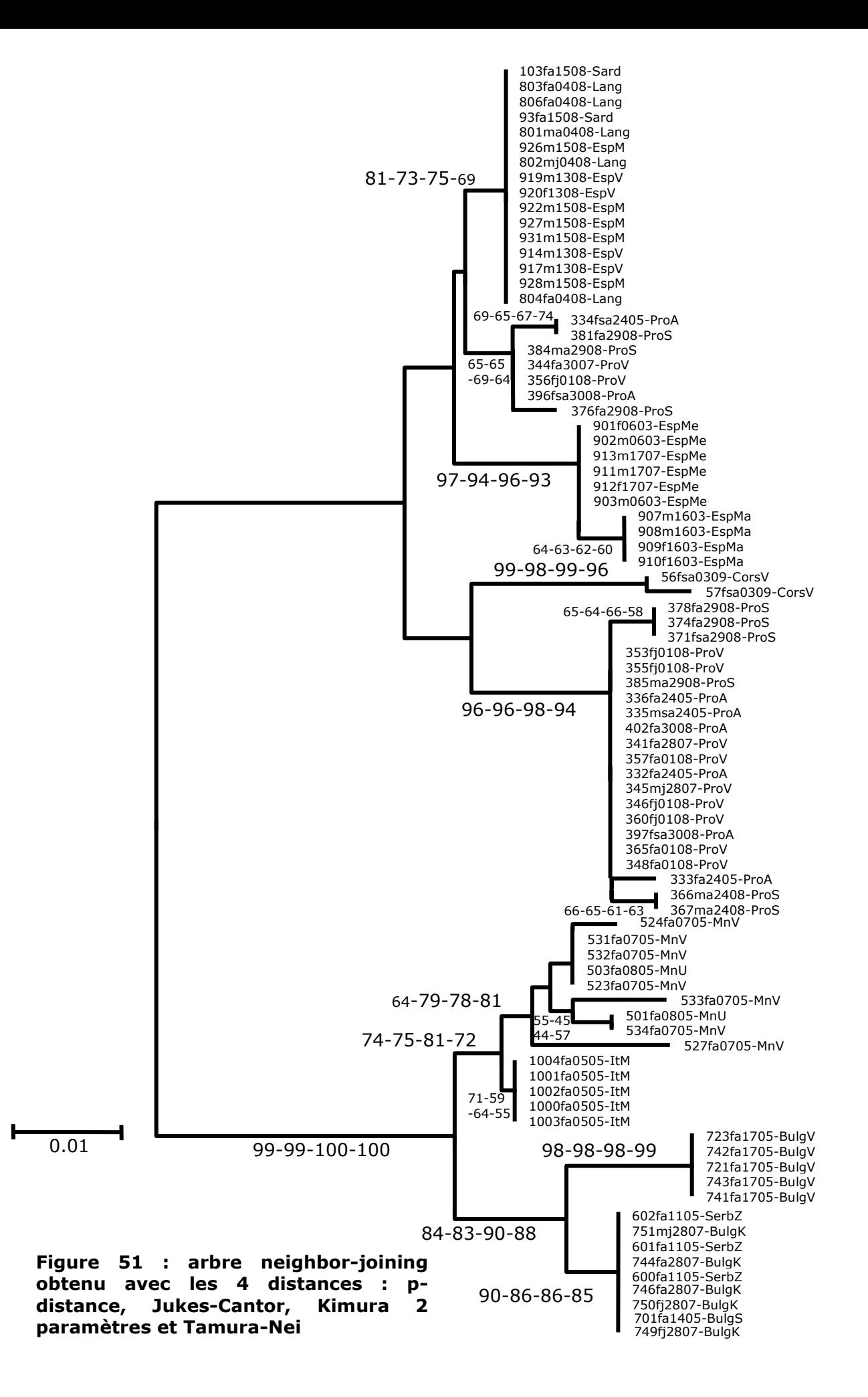

Les 4 topologies obtenues sont identiques. Seules les valeurs de bootstraps changent. Les individus de chaque population se groupent dans des clades en général statistiquement bien supportés. Pour les nœuds de valeur supérieure à 70%, la méthode de Kimura 2p fourni le plus souvent les plus fortes valeurs. Cependant, il est difficile d'affirmer que cette distance est la plus adaptée à nos données. Notons qu'elle tient compte de taux de transitions et transversions différents et que nos séquences présentent un fort biais de transition/transversion.

La dichotomie Est et Ouest est confirmée, mais les nœuds intermédiaires présentent des valeurs de bootstraps inférieures à 50% (nœuds sans valeurs de bootstrap sur l'arbre). La comparaison avec l'arbre UPGMA, qui présente une topologie différente, va dans le sens d'une indéfinition de ces nœuds qui sont eux aussi non statistiquement soutenus.

Il est à noter une meilleure définition de la topologie du clade Est, pour lequel les valeurs de bootstraps sont élevées sauf pour le groupe Adriatique qui montre des nœuds moyennement soutenus (valeurs comprises entre 72 et 81%).

Les longueurs de branches peuvent nous renseigner sur le degré de divergence des clades.

Plusieurs branches de longueur supérieures à 0.01 sont à noter ; nous observons par ordre décroissant :

- les deux branches principales ont les plus fortes valeurs signifiant une divergence importante entre les deux zones de la Méditerranée,

- le clade Corse avec une valeur de 0.016 représente la plus forte différenciation intra-groupe,

- un individu du Monténégro (527) est très différencié des autres séquences de la même zone géographique au sein de laquelle nous notons une importante diversité nucléotidique,

- le clade "Provence 2" dans son ensemble, défini auparavant dans l'arbre UPGMA est lui aussi très différencié avec une branche de 0.013,

- les Baléares et les séquences provenant des Rhodopes se distinguent.

La plus forte valeur intra-groupe de longueur de branche est pour une île : la Corse. Les Baléares montrent elles aussi une branche longue. Cependant, l'ensemble Provence 2 est lui aussi très distinct, à la manière des îles bien qu'il conserve une diversité nucléotidique élevée.

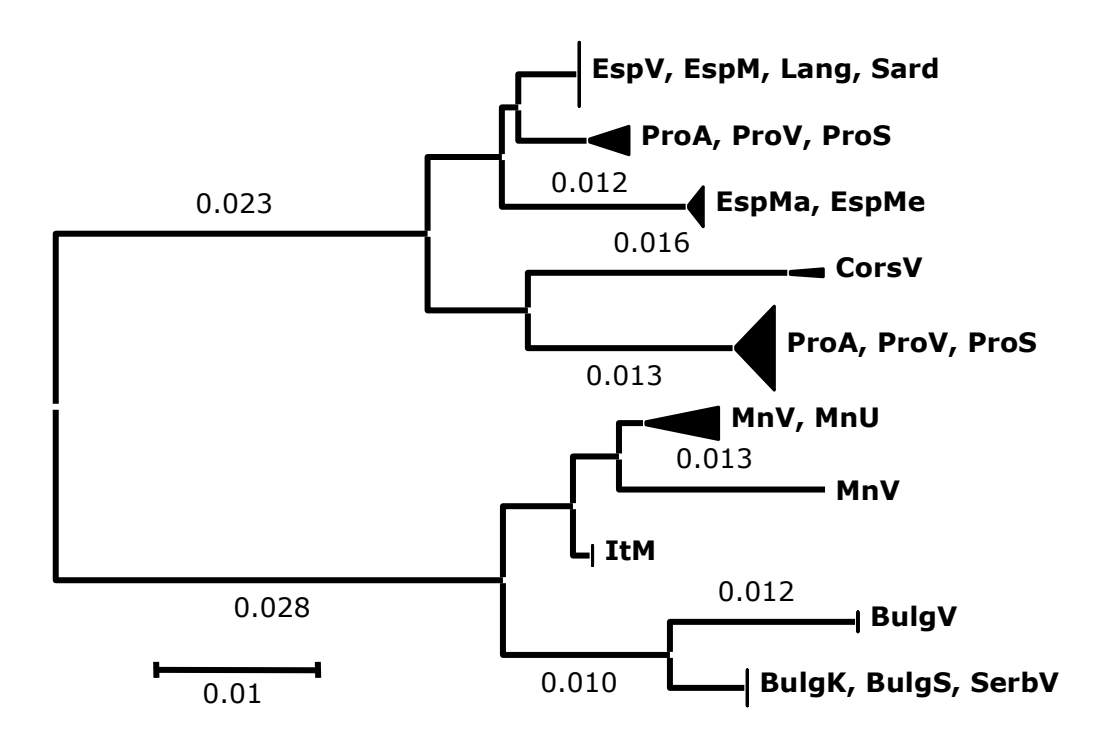

#### **Figure 52 : longueurs de branches supérieures ou égales à 0.01 sur l'arbre neighbor-joining avec distance de Jukes-Cantor**

#### Calcul des distances avec correction

Les modèles utilisés précédemment sont des approches théoriques des processus mutationnels parfois éloignés de la réalité. Ils sont en général inexacts car ils postulent des taux de substitution nucléique identiques pour chaque position. Dans notre cas, la séquence de d-loop n'inclu pas de région conservée, mais nous nous situons dans une portion hyper-variable du génome mitochondrial. Ces éléments nous permettent de postuler a l'existence de taux de substitution variables sites par sites. Le taux de substitution de chaque nucléotide suit approximativement une distribution gamma ( $\Gamma$ ) (Tamura & Nei 1993; Simon *et al.* 1994).

Ainsi, les modèles de Jukes-Cantor, Kimura-2p et de Tamura-Nei peuvent être améliorés si l'on considère que les taux mutationnels sont variables d'un nucléotide à un autre le long de la séquence. Dans ce cas, l'estimation du paramètre alpha  $(\alpha)$  d'une distribution gamma permet d'estimer les taux de substitution des nucléotides. L'estimation de ce paramètre est possible par maximum de vraisemblance avec le logiciel Paup4.0b (Swofford 1996). Nous nous sommes inspiré d'une procédure donnée par (Swofford 1996) et utilisée par (Ruedi & Mayer 2001).

Le paramètre  $\alpha$  d'une distribution gamma a été estimé à l'aide d'une procédure de maximum de vraisemblance à l'aide de la distance HKY85 (Hasegawa *et al.* 1985) et à partir d'une topologie initiale obtenue par neighbor-joining. Le paramètre gamma estimé est de  $\alpha$ =0.257 selon cette méthode et Ti/Tv estimé R<sub>est</sub>=19.04. Notons que le ratio R=Ti/Tv estimé, environ égal à R<sub>est</sub>=19, est très différent du ratio très déséquilibré obtenu empiriquement et égal à 122 (calculé par moyenne sur les séquences par Mega2.1). A l'équilibre R est de 0.5.

Ces éléments permettent d'ajuster aux données un modèle corrigé et de proposer des reconstructions corrigeant les taux de substitution des sites des bases obtenus par la valeur du paramètre  $\alpha$  de la distribution gamma. Le biais dans la valeur R indique un taux de transition et de transversion différent, auquel cas les méthodes de Kimura 2p et de Tamura-Nei seraient plus indiquées. Une valeur  $\alpha$  de 0.257 dénote un biais moyen de substitution au niveau de chaque position nucléotidique.

Nous pouvons comparer les résultats obtenus sur les distances moyennes calculées avec  $\alpha$ =0.257 dans la figure suivante.

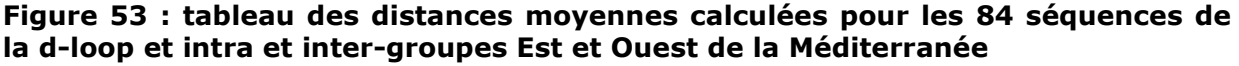

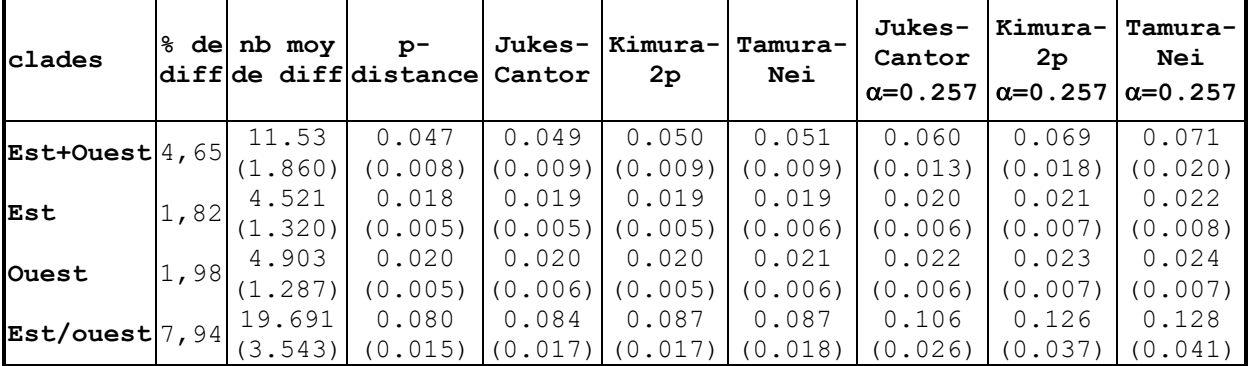

Est+Ouest : distance moyenne totale

Est/Ouest : distance moyenne inter-groupes entre les moyennes de chaque groupe Est et Ouest Méditerranéen

Est ou Ouest : intra-groupe Est ou Ouest Méditerranéen

SE : calculée par bootstrapping entre parenthèses

Les distances obtenues avec le paramètre  $\alpha$  ne dépassent pas la valeur de 0.1 considérée comme seuil. Elles présentent une erreur standard plus importante que pour les versions sans utilisation du paramètre  $\alpha$  (paramètre de la distribution gamma donnant les taux de substitution pour chaque site nucléique).

Initialement, la distance de Tamura-Nei a été conçue pour des séquences hypervariables de la région de contrôle (Tamura & Nei 1993; Nei & Kumar 2000). Contrairement à la distance de Kimura-2p, celle-ci pondère les valeurs des taux de transition et transversion par la fréquence de chaque base obtenue des séquences elles-même. Ainsi, la distance de Tamura-Nei tient compte des taux de transition et de transversion variables et d'un biais dans la fréquence des bases nucléiques. Enfin, le calcul de distance avec une distribution gamma permet de tenir compte de la variabilité des taux de mutations des positions des bases nucléiques. Cependant, selon (Nei & Kumar 2000), lorsque la valeur de la distance est supérieure à 0.1, des différences de résultats entre les méthodes de distance sont constatées. Dans ce cas, il est donc préférable de choisir une méthode de calcul plus adaptée. Dans notre cas, on obtient une augmentation progressive de la distance moyenne totale à mesure que le calcul de distance devient complexe.

Ici, les trois types de distances utilisant la distribution gamma sont de dJK+ $\Gamma$  =  $0.060\pm0.013$ , dKim2p+ $\Gamma = 0.069\pm0.018$  et dT-N+ $\Gamma = 0.071\pm0.020$ . Ces valeurs restent faibles et inférieures à 0.1. On constate une augmentation sensible de l'erreur standard qui passe de 17% de la valeur de la distance Jukes-Cantor sans gamma à 22% de la valeur de la distance avec prise en compte de distribution gamma ; et même 29% pour la distance de Tamura-Nei avec gamma. Il semble que les modèles utilisant une distribution gamma ne soient pas meilleurs pour le calcul des arbres du fait de la faible distance moyenne entre les séquences et d'une variance proportionnellement plus élevée en raison du plus grand nombre de paramètres utilisés. Cette variance fragilsant les topologies lors de la construction d'arbres.

Nous proposons donc un examen des arbres calculés selon les trois méthodes avec la distribution gamma qui parait théoriquement plus adaptée du fait de la prise en compte des taux de substitution variable des bases. Les topologies des arbres obtenus avec Kimura +  $\Gamma$  et Tamura-Nei +  $\Gamma$  sont identiques. Ainsi, la topologie du premier arbre présenté figure 55 est celle de l'arbre calculé avec la distance de Kimura 2 paramètres +  $\Gamma$ . Le second arbre présenté figure 56 est obtenu avec la distance de Jukes-Cantor +  $\Gamma$ .

Ce dernier montre une topologie différente des deux précédents en particulier pour les nœuds non supportés par des valeurs élevées de bootstrap.

La comparaison des topologies des trois arbres obtenus avec des distances gamma montre dans un cas le positionnement du clade Corse à la base de l'ensemble Ouest Méditerranéen ou bien avec le clade "Provence 2" pour l'arbre neighbor-joining obtenu avec Jukes-Cantor +  $\Gamma$ . Le nœud de la branche qui porte ce clade n'est pas supporté statistiquement (bootstrap < 50%). La branche longue, caractérisant le clade Corse, conduit à une non définition de sa position par probable "attraction des branches longues"

(Swofford & Olsen 1990). Pour cette raison, bien que les séquences soient proches de celles de "Provence 2", le clade Corse peut se trouver à la base du groupe Ouest. Il est cependant impossible de trancher dans ce cas.

De même, la position des séquences Italiennes reste non définie. Les nœuds groupant les individus des Baléares, de la Corse, de la Provence 2 et des Rhodopes sont confirmés avec des valeurs de bootstrap supérieures à 80%. Dans ce cas, la raison ne vient pas de la longueur de branche.

Théoriquement la faible distance moyenne entre les séquences rend peu valable l'utilisation de distances complexes. Ceci est essentiellement dû aux caractéristiques des données qui présentent une distance moyenne faible. Les topologies des arbres gamma diffèrent et, pour un nœud donné, les valeurs de bootstrap sont plus fortes pour la méthode de distance de Kimura 2p +  $\Gamma$  comme cela était le cas pour cette distance sans la distribution gamma.

Afin de savoir si un biais de dispersion au niveau des sexes pouvait être mis en évidence avec nos données, nous avons réalisé des analyses en distinguant les mâles et les femelles. Le problème est que notre échantillonnage n'est pas équilibré pour chaque sexe du fait que sur certains sites de capture, nous n'avions que des femelles (période précédent la mise bas à proximité de la colonie). Un arbre réalisé en neighbor-joining sur une matrice de distance de Jukes-Cantor montre une topologie identique à celle de l'arbre UPGMA et aucune amélioration de la résolution des nœuds (non montré).

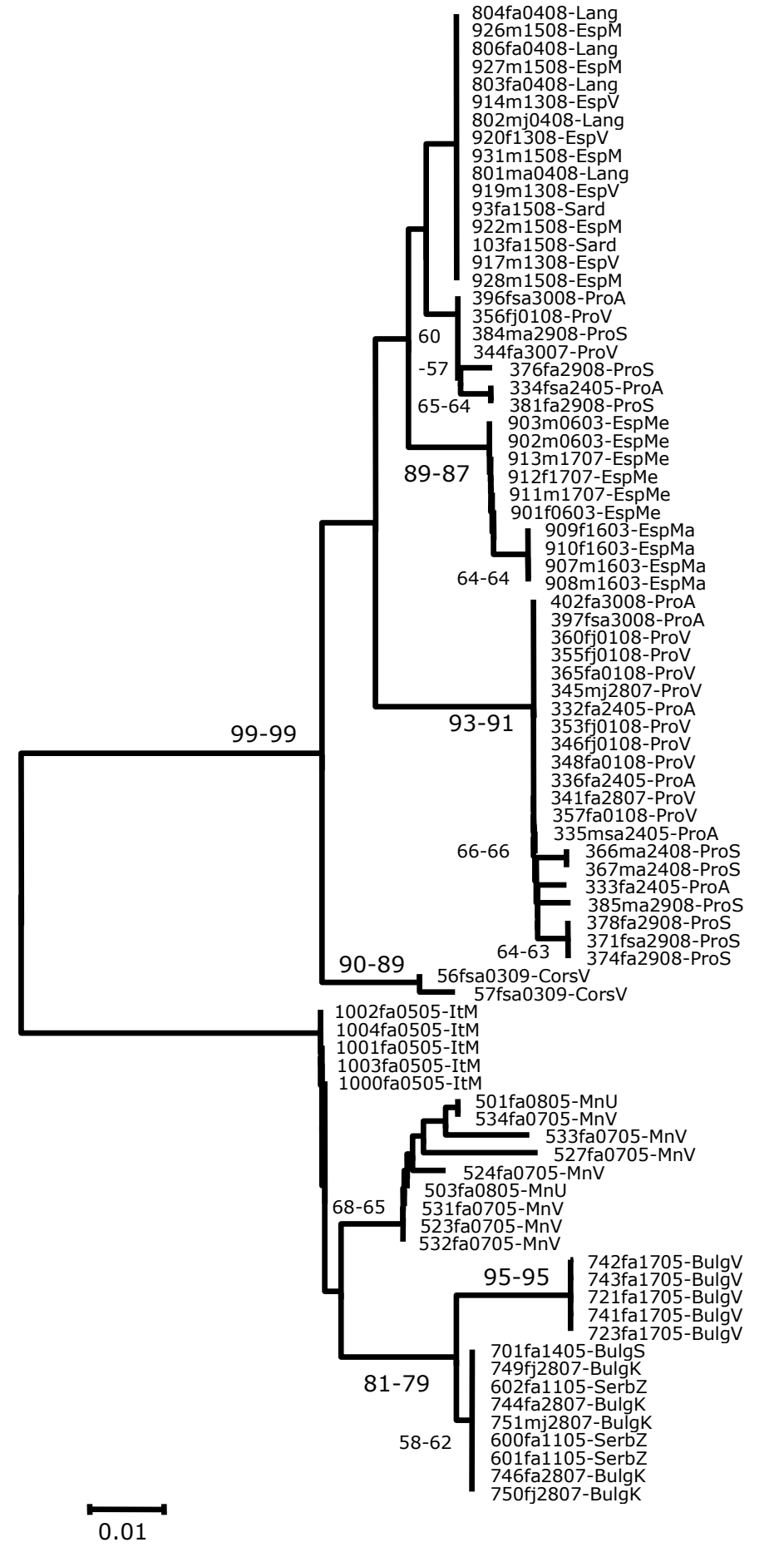

**Figure 54 : arbres neighbor-joining obtenu avec les distances de Kimura 2 paramètres et de Tamura-Nei avec estimation du taux de substitution des bases**  selon une distribution gamma  $\Gamma$  ( $\alpha$ =0.257)

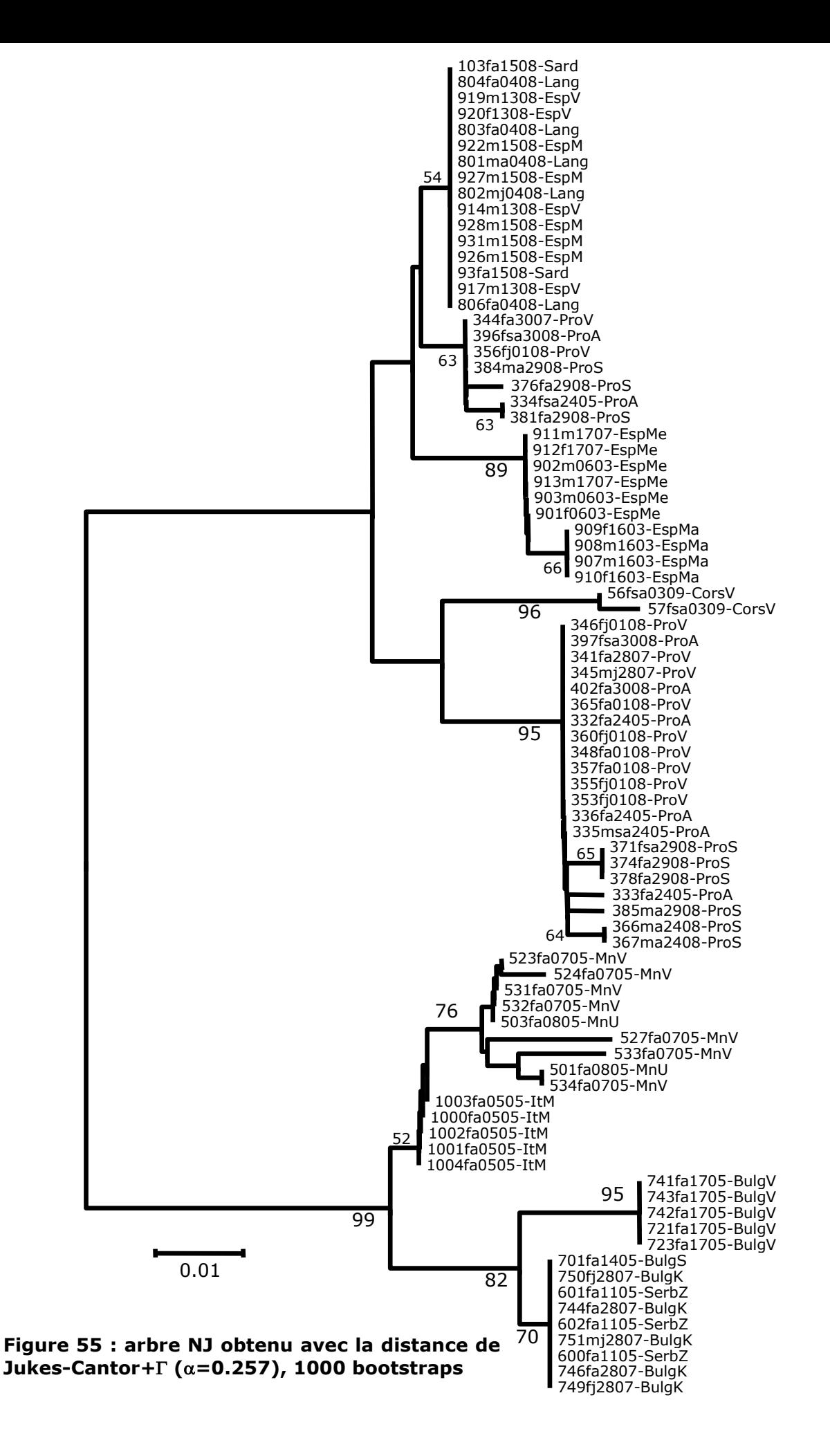

En définitive, la méthode de distance la plus pertinente pour les séquences de dloop de *Myotis capaccinii* semble bien être celle donnant l'écart-type le plus faible (Swofford & Olsen 1990). Cette méthode se révèle être aussi la plus simple dans son mode de calcul et ne tient pas compte des corrections apportées en vue d'améliorer l'adéquation du modèle théorique à une réalité mal cernée dans le cas de ces données (biais de substitution, de transition-transversion, richesse en A-T). Ainsi, malgré des améliorations théoriques, les autres distances ne semblent pas appropriées à notre jeu de données. Un arbre neighbor-joining avec Jukes-Cantor des haplotypes uniquement est présenté afin de rendre compte de sa topologie que l'on peut calquer partiellement à la géographie, la Provence étant paraphylétique.

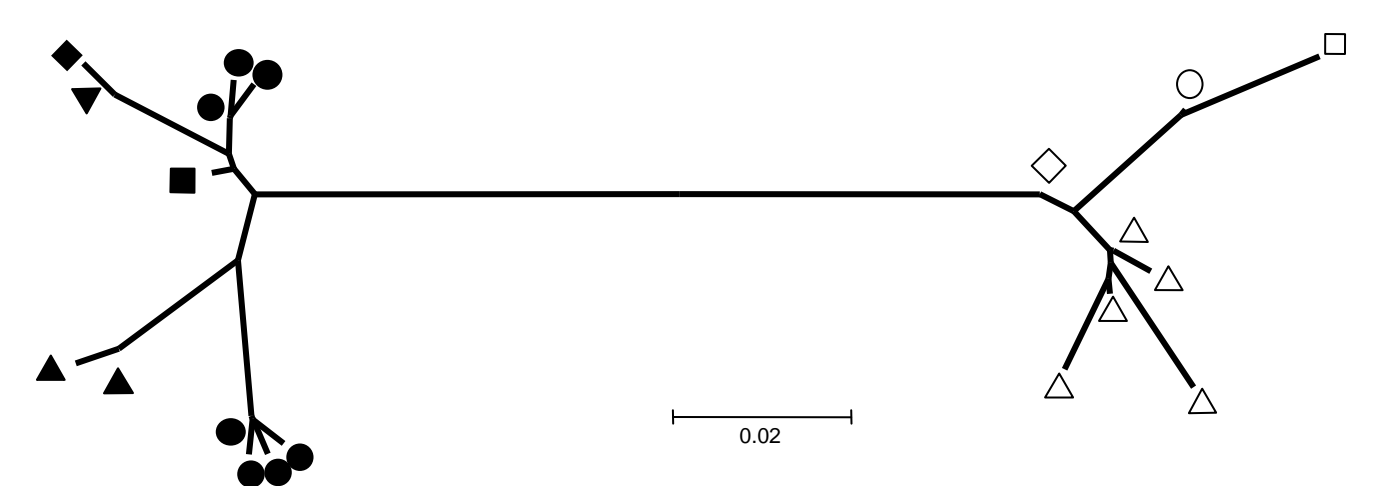

**Figure 56 : arbre NJ sur distance de Jukes-Cantor des haplotypes en présentation radiale.**

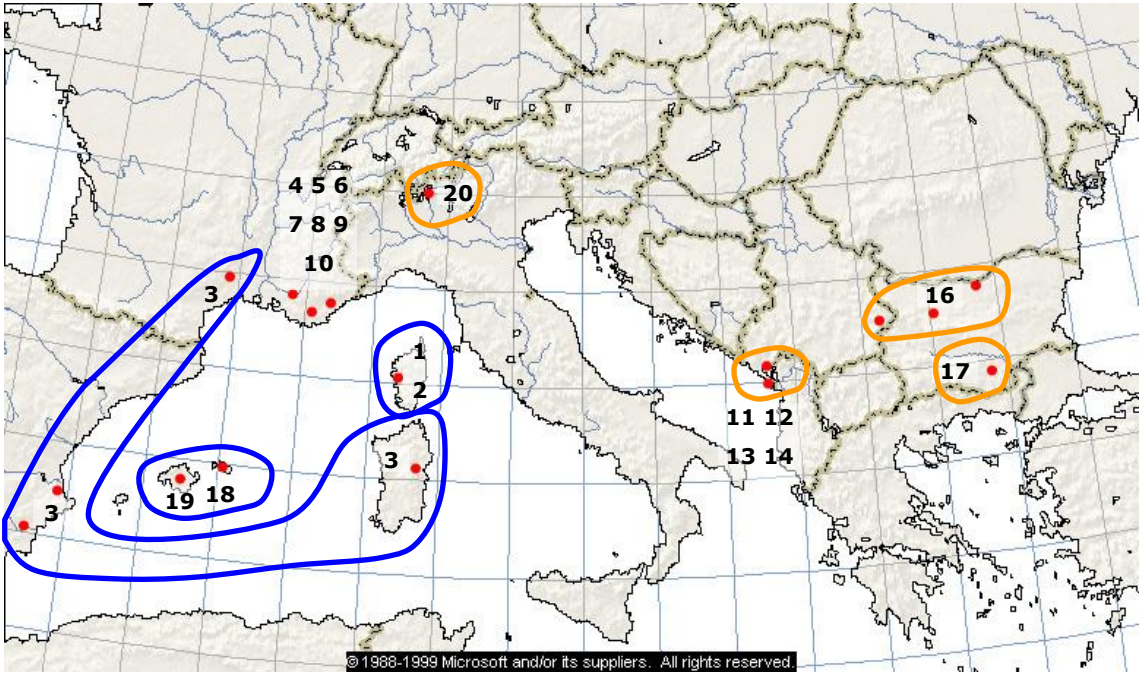

**Figure 57 : figure représentant les zones géographiques identifiées dans les arbres par des groupements monophylétiques.**

Enfin, considérant les analyses et les remarques précédentes, la topologie retenue pour l'analyse par calcul de distance est celle donnée par l'arbre condensé neighbor-joining sur une distance de Jukes-Cantor (Fig. 53). La valeur seuil pour condenser l'arbre est 50% de bootstrap. Un certain nombre de nœuds demeurent non résolus.

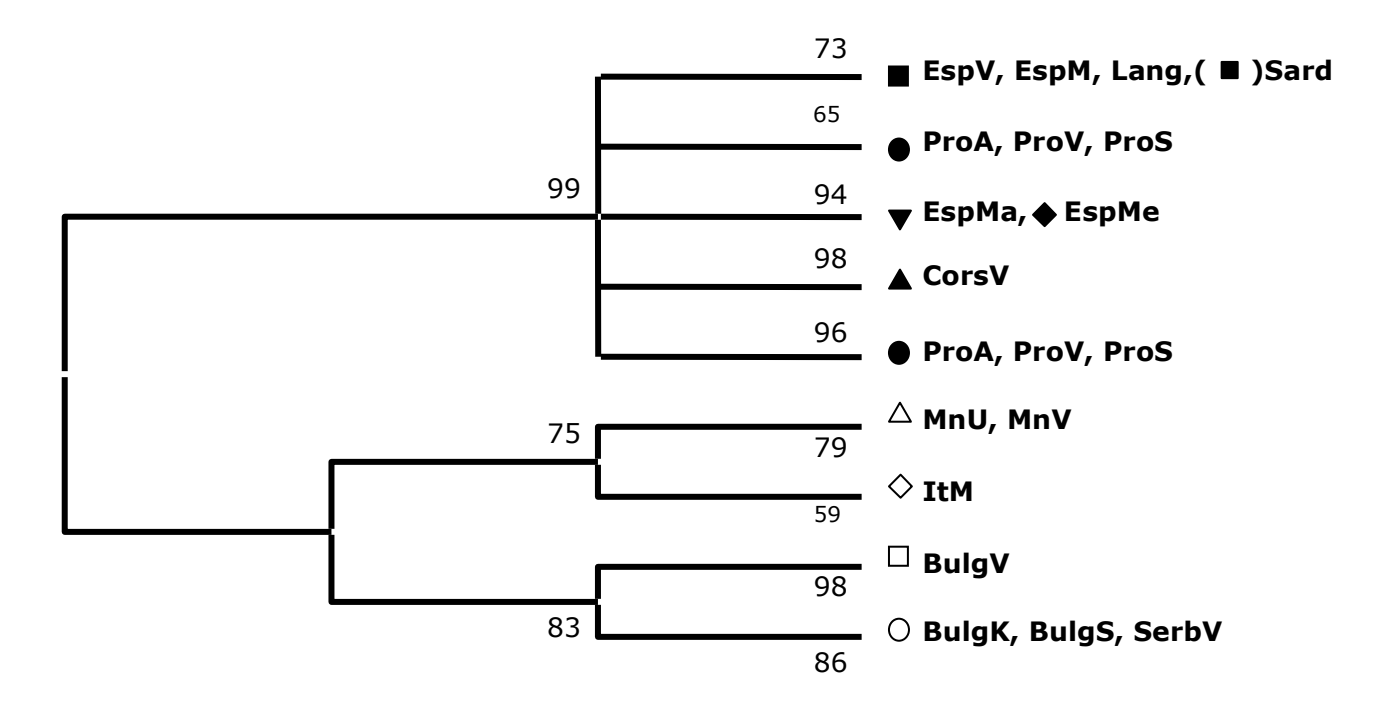

#### **Figure 58 : arbre neighbor-joining condensé avec un seuil de 50% des bootstraps obtenu avec la distance de Jukes-Cantor sur les 84 séquences, 1000 bootstraps. Les localités sont en abrégé et les origines géographiques sous forme de logos (voir figure 45).**

Cet arbre nous fourni les clades que l'on peut retenir dans le cadre de la présente méthode du neighbor-joining :

- 1. dichotomie Est-Ouest des populations
- 2. dichotomie au sein du clade Est en d'une part un clade Adriatique (MnU, MnV, ItM) et d'autre part un clade Bulgare avec les Rhodopes (BulgV) et le bassin du Danude clairement séparés (BulgK, BulgS, SerbV)
- 3. groupement des haplotypes d'une même origine régionale dans un seul clade (Baléares, Corse) sauf pour les 3 sites de Provence qui est diphylétique
- 4. groupement d'un vaste ensemble géographique de l'Espagne au Languedoc et plus surprenant avec la Sardaigne

# 2.2.2. Construction par méthode cladistique

Dans cette partie, nous allons examiner les données par une construction d'arbres parcimonieux. Ces arbres ont été réalisés avec Mega2.1 et Paup\*4.0 beta (Swofford 1996). Nous discuterons les valeurs de bootstrap des nœuds lorsqu'elles dépassent 70% (Hillis & Bull 1993), mais nous accorderons plus de poids aux valeurs supérieures à 80%. Nous utilisons une méthode de parcimonie non pondérée. Les indices de consistence CI (*Consistancy Index*) et de rétention RI (*Retention Index*) n'ont pas été affichés pour certains arbres car plusieurs séquences dans ces arbres sont identiques et rendent non pertinents ces indices (surestimation de leur valeur).

L'arbre parcimonieux réalisé avec la totalité des individus a été obtenu par consensus à la majorité de 50% sur 15807 arbres parcimonieux. Cet arbre n'a pas été rééchantillonné par bootstrapping du fait de la lourdeur de calcul. Les valeurs des nœuds représentent la fréquence où ce nœud est rencontré parmi tous les arbres calculés.

Nous distinguons les clades principaux obtenus avec les autres méthodes. La topologie groupant les individus de l'Est de la Méditerranée distingue les deux groupes Adriatique et Danube+Rhodopes. Le clade Ouest pour lequel la branche portant la Corse restait mal défini les individus de cette île en position basale. L'arbre consensus testé par bootstrap n'a pas été réalisé pour une raison de temps de calcul non soutenu par les outils informatiques à disposition. Nous examinerons à la place l'arbre réalisé sur les haplotypes uniquement.

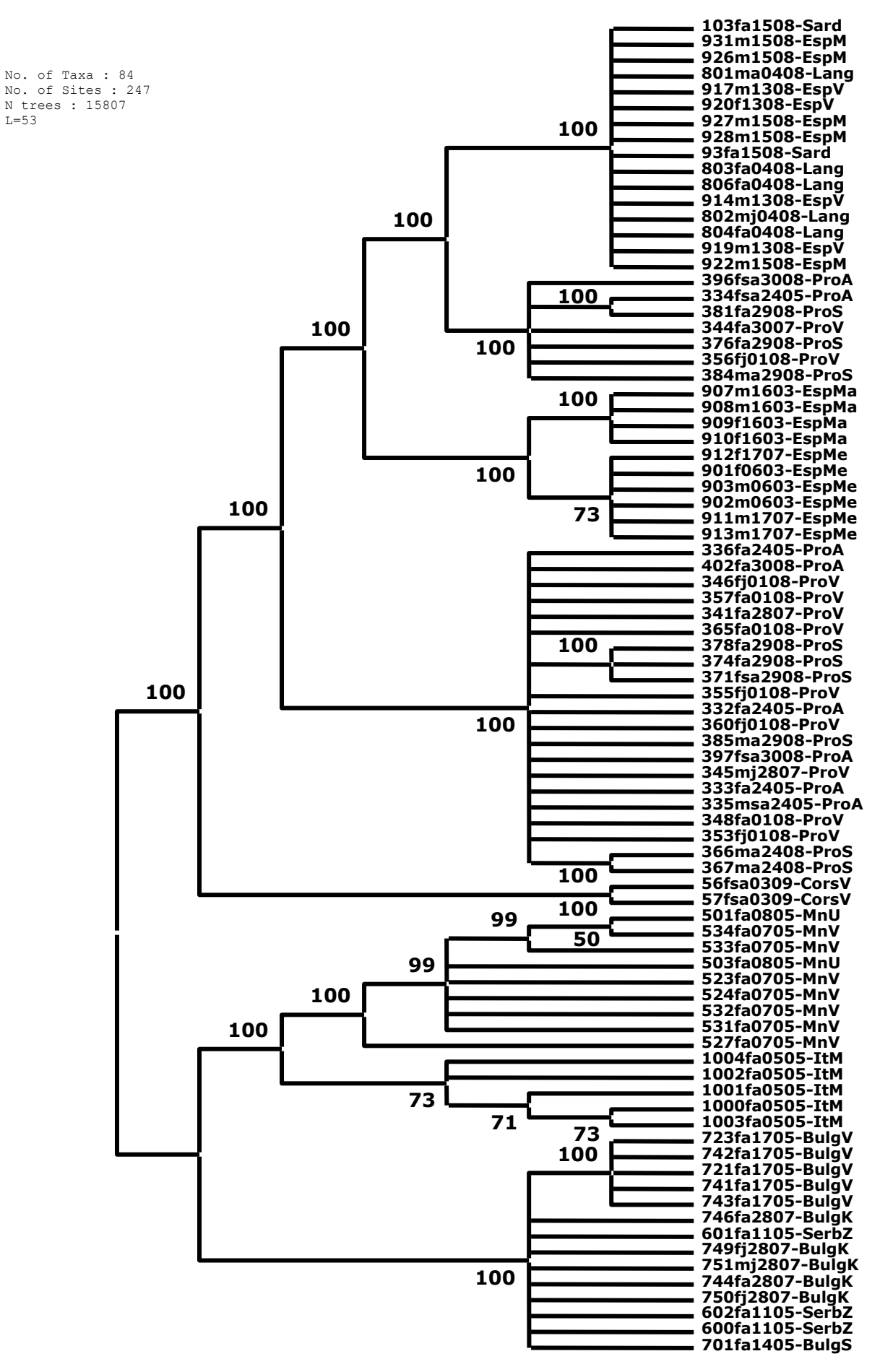

 $L = 5.3$ 

**Figure 59 : arbre consensus obtenu par maximum de parcimonie (règle de majorité) sur 84 séquences de** *Myotis capaccinii* **(CNI avec addition de 10 arbres au hasard)**

**Une analyse portant sur les 20 haplotypes a aussi été réalisée. Nous présentons deux arbres : un arbre consensus des 213 arbres les plus parcimonieux et le même arbre testé par bootstrap obtenu de la même manière que précédemment. Les formes représentent les origines géographiques.**

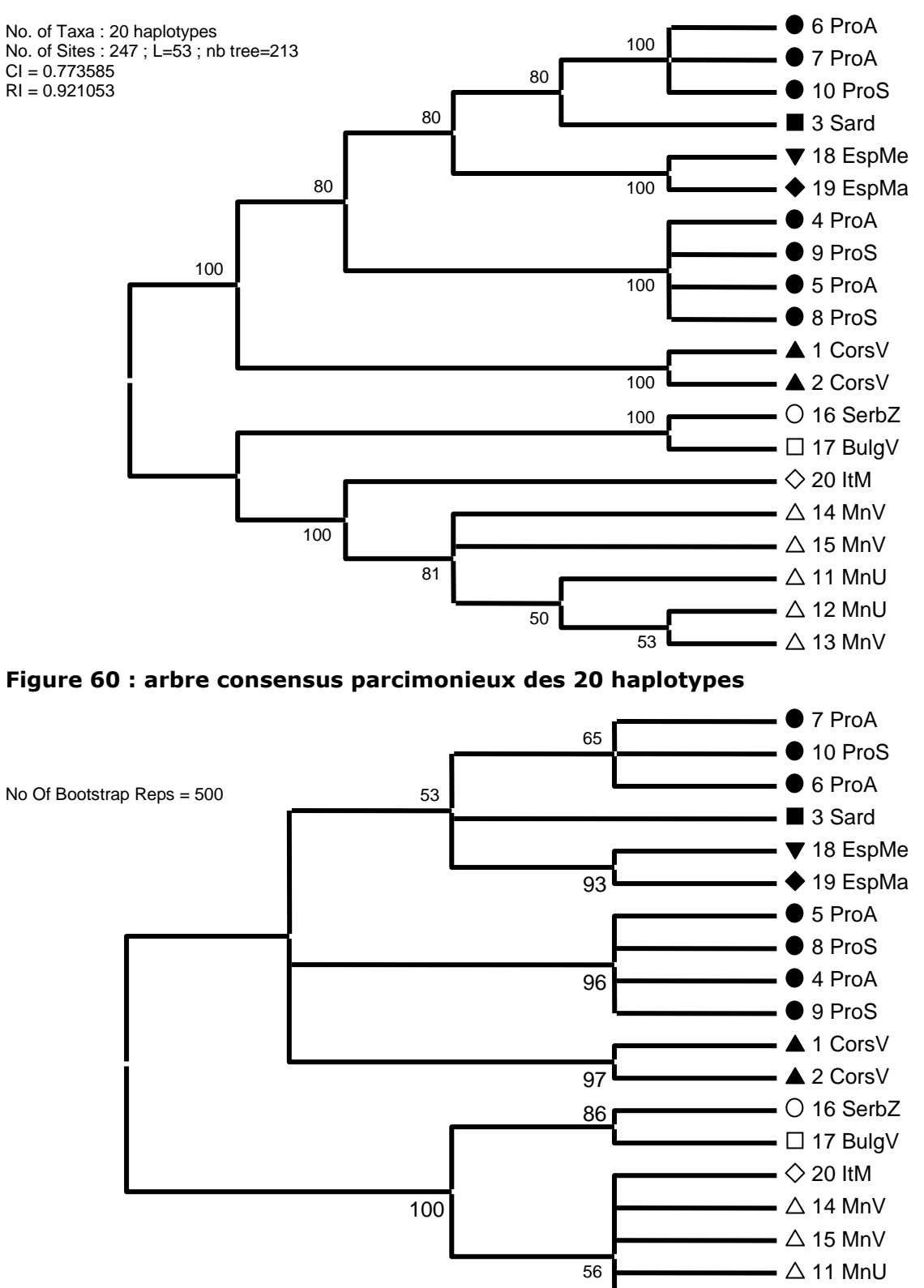

**Figure 61 : arbre consensus parcimonieux testé par bootstrap**

 $\triangle$  12 MnU  $\overline{\phantom{1}}$   $\Delta$  13 MnV

Ici, les indices ont été calculés car les séquences sont toutes différentes. Les valeurs des indices de rétention et de consistence sont élevés et dénotent une topologie représentative avec peu d'homoplasies. La topologie des deux arbres des haplotypes obtenus est distincte. L'arbre consensus fourni une topologie plaçant le clade Corse en position basale unique. Cependant, ce positionnement basal n'est noté que dans 80% des arbres calculés et l'arbre testé dénote une absence de résolution sur le positionnement du clade Corse, rendant cette interprétation très fragile. De même, le positionnement de l'Italie n'est pas mieux résolu par ces analyses. Il est à noter qu'en comparaison avec l'arbre réalisé avec toutes les séquences et pas seulement les haplotypes, les clades sont moins nettement définis ici. Par exemple l'arc Sud-est n'est trouvé que dans 80% des arbres au lieu des 100% pour l'arbre avec toutes les séquences. Ceci s'explique par le plus grand nombre de séquences identiques qui favorisent leur groupement. On notera ici la non résolution de plusieurs nœuds : l'ensemble Adriatique (56%), l'haplotype Sud-est Méditerranéen (53%), les haplotypes de Provence 1 (6, 7, 10)

Nous concluons donc que les nœuds validés par cette méthode sont :

\_\_\_\_\_\_\_\_\_\_\_\_\_\_\_\_\_\_\_\_\_

- la dichotomie Est-ouest
- le clade Danubien
- Les Baléares
- La Provence 2
- La Corse

### 2.3. Horloge moléculaire et d-loop

Nous avons appliqué à la portion de d-loop l'hypothèse de l'horloge moléculaire. Pour créer l'arbre, nous avons utilisé les haplotypes de la d-loop, une séquence de *Myotis beschteini* présente dans GenBank et séquencé deux séquences du *Myotis daubentoni* de Provence. L'alignement ne prend pas en compte la totalité des 247 paires de bases initiales. Seulement 100 bases ont pu être alignées. Nous avons utilisé en out-groups *Nyctalus noctula, Myotis myotis* et les trois espèces citées plus haut.

La constance de l'évolution des séquences a été testée à l'aide du *relative rate test* de (Tajima 1993). Nous avons sélectionné dans les clades Est et Ouest les séquences qui présentaient la plus grande distance inter-clade et intra-clade et nous avons réalisé le test en prenant successivement *M. beschteini, M. daubentoni, M. myotis et Nyctalus noctula*  comme out-group. Nous avons testé 6 paires de séquences, toutes respectent l'hypothèse de l'horloge moléculaire (p compris entre 0.157 et 1).

La calibration a été obtenue, comme dans le cas du cytochrome b, en utilisant la date de divergence de *M. beschteini* et *M. daubentoni* déduite des arKhives paléontologiques et égale à 5 Ma. L'écart-type de la divergence Est-Ouest est obtenu à partir de l'écart-type de la distance moyenne de Jukes-Cantor entre les deux groupes (*M. beschteini+M. daubentoni* et *M. capaccinii*).

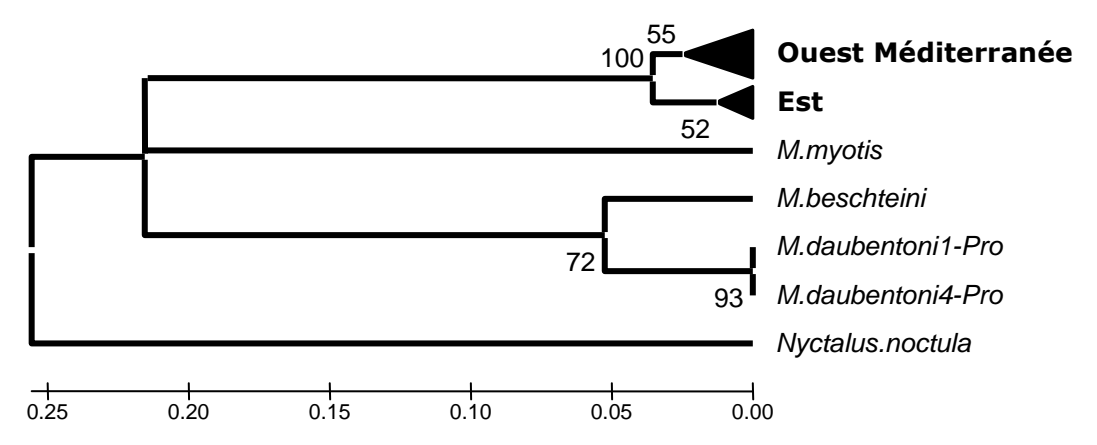

**Figure 62 : arbre NJ linéarisé obtenu avec la distance de Jukes-Cantor. Test avec 1000 bootstraps.**

La date de divergence des clades Est et Ouest est estimée à 3.37±0.6 Ma pour un taux d'évolution de  $1.051.10^{-5}$ . Les deux horloges, cyt b et d-loop, ne convergent pas vers les mêmes valeurs. Cette date est plus de 3 fois supérieure à celle obtenue avec le cytochrome b. Le taux d'évolution estimé serait donc en deçà de la réalité. Nous avons constaté sur les séquences du Murin de Capaccini que la d-loop a un taux d'évolution 6.9 fois supérieur au cytochrome b (calculé à partir du nombre de substitutions). Mais sur la portion de d-loop étudiée dans le cadre de l'horloge moléculaire (100 premières bp), les

taux d'évolution entre les deux gènes sont les mêmes (1.98% par Ma pour le cyt b et 2.1% par Ma pour la d-loop, calcul à partir de la divergence *M. beschteini* et *M. daubentoni*).

Pour obtenir la date de 920 000 ans, il faudrait que le taux d'évolution de la d-loop soit de 3.27.10<sup>-5</sup>, c'est à dire 3 fois plus rapide que celui observé. Cette portion de la région hyper-variable de la région de contrôle est sans doute saturée et présente probablement des homoplasies dans le jeu de séquences inter-spécifiques utilisé, rendant ainsi délicate son utilisation pour l'horloge moléculaire. Nous pouvons noter que, au-delà des 100 paires de bases utilisées, les différences de séquences entre espèces sont telles que l'alignement devient irréalisable (nombreuses insertions et déletions et substitutions très nombreuses). Plusieurs auteurs ont constaté des taux d'évolution très élevés au niveau de la d-loop chez les mammifères (Lopez *et al.* 1997; Hundertmark *et al.* 2002; Lloyd 2003). De plus, il est probable que le calibrage inter-spécifique pour des clades intraspécifiques ne soit pas adapté à la d-loop car il a pu y avoir des variations dans le taux d'évolution des séquences ancestrales bien que le *relative rate test* de Tajima stipule l'homogénéité de l'évolution des clades. L'arbre non linéarisé exibe une branche longue portant le Murin de Capaccini. L'ensemble de ces remarques nous amène à penser que la d-loop est inadaptée pour être utilisée avec l'horloge moléculaire. Nous en concluons donc que le taux d'évolution observé n'est pas le taux réel.

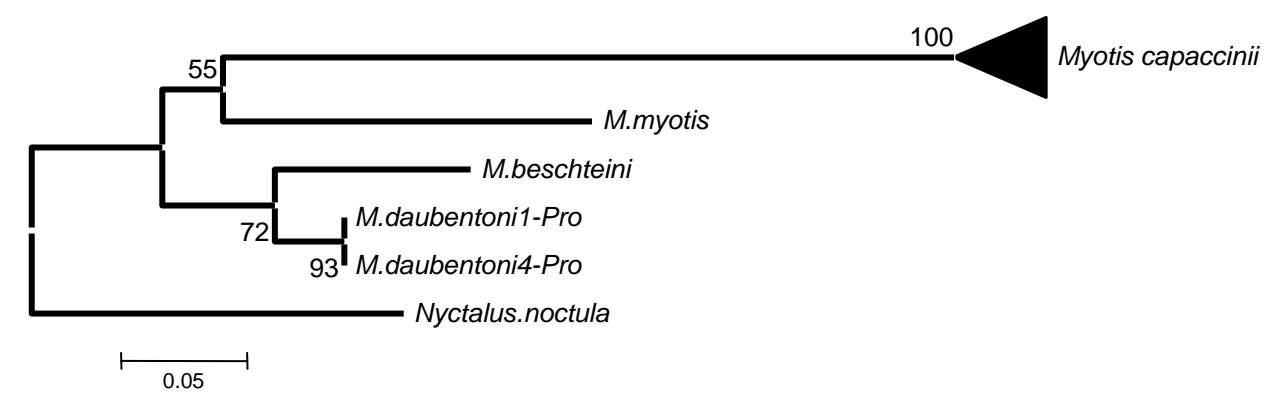

#### **Figure 63 : arbre neighbor-joining (Jukes-Cantor) avec out-groups sur les haplotypes de la d-loop (1000 bootstraps).**

Cependant, bien que cette pratique soit déconseillée (Hillis & Moritz 1990), nous pouvons calibrer notre horloge à l'aide de l'estimation de la radiation des clades du genre Myotis donnés par Ruedi & Mayer (2001). Nous avons retenu la date de divergence du nœud commun aux espèces utilisées en groupe externe. Cette date est de 8.5 Ma. La date obtenue pour la dichotomie Est et Ouest devient alors 1.4 Ma, date en accord avec celle obtenue avec le cyt b. Nous pensons que le cytochrome est mieux adapté à la datation des clades. Nous n'utiliserons pas l'horloge moléculaire en *total evidence* pour ces raisons.

### 2.4. Variation entre et au sein des groupes

Pour chaque population, nous donnons l'indice de diversité  $(\pi i)$  calculé avec la distance de Jukes-Cantor. Cet indice renseigne sur la diversité nucléotidique au sein de chaque population. H est aussi calculé et renseigne sur la probabilité que deux haplotypes pris au hasard dans la population soient différents.

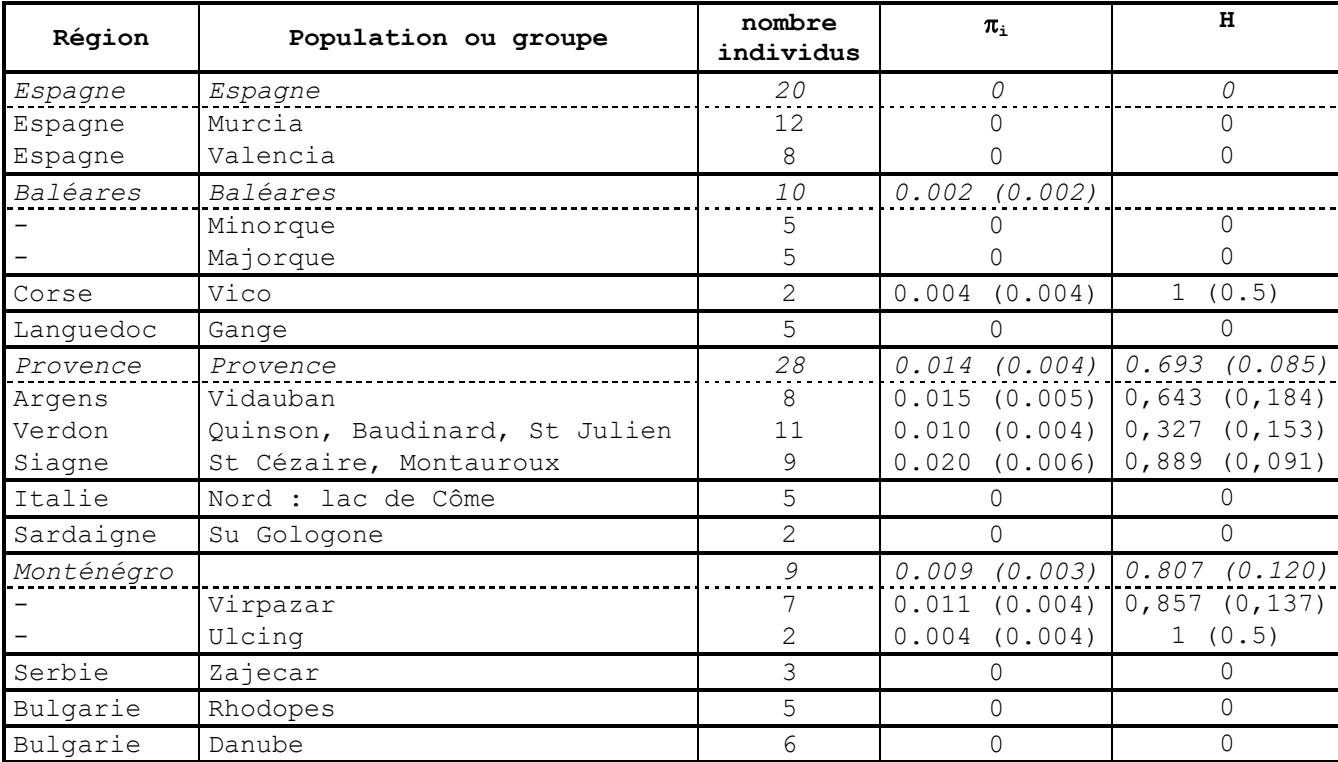

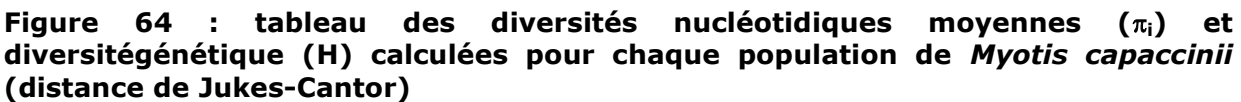

D'une manière générale, la diversité intra-population est faible, voire nulle. Nous constatons que plusieurs populations présentent une diversité plus élevées que d'autres : l'Argens, le Verdon, la Siagne et le Monténégro. Mais, non moins de 10 populations ont une diversité nulle. Notons que le faible nombre d'individus dans certaines populations rend fragile toute interprétation poussée. Nous pouvons avancer que les populations de Provence et du Monténégro semblent avoir conservé une diversité notable. La diversité moyenne inter-population  $\delta_{st}$  est de 0.045±0.008, valeur plus élevée que les diversités intra-population observées. Le coefficient de différenciation entre toutes les populations (proportion de la diversité inter-population) est  $N_{st}=0.922\pm0.019$ . Ainsi, 92% de la diversité nucléotidique se trouve entre les populations. Les valeurs de H doivent être prises avec précaution car le nombre d'échantillons par population est réduit.

Nous constatons une relation entre la distance à la mer et les indices de diversité. Nous avons pointé chaque indice en fonction de son éloignement au rivage et les populations à forte diversité de gènes se trouvent à moins de 30 kilomètres du rivage. Nous constatons pour la diversité nucléotidique la même tendance. Nous avons mené un test de Mann et Whitney U-test sur deux groupes de populations distinguées par leur proximité au rivage le plus proche. Nous avons choisi la limite des trente kilomètres par rapport à la capacité de vol de l'espèce (rayon d'action probable de plus de 10 kilomètres chaque nuit) et les rares données de baguage connues estimant le domaine vital annuel (plus de 35 km). Pour la diversité nucléotidique, le test montre que les diversités des populations situées dans les 30 kilomètres à la mer ne sont pas significativement plus élevées ( $\alpha$ =0.05 ; u=14). Cependant le test sur la diversité de gène H est significatif pour un risque de 5% ( $\alpha$ =0.05 ; u=12), mais non significatif à 1%. Pour une limite à 20 kilomètres,  $\pi$  n'est pas significatif, tandis que H est significatif au risque  $0.05$ , mais pas  $0.01$  ( $u=10.5$ ).

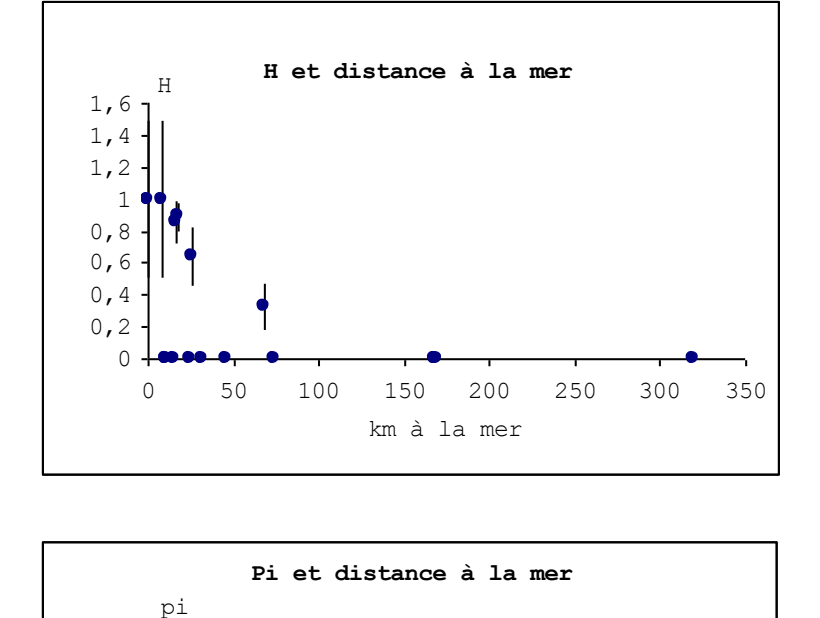

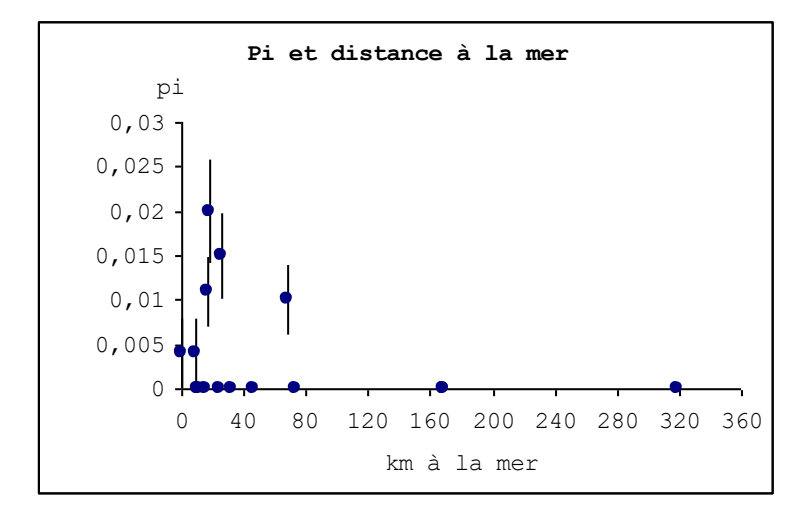

Figure 65 : diversités  $\pi$  et H en fonction de la distance à la mer.

Dans le cas des populations de Provence, la valeur  $N_{st}$  entre les trois populations et pour les populations comparées deux à deux, est négative. Bien que chaque population présente des diversités intra-population différentes, la diversité totale ne se trouve pas entre populations, en proportion, mais au sein de chacune d'elle ( $\delta_{st}$  proche de 0). Toutes les population partagent donc les même haplotypes.

**Figure 66 : diversités nucléotidique moyennes intra-groupe (i), inter-groupe**   $(\delta_{st})$  et totale  $(\pi_{\overline{s}})$  entre les 3 populations en Provence (calculé avec Mega2.1.).

|                       | π                 | $N_{\rm st}\setminus \delta_{\rm st}$ | ProS               | ProA                        | ProV             |  |
|-----------------------|-------------------|---------------------------------------|--------------------|-----------------------------|------------------|--|
| $\pi_{\texttt{Pro}}$  | $0.014$ $(0.004)$ | ProS                                  |                    | (0.001)<br>$\left( \right)$ |                  |  |
| $\pi_{\texttt{ProA}}$ | $0.014$ $(0.005)$ | ProA                                  | $-0.014$ $(0.031)$ |                             | $-0.001$ (0.000) |  |
| $\pi_{\texttt{ProS}}$ | $0.019$ $(0.006)$ | ProV                                  | $-0.027$ (0.022)   | $-0.086$ (0.008)            |                  |  |
| $\pi_{\texttt{Prov}}$ | $0.009$ $(0.004)$ |                                       |                    |                             |                  |  |
| $\delta_{\text{st}}$  | $-0.001$ (0.001)  |                                       |                    |                             |                  |  |

Nous avons examiné l'effet de l'éloignement à la mer des colonies de Provence sur la diversité nucléotidique et la diversité des gènes (H) de chaque population provençale. La courbe obtenue montre une tendance à la diminution de la diversité à mesure qu'on s'éloigne de la côte. Pour H, seule la valeur de la Siagne est significative car la variance est faible. La forte variance des deux autres populations est dû à un nombre insuffisant de séquences. Il n'est pas possible de tester ces tendances.

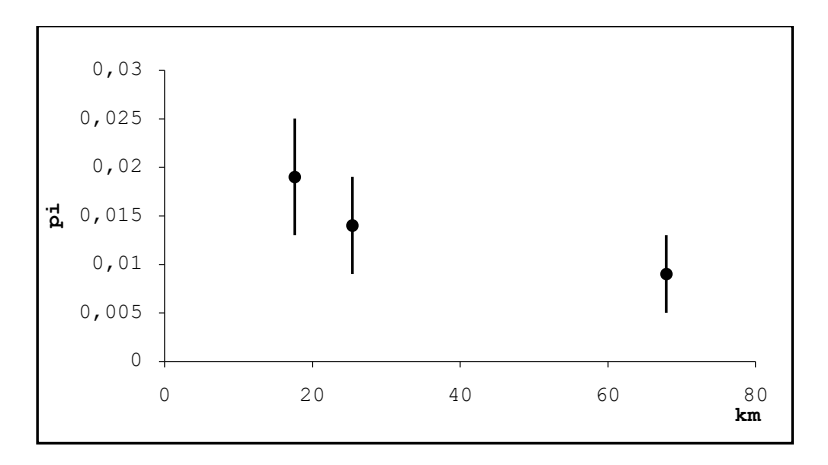

 $N_{\text{st}}$  -0.050 (0.027)

**Figure 67 : répartition des diversités nucléotidiques intra-population en fonction de l'éloignement à la mer en Provence.**

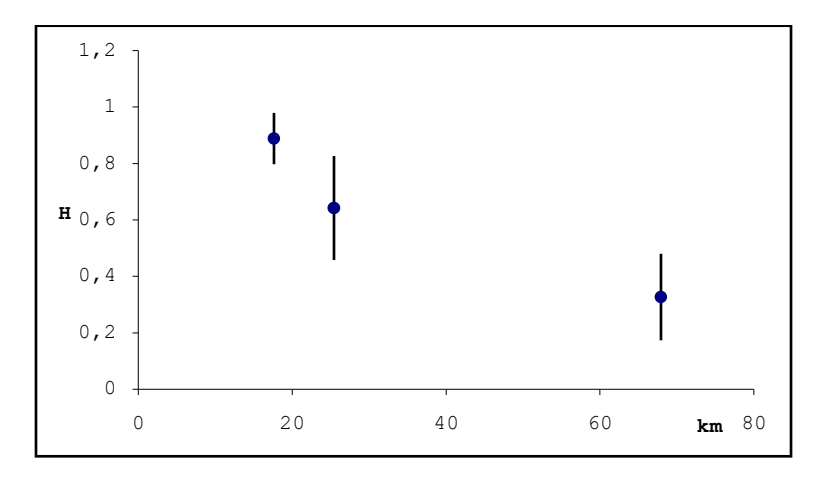

**Figure 68 : répartition des diversités de gènes intra-population en fonction de l'éloignement à la mer en Provence.**

Nous avons examiné de  $\pi$  et H en fonction de la longitude afin de trouver une éventuelle direction de l'augmentation de ces indices. Une tendance se dégage pour une augmentation des diversités vers l'Est. Nous avons intégré la population du Languedoc qui se trouve dans le prolongement des population provençale bien qu'elle ne partage pas d'haplotypes avec ces dernières.

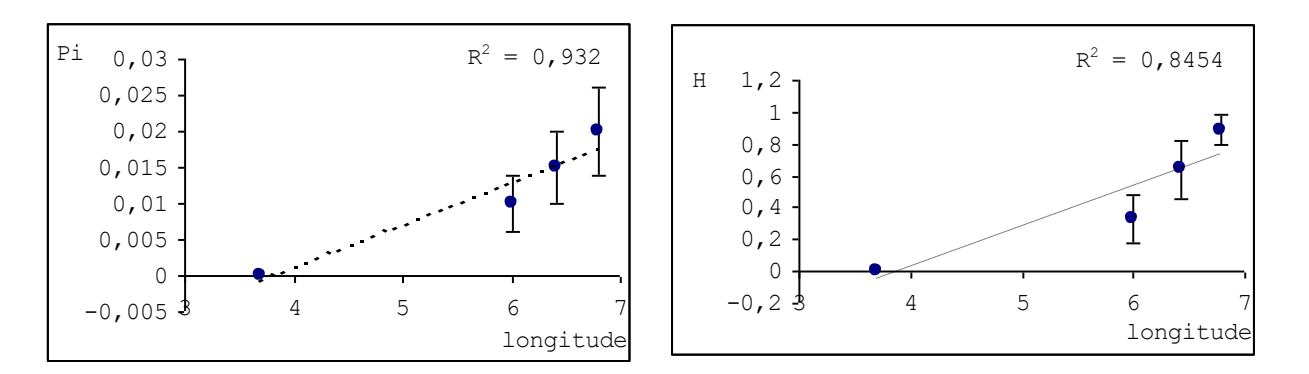

**Figure 69 : variation de la diversité nucléotidique en fonction de la longitude.**

La diversité peut être calculée pour les clades reconnus dans les arbres de la dloop. Le coefficient de différenciation calculé avec la distance de Jukes-Cantor entre l'Est et l'Ouest est de N<sub>st</sub>=0.603±0.071 (proportion de la diversité inter-populations). Ainsi, 60% de la diversité totale se trouve entre les deux clades principaux. La diversité nucléotidique est plus élevée entre les clades Est et Ouest qu'au sein de chacun d'eux.

**Figure 70 : diversités nucléotidique moyennes intra-groupe (i), inter-groupe**   $(\delta_{\epsilon t})$ , totale  $(\pi_{\tau})$  et Coefficient de différenciation  $(N_{st})$  entre les deux ensembles **géographiques principaux en Méditerranée : Est et Ouest**

|                      | π                                                                 |  |
|----------------------|-------------------------------------------------------------------|--|
| Total                | $\begin{bmatrix} 0.049 & (0.008) & 0.908 & (0.015) \end{bmatrix}$ |  |
| Est                  | $0.019$ $(0.005)$ $0.833$ $(0.041)$                               |  |
| Ouest                | $0.020$ (0.005) 0.833 (0.030)                                     |  |
| $\delta_{\text{st}}$ | $0.029$ $(0.007)$                                                 |  |
|                      | $0.603$ $(0.071)$                                                 |  |

Au sein des groupes Est et Ouest, la diversité est très élevée pour certains clades et étonnamment faible pour d'autres, tel l'Arc Sud-ouest de la Méditerranée pour lequel la diversité est nulle. Il couvre pourtant une aire géographique considérable, de la côte moyenne espagnole au Languedoc en France, et comprend aussi la Sardaigne. Le clade présentant la plus forte diversité est l'Adriatique (Monténégro et Italie). Cependant, ce clade regroupe en réalité deux groupes mal distingués dans les arbres : l'Italie du nord et le Monténégro, où la première population ne possède qu'un seul haplotype  $(\pi=0)$ .

**Figure 71 : diversités nucléotidiques moyennes (i) des clades distingués dans les arbres.**

| Clades ou<br>groupe | Nb<br>individus | $\pi_{\text{i}}$  |
|---------------------|-----------------|-------------------|
| Arc sud-<br>ouest   | 15              |                   |
| Provence 1          | 7               | $0.003$ $(0.002)$ |
| Provence 2          | 21              | $0.003$ $(0.001)$ |
| Baléares            | 10              | $0.002$ $(0.002)$ |
| Corse               | 2               | $0.004$ $(0.004)$ |
| Adriatique          | 14              | $0.009$ $(0.004)$ |
| Rhodopes            | 5               |                   |
| Danube              | q               |                   |

Les indices de fixation ont été calculés pour l'ensemble des populations, deux groupes Est et Ouest et pour les 3 populations provençales. Nous donnons pour les comparaisons de groupes,  $\Phi_{ST}$  qui représente la quantité de variabilité au sein des groupes ;  $\Phi_{SC}$  la variabilité entre populations dans les groupes et  $\Phi_{CT}$  la variabilité entre groupes.
Nous observons une différenciation élevée des populations ( $\Phi_{ST}$  totale= 0.88). La différenciation des groupes Est et Ouest est très marquée (Est-Ouest : $\Phi_{ST}$ = 0.92 /  $\Phi_{SC}$ =0.72 /  $\Phi$ <sub>CT</sub>=0.73). La variabilité entre l'ensemble des colonies de chaque groupe et celle entre colonies de chaque groupe sont très élevées démontrant une hétérogénéité et une structuration dans chaque groupe. Cependant, cette différenciation n'est pas constatée en Provence où les  $\Phi_{ST}$  sont négatives ou proches de 0. Les  $F_{st}$  calculées dénotent une faible structuration avec la population de la Siagne pour principale source de variation. La structuration génétique est plus forte à l'Est qu'à l'Ouest ( $\Phi_{ST\,Est} = 0.85$ ,  $\Phi_{ST\,Ouest} = 0.65$ ).

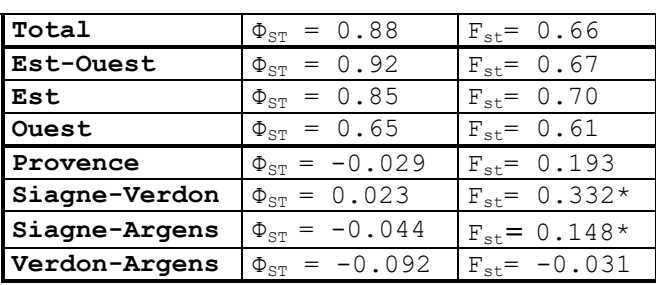

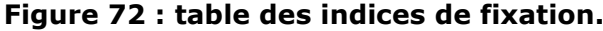

\*=  $F_{st}$  de Provence significative au risque 0.05 ; toutes les  $\Phi_{ST}$  sont significatives (p<0.0001)

## 2.5. Analyse démographique

L'analyse de la distribution des mismatch a été réalisé pour les populations de Provence qui disposent d'un plus grand nombre d'individus. Le résultat obtenu pour chaque population et pour l'ensemble des populations poolées est une courbe bimodale qui ne montre pas de cloche caractéristique des populations qui ont vécu une explosion démographique.

Le modèle d'expansion rapide simulé à partir des paramètres estimés de la distribution observée est accepté pour toutes les populations sauf le Verdon ( $p_{\text{Verdon}}$ =0.03  $p_{Argens}=0.31$ ,  $p_{Sigma}=0.14$  et  $p_{Pro}=0.21$ ).

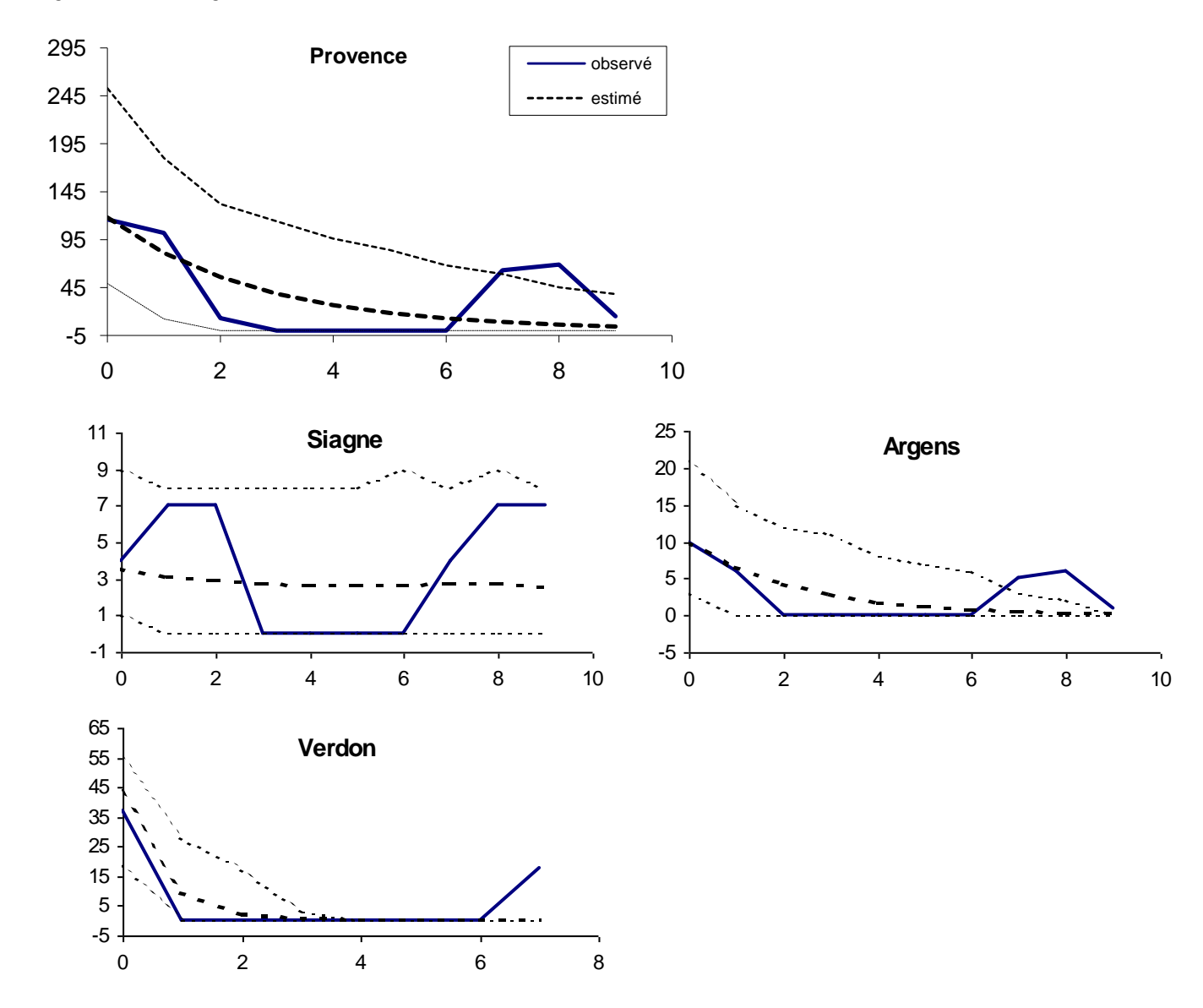

**Figure 73 : mismatch distribution obtenues sur la Provence et ses 3 populations. L'intervalle de confiance de 95% de la distribution estimée est en pointillés fins. Le Verdon n'est significativement proche du modèle calculé.**

Pour les 3 distributions significatives, on observe une simulation d'aspect descendant caractéristique d'une population en équilibre qui n'a pas vécu d'expansion démographique (courbe en cloche dans ce cas). La distribution des comparaisons observées pour les populations et la totalité des individus provencaux est bimodale.

Pour la population du Monténégro, le modèle est significatif (p=0.04) et montre aussi une simulation carctéristique d'une population stable. On remarque à nouveau l'aspect bimodal de la courbe.

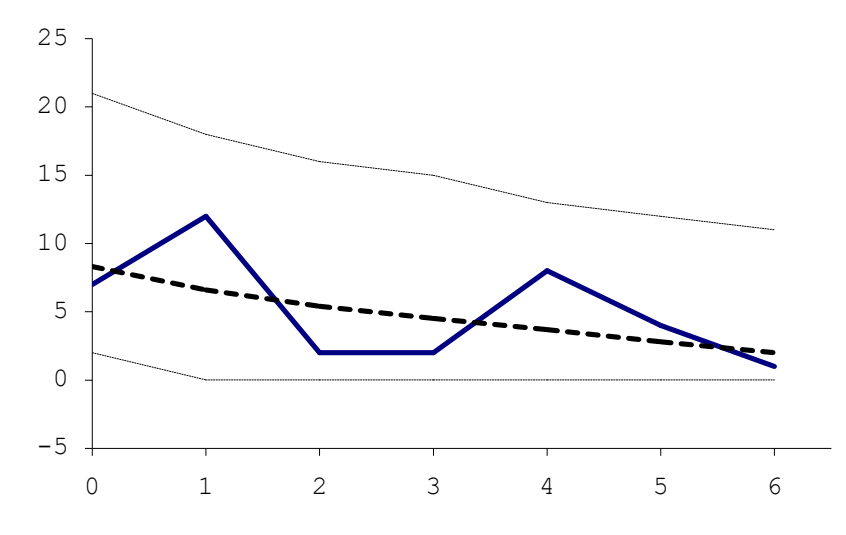

**Figure 74 : mismatch distribution obtenues sur le Monténégro. L'intervalle de confiance de 95% de la distribution estimée est en pointillés fins.**

Nous ne discuterons pas les paramètres estimés de la distribution (θ<sub>0</sub>, θ<sub>1</sub>, τ) puisque la population est stable en équilibre démographique.

### **3. Analyse par combinaison des gènes**

Les individus présentant des séquences en cytochrome b et en d-loop sont rassemblés afin de produire un arbre en *total evidence*. Seuls 19 individus ont des séquences communes.

### 3.1. Description des séquences

Les séquences totales ont une longueur 625 paires de bases. On compte 49 sites variables et 37 sites informatifs. Afin de confirmer la compatibilité d'assemblage des deux gènes, nous avons tracé une régression des valeurs de distance par paire des équence examinée pour chaque gène. L'objectif est d'examiner la distribution des points ( $x=d_{ii}d$ -loop et y=d<sub>ij</sub>cytb où i et j sont deux séquences nucléotidiques prise dans un dataset d'un des deux gène).

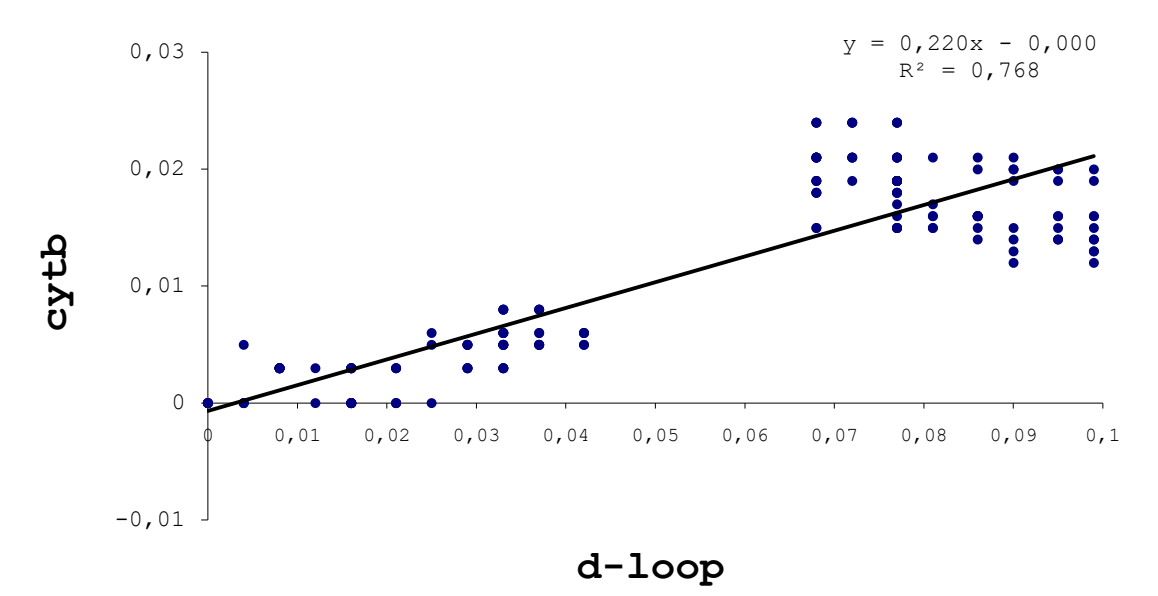

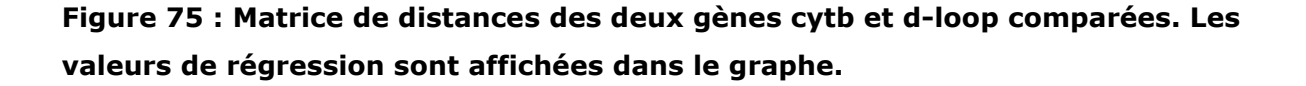

La droite de régression coupe l'ordonnée proche de 0 (b=7.10<sup>-4</sup>). De plus la régression des valeurs de distances fournit un coefficient de régression élevé, R=0.87. Ces éléments nous permettent d'utiliser le couplage des gènes en *total evidence* pour la construction d'arbres. Le groupe de points proche de l'origine est issu des comparaisons de distances intra région Est et Ouest, tandis que le groupe de points situé à droite du graphe est obtenu avec les comparaisons inter-clades Est et Ouest.

## 3.2. Construction d'arbres

Nous proposons deux types d'arbres avec l'assemblage des séquences : neighborjoining et maximum de parcimonie.

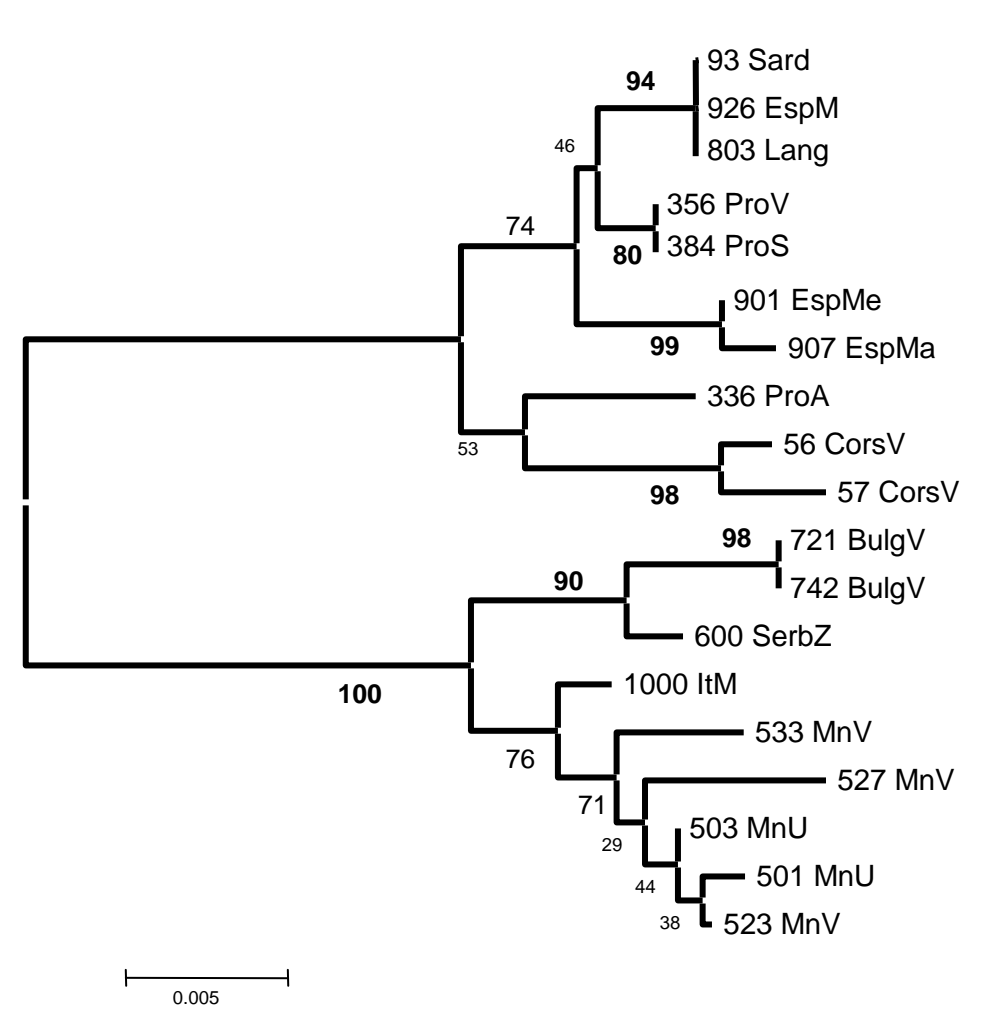

Arbre neighbor-joining

**Figure 76 : arbre construit par neighbor-joining sur une distance de Jukes-Cantor**

Cet arbre obtenu en *total evidence* a une topologie comparable aux arbres obtenus avec la d-loop seule et des valeurs de bootstraps améliorées pour des nœuds précédemment non résolus en parcimonie. Il y donc un gain de résolution avec cette méthode.

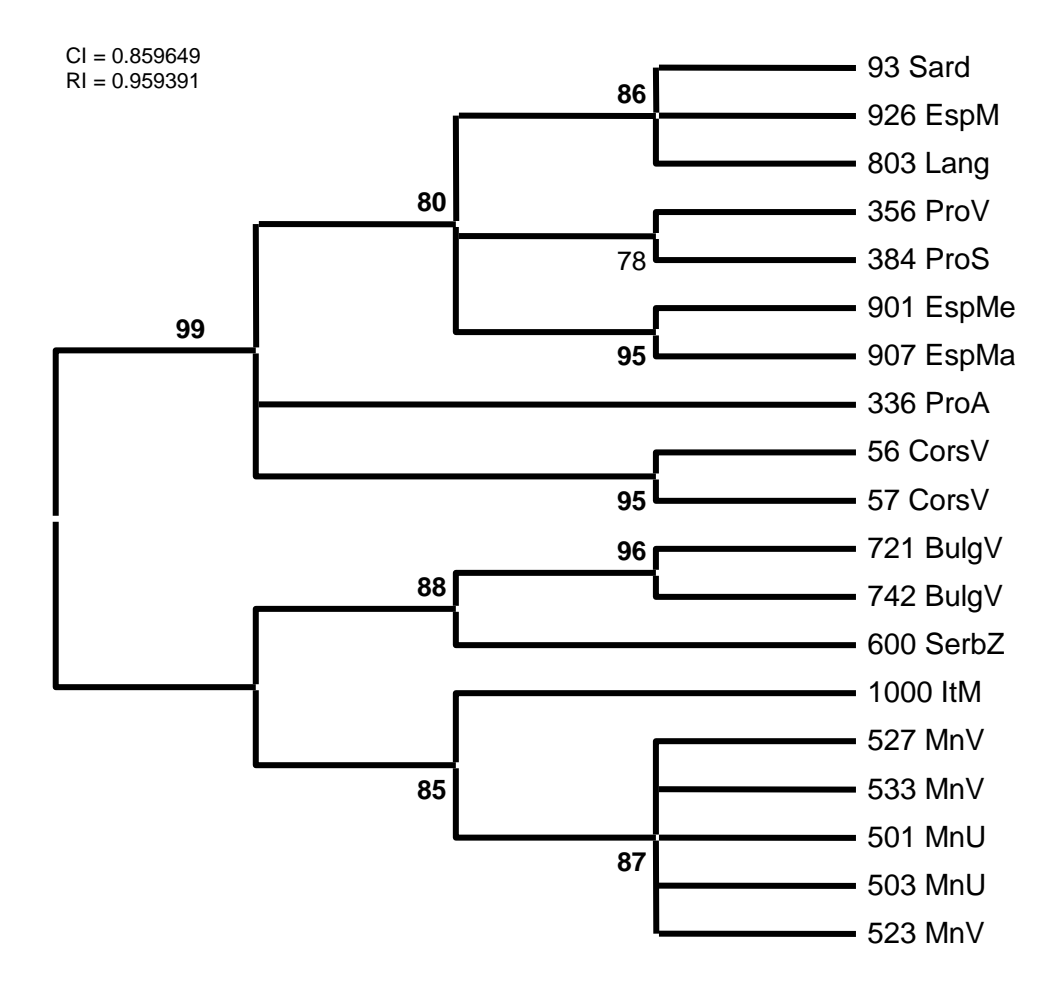

Arbre par Maximum de parcimonie

#### **Figure 77 : arbre en maximum de parcimonie par** *total evidence***. Test avec 100 Bootstraps. Les branches supportées par moins de 70% sont condensées.**

Les deux topologies sont très proches de celles examinées dans les arbres construits avec la d-loop seule.

Nous constatons immédiatement dans les arbres obtenus par assemblage des deux gènes, que les 3 séquences originaires de Sardaigne, Espagne continentale et du Languedoc sont identiques. Ainsi, sur cette géographique très étendu, les haplotypes, constitués des deux gènes, sont les mêmes.

La paraphylie des séquences provençale est confirmée.

On constate que certains nœuds mal résolus précédemment ne sont pas mieux supportés par les tests de bootstrap. Le placement de la Corse reste incertain (53% en neighbor-joining et <50% en maximum de parcimonie), conservant ainsi la polytomie du clade Ouest. Cette polytomie peut être causée par une radiation soudaine ou bien parce

que la divergence est suffisemment ancienne pour que les mutations conservées depuis masque le signal phylogénétique.

Pour le clade Est, la séquence Italienne se place à la base des séquences du Monténégro confirmant la topologie observée dans tous les arbres à l'exception de l'arbre UPGMA. Les valeurs de bootstrap sont suffisamment élevées pour accepter cette topologie (76% en neighbor-joining et 85% en maximum de parcimonie).

**\_\_\_\_\_\_\_\_\_\_\_\_\_\_\_\_\_\_\_\_\_**

Un arbre récapitulatif réalisé avec l'assemblage des gènes est présenté ci-dessous. Nous avons représenté les branches de deux types selon la robustesse de la topologie déduite des études menées précédemment. En gras, les branches robustes que nous considérons valident dans le cadre de ces analyses. Plus fines et colorées, les branches pour lesquelles l'incertitude n'a pas été levée. Nous constatons que les branches non résolues sont dans le clade Ouest

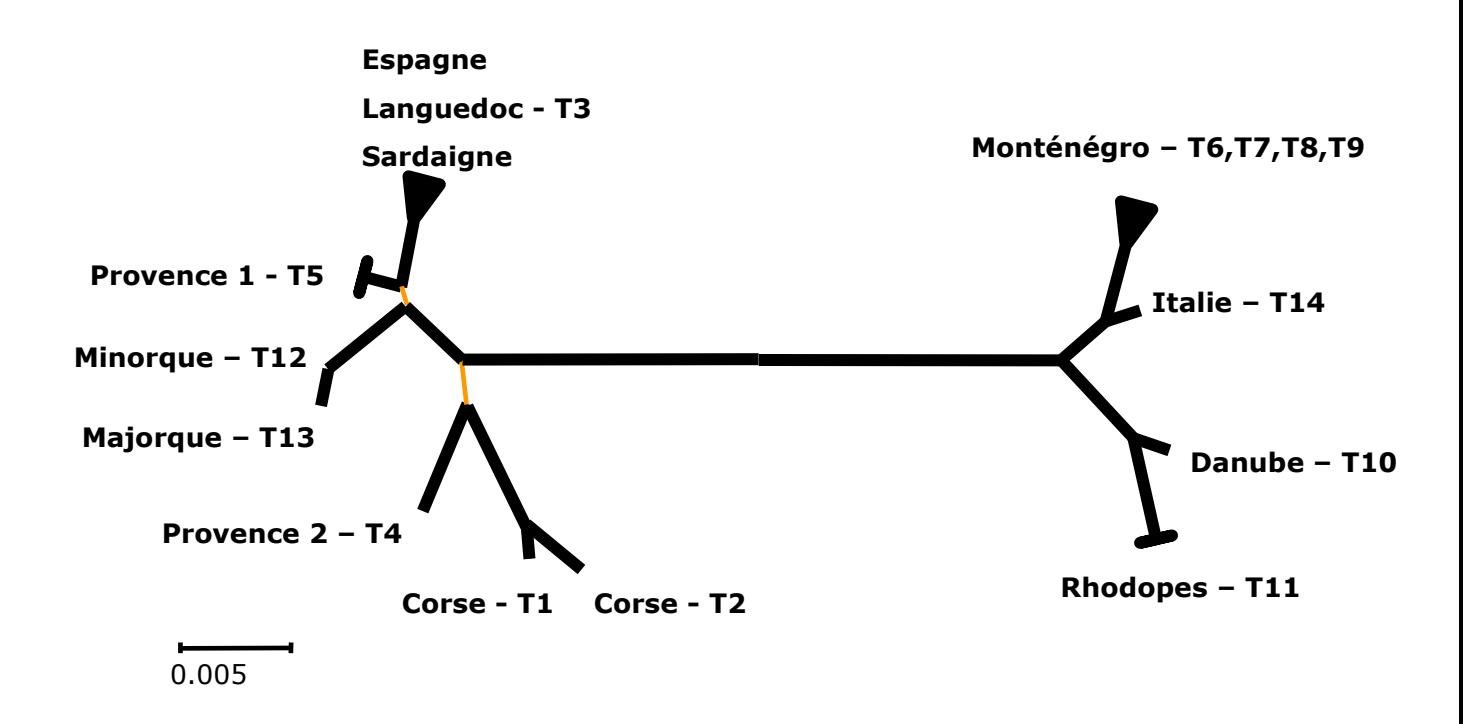

**Figure 78 : arbre de synthèse considérant la robustesse des branches.**

Dans les arbres disposant d'un out-group, la racine se place toujours au niveau de la branche séparant les deux sous-ensembles régionaux.

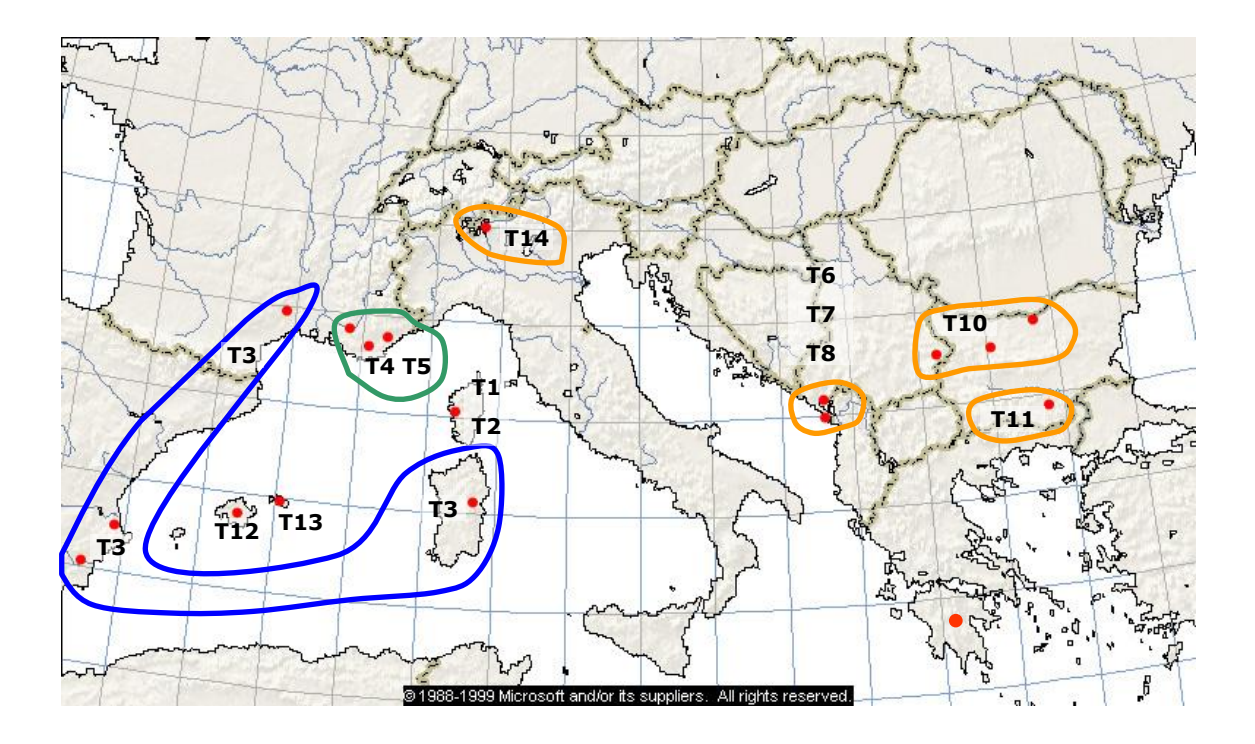

**Figure 79: carte de répartition des haplotypes déduite de l'arbre parcimonieux testé (500 bootstraps)**

# **4. Analyse par réseau d'haplotypes (Minimum Spanning Tree)**

Pour la d-loop et l'assemblage de la d-loop et du cytochrome b, nous avons réalisé un Minimum Spanning Tree à l'aide du logiciel Arlequin 2.0. Un seul arbre par analyse a été obtenu. Ce type de réseau représente les relations entre haplotypes. Nous avons choisi de représenter toutes les liaisons possibles, c'est à dire la liaison principale et les éventuelles liaisons alternatives entre haplotypes.

### 4.1. MST avec la d-loop seule

En fonction de ce que nous avons étudié précédemment, nous avons choisi d'utiliser la distance de Jukes-Cantor ( $d_{ic}=0.06\pm0.03$ ). Un essai avec la distance de Kimura 2 paramètres avec et sans la distribution gamma a été réalisé et donne les mêmes résultats  $(d_k=0.06\pm0.03$  et  $d_{k+r}=0.07\pm0.04$ ). Nous avons aussi intégré dans les calculs de distance le taux de transition-transversion R=19. Aucun changement dans la topologie n'a été constaté. Le résultat est donné sur la figure 80.

Le réseau est principalement formé en chaîne d'haplotypes. Les sous-ensembles ont été tracés empiriquement par examen du nombre de mutations entre chaque haplotype représenté. On distingue deux ensembles régionaux séparés par une distance intergroupe de 7.5% ce qui est considérable. La coalescence des haplotypes de chaque groupe nous donne les lignées 6 et 11 séparés par 16 mutations et considérés comme les plus anciens. Il s'agit d'un haplotype provençale et du Monténégro.

Pour la partie Est, l'haplotype ancestral 11-Monténégro est en connection 4 autres haplotypes tous monténégrins. La lignée 12 se connecte à la lignée 20 que l'on retrouve en Italie du Nord, géographiquement proche de la Provence. Ainsi, l'haplotype Italien est intermédiaire entre ceux de Bulgarie et ceux du Monténégro. Il est cependant plus proche du Monténégro (deux différences contre quatre). Cet ensemble Est est nettement structuré et la plupart des haplotypes se distinguent par 3 à 4 différences de séquence.

### **Ouest Méditerranéen**

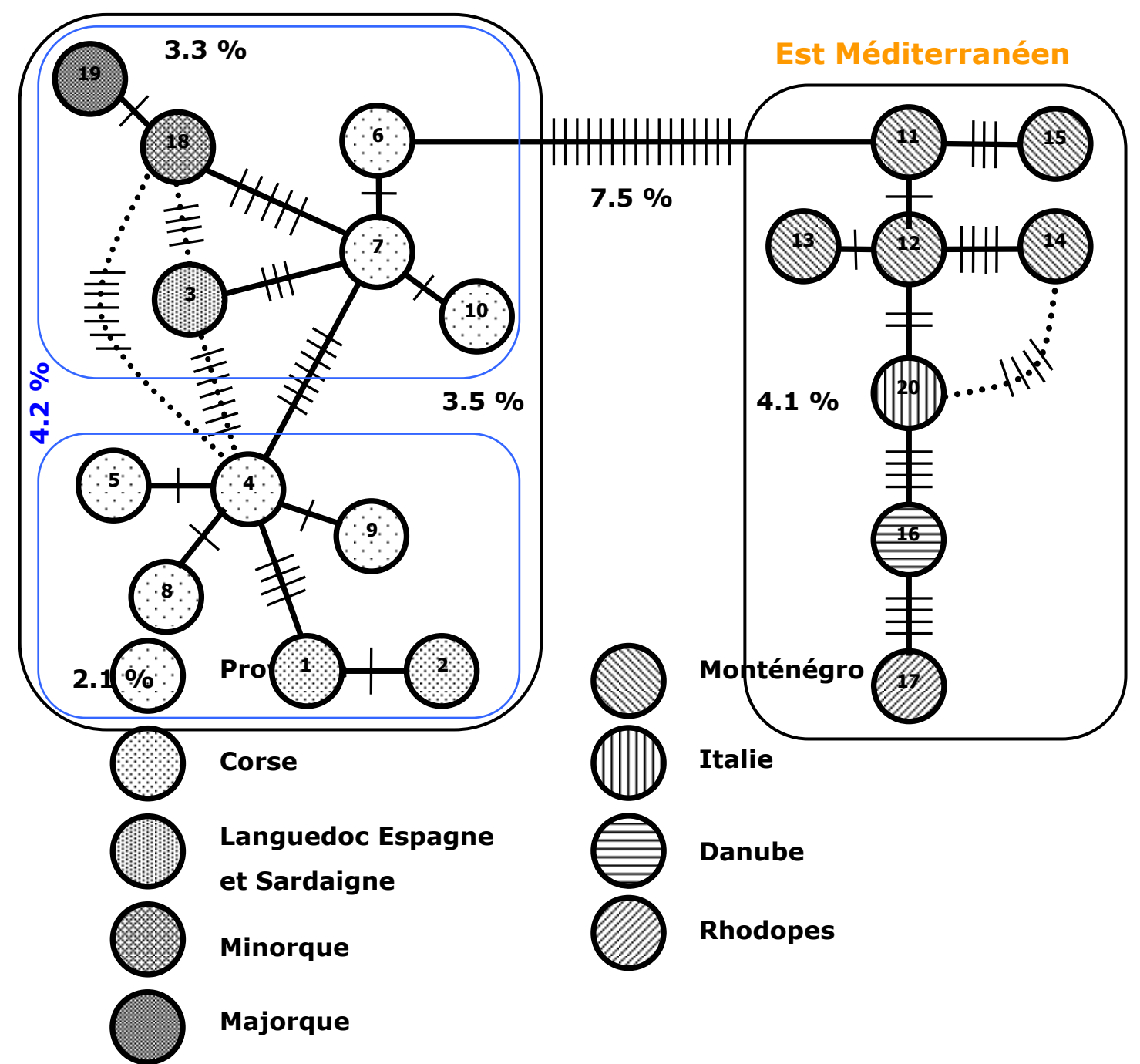

**Figure 80 : Minimum Spanning Tree obtenu sur une distance de Jukes-Cantor entre 20 haplotypes de la d-loop. Les barres sur les liens représentent les différences entre haplotypes. Les courbes pointillées sont les connections alternatives données par Arlequin 2.0 (Schneider et al. 1997). Les numéros des haplotypes sont figurés dans les cercles. Les pourcentages dans les boites correspondent à la valeur moyenne de la distance de Jukes-Cantor intra-groupes et celui entre les deux boites, à la valeur de la distance de Jukes-Cantor intergroupes.**

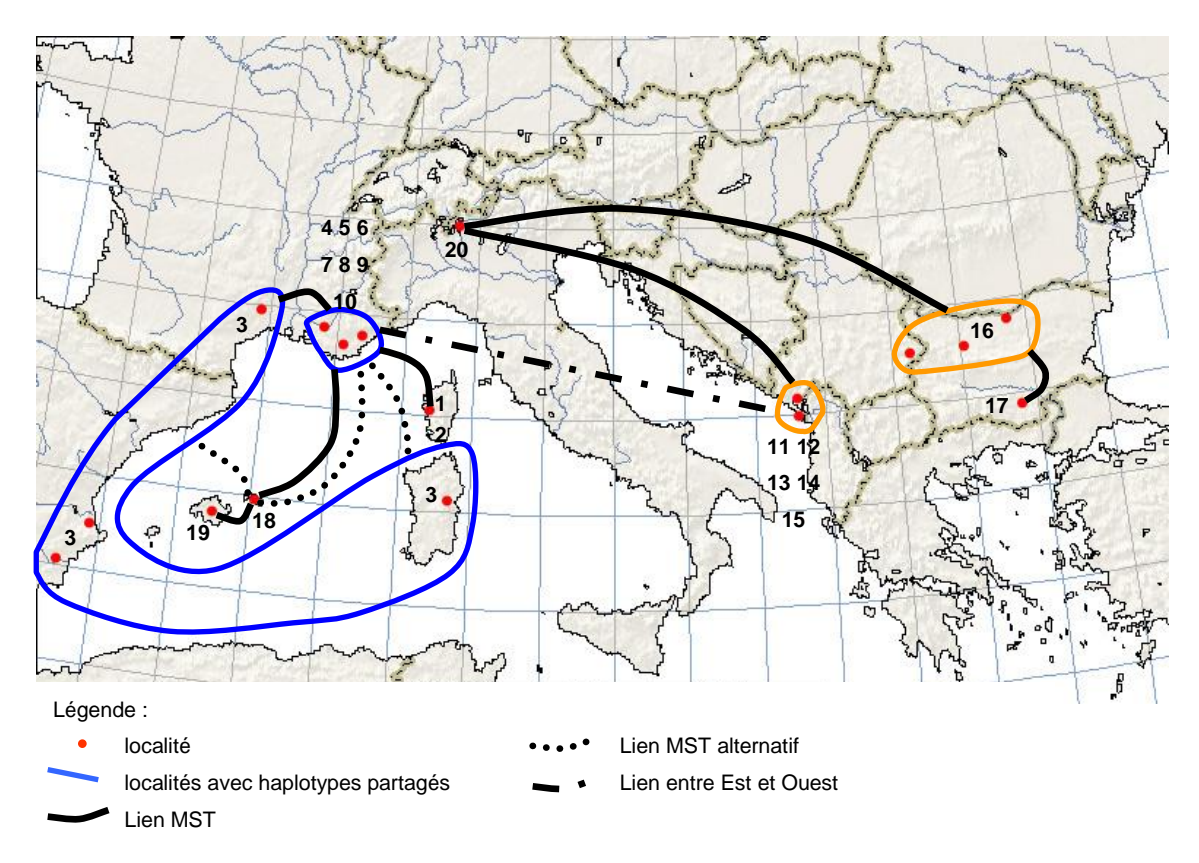

**Figure 81 : MST de la d-loop reporté sur la carte de la Méditerranée.**

L'ensemble Ouest est plus complexe et présente deux sous unités en étoiles centrées sur les haplotypes 7 et 4. Ces deux sous-ensembles de la Méditerranée occidentale se distinguent nettement et se trouvent séparés par une distance de 4.2%. On reconnaît dans cette organisation deux origines pour les lignées. L'haplotype d'origine étant provençale strictement, nous pouvons situer la lignée originelle de la Méditerranée occidentale au niveau de la Provence. La différenciation de l'haplotype 7 en 4 peut-être considérée comme relativement ancienne et s'est produite en secteur provençal. Au sein des populations provençales, la fréquence de l'haplotype 4 est de 0.536 et celle du 7, de 0.143. Ce sont les haplotypes les plus répandus dans ces trois populations. La lignée 4 donne 3 lignées en Provence (5, 8, 9), et une lignée Corse différenciée par 4 différences entre la lignée 4 et 1. La lignée 7, issue de la 6, donne un haplotype trouvé en Provence (10-Siagne uniquement) et la lignée espagnole, languedocienne et sarde (haplotype 3). La lignée 3 est une lignée qui se trouve en lien alternatif avec deux autres haplotypes : 18- Minorque et le 4-Provence. Cependant la solution la plus parcimonieuse est un lien direct avec l'haplotype 7. Nous considérons donc ce dernier lien comme valide. Il faut remarquer qu'aucun autre haplotype n'a été découvert du Languedoc à l'Espagne (14 individus). Enfin, la lignée des Baléares est connectée par l'haplotype de Minorque et non celui de Majorque, île plus proche du continent.

### 4.2. MST avec assemblage des deux gènes

Nous avons procédé de la même manière pour réaliser un MST sur l'assemblage des séquences des deux gènes. Des 19 individus, nous obtenons 14 haplotypes uniques. Une seul MST est obtenu.

| H              | Individus                 | Région                      | н                  | $H d-$         |
|----------------|---------------------------|-----------------------------|--------------------|----------------|
| TotEv          |                           |                             | cytb               | loop           |
| <b>T1</b>      | 56 Corse                  | Corse                       |                    |                |
| T <sub>2</sub> | 57 Corse                  | Corse                       | —                  | $\overline{2}$ |
| T3             | 93 Sard=803 Lang=926 EspM | Sardaigne+Languedoc+Espagne |                    | 3              |
| <b>T4</b>      | 336 ProA                  | Provence                    | cy4                | 4              |
| T <sub>5</sub> | 384 ProS=356 ProV         | Provence                    | cy5                | 7              |
| T <sub>6</sub> | 501 MnU                   | Monténégro                  | cy3                | 11             |
| T7             | 523 MnV                   | Monténégro                  | cy3                | 12             |
| T <sub>8</sub> | 527 MnV                   | Monténégro                  | cy3                | 14             |
| T9             | 533 MnV                   | Monténégro                  | (cy3)              | 15             |
| <b>T10</b>     | 600 SerbZ                 | Danube                      | cy1                | 16             |
| <b>T11</b>     | 742 BulgV=721 BulgV       | Rhodopes                    | cy1                | 17             |
| <b>T12</b>     | 901 EspMe                 | Minorque                    | (cy5)              | 18             |
| <b>T13</b>     | 907 EspMa                 | Majorque                    | (c <sub>V</sub> 5) | 19             |
| T14            | 1000 ItM                  | Italie                      | cy2                | 20             |

**Figure 82 : table des haplotypes de l'assemblage des deux gènes et correspondances avec les haplotypes du cytochrome b et de la d-loop.**

Nous constatons que la dichotomie Est-Ouest est toujours présente. Cependant, l'arbre obtenu diffère profondément du précédent réalisé uniquement avec la d-loop. Les haplotypes ancestraux de chaque grande région méditerranéenne sont T1, trouvé en Corse pour l'Ouest et T14 trouvé en Italie pour l'Est. Un lien alternatif lie T14 à T5, haplotype provençal.

Au sein de chaque sous-région, on retrouve des liens obtenu précédemment.

A l'Ouest, les lignées des Baléares se branchent sur T5 de Provence (correspondant au 7 de la d-loop), et la lignée espagnole, languedocienne et Sarde se dérive de ce même haplotype T5. T5 est connecté avec T4 puis avec les haplotypes Corses. Ainsi, la topologie des lignées reste identique à l'arbre MST de la d-loop. Il ne persiste qu'un seul lien alternatif entre T4 et T12 déjà présent avec l'arbre de la d-loop (respectivement les haplotypes 4 et 18 de la d-loop). Ces observations renforcent l'idée que la lignée de l'Arc Sud-ouest (Espagne, Languedoc et Sardaigne) dérive bien d'une lignée ancestrale aujourd'hui observée en Provence.

A l'Est, les connections entre lignées sont identiques à celles obtenues avec la dloop.

C'est donc la liaison entre les deux principales régions qui n'est pas clairement établie.

### **Ouest Méditerranéen Est Méditerranéen**

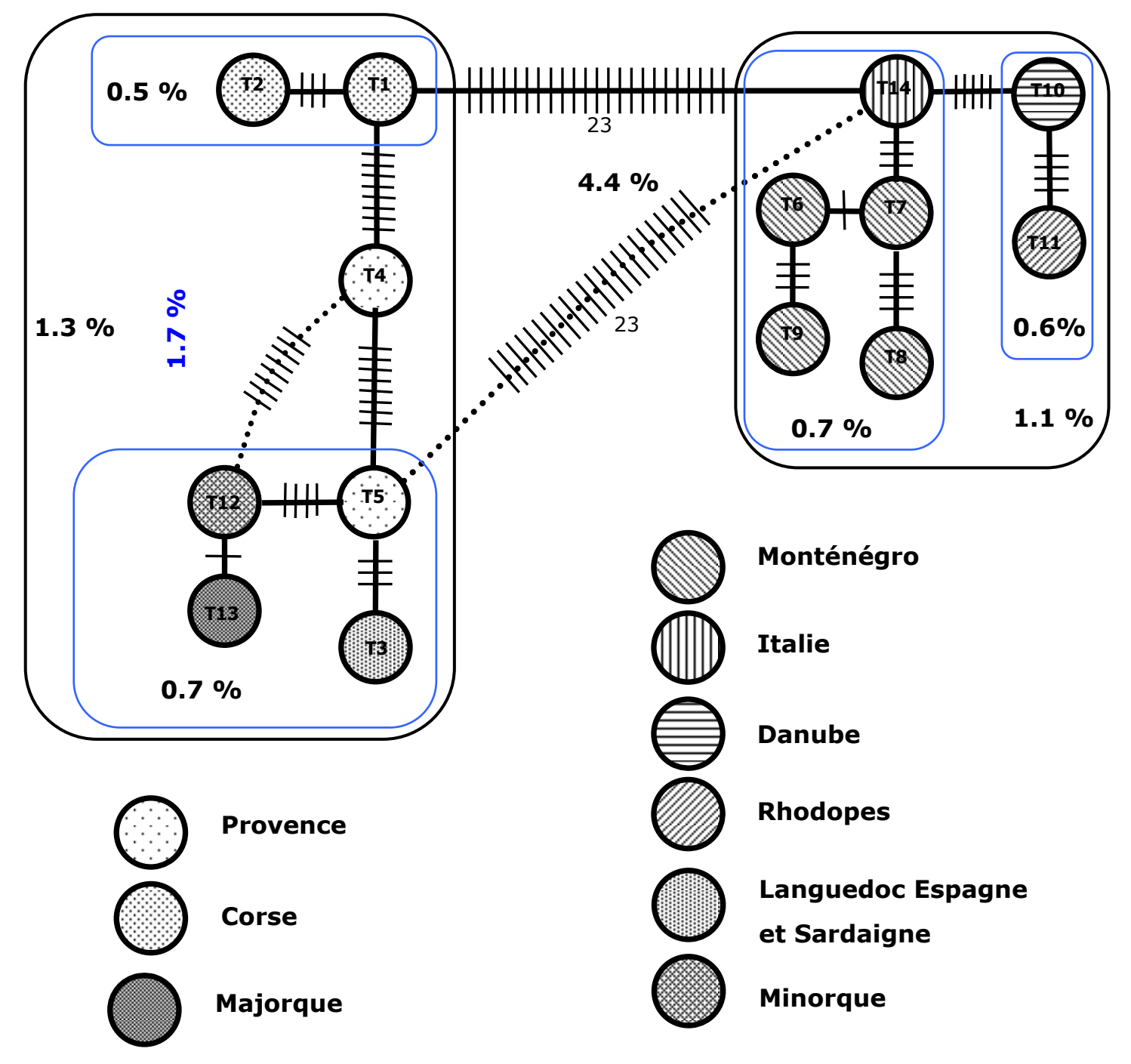

**Figure 83 : Minimum Spanning Tree obtenu sur une distance de Jukes-Cantor entre 14 haplotypes de l'assemblage de génes. Les barres sur les liens représentent les différences entre haplotypes. Les courbes pointillées sont les connections alternatives données par Arlequin 2.0 (Schneider et al. 1997). Les numéros des haplotypes sont figurés dans les cercles. Les pourcentages dans les boites correspondent à la valeur moyenne de la distance de Jukes-Cantor intragroupes et celui entre les deux boites, à la valeur de la distance de Jukes-Cantor inter-groupes.**

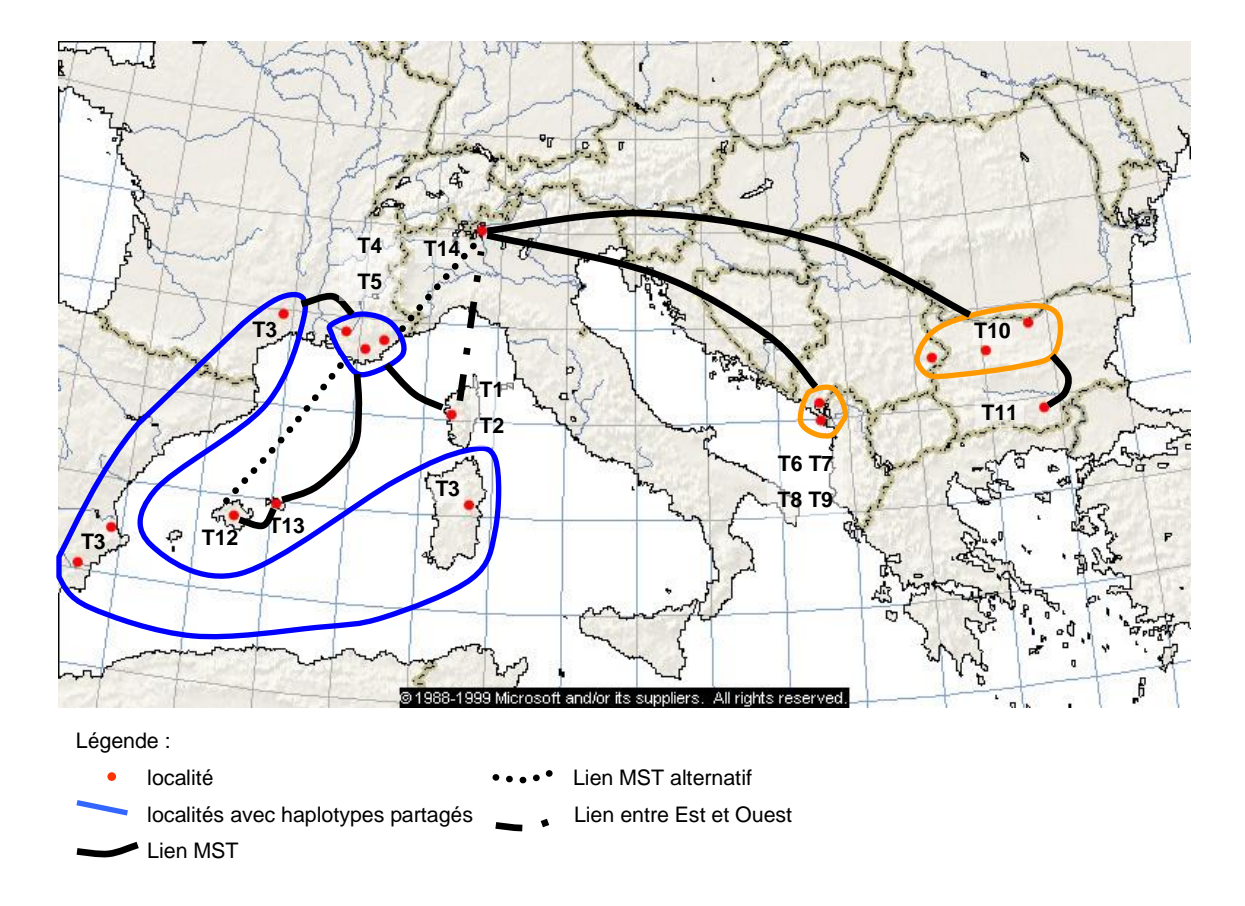

**Figure 84 : MST de l'assemblage du cytochrome b et de la d-loop reporté sur la carte de la Méditerranée.**

# Caractéristiques des séquences comparées à d'autres espèces de Chiroptères

Le biais en A-T observé sur les séquences de cytochrome b étudiées (59,5%) est noté par de nombreux auteurs (da Silva & Patton 1998; Ditchfield 2000; Cooper *et al.* 2001; Ruedi & Mayer 2001) et correspond au biais connu sur d'autres gènes codant dans le génome mitochondrial (Irwin *et al.* 1991; Simon *et al.* 1994; Petit 1998). Ruedi & Mayer (2001) trouvent, pour l'ensemble du cytochrome b du genre *Myotis* un biais en A-T de 61.0%. Chez *Myotis capaccinii*, la base sous-representée est la guanine avec 15.3% et 4.1% en troisième position du codon (13.3% et 3.8% pour l'ensemble du cytochrome b du genre *Myotis*).

La valeur de la variation intra-spécifique à l'échelle de la Méditerranée pour le cytochrome b (2.4% de divergence brute de séquence) n'est pas étonnante car elle concerne une analyse au sein d'une même espèce. (Petit 1998) relève une variation plus faible chez la Noctule commune (*Nyctalus noctula*) sur un autre gène mitochondrial, ND1 : pour un total de 906 pb, seules 15 positions variables sont notées soit 1.7% de la séquence. Au sein de plusieurs espèces d'Amérique du sud, la variation intra-spécifique des 402 premières paires de base du cytochrome b varie de 0.3 à 4% de divergence, et le plus souvent entre 1 à 2.7% (Ditchfield 2000). (Ruedi & Mayer 2001; Kawai *et al.* 2003; Pestano *et al.* 2003) fournissent des valeurs similaires, avec quelques exceptions, en particulier entre les populations insulaires des Canari et continentales d'Espagne pour le Vespère de Savi (*Hypsugo savii*) – 6.3-7.2% de divergence de séquence brute pour le cytochrome b et 3.8-4.4% pour l'ARN 16S. On relève encore 5.5% et 6.7% de divergence pour *M. blythii blythii* du Kirghiztan et M*. b. oxygnathus* de Grèce pour le cytochrome b et nd1 respectivement. Une autre sous-espèce, *M. blythii punicus* est séparée d'environ 11% des deux précédentes. (Castella *et al.* 2000b) proposent d'élever ce dernier taxon au rang d'espèce. Au vu de ces résultats, nous pouvons dire que la divergence sur le cytochrome b au sein de l'espèce *Myotis capaccinii* est relativement élevée.

D'une manière générale, la divergence entre espèces de Chiroptères, même proches phylogénétiquement est plus importante qu'au sein d'une même espèce. Ainsi sur

la même portion de cytochrome b, entre deux espèces, *Myotis daubentonii et M. beschteini*, on relève 35 positions variables soit 9.3% de la séquence étudiée (Ruedi & Mayer 2001). D'une manière générale, la variation inter-spécifique sur le cytochrome b est supérieure à 10% chez les mammifères (Smith & Patton 1991; Patton *et al.* 1997; da Silva & Patton 1998; Jones & Avise 1998; Cooper *et al.* 2001). Chez les chauves-souris, la plupart des espèces suivent le cas général d'une variation supérieure à 10% pour le cytochrome b (Ruedi & Mayer 2001; Kawai *et al.* 2003; Pestano *et al.* 2003), ainsi que pour d'autres gènes tel ND1 ou 16S (Helversen (von) *et al.* 2001; Kiefer & Veith 2001; Pestano *et al.* 2003).

Cependant, plusieurs exemples au sein des Chiroptères dérogent à cette "norme" et la variation inter-spécifique est parfois très faible. Ruedi & Mayer (2001) donnent plusieurs exemples d'espèces biologiques reconnues qui montrent une variation inter-spécifique particulièrement basse : *Myotis myotis/M. blythii* (moins de 2.5%) ou *Eptesicus serotinus/E. nilssonii* (moins de 2%) ; ou encore entre *Pipistrellus maderensis* et *P. kuhlii* avec 3.7-4.7% et 2-2.8% de divergence pour le cytochrome b et l'ARN 16S respectivement. Ainsi, la variation intra-spécifique observée chez *Myotis capaccinii* ne diffère pas des valeurs fournies par d'autres auteurs sur des Chiroptères. La variation observée est moyenne et nous ne pouvons considérer que les deux clades principaux identifiés séparent des d'espèces jumelles. Cette remarque a son importance car le Murin de Capaccini est une espèce dont la lignée est ancienne avec un nœud profondément ancré dans l'arbre phylogénétique du genre *Myotis* (Ruedi & Mayer 2001; Kawai *et al.* 2003). D'après l'analyse d'arbres avec les populations et les out-groups, nous vérifions donc que le Murin de Capaccini est une seule et même espèce bien que la dichotomie des clades régionaux soit ancienne. Tel n'est pas le cas, par exemple, du genre *Plecotus* dans le Paléarctique occidental qui a vu son nombre d'espèces reconnues, passer de une, au début de ce siècle à six aujourd'hui, avec en particulier une espèce endémique de Sardaigne (Kiefer *et al.* 2000; Kiefer & Veith 2001; Spitzenberger *et al.* 2001; Kiefer *et al.* 2002; Mucedda *et al.* 2002; Spitzenberger *et al.* 2002). De plus, au sein même des genres *Myotis* et *Pipistrellus*, de nouvelles espèces européennes ont été mises en évidence (Barratt *et al.* 1997; Castella *et al.* 2000b; Helversen (von) *et al.* 2001). C'est le cas par exemple pour *Myotis alcathoe,* probablement répandu dans toute l'Europe et pour *Myotis punicus* présent au Maghreb et sur les îles Tyrrhéniennes. Ces espèces, identifiées par l'outils ADN sont ensuite progressivement confirmées par des analyses morphologiques adéquates (craniennes, avant-bras, doigts, et.).

Pour la d-loop, les séquences présentent un taux de variation important avec 16.5 % de substitutions. Ce résultat est intéressant car le taux de mutation est nettement plus élevé que pour le cytochrome b (2.4 % de sites variables et seulement 1.9 % de sites

informatifs). Petit (1998) relève la même différence chez la Noctule commune (*Nyctalus noctula*), avec une valeur aussi faible sur un autre gène mitochondrial, ND1, soit 1.6% de la séquence (906 pb, 15 positions variables), et 18.6%, pour la même région de la d-loop (339 paires de bases, 63 positions variables), Cet écart est donc tout à fait comparable à ce que nous avons observé pour *Myotis capaccinii*.

Nous constatons donc une différence importante dans le nombre de substitutions de chaque gène. Pour le cytochrome b, on compte 9 substitutions pour 378 paires de bases et 41 pour 248 pour la d-loop. Ainsi la d-loop évolue 6.9 fois plus rapidement que le cytochrome b. Petit (1998) a un résultat comparable pour la Noctule commune entre la dloop (portion identique à celle étudiée ici) ND1 (6.1 fois plus rapide). La d-loop est donc plus adaptée à une étude de variabilité intra-spécifique.

La région de contrôle des mammifères a généralement la même structure, mais est très variable entre espèces, même proches, d'autant plus que les séquences des répétitions et leur nombre sont changeantes (Wilkinson & Chapman 1991; Dufresne *et al.* 1996; Fumagalli *et al.* 1996; Sbisa *et al.* 1997; Wilkinson *et al.* 1997). Cependant, la séquence répétée RII du Murin de Capaccini est identique à celle du Hérisson d'Europe (*Erinaceus europaeus*), avec jusqu'à 46 répétitions (Sbisa *et al.* 1997), et à celle de deux espèces de *Sorex* (*S. minutus* et *S. alpinus*) fournies par (Fumagalli *et al.* 1996). Chez le Grand Murin (*Myotis myotis*), une chauves-souris, (Petri *et al.* 1996) trouvent jusqu'à 31 répétitions avec la séquence <GTATAC>. Ces variations de répétitions ont pour conséquence d'être à l'origine de cas d'hétéroplasmie. Cela signifie que l'hétéroplasmie est détectable sur gelcomme nous avons pu le constater.

### Les éléments de génétique des populations

### **Variation intra et inter-populations**

La diversité nucléotidique totale est relativement élevée,  $\pi$ =4.9% (de 0 à 2% par population) et la diversité des gènes est nulle pour la plupart des populations excepté pour les populations de Provence (H compris entre 0.33 et 0.89 et  $\pi$  entre 0.10 et 0.020), du Monténégro ( $H_{Mn}=0.81$ ), et de la Corse et Sardaigne avec 2 haplotypes pour 2 individus seulement dans chacune des population (nombre de séquences insuffisantes). Nous constatons que plusieurs populations parfois distribuées sur une aire géographique vaste ont une diversité de gène nulle et présentent donc une seul haplotype. Il s'agit de deux secteurs particuliers situés chacun à l'Est et à l'Ouest.

Le premier, à l'Est, concerne une ensemble géographique homogène et s'étend sur toute la plaine du Danube en Serbie et en Bulgarie. Cette population du Danube a

aujourd'hui un effectif important constitué d'au moins 17 000 individus réunis dans un seul site d'hibernation dans la Stara planina en Bulgarie. Cette vaste répartition d'un même haplotype pourrait être consécutive à une colonisation rapide par une même lignée au début de l'Holocène ou à une dérive génétique. La dérive génétique, qui abouti au trie des lignées, semble peu probable car l'effectif actuel de la population est élevé et semble stable. Il est aussi possible que la population ait subit antérieurement une forte réduction d'effectif sur plusieurs générations conduisant à un tri des lignées par dérive puis une recolonisation de l'espace. Il n'est pas possible de trancher entre ces deux hypothèses. Cependant, il est probable que cette zone ait été impropre à la survie de l'espèce durant le dernier maximum glaciaire (Van Andel & Tzedakis 1996) conduisant à un reflux de l'espèce ou sa disparition, information qui va dans le sens d'une colonisation récente depuis un centre non connu (ce n'est pas les Rhodopes dont la lignée est bien différenciés de celle du Danube par 4 mutations).

A l'Ouest, les populations de diversité nulle se distribuent en continuum de l'Espagne moyenne au Languedoc, hors Baléares. Ici encore, une recolonisation récente est suspectée sachant que les plus importantes populations espagnoles sont les deux échantillonnées dans notre travail et que le secteur du Languedoc, encore mal connu, doit encore héberger des populations importantes. Cependant dans le Languedoc, une régression récente des effectifs ayant pu conduire à une dérive aurait aussi pu contribuer à un trie des lignées éliminant d'autres haplotypes en particulier en provenance de Provence. Un meilleur échantillonnage de cette région de France pourrait prouver la présence d'autres haplotypes, d'autant qu'elle est proche de la Provence et que le sud des Cévennes et les Corbières ont été des secteurs refuges potentiels au cours du Pléistocène (voir ci-après la partie sur les refuges).

La diversité des gènes est significativement plus élevée lorsque la population se trouve très proche de la mer (moins de 30km). Ce schéma pourrait être lié à un processus de recolonisation de zones péri-méditerranéennes avec perte de diversité lors de l'installation des colonies que l'on peut imaginer par petits groupes de femelles ou même quelques femelles seulement. Cet appauvrissement vers le nord est constaté chez de nombreux organismes en Europe et aux Etats-Unis (Sage 1986; Hewitt 1999; Descimon *et al.* 2001), mais des exceptions existent (Petit 1998).

Les trois colonies de reproduction de Provence (évaluées entre 500 et 1000 femelles) sont réparties de la côte vers l'intérieur des terres (dans l'ordre, Siagne, Argens et Verdon). Nous avons examiné l'effet de cet éloignement à la mer sur la diversité nucléotidique de chaque population. La courbe obtenue montre une diminution rapide de la diversité nucléotidique à mesure qu'on s'éloigne de la côte. De même, la diversité de gènes décroît avec la distance à la côte. Nous avons testé à l'aide du test de Mann et Whitney pour l'ensemble des populations échantillonnées en Méditerranée l'idée que les

diversités des populations côtières sont plus élevées que celle dans les terres. Le résultats est significatif pour les valeurs de H et non significatif pour  $\pi$ . La non signification du test sur  $\pi$  est probablement due à un biais dans les populations corses et sardes pour lesquelles nous ne disposons que de 2 séquences pour chacune. L'observation de cette tendance tendrait à montrer une conservation de la diversité pour les populations proches des zones côtières et un effet de "puits" pour celles plus éloignées au nord ou bien encore un effet des fondatrices qui ont recolonisé des espaces récemment. Cependant, dans le cas de la Provence, nous pouvons aussi interpréter ces diversités selon un autre cline qui suivrait un axe longitudinal avec les colonies situées à l'Est de la Provence plus diversifiées. Ceci pourrait être vérifié par l'examen des divesités dans les populations de Toscane.

#### **Démographie**

Les valeurs de H et  $\pi$  ont été comparées entre elles pour les populations de Provence et du Monténégro. La Siagne présente des valeurs de H et  $\pi$  élevées ( $\pi$ =0.020 ; H=0.89) caractéristiques de populations stables avec effectif efficace important ou bien résultant d'un mélange récent de lignées (Avise 2000). Le fait que les populations du Murin de Capaccini soit faibles en Provence, la première proposition est peu vraisemblable. Les deux autres populations ont des valeurs plus faibles, en particulier pour le Verdon qui pourraient avoir subit un goulet d'étranglement prolongé ou récent et très sévère si la population est restée au même endroit depuis la fin du Pléistocène, ou bien, et c'est plus probable, cette population peut être d'implantion récente. En effet, dans le contexte provençal, cette population, très proche de la frange alpine et à 500 m d'altitude, a été plus durement affectée par les crises climatique. Il doit donc s'agir d'une installation récente de la population depuis des individus en provenance du sud (Argens et Siagne). Pour étayer cette hypothèse, notons que les haplotypes présents dans le Verdon sont ceux qui ont les plus fortes fréquences dans les populations source. Pour le Monténégro, H est très élevé, mais  $\pi$  est relativement faible ce qui signifie soit une récente explosion démographique, soit une population stable.

L'analyse démographique des populations à partir des diversités ne montre donc pas d'expansion démographique comme on aurait pu s'y attendre dans le cas d'une recolonisation post-glaciaire (Petit *et al.* 1999; Schneider & Excoffier 1999; Hundertmark *et al.* 2002). L'espèce a donc pu persister sur place avec des effectifs stables sur une longue période.

L'examen des mismatch apporte des éléments allant dans ce sens.

L'expansion démographique brutale n'est pas validée par les mismatch effectués pour les deux populations diversifiées. En Provence, la distribution des mismatch, pour chaque population et la totalité des individus, est bimodale. Ce phénomène est expliqué par la présence de deux haplotypes H4 et H7, correspondant aux haplotypes 4 et 7 de la

d-loop, dont les fréquences dans les populations sont les plus élevées et qui représentent deux lignées ancestrales dans les *Minimum Spanning Trees*. Nous pouvons supposé que ces deux lignées ont divergées en Provence depuis une longue période et/ou qu'il y a eu un phénomène de mélange de lignées suite à la migration d'individus porteurs d'une des lignées.

L'absence d'expansion démographique soudaine ne veut pas dire absence totale d'expansion démographique. En fait, le Murin de Capaccini ne présente pas une stratégie adaptative compatible avec une expansion démographique brutale : longévité des individus supposée élevée et probablement de l'ordre d'une dizaine d'années ; 1 seul jeune est produit annuellement et il est supposé que les femelles se reproduisent tous les ans (les conditions de gestation ou d'élevage peuvent conduire à des avortements ou des mortalités de juvéniles pouvant atteindre 100% certaines années (Stebbings 1988), et cas pour le Minioptères de Schreibers dans la Siagne Haquart A. *comm. pers.,* ou la pipistrelle commune *obs. pers.*, ), et l'âge de maturité sexuelle est inconnu ; mortalité des immatures très forte de l'ordre de 40-50% la première année pour d'autres espèces (Tuttle & Stevenson 1982). Ainsi, une expansion réelle de la population se fera sur des pas de temps relativement longs rendant non détectable une expansion par la méthode des mismatch, d'autant plus s'il y a émigration des individus. Les mélanges de lignées constatés dans deux régions vont dans le sens, soit d'une expansion d'une population au moins et de la migration des femelles vers l'autre population, soit d'un reflux de groupes entiers de femelles d'une population vers une autre suite à un événement ponctuel. Cette dernière possibilité n'a semble-t-il jamais été constatée, mais cela reste possible dans le cas de fluctuations climatiques brutales qui pousseraient une colonie à émigrer à la recherche de meilleurs conditions. A l'échelle d'une population régionale, les comptages de la colonie sur l'Argens montrent qu'en année sèche, la colonie principale augmente très sensiblement ses effectifs. Cette observation est interprétée comme un déplacement, en période de difficultés climatiques, de colonies satellites vers ce que nous appellerons la colonie "mère" (Haquart A. *comm. pers.*). Cependant, il n'est pas possible d'avancer avec certitude que ce phénomène puisse se produire à des échelles d'espace plus grandes.

Pour conclure, nous pouvons avancer qu'il n'y a pas eu d'expansion démographique brutale des populations de Provence et du Monténégro. Mais la situation des colonies et la structuration de leur patrimoine génétique semble montrer qu'il y a bien eu une colonisation d'espaces et nécessairement une expansion démographique, mais non détectée par la méthode des mislatch.

### Phylogéographie du Murin de Capaccini en Méditerranée

L'élément indiscutable obtenu des analyses est une dichotomie entre l'Est et l'Ouest de la Méditerranée ( $\Phi_{ST\text{ Est-Ouest}} = 0.92$  contre  $\Phi_{ST} = 0.88$  pour toutes les populations). Sur la d-loop, la distance moyenne inter-groupes Est et Ouest est de 0.043±0.007 pour des distances entre individus comprises entre 0 et 0.050 et une moyenne de 0.028. Cette séparation nette est telle, qu'un processus de spéciation pourrait être en cours bien qu'il ne soit pas détectable au travers du phénotype. La limite géographique entre les deux ensembles de populations du Murin de Capaccini semble se situer sur la chaîne des Apennins au nord de la Péninsule italienne (la limite au Sud de la péninsule n'est pas connue). Cette scission de l'espace méditerranéen en deux sous-régions a été reconnue de longue date au niveau biogéographique (De Lattin 1967; Blondel & Aronson 1999). La limite entre ces deux aires Atlanto- et Ponto-méditerranéennes se situe précisément sur la chaîne des Apennins, ce que vérifie le Murin de Capaccini. Plusieurs espèces vicariantes présentent ce type de distribution avec un fort endémisme pour trois régions : le Maghreb, la péninsule Ibérique et la péninsule Balkanique (Cheylan 1990; Delaugerre & Cheylan 1992). C'est en particulier vrai chez celles dont les capacités de déplacement sont réduites tels les reptiles et les batraciens, et plus faiblement chez les autres comme les oiseaux (Blondel 1995). Chez les mammifères, dont le pouvoir de dispersion est variable selon les groupes (en particulier espèces volantes ou non), on observe aussi cette organisation spatiale avec un endémisme plus prononcé dans la zone Atlanto-méditerranéenne (28 espèces endémiques contre 18). Ce sont les campagnols du genre *Pitymys* qui montrent les exemples les plus frappants (Cheylan 1990; Mitchell-Jones *et al.* 1999). Cette répartition est en général le fait d'espèces méridionales qui ne se sont pas ou peu répandues vers le nord et qui n'ont donc pas passé le verrou des Alpes vers l'est ou l'ouest selon leur provenance.

La structuration des populations du Murin de Capaccini est différente dans chaque sous-région. La zone Est est plus structurée ( $\Phi_{ST} = 0.85$  contre 0.65). L'arbre phylogénétique de synthèse considérant la combinaison des gènes de la d-loop et du cytochrome b est globalement robuste. Il nous permet de détecter la structure de chaque clade principal. A l'Est nous distinguons deux ensembles portant d'une part les Rhodopes et le Danube et d'autre part, l'Italie et le Monténégro. Cette partition phylogéographique est probablement liée à la présence de la chaîne Dinarique qui sépare deux espaces bioclimatiques différents. Nous pensons que ces deux sous ensembles ont deux origines différentes : l'une par le sud (la Grèce) et l'autre par le Sud-est (la Thrace et/ou la Turquie). Mais la divergence entre ces deux branches est importante. A l'Ouest, la structuration, moins marquée, s'organise autour de deux lignées majeures que l'on trouve ensemble en Provence conduisant à la paraphylie des populations provençales.

#### **Date de séparation des populations Atlanto et Ponto méditerranéennes**

Si l'on accepte l'horloge moléculaire du cytochrome b, la divergence principale Est et Ouest est très antérieure à la dernière glaciation et pourrait se situer vers 920 000±100 000 ans environ (datation avec le cytochrome b). Cependant, cette date ne doit pas être considérée comme certaine. L'horloge moléculaire est sujette à débat (Nei & Kumar 2000), il convient donc de considérer avec prudence que l'espèce a connu un événement conduisant à la divergence de deux clades vers le milieu du Pléistocène. L'analyse non concordante obtenue sur une portion de la d-loop va dans ce sens. Plusieurs points rendent périlleux l'utilisation de l'horloge moléculaire. En premier lieu, l'estimation des temps de séparation est très sensible à la calibration choisie. Dans notre cas, nous cherchons à dater des divergences inférieures à 1 Ma avec une calibration à 5 Ma. L'erreur de datation est très probable, il suffit que la date de 5 Ma soit erronée de 500 000 ans pour avoir un décalage important dans nos estimations (1.012 Ma ou 0.830 Ma pour la divergence Est-Ouest du Murin de Capaccini). Ensuite, la variance des distances génétiques existe et se répercute sur les estimations de dates de séparations. Enfin, pour les groupes les plus récents, un biais important existe du fait du faible nombre de mutations considérées (Avise *et al.* 1998; Avise *et al.* 2000). L'utilisation d'une portion à taux de mutation plus important permettrait de résoudre les dates des clades récents. La d-loop est la portion de l'ADN mitochondrial qui a le taux de mutation le plus élevé (Lopez *et al.* 1997), elle nous permet de comparer avec les résultats du cytochrome b. Cependant, la non congruence des dates issues des deux gènes nous conduit à douter de la pertinence de l'horloge moléculaire. Nous pensons que le très fort taux de mutation de la d-loop conduit à un nombre d'homoplasies plus élevé que pour le cytochrome b minimisant le taux réel d'évolution de la d-loop.

Cette période de divergence est cependant assez fréquemment rencontrée chez les mammifères d'après des données paléontologiques, faunistiques (Gauthier & Vigne 1987; Cheylan 1990) et génétiques (Avise *et al.* 1998). Il est d'autre part surprenant de constater que l'on rencontre loin de la zone méditerranéenne comme en Nouvelle-Zélande une différenciation régionale similaire (Lloyd 2003) et que cela a touché d'autres organismes à travers le monde au même moment (Avise & Walker 1998; Avise *et al.* 1998; Lloyd 2003). Ceci est probablement à mettre en relation avec événement climatique majeur qui a affecté tout le globe vers le milieu du Pléistocène.

Dans le cas du Murin de Capaccini, une dichotomie de clades à la fin du Pléistocène inférieur signifierait une apparition de l'espèce en Méditerranée au cours du Pléistocène inférieur (période du VillafranKhien supérieur) ou, plus tôt encore, à la fin du tertiaire. Si l'on se réfère aux clades régionaux, deux autres périodes de différenciation se seraient produites : 207 500±23400 ans et 90 500±10 400 ans, ce qui correspond au début de périodes glaciaires (Antoine *et al.* 1999). Au plus tard, l'espèce serait donc apparue en

Méditerranée au milieu du Pléistocène inférieur et aurait subit une différenciation de ses populations dans deux zones géographiques distincts lors de la glaciation du Günz. D'après les données paléontologiques, sa présence en Méditerranée est très ancienne et remonte au moins au VillafranKhien supérieur à Majorque (Adrover 1967), mais il n'est pas possible de dire si l'espèce s'est différenciée en Méditerranée.

#### **Les refuges**

La détermination des refuges en Europe est délicate. Une des approches a consisté à examiner l'endémisme. (Verlaque *et al.* 1997) réalisent la carte de l'endémisme des plantes dans le bassin méditerranéen (carte en annexe). Plusieurs centres d'endémisme sont répartis dans toute la Méditerranée. Les Alpes maritimes sont identifiées comme un lieu d'endémisme où 10 à 15% des espèces sont endémiques. Les autres zones d'endémisme sont les sierra du Sud-est de l'Espagne, l'Est des Pyrénées, tous le sud des Alpes au nord de la plaine du Pô, toutes les îles, la Calabre, un espace autour de Naples, une zone au centre de la péninsule versant Adriatique, toute la péninsule grecque jusqu'en Albanie, les Rhodopes, les zones sud de la Turquie, le Levant, et en Afrique du nord, le Riff, la Kabylie avec les zones littorales et la Cyrénaïque. Pour les Reptiles, Amphibiens et Mammifères, les régions de fort endémisme sont essentiellement les péninsules, les îles (en particulier les îles tyrrhéniennes pour la faune herpétologique) et le Maghreb. La péninsule Ibérique a probablement vu fonctionner deux zones refuges principales pour les espèces animales, l'une atlantique et l'autre méditerranéenne. La zone atlantique ne concerne *a priori* pas le Murin de Capaccini. Les taux d'endémisme de vertébrés sont fonction de la proximité au continent mais aussi de l'ancienneté et des capacités de déplacement des organismes. Il n'exite que très peu de mammifères endémiques dans les îles : L'Oreillard sarde (*Plecotus sardus*) (Mucedda *et al.* 2002), Le rat épineux de Crête (*Acomys minous*) (Cheylan 1990; Mitchell-Jones *et al.* 1999), la Crocidure de Sicile (*Crocidura sicilia*) et la Crocidure de Zimmermann (*Crocidura zimmermanni*) en Crête (Vogel *et al.* 1990). Un certain nombre d'endémiques ont notamment disparus de Corse à une époque récente (Gauthier & Vigne 1987; Cheylan 1990; Vigne & Marinval-Vigne 1990).

La structure génétique actuelle est pour une part liée à l'action de la dernière glaciation qui fut la plus forte depuis 500 000 ans (Rohling *et al.* 1998). Cela concerne plus particulièrement les clades les plus récents et donc les moins divergents entre eux. Cependant, les divergences de clades plus anciens (lignées très divergentes entre elles comme T4 et T5 ou T1, T14) traduisent des évènements importants et très anciens qui ont structurés les lignées observées aujourd'hui. D'autant plus que le Murin de Capaccini ne semble pas prompt aux déplacements et aux échanges à longue distance ou à la

colonisation sauf évènements spécifiques déterminants que nous connaissons mal (déduction de la structure génétique actuelle marquée). La structuration génétique de l'espèce montre qu'il existe deux grandes régions candidates pour les refuges (l'Ouest et l'Est) et que ces refuges fonctionneraient depuis la moitié du Pléistocène au moins si l'on accepte l'horloge moléculaire sur le cytochrome b. Ces régions pourraient être la Provence et le Monténégro qui ont conservé une part importante de diversité. Cependant, nos résultats sont en conflit sur ce point et deux hypothèses s'affrontent : ce sont bien des refuges et les populations concernées ont conservé une part importante de la diversité que les populations récentes ont perdu ; ou bien, la richesse particulière de ces populations est liée à un mélange de lignées et donc à des migrations ou mélange de population. Nous pensons que la première version est plus vraisemblable car en plus d'avoir deux lignées ancestrales dans chacune des régions, ces lignées sont connectées à d'autres (voir les MSTs). Cela tendrait à montrer que même s'il y a eu mélange, les populations en mélange disposaient déjà d'une relative diversité que nous interprétons comme le signe d'un ou plusieurs refuges proches. Cette proposition est plus vraisemblable en Provence où deux lignées très distinctes coexistent. Au Monténégro, la lignée très divergente (14 pour la dloop ou T11 pour la combinaison de gènes) est seule en bout de branche, ce qui penche pour la migration de femelles d'une lignée vers une population diversifiée et refuge, ou la migration de plusieurs femelles depuis une population à lignées variées vers une population appauvrie. Ces deux dernières hypothèses stipulent aussi la présence d'un refuge régional.

Le cas de l'Espagne est plus délicat. Un seul haplotype subsiste du milieu de la côte espagnole en face de Baléares au Languedoc au nord de Montpellier. L'haplotype T3 n'est pas présent en Provence mais il est connecté à la lignée T5 (3 mutations), et de manière surprenante, il est présent en Sardaigne. En première analyse, la présence d'un refuge en Espagne est probable où la population survivante a du subir un goulet drastique conduisant à la dérive et la conservation d'un seul haplotype. Mais, ces population ibériques et languedocienne peuvent aussi provenir d'une population refuge diversifiée où l'effet de fondation d'une lignée donnerait l'image observée actuellement, d'autant qu'aucun reste osseux datant du Pléistocène n'a jamais été trouvé en Espagne montrant la rareté de l'espèce dans les sites cavernicoles (mais l'espèce est présente au Pléistocène inférieur aux Baléares (Adrover 1967)). Cette absence dans les gisements reflète sans doute la rareté de l'espèce ou sa localisation en Espagne au cours du Pléistocène. Aujourd'hui encore, l'espèce est localisée et côtière uniquement. Plus au sud, le seul refuge possible est le Maghreb mais cela suppose que l'espèce soit passée par Gibraltar. Nous discuterons plus bas cette possibilité. Cependant, la présence de la lignée T3 en Sardaigne, la proximité avec T5, lignée provençale, et la position non ancestrale de cette lignée rend cette hypothèse peu plausible dans le cadre de nos résultats. Le biais d'échantillonnage et l'absence de représentation de certaines régions rendent possible la

présence de T3 dans toute la région Ouest bien que nous ne le constatons pas dans plusieurs régions.

Dans l'état actuel de nos connaissances, nous admettons le refuge espagnol comme vraisemblable. Deux autres refuges sont proposés à partir des données : la Provence et le Sud-est de l'Adriatique (Monténégro). Le rôle de l'Afrique est plausible mais nous ne disposons pas d'informations sur cette région.

#### **La philopatrie**

Ce comportement, qui pousse les femelles à mettre bas au même endroit génération après génération, a un effet très fort sur la structuration des lignées (Koenig *et al.* 1996). C'est un comportement fréquent chez les chauves-souris (Petit 1998; Kerth *et al.* 2000; Burland *et al.* 2001; Castella *et al.* 2001). Les échanges de lignées entre populations seront donc aisément détectés. L'échelle de travail pour détecter cette philopatrie ne doit pas être trop étendue géographiquement afin que les échanges soient biologiquement possible sur de courtes périodes. La Provence est un bon candidat à cet examen. La structuration des haplotypes des 3 populations provençales est faiblement significative pour la Siagne et l'Argens (respectivement  $\theta$ =0.33 et 0.15). Cependant,  $\Phi_{st}$ est très faible ce qui signifie que la structuration génétique est peu marquée. Ceci s'explique par les faibles distances entre séquences dans les populations provençales. Si la philopatrie n'est pas respectée en Provence, le flux entre populations aurait totalement gommé les différences entre elles, hors ce n'est pas le cas. La philopatrie des femelles se manifeste donc chez le Murin de Capaccini.

#### **Les processus de colonisation**

Le Murin de Capaccini semble avoir une histoire ancienne en Méditerranée. Plusieurs cycles de colonisations et de régressions peuvent se superposer et se trouver intégrés au niveau de la structure génétique actuelle.

Il n'est pas possible de dire précisément comment et à partir de quelle région s'est faite la colonisation initiale de la Méditerranée. Nous savons simplement que les populations du Murin de Capaccini sont actuellement scindées en deux groupes très divergents et probablement depuis une très longue période. La question serait de savoir s'il est possible, à partir de nos données de proposer une antériorité des populations d'une des deux régions sur l'autre en admettant qu'un des clades principaux pourrait être issu de l'autre.

Nous faisons l'hypothèse que les populations Ouest sont issues d'une colonisation depuis l'Est. Ce dernier clade est le mieux structuré génétiquement. On s'attend à ce que cette structuration soit en relation avec une histoire plus ancienne des populations de l'Est, les amenant à se structurer fortement en rapport avec le comportement phylopatrique de l'espèce, l'histoire de colonisation du Murin et l'espace géographique. Sur les arbres linéarisés, il est intéressant de remarquer que la date de divergence des clades intra-Ouest est à peu près identique ou juste postérieur à celle des clades de l'Est (écart de distance Jukes-Cantor = 0.005). Cela tendrait à montrer que les lignées de l'Ouest sont probablement issues de celles situées à l'Est, mais que leur différenciation en plusieurs sous-groupes est à peu près concomitante alors même que le degré de différenciation des populations Est est bien plus élevé.

#### Comment expliquer cette différence de structuration ?

Attachons nous aux espaces géographiques. Le pouvoir structurant des deux sousrégions, en relation directe avec la géographie, est différent et semble plus fort à l'Est. Rappelons que l'espèce ne dépasse pas actuellement 600 m d'altitude, ce qui en fait une espèce de plaine dont la dispersion peut être empêchée ou limitée par des montagnes, et ce, d'autant plus en période glaciaire. Les Balkans sont caractérisés par des montagnes dont les axes sont d'orientations variées pouvant rapidement structurer des populations prises entre chacune d'elle (chaîne Dinarique, chaîne des Balkans, des Rhodopes et des Pirins, contreforts alpins et carpatiques ainsi que les secteurs montagneux de la Macédoine et Albanie (Sar planina, Pindus, etc.). Cette structuration se fait par tri des lignées s'il en existe plusieurs, mais elle peut aussi être le fait d'une fondation d'une seule lignée (Avise 2000). En fait, il existe assez peu d'espaces d'altitudes favorables dans les Balkans et ces zones sont dispersées, hormis la vaste plaine du Danube. Par exemple, une des colonie les plus élevée d'Europe est sur le lac Mikra Prespa se situant à 500 mètres d'altitude au milieu de montagnes de Macédoine culminant à plus de 2000 m. En Espagne, les montagnes sont toutes orientées Est-Ouest au milieu de plateaux à 800-1000 mètres d'altitude, avec un espace passage littoral continu du Sud au Nord, jusqu'à la France. Ne disposant pas de populations intra-continentales dans la région Atlanto-méditerranéenne parce que l'espèce ne s'y trouve pas, la structuration par la géographie paraît moins probable du fait de sa répartition côtière et c'est ce que nous observons. Seules les îles semblent très structurées, en particulier les Baléares coupés du continent durant tout le Pléistocène. Ces remarques sur la géographie mettent en évidence le caractère plus structurant de la géographie de l'Est par rapport à celle de l'Ouest pour une espèce de plaines méditerranéennes.

Regardons l'effet de l'histoire Pléistocène sur le Murin. Les analyses d'arbres montrent une séparation des deux groupes au milieu du Pléistocène avec des divergences entre clades très fortes et robustes. Cela signifie que les populations ont subi au moins 3 voire 4 glaciations sur une période de 900 000 ans, avec toutes les fluctuations climatiques existantes au sein de chacune d'elle (Günz, Mindel, Riss, Wûrm). Chacun de

ces changements climatiques a recomposé la diversité génétique en éliminant les populations marginales et les lignées qu'elles portaient, comme au nord de l'aire qui montre aujourd'hui un polymorphisme très faible (valeurs de  $\pi$  et H du Danube, des Rhodopes et de l'Italie du nord égals à 0). La Provence située à haute latitude est une exception notable (diversité maximale en Europe observée sur la colonie de la Siagne  $\pi$ =0.020±0.006 ; H=0.89) en lien avec un probable refuge dans cette région.

Ainsi, à l'Est, la géographie structure génétiquement les populations, mais limiterait aussi les colonisations en période inter-glaciaire. La structuration génétique plus forte à l'Est n'est pas incompatible avec une divergence de clades plus récente qu'à l'Ouest. Nous voyons dans cette structuration, plus l'effet de la géographie sur les processus de colonisation par fondation, qu'un effet de la philopatrie de l'espèce. Ce lien individuel au lieu de naissance semble pourtant exister chez les femelles, car nous ne constatons pas d'échange d'haplotype entre la Provence et le Languedoc dépourvus de barrières géographiques.

Les processus de colonisation semblent ici différents de ceux observés en Europe moyenne pour d'autres groupes (Taberlet & al. 1997; Hewitt 1999). Les conditions de milieu lors des glaciation rendaient l'espace invivable pour de nombreuses espèces que nous connaissons aujourd'hui dans cette zone, bien que des assemblages faunistiques originaux aient ponctuellement existés dans quelques zones géographiques particulières comme sur les contreforts Ouest du Massif-Central et en Languedoc-Roussillon par exemple (Van Andel & Tzedakis 1996; Antoine *et al.* 1999). Des évènements de colonisation ou de reflux de population ont pu avoir lieu au cours des maximum glaciaires eux-même, compliquant notre vision des processus. Au lieu d'avoir des périodes de colonisation à chaque interglaciaire, comme en Europe moyenne, nous aurions aussi à prendre en considération de possibles colonisations en période glaciaire en Méditerranée sachant aussi que des oscillations climatiques importantes peuvent se manifester au cours de 1000 années seulement (Antoine *et al.* 1999). Ainsi, les périodes glaciaires pourraient favoriser la dispersion de certaines espèces en Méditerranée, en particulier au travers des plateaux continentaux émergés et vers les îles connectées ou bien "rapprochées" des espaces continentaux.

Cette interprétation permet de proposer une explication possible pour l'haplotype d'Italie du Nord - T14 qui est en position basale (lignée ancestrale) dans le MST en *total evidence*. L'émersion du plateau de l'Adriatique a laissé un espace de plaine au travers duquel une lignée grecque (l'Italie et le Péloponnèse présentent le même haplotype du cytochrome b, cy2) a pu conduire à l'installation de l'espèce dans la plaine Adriatique jusqu'en Italie du Nord. L'haplotype T14 est séparé de 3 mutations de l'haplotype T7 du Monténégro qui n'est pas directement à l'origine de la lignée Italienne. L'autre hypothèse est qu'il existe un haplotype ancestral situé entre T14 et T7 et présent soit en Albanie (que

nous devrions avoir au Monténégro), soit en Italie, et qui aurait donné la lignée du Nord de l'Italie. Dans ce cas, la transgression marine envahi le plateau Adriatique et sépare en deux sous ensembles les lignées. Cette interprétation est possible vu la localisation des centres d'endémisme de la végétation en Italie (Verlaque *et al.* 1997) (voir carte en annexe).

L'organisation phylogéographique de la région Atlanto-méditerranéenne est particulière et d'interprétation délicate. Le centre de diversité est localisé en Provence et certainement aussi sur les îles Tyrrhéniennes. Il semble bien que 2 lignées ancestrales coexistent en Provence. L'une d'elle (T5) est proche de la lignée espagnole et des celles de Baléares. L'autre (T4) est proche des lignées Corses. Elles sont séparées par 8 mutations. Nous avons vu précédemment que la présence de lignées très proches issues de ces deux haplotypes et présentes en Provence valide l'idée, à la fois d'un refuge récent et le mélange de ces deux lignées principales en Provence par dispersion. Il semble donc bien que nous ayons à faire à la superposition de plusieurs évènements historiques. Le problème majeur est la présence en Sardaigne de l'haplotype T3, répandu en Espagne. Il faut aussi noter, que les séquences sardes de cytochrome b se placent dans les deux sous clades provençaux (Provence 1 et 2 des arbres). Pour la d-loop et la combinaison de gènes, l'individu 64 sarde qui se place en Provence 2 n'est pas disponible. Ainsi, il est très probable que la Sardaigne héberge aussi les deux lignées principales de l'Ouest issues de T4 et T5. On peut donc dire que les deux lignages coexistent à l'Est du Rhône, îles Tyrrhéniennes comprises ; tandis qu'un seul lignage est présent en Espagne, Languedoc et Baléares. Cette organisation fait penser à une origine simple et bipolaire de deux lignées originaires des deux péninsules. Mais, les choses restent mal définies, car comment expliquer la présence de T3 en Espagne et en Sardaigne, mais pas en Provence ? Est-ce un problème d'échantillonnage ? Si ce n'est pas le cas, soit la Provence a fonctionné en tant que refuge depuis très longtemps et de multiples fois à chaque crise climatique tout en conservant les haplotypes, soit il faut faire intervenir l'Afrique du Nord et donc de nouveaux haplotypes intermédiaires entre ceux qui sont séparés par une grande distance génétique en Provence. Mais, nous ne pouvons avancer dans cette voie car nous ne connaissons pas les caractéristiques des lignées présentes en Italie, en Sicile, au sud de la Turquie et au Levant. En considérant l'absence de lignées de ces régions, l'hypothèse alternative aux lignages observés dans les MSTs est que la liaison entre Est et Ouest est artificielle (23 différences). En rompant ce lien, le schéma observé n'est pas incompatible avec une colonisation de la Méditerranée par deux voies principales : le nord par les Balkans et le Sud et l'Ouest par le Maghreb. Ceci expliquerait la très grande divergence Est-Ouest et l'interconnexion instable de ces deux clades dans les MSTs. Nous ne disposons malheureusement pas d'échantillons de cette région qui auraient permis de trancher la question.

En définitive, les analyses montrent clairement deux histoires parallèles entre l'Est et l'Ouest. Mais il ne nous est pas possible de donner une réponse définitive à la phylogéographie qui montre une assez forte structuration régionale du Murin de Capaccini en raison de la méconnaissance des lignages orientaux et sud méditerranéens, qui pourraient être déterminants.

### La question des îles

La présence des deux lignées Ouest sur les îles Tyrrhéniennes nous interpelle quand à la fréquence et les possibilités de colonisation de ces îles par le Murin de Capaccini. Pour les Baléares, les choses sont particulières car les haplotypes qu'on y trouve sont propres à chaque île et ne se retrouvent pas sur le continent. Il semblerait que les régressions quaternaires ont été limitées et insuffisantes pour connecter au continent certaines les îles Méditerranéennes comme les Baléares ou relier la Sicile à la Tunisie. Mais des doutes subsistent et des éléments que nous discutons ci-après laissent penser que des connections de courte durée ont existé pour la Corse en particulier. Intéressons-nous en particulier aux possibilités de connections des îles Tyrrhéniennes pour lesquelles des connections par le plateau toscan sont suspectées depuis longtemps au cours du Pléistocène (Lanza 1988; Delaugerre & Cheylan 1992).

Au cours du temps, la mer Méditerranée a subi des régressions marines permettant de connecter certaines îles entre elles comme par exemple la Corse et la Sardaigne ou bien l'île d'Elbe au continent. Des régressions majeures ont pu rétablir des connexions terrestres entre des îles et le continent. Parmi elles, la crise messinienne il y a 5,5 millions d'années, qui a asséché la mer Méditerranée et a permis la connexion des îles tyrrhéniennes au continent (Blondel & Aronson 1999). Il y a 2,5 millions d'années (au VillafranKhien inférieur) une régression a entraîné une baisse du niveau marin de 200 m (Gauthier 1983).

Les régressions marines au quaternaire sont sujettes à débats et sont communément acceptées entre 100 et 150 m environ (Blondel 1995). Lors du dernier maximum glaciaire, il y a 18 000 ans BP (glaciation du Würm), la mer Méditerranée a considérablement baissé pour atteindre un niveau de –120 m par rapport au niveau actuel (Rohling & Bryden 1994). (Lambeck & Bard 2000), grâce à des observations et une simulation sur un modèle glacio-hydro-isostatique donnent une fourchette de –105 à –115 m sous le niveau marin actuel lors du dernier maximum glaciaire. Sur la référence des isobathes actuels et avec une baisse du niveau marin de 100 mètres au moins, la distance entre Corse et continent est de 12 km seulement (du Cap Corse au plateau de l'île de Capraia, elle-même reliée au continent dans ces conditions). Cette distance serait de

10 km pour 200 m de baisse de niveau marin, l'intensité de la régression n'a donc que peu d'incidence sur l'écart séparant l'île du continent tant le fossé du canal de Corse est abrupt sur ses marges.

Cependant, il semble qu'au cours des derniers 500 000 ans, les régressions marines maximales n'ont pas conduit à des abaissement du niveau marin plus importantes que celles observées au Würm (Rohling *et al.* 1998). Nous ne disposions que de très peu d'éléments sur les abaissements du niveau marin antérieurs à 500 000 ans en Méditerranée. Il est nécessaire de trouver une autre explication aux renouvellements faunistiques observés en particulier en Corse. Gauthier & Vigne (1987) signalent un renouvellement de faune mammalienne non volante autour de 1 million d'années.

(Gauthier 1983; Gauthier & Vigne 1987) ont recherché les indices géologiques qui permettraient de penser qu'un passage entre Corse et continent a existé au cours du Pléistocène. La profondeur actuelle entre l'île de Capraia et le Nord-Est du Cap Corse atteint 410 à 430 m. On a vu que la régression maximale au cours du quaternaire semble avoir été de 150 m environ : le canal Corse aurait donc toujours existé pendant cette période empêchant la colonisation de l'île par des nouvelles faunes. Cependant, il faut bien imaginer un passage possible puisque des mammifères continentaux ont colonisés la Corse au cours du quaternaire *a priori* sans l'aide de l'homme (Gauthier & Vigne 1987). (Conchon 1975; Conchon 1979) cité par (Gauthier & Vigne 1987) fourni une hypothèse plausible liée à la tectonique du canal de Corse au Nord-Est de l'île. A l'image de la plaine orientale proche, cette zone aurait pu subir un effondrement de l'ordre de 6 cm pour 100 ans. Il aurait donc fallu 516 000 ans pour que le canal de Corse s'affaisse de –120 m à – 430 m. Cette date calculée ne tient pas compte d'éventuelles variations dans la vitesse des déformations. Si le niveau de la mer Méditerranée a connu une régression d'au moins 120 m antérieurement à cette date, une colonisation par voie terrestre a pu se produire. Cette date se situe au cœur de la glaciation du Mindel allant de 650 ka à 350 ka. Mais cette émersion du canal de Corse a aussi pu exister antérieurement lors de la glaciation du Günz de 1200 ka à 700 ka.

Dans le même sens, Elisabeth Perreira (*comm. pers.*) dispose d'indices paléontologiques établissant qu'un renouvellement de faune en Corse semble avoir eu lieu il y a 700 000 ans à la limite du Pléistocène inférieur et moyen. Cette date est proche de celle déduite de la géologie pour un passage à sec au niveau du canal de Corse depuis le plateau continental Italien. Une première connexion entre Îles Tyrrhéniennes et péninsule italienne, avec renouvellement de faune depuis la crise messinienne, est donc avérée autour de 700 ka à la fin de la glaciation du Günz. Cette information est importante car elle rend possible avec quasi certitude une colonisation par le Murin de Capaccini ou un

échange Corse – Italie rendant possible le mélange des lignages observés dans les îles Tyrrhéniennes.

(Salotti *et al.* 2000) dans leur étude du remplissage Pléistocène de Castiglione cite le cas de *Alectoris sp.* découverte dans le gisement. Cette perdrix est supposée importée par l'homme à une époque historique. Sa découverte dans des gisements du Pléistocène supérieur invaliderait cette idée. Piètre voilier, cette espèce est supposée n'être capable de traverser que quelques kilomètres au-dessus de la mer. Cela signifie qu'au cours du Pléistocène, la distance entre la Corse et le continent a dû se trouver très réduite et permettre le passage d'une partie de la faune continentale. La suggestion de Salotti *et al.* (2000) que ce passage devait être possible au Pléistocène supérieur pour des oiseaux au vol relativement limité ouvre une piste car cela suppose que la distance devait être très faible entre île et continent.

Y a-t-il eu d'autres périodes où la colonisation terrestre de la Corse depuis le continent a été possible ?

Une régression comparable à celle du dernier maximum glaciaire s'est produite vers –140 000 ans au cours du Riss. Mais aucun renouvellement faunistique n'est constaté par les paléontologues avant l'Holocène, date de la colonisation par l'homme qui y introduit diverses espèces et provoque la disparition des endémiques (Gauthier & Vigne 1987). Il y a donc eu au moins deux périodes après 700 000 ans où une colonisation de certaines îles par la faune a pu être facilitée, en particulier pour les espèces volantes : à l'occasion de la régression, il y a 140 000 ans et du dernier maximum glaciaire, il y a 18 000 ans. A ces périodes, l'écart entre Corse et continent a été réduit à une dizaine de kilomètres.

Le informations ci-dessus montrent que le Murin de Capaccini a pu coloniser plusieurs fois au cours du Pléistocène certaines îles comme la Corse. Mais, durant les périodes de régressions marines, les Baléares restent une ou deux îles séparées du continent au mieux de 40 km et 55 km au travers de l'île de Ibiza ou de 105 km directement avec la côte à l'Ouest de Majorque (mesures entre les plateaus continentaux à –200 m). De même, le détroit de Sicile sépare le Maghreb de la Sicile de 3.5 km et 12 km au travers de l'île de Pantellaria ou 33 km en direct pour un abaissement de 200 m du niveau marin. La biogéographie des groupes de vertébrés terrestres ne montre pas de passage fréquent au niveau de ce dernier point (Cheylan 1990; Vogel *et al.* 1990; Dobson 1998), hormis pour des Reptiles, mais pour la plupart probablement antérieurement au Pléistocène (Delaugerre & Cheylan 1992). Mais il existe une exception notable pour une espèce non volante, le Porc-épic à crête (*Hystrix cristata*) qui est arrivé en Italie dès le Pléistocène supérieur (Mitchell-Jones *et al.* 1999). La passage par le détroit de Sicile a donc aussi pu être emprunté par le Murin de Capaccini à différentes périodes.

# Qu'en est-il de la capacité de déplacement du Murin de Capaccini ?

La caractéristique biologique de cette espèce de chauve-souris et le manque d'attrait pour l'homme exclut qu'elle ait pu être délibérément transportée au cours de l'Holocène.

Le Murin de Capaccini est une espèce nettement plus petite que le Grand Murin : respectivement 37-45 mm et 55,8-66,1 mm d'avant-bras. Il semble que *Myotis capaccinii* soit apte à traverser de vastes surfaces d'eau libre, sur des lacs par exemple (*obs. pers.* directes à la jumelle sur le lac de Côme avec des capsules Khimio-luminescentes) ou de voler au-dessus de la mer en longeant la côte (*obs. pers.* Côte du Monténégro). Cela rendrait donc possible la traversée d'un bras de mer étroit et une (re-?) colonisation à la fin du Pléistocène. Ainsi, le passage Italie - Corse a du se produire de manière répétée par des femelles. Le manque d'information concernant l'Italie ne nous permet pas de conclure. Mais la traversée en vol de 10 km de mer ne doit pas être fréquente pour l'espèce (on ne connaît pas exactement ses capacités de vol sur une nuit de chasse par exemple).

# Les Chiroptères peuvent-ils traverser des bras de mer sur de longues distances ?

La distance de 14 km entre deux rives est celle qui sépare Gibraltar du Maroc. Nous savons que la jonction Europe – Afrique n'a été possible que lors de la crise messinienne où la Méditerranée était à sec vers 4,8 millions d'années. Ces deux continents sont donc isolés à cet endroit depuis cette date et nous constatons ici que les deux faunes respectives sont très différentes en ce qui concerne les espèces non volantes (Dobson 1998). Il précise que, pour les Chiroptères, plusieurs espèces sont communes aux deux rives et que les chauves-souris seraient donc de meilleurs colonisateurs au travers du détroit. En effet, (Aulagnier & Destre 1985) et (Aulagnier 1991) analysent les faunes respectives de Chiroptères et montrent pour le Maroc des origines biogéographiques variées, mais principalement Paléarctique-boréale, 11 espèces sur 27 (Paléarctiqueméditerranéen, 8/27; Saharien, 4/27; Paléotropical, 3/27 et Cosmopolite,1/27). Ce qui signifie que l'influence du détroit en tant que barrière pour les Chiroptères n'est pas aussi importante que pour d'autres mammifères. Cependant, pour certains Chiroptères, ce bras de mer peut constituer une barrière car toutes les espèces d'Espagne ne se retrouvent pas au Maroc et vice versa. (Aulagnier 1991) cite le cas de *Hipposideros caffer* présent uniquement au Maroc et *Myotis daubentoni* jamais découvert dans ce pays alors qu'il est commun en Espagne. Le Murin de Daubenton est une espèce morphologiquement proche

du Murin de Capaccini. Remarquons que cette dernière espèce n'est pas présente aux Baléares (Benzal *et al.* 1990) et qu'elle n'est pas notée dans les gisements Pléistocène d'Espagne mais y est connue au Pliocène (Sevilla 1990). Cependant, les données paléontologiques ne peuvent être considérées que comme lacunaires. Seuls les données positives peuvent raisonnablement être prises en considération.

Des Chiroptères a la capacité de vol importante comme *Myotis blythii*, sont capables de chasser à plus de 26 km de leur gîte en période d'allaitement, ce qui fait au minimum 52 km par nuit de déplacement en ligne droite et probablement un minimum de 90 km (Groupe Chiroptères Provence, 2003, données non publiées*.*). De plus, cette observation obtenue par télémétrie, nous a montré que l'espèce effectuait parfois un déplacement de 15 km d'une traite, en suivant des corridors ou bien en volant au-dessus de la végétation arbustive à 3-4 m de haut (*obs. pers.*), comme beaucoup d'espèces dont le vol est moins conditionné par des éléments structuraux du paysage. Cependant, même pour ces Chiroptères à forte puissance de vol, un hiatus géographique de 14 km semble rarement franKhi. (Castella *et al.* 2000b) ont utilisé un marqueur mitochondrial (cytochrome b) et six loci microsatellites comme marqueur nucléaire. Ils ont démontré le rôle du détroit en tant que barrière au flux génique alors même que cette espèce montre une très faible différenciation génétique à travers l'Europe, signe d'un flux génique intense et de grandes capacités de déplacements.

Cependant, ils constatent que l'île de Majorque, actuellement distante de 165 km de la côte espagnole possède des populations de *Myotis myotis* avec des haplotypes identiques à ceux d'Espagne. Au dernier maximum glaciaire, pour une régression de 100 m, la distance est encore de 112.5 km vers l'ouest et, vers le sud-ouest, de 64.5 km + 57 km (121.5 km) avec Ibiza à traverser (58.5 km). Et depuis, le début du Pléistocène, les Baléares n'ont pas été connectés au continent. D'après ces auteurs, cela signifierait que l'espèce est capable de coloniser à relative longue distance au-delà d'un bras de mer. A contrario, le flux génique n'est pas détectable entre le continent et la Corse, car les populations insulaires de grand *Myotis* (cf. *punicus*) se rattachent à l'Afrique du nord et non à l'Italie proche (Arlettaz 1995; Castella *et al.* 2000b). Ainsi, pour la Corse, la barrière doit aussi fonctionner, alors même que le canal de Corse était très étroit lors du dernier maximum glaciaire, période à laquelle les grands *Myotis* devaient être présents sur le continent. Cette possibilité est à envisager au regard des résultats de (Jullien 1972) obtenus sur le gisement Würmien (Würm II) de la grotte de l'Hortus au Nord de Montpellier (présence de plusieurs espèces cavernicoles au cours du Würm II, *Myotis myotis*, *M. oxygnathus* (cf. *blythii*), *M. capaccinii*, *Miniopterus schreibersi*, *Rhinolophus ferrumequinum*, *R. euryale*). Pour le cas de la Corse, nous avons vu que des passages successifs ont été possibles. De plus, la distance de 10 km de bras de mer a pu limiter les contacts entre populations de chauves-souris mais pas nécessairement les stopper. Ainsi,

les espèces qui étaient répandues en Toscane à cette époque sont entrer en contact avec celle de Corse.

Dans le cas de Gibraltar, bien que le passage entre l'Espagne et le Maroc soit théoriquement possible par *Myotis myotis*, l'analyse de Castella *et al.* montre qu'aucun flux génique n'a existé récemment. A partir des données génétiques (11% de divergence de séquence sur le Cytochrome b), ils montrent que les populations marocaines de grands *Myotis* représentent donc une espèce différente : *Myotis* cf. *punicus* (Felten *et al.* 1977). Les éléments écologiques disponibles vont dans ce sens (exclusion compétitive entre les deux espèces). Mais cela n'explique pas l'absence de *Myotis blythii* au Maroc, lequel a un régime alimentaire différent.

Il ressort de ces cas et des observations concernant les îles (Majorque et Corse), que le flux génique ne se manifeste pas toujours, bien que possible au travers de bras de mer même importants. Pour le Murin de Capaccini, la présence d'haplotype T12 et T13 très proches de l'haplotype provençal T5 montre que la colonisation des Baléares a eu lieu alors que les îles étaient très éloignées du continent depuis le Pliocène. De même, les contacts ont été réguliers entre la Corse et le continent, et peut-être existe-t il encore un flux génique. Un tel flux peut être plus aisément mis en évidence à l'aide de marqueurs microsatellites en particulier, d'autant que la migration régulière de femelles doit être plus rare que celle de mâle (relatif à la philopatrie et le comportement de dispersion). Pour expliquer ces cas particuliers d'absence de passage à courte distances, ou du moins l'absence de trace génétique de ces passages, il faut supposer que la présence sur le territoire à coloniser d'un taxon proche empêche le flux génique. Il est donc possible que les populations en place freinent, par leur simple présence sur un territoire ou bien par des comportements spécifiques, l'assimilation dans leur population d'individus migrants (Pumo *et al.* 1996). Cette limitation des flux s'explique par le coût à l'implantation d'un migrant dans un espace déjà occupé par un population. Des comportements agonistiques peuvent limiter ou empêcher cette installation. D'un autre côté, l'implantation d'un migrant peut aussi être favorisée par la présence d'une population de la même espèce (Stamps 2001). Cet auteur distingue l'interaction conspécifique de l'hétérospécifique, en particulier dans le cas de l'utilisation identique ou proche de l'habitat par le groupe en place et le migrant. L'exemple du Grand murin est probablement une interaction hétérospécifique négative vis à vis de l'utilisation similaire de l'habitat. En effet, *Myotis punicus* et *M. myotis* chassent leurs proies au sol et peuvent donc entrer en concurrence. Dans le cas de *Myotis capaccinii*, les divergences entre haplotypes au sein de la région Ouest montrent que les différences ne sont probablement pas suffisantes, particulièrement au niveau comportementale pour empêcher l'implantation du migrant. Le caractère philopatrique de plusieurs espèces de Chiroptères, dont le Murin de Capaccini, peut aussi expliquer une part du phénomène observé (Burland *et al.* 2001; Burland & Wilmer 2001).

Une autre hypothèse est liée à l'état de la distribution des populations au cours du temps. Les espèces ont des distributions qui varient non seulement avec le climat, mais aussi selon des dynamiques intrinsèques. Ainsi, la structuration génétique actuelle observée dépend des possibilités de passage d'un point à un autre, mais aussi de l'état de la distribution de l'espèce au moment où le passage était possible. Il y a donc une série de conjonctions particulières qui font qu'une espèce va coloniser une île ou échanger des migrants. Emettre une généralité de colonisation d'une île par les chauves-souris est donc délicat malgré sa capacité de vol. On peut simplement dire d'après nos résultats que le passage Espagne – Baléares est extrêmement rare, tandis que le passage Corse – Italie semble plus fréquent. Cela signifie que le passage entre la Sicile et la Tunisie a pu être utilisé à plusieurs reprises au cours du Pléistocène par le Murin de Capaccini bien que nous ne disposions pas de preuves génétiques de ces événements.

### **CONCLUSION**

L'étude réalisée sur le Murin de Capaccini a montré l'utilité de marqueurs génétiques pour répondre à certaines questions liée à l'histoire de l'espèce et dans une moindre mesure, à sa biologie. La présence du Murin de Capaccini est ancienne en Méditerranée, sans que l'on puisse donner avec précisison une région de provenance. Les populations présentes autour du bassin se partagent en deux sous-ensembles très distincts génétiquement à tel point qu'on peut penser qu'un processus de spéciation est en cours. Mais les divergences génétiques sont inférieures à celles habituellement observées entre deux espèces (avec plusieurs contre-exemples notables). Chacun de ces ensembles Est et Ouest montrent une forte structuration des populations en lien probable avec les crises climatiques Pléistocènes. L'interprétation des résultats a permis de détecter deux voir 3 zones refuges. La première à l'Est est centrée sur le Monténégro (la Grèce n'a pas été échantillonnée et représente un bon candidat pour une ou des zones refuges). La seconde est centrée sur la Provence et la troisième, non déterminée avec précision, pourrait se situer en Espagne ou en Afrique du Nord. L'absence d'expansion démographique brutale au niveau des populations refuge est un élément intéressant vis à vis de sa dynamique de colonisation. La faible dynamique démographique naturelle de l'espèce ne favorise pas une recolonisation d'espace par explosion démographique des populations refuges. L'explication la plus plausible est une colonisation pas à pas ou bien par sauts et implantation dans un secteur favorable. Cette interprétation est appuyées par le fait que les populations éloignées de la mer ont en général une faible diversité de gènes en rapport avec un effet de la fondatrice. Ainsi, la phylogéographie de l'espèce permet de définir les premières unités de conservation et de gestion à l'échelle du bassin méditerranéen.

### Proposition d'unités de conservation (ESUs et MUs)

Le premier élément que nous utiliserons pour la définition des unités de conservation est la reconnaissance d'ESUs (principalement déterminées sur critère génétique dans le cas présent). En effet, nous ne disposons pas d'éléments écologiques, comportementaux ou phénotypiques permettant de distinguer les populations. Les dates de mise bas sont à peu près les mêmes aux variations inter-annuelles près. L'allure générale ne permet pas de distinguer des individus d'origines différentes. Les mesures d'avant-bras des individus mesurés en Méditerranée ne montrent pas de différences particulières (*obs. pers.*). On remarque tout au plus un comportement particulier dans l'Est
de la Méditerranée où, l'hiver, le Murin de Capaccini constitue de grandes colonies d'hibernation (Ivanova *comm. pers. ;* Hanák *et al.* 2001). Mais ce comportement est peut être simplement une adaptation spécifique au climat hivernal plus froid en Bulgarie et en Thrace que dans les zones de distribution de l'Ouest.

L'analyse génétique permet donc de distinguer des limites entre groupe reproducteurs.

La détermination précise des ESUs nécessiterait un travail exhaustif sur les colonies de reproduction par le biais de l'analyse de l'ADN mitochondrial (la d-loop est adaptée à ce travail), mais aussi au niveau de l'ADN nucléaire (microsatellites en particulier) afin de cerner au mieux les espaces utilisés et leurs frontières. La délimitation actuelle des ESUs tient compte des connaissances acquises avec le lignées mitochondriales qui sont représentatives de l'histoire des populations de femelles mais aussi des échanges éventuels qu'elle peuvent entretenir. Nous proposons une carte de synthèse qui délimite les ESUs et les extensions probables déterminée par la connaissance du terrain local.

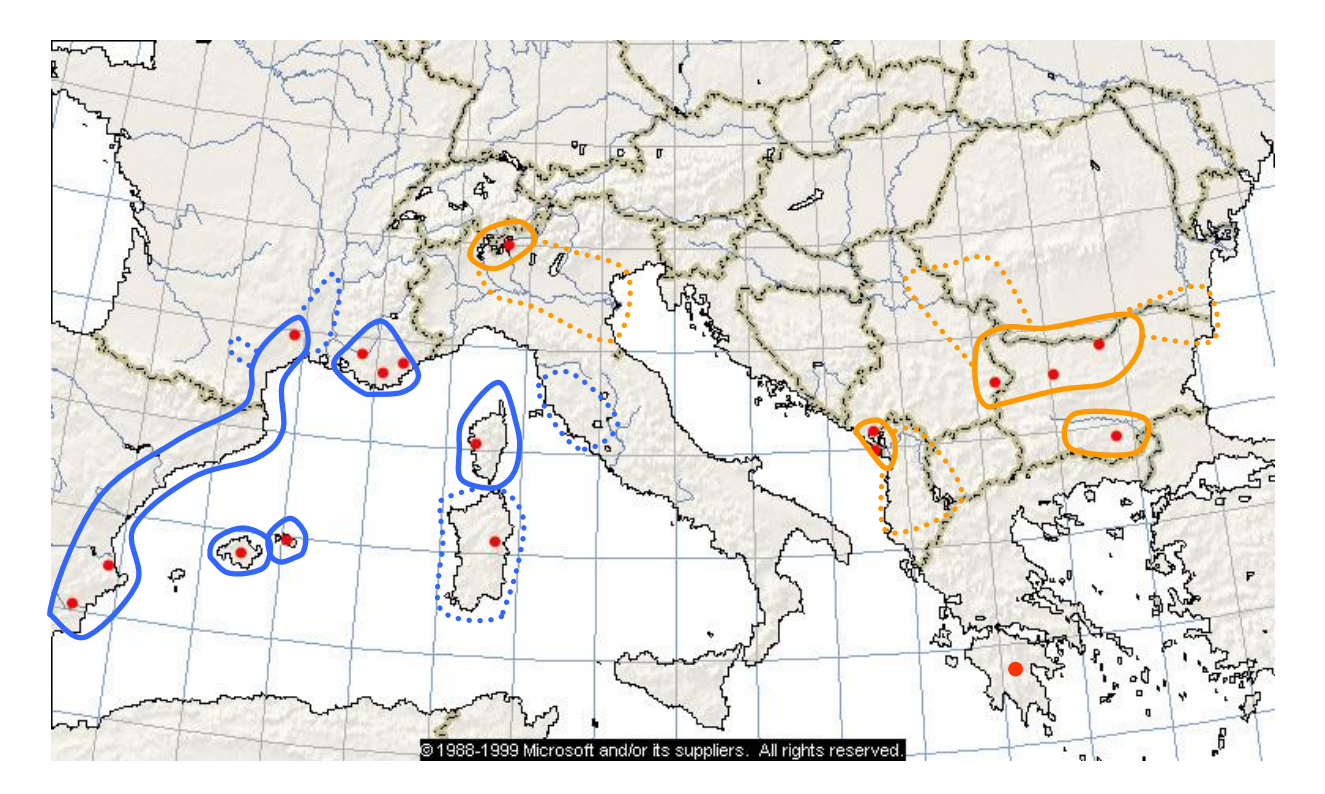

**Figure 85 : proposition d'ESUs sur critère génétique des lignées mitochondriales avec extensions probables en fonction des caractéristiques géographiques locales.**

Les ESUs telles que proposées sont très restrictives car elles ne considèrent que le critère du lignage mitochondrial dans leur définition. Des études complémentaires doivent aider à un affinage de ces ensembles. D'une manière générale, l'unité de gestion est centrée sur la colonie de reproduction vu que celle-ci héberge un très grand nombre de femelles d'origine locale. Cette unité de gestion peut être éventuellement hiérarKhisée au

sein de l'ESU. Par exemple, la population dont la conservation est un enjeux prioritaire en Provence est la colonie de la Siagne qui héberge toute la diversité haplotypique de Provence. Dans les régions où l'ESU est très vaste, notre approche génétique par les lignées est insuffisante à cause du manque de résolution du marqueur. Par exemple sur le Danube, toutes les populations sont monomorphes et un grand centre d'hibernation se trouve grossièrement au centre de l'enveloppe définie par l'ESU. Cette disposition nous permet de déduire une unité de gestion prioritaire sur le site d'hibernation du fait de la vulnérabilité de la population du Danube en un seul endroit à une période de l'année. Les trois sites de reproduction ont le même niveau de priorité de conservation *a priori*, mais il est possible de les hiérarKhiser en considérant l'effectif reproducteur de chacun, le sensibilité du site, la qualité de la reproduction annuelle (par comptage des jeunes), etc.

## Propositions de gestion

L'élément important dégagé par l'étude est l'échelle spatiale adéquate d'intervention au regard des caractéristiques du Murin de Capaccini. Il semble en effet que la gestion de l'espèce doivent se faire à l'échelle régionale ou même locale dans certains cas. Ainsi, la bonne connaissance du réseau local de sites occupés par l'espèce est primordiale pour appréhender la conservation avec efficacité. En Europe, la priorité peut être mise sur les sites qui ont été définis comme les refuges. En effet, vu la concentration des effectifs de l'espèce sur quelques cavités de reproduction, sa sensibilité et le risque de voir la disparaître est bien réel. La destruction physique directe des chauves-souris par l'homme n'est pas chose rare malheureusement. Ainsi, à long terme, le maintien de ces populations à forte diversité génétique est prioritaire. Un programme de gestion doit prendre en considération et analyser dans les ESUs quatres unités spatiales : le site de reproduction, le site d'hibernation, les sites de transit ou d'inter-saison et les territoires de chasse attachés à chaque site. L'ensemble de ces éléments définissent un domaine vital qui définit donc la zone potentielle d'intervention du gestionnaire.

Le maintien de populations viables ne pourra se faire qu'en protégeant strictement les lieux où l'espèce est la plus sensible : les sites de reproduction. C'est d'autant plus aisé qu'ils sont en général localisés, réduits en surface et très peu nombreux en France (de l'ordre de 15). De plus, leur protection profite à toute une communauté de Chiroptères parmi les plus fragilisés en France actuellement.

La protection physique de sites, si elle a lieu d'être, ne doit pas se faire au moyen d'une grille. Celle-ci empêche le passage du Minioptère de Schreibers, espèce quasisystématiquement liée au Murin de Capaccini dans ses localités françaises de reproduction.

Les sites de transit (utilisés en inter-saison entre la période de reproduction et d'hibernation) ont aussi une grande importance dans le maintien de l'espèce et pour les

échanges entre populations car nous avons remarqué que le flux génique associé aux femelles est très faible. Il convient donc de conserver ces sites de transit. Le maintien de la capacité d'échanges entre populations est très important car il limite le risque d'extinction locale (Hanski 2001).

Le suivi des populations, engagé par la SFEPM, doit être poursuivi afin de connaître les fluctuations d'effectifs et l'effet de protections ou des gestions. Les résultats devraient pouvoir être partagés entre les gestionnaires des différentes ESUs en Europe.

## Expérimentation, axes de recherche à développer

Le présent travail a ouvert des pistes nouvelles et apporté des réponses à plusieurs interrogations, mais des questions liées à la phylogéographie et la génétique des populations n'ont pu être totalement résolues. Pour la phylogéographie, l'acquisition de nouvelles séquences sur les populations étudiées permettrait d'affermir les résultats (en particulier Corse et Sardaigne où tout avait commencé pourtant) et de comprendre le rapport éventuel avec l'Afrique, fait original pour une espèce dont la dispersion est non facilitée par l'homme. L'ajout de nouvelles populations est primordial pour la compréhension de la phylogéographie. Il s'agit par ordre de priorité de la Toscane, du Maghreb (Maroc et Tunisie), d'Israël afin de vérifier l'enracinement de l'arbre et de trouver l'haplotype ancestral, du sud de l'Italie et de la Grèce du sud (Péloponnèse) et de l'Est.

Un certain nombre de recherches nouvelles sont à mener sur cette espèce et dont certaines sont actuellement projetées.

Les connaissances éco-éthologiques de l'espèce sont insuffisantes. On connaît mal l'activité d'une population de Murins de Capaccini tout au long de l'année. Très partiellement connus sont les modes d'exploitation du milieu naturel par l'espèce et en particulier ses terrains de chasse et son régime alimentaire. Un programme LIFE européen en partenariat avec la SFEPM a été déposé en octobre 2003 comprenant des mesure de conservation techniques et des études écologiques. Ce programme a pour objectif la conservation de 4 espèces cavernicoles du Sud de la France. L'un des volet est de mener un travail de détermination des proies par examen des fèces. Ce travail sera mené en collaboration avec un bureau d'étude suisse. Un second travail demandant un temps considérable et la disponibilité de nombreuses personnes est un suivi télémétrique au moyen d'émetteurs miniaturisés (masse de 0.5 à 0.7 grammes, portée 2 à 6 km). Ce travail sera mené sur le Verdon, rivière accueillant la seconde colonie de reproduction de l'espèce de France.

Des questions restent non élucidées et méritent un travail spécifique plus comportemental et écologique :

- quel est le lien qui relie aussi étroitement le Murin de Capaccini aux autres espèces de Chiroptères cavernicoles ?

- y-a-t-il une concurrence entre le Murin de Capaccini et le Murin de Daubenton, espèce aux mœurs alimentaires proches ?

- Existe-t-il des possibilités de reconquête de sites disparus à partir de populations en place ?

- Quelle est la capacité de déplacement de l'espèce et la dimension du domaine vital d'un essaim de reproduction ?

- actuellement, la méthode de suivi des populations la plus fiable et la moins perturbatrice consiste en un comptage nocturne en cavité, une semaine après les premières mises-bas (Masson 1990); Haquart et Roué *comm. pers*.). Un programme de développement d'un automate compteur de chauves-souris est en cours, mais est-il possible de réaliser un suivi fiable et automatisé des effectifs ?

L'intérêt porté sur cette espèce depuis quelques années a permis de synthétiser les connaissances et de faire de nombreuses observations originales. Le travail d'analyse génétique a confirmé ce que les naturalistes présentaient : un relatif isolement des populations. L'amélioration des connaissances sur le Murin de Capaccini permet de mieux le protéger et d'espérer l'aboutissement de la dynamique de conservation engagée par les associations.

# **LISTE DES FIGURES**

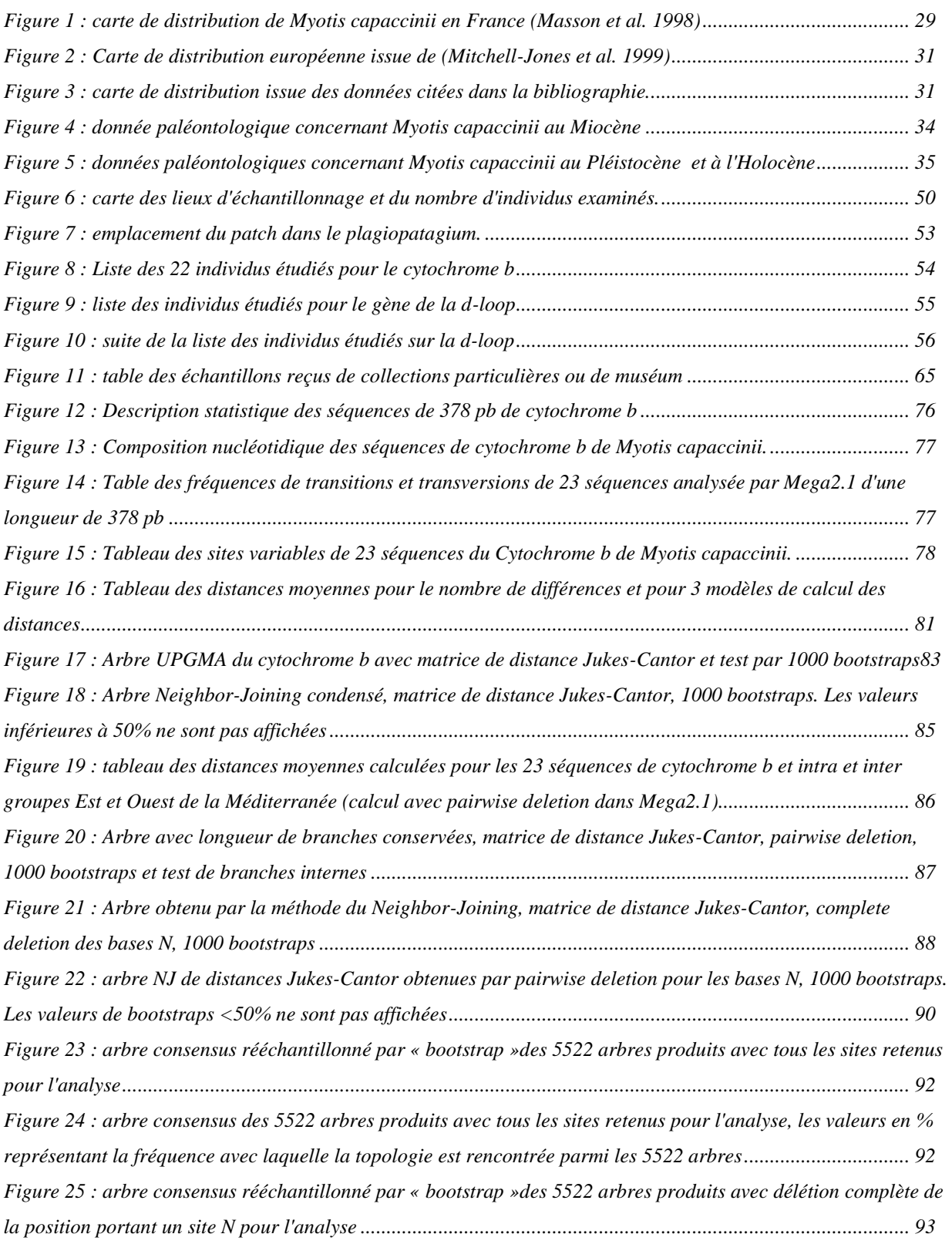

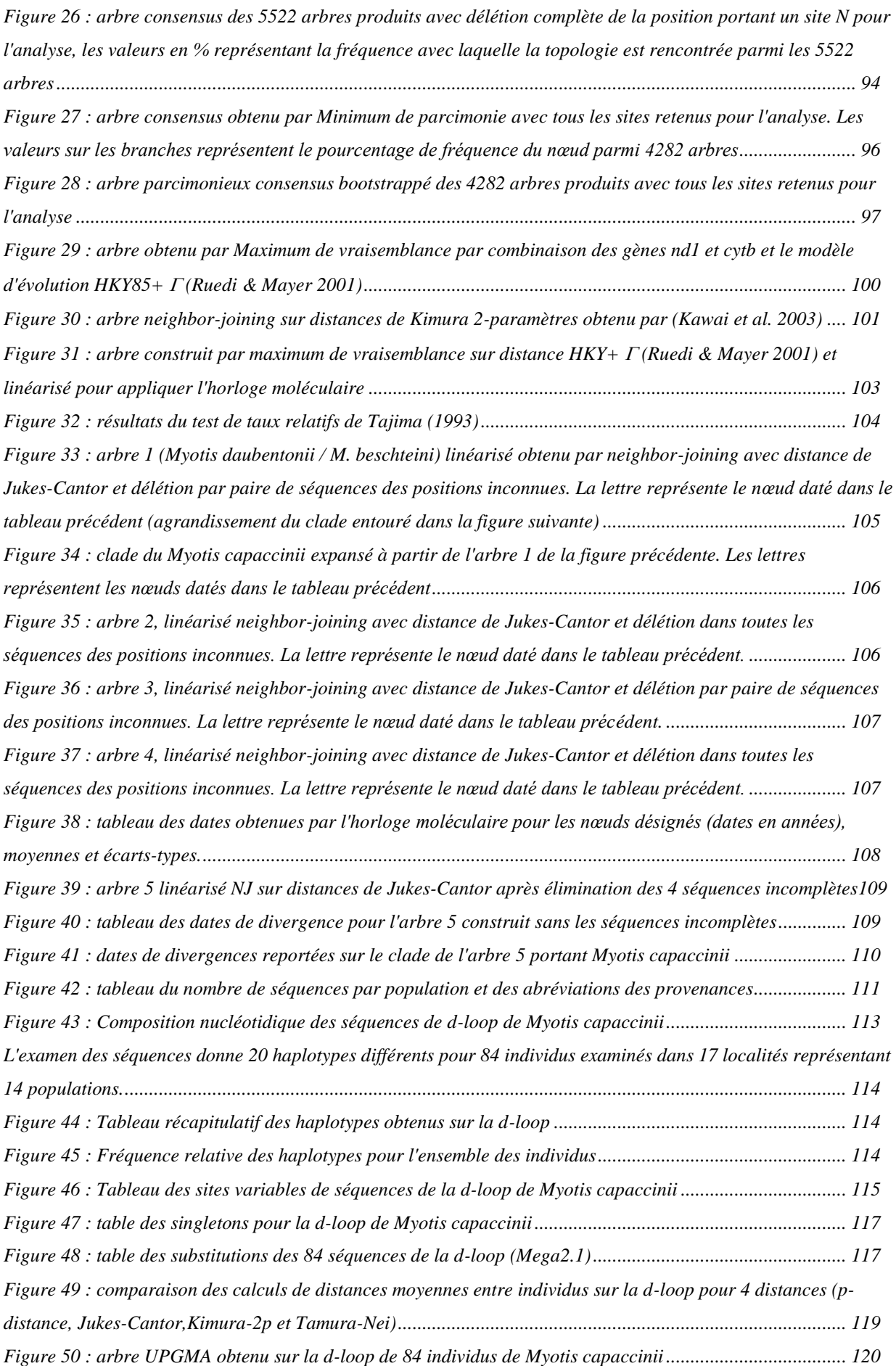

*[Figure 51 : arbre neighbor-joining obtenu avec les 3 distances Jukes-Cantor, Kimura 2 paramètres et Tamura-Nei](#page-122-0)*

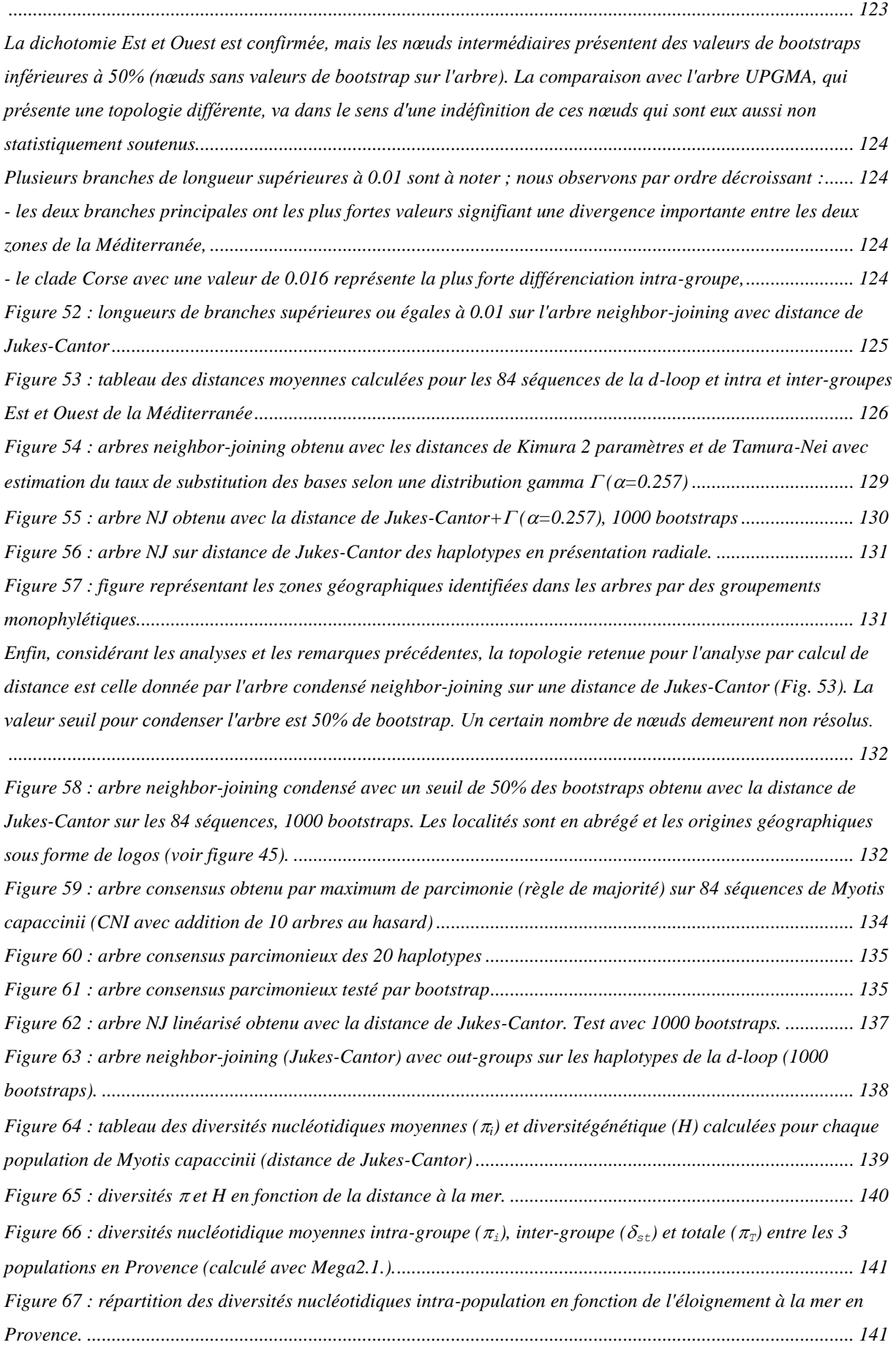

*[Figure 68 : répartition des diversités de gènes intra-population en fonction de l'éloignement à la mer en Provence.](#page-141-0)*

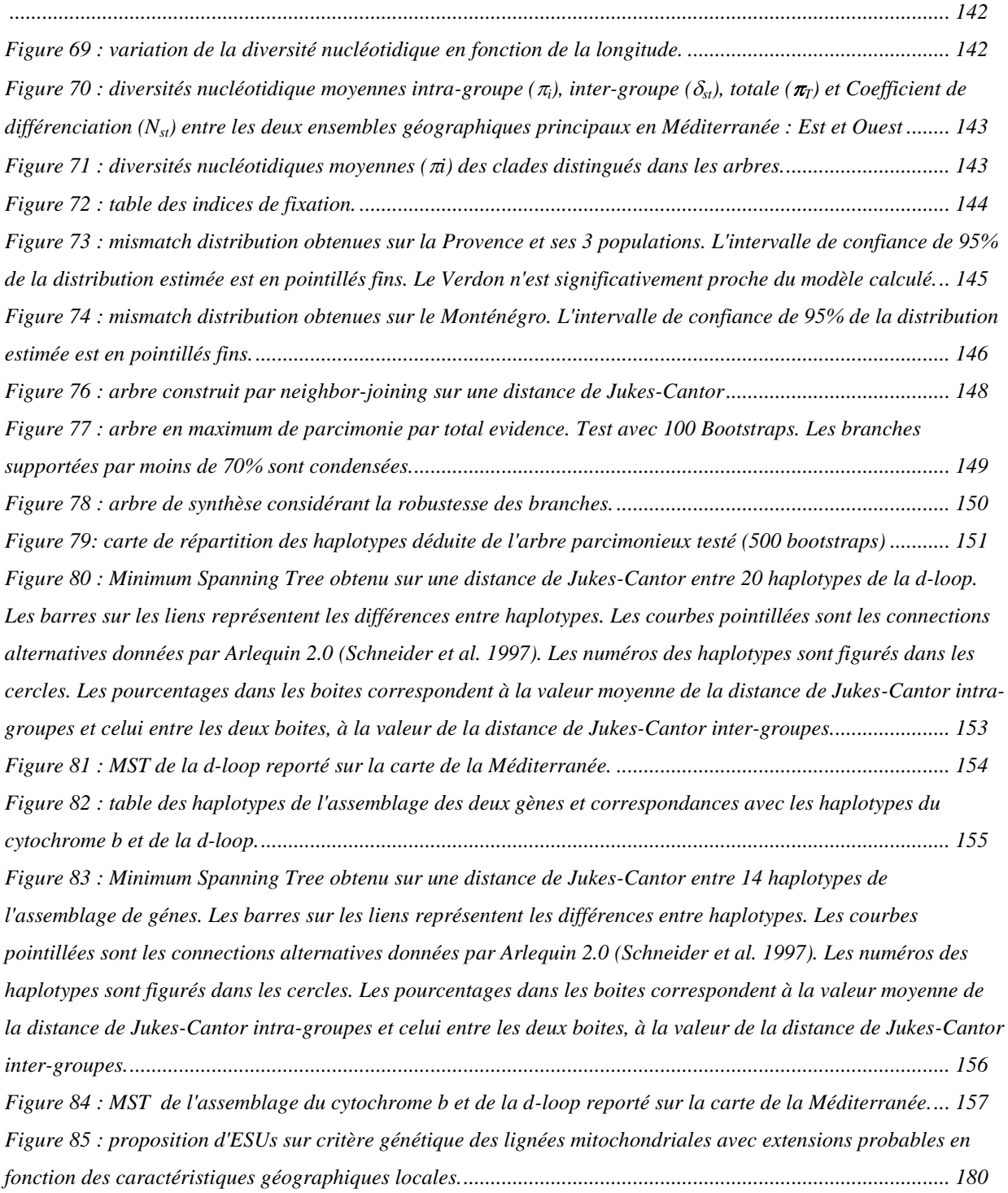

#### Bibliographie

Adrover, R. (1967). Nuevas micromammiferos en Mallorca. *Bol. Soc. Hist. Nat. Baleares*, (13): 99-116.

Albayrak, I. (1990). The Long-fingered bat (*Myotis capaccinii*) from Turkey. *Doga turk Zool. Derg.*, 14 (2): 150-155.

Albayrak, I. et Asan, N. (1999). Distributional status of the bats from Turkey (Mammalia: Khiroptera). *Commun. Fac. Sci. Univ. Ank. C*, 17: 59-68.

Antoine, P., De Beaulieu, J.-L., Bintz, P., Brugal, J.-P., Girard, M., Guadelli, J.-L., Morzadec-Kerourn, M.-T., Renault-Miskovsky, J., Roblin-Jouve, A., Schmider, B., Van Vliet-Lanoe, B. et Vigne, J.-D. (1999). *La France pendant les deux derniers extrêmes climatiques. Variabilité naturelle des environnements*. Châtenay-Malabry, Andra, CNF/Inqua. 59 p.

Arlettaz, R. (1995). *Ecology of the sibling mouse-eared bats (Myotis myotis and Myotis blythii): zoogeography, niche, competition, and foraging*. Faculté des Sciences, Université de Lausanne. 209 p.

Arlettaz, R., Perrin, N. et Hausser, J. (1997). Trophic resource partitioning and competition between the two sibling bat species *Myotis myotis* and *Myotis blythii*. *Journal of Animal Ecology*, 66 (6): 897-911.

Arthur, L. et Lemaire, M. (1999). *Les chauves-souris, maîtresses de la nuit*. Lausanne (Switzerland) - Paris, Delacaux et Niestlé p.

Aulagnier, S. (1991). Zoogeographical notes on Moroccan bat Fauna. *Myotis*, 29: 83-90.

Aulagnier, S. et Destre, R. (1985). Les Chiroptères du sud-marocain: notes écoéthologiques et biogéographiques. *IXème Colloque Francophone de Mammalogie - Les Chiroptères - Rouen 19-20 octobre 1985.*: 123-129.

- Aulagnier, S. et Thévenot, M. (1986). *Catalogue des Mammifères sauvages du Maroc*, Trav. Inst. Sci. Rabat Série Zool. 164 p.
- Avise, J. C. (1992). Molecular Population-Structure and the Biogeographic History of a Regional Fauna - a Case-History With Lessons For Conservation Biology. *Oikos*, 63 (1): 62-76.
- Avise, J. C. (1994). *Molecular markers, natural history and evolution*. New-York, London, Chapman & Hall. 511 p.
- Avise, J. C. (2000). *Phylogeography. The history and formation of species*. Cambridge, London, Harvard University Press. 447 p.
- Avise, J. C., Arnold, J., Ball, R. M., Bermingham, E., Lamb, T., Neigel, J. E., Reeb, C. A. et Saunders, N. C. (1987). Intraspecific Phylogeography - the Mitochondrial-Dna Bridge Between Population-Genetics and Systematics. *Annual Review of Ecology and Systematics*, 18: 489-522.

Avise, J. C., Giblin-Davidson, C., Laerm, J., Patton, J. C. et Lansman, R. A. (1979). Mitochondrial DNA clones and matriarchal phylogeny within and among geographic populations of the pocket gopher, *Geomys pinetis*. *Proceedings of the National Academy of Sciences of the United States of America*, 76 (12): 6694-6698.

Avise, J. C., Nelson, W. S., Bowen, B. W. et Walker, D. (2000). Phylogeography of colonially nesting seabirds, with special reference to global matrilineal patterns in the sooty tern (*Sterna fuscata*). *Molecular Ecology*, 9 (11): 1783-1792.

Avise, J. C. et Walker, D. (1998). Pleistocene phylogeographic effects on avian populations and the speciation process. *Proceedings of the Royal Society of London Series B-Biological Sciences*, 265 (1395): 457-463.

Avise, J. C., Walker, D. et Johns, G. C. (1998). Speciation durations and Pleistocene effects on vertebrate phylogeography. *Proceedings of the Royal Society of London Series B-Biological Sciences*, 265 (1407): 1707-1712.

Baker, R. J. (1984). A sympatric cryptic species of mammal: a new species of Rhogeessa (Khiroptera: Vespertilionidae). *Systematic Zoology*, 33 (2): 178-183.

Barbault, R. (2003). Un défi pour l'écologie. *Espaces Naturels*, (3): 41.

Barratt, E. M., Bruford, M. W. et Burland, T. M., Jones, G. (1995). Characterization of mitochondrial DNA variability within the microKhiropteran genus *Pipistrellus*: approaches and applications. *Symp. Zool. Soc. Lond.*, 67: 377-386.

Barratt, E. M., Deaville, R., Burland, T. M., Bruford, M. W., Jones, G., Racey, P. A. et Wayne, R. K. (1997). DNA answers the call of pipistrelle bat species (letter). *Nature*, 387: 138-9.

Bass, A. L., Good, D. A., Bjorndal, K. A., Richardson, J. I., Hillis, Z.-M., Horrocks, J. A. et Bowen, B. W. (1996). Testing models of female reproductive migratory behaviour and population structure in the Caribbean hawksbill turtle, *Eretmochelys imbricata*, with mtDNA sequences. *Molecular Ecology*, 5: 321-328.

Baudelot, S. (1972). *Etude des Chiroptères, insectivores et rongeurs du Miocène de Sansan (Gers)*. Thèse de doctorat, Université Paul Sabatier, Toulouse. p.

Baudinette, R. V., Wells, R. T., Sanderson, K. J. et Clark, B. (1994). Microclimate conditions in maternity caves of the Bent-winged bat, miniopterus schreibersii: an attempted restoration of a maternity site. *Wildlife Research*, (21): 607-619.

Benda, P. et Horàcek, I. (1998). Bats (Mammalia: Khiroptera) of eastern Mediterranean. Part 1. Review of the distribution and taxonomy of bats in Turkey. *Acta Soc. Zool. Bohem.*, (62): 255-313.

Benzal, J., de Paz, O. et Gisbert, J. (1990). Los murcielagos de la peninsula iberica y baleares. Patrones biogeograficos de su distribucion. in *Los Murcielagos de Espana y Portugal*. J. Benzal & O. De Paz. Madrid, Ministerio Agricola Pesca y Alimentacion. 37-92.

Berry, R. J. (1996). Small mammal differentiation on islands. *Philosophical Transactions of the Royal Society of London Series B-Biological Sciences*, 351 (1341): 753-764.

Bertrand, A. (1991). Les chauves-souris d'Ariège. Les connaître, les protéger. *Mémoires de Biospéologie*, (Hors série): 40.

Beuneux, G. (2003). *Une première expérience de radiopistage sur le Murin de Capaccini, Myotis capaccinii et sur le Petit Rhinolophe, Rhinolophus hipposideros, en Corse été 2002*. Compte-rendu des rencontres Chiroptères Grand Sud 2002. 5 et 6 octobre 2002, 2003, Buoux, SFEPM - GCP - Diren Provence-Alpes Côte-d'Azur. 36- 37.

Bilton, D. T., Mirol, P. M., Mascheretti, S., K., F. et Zima, J. (1998). Mediterranean Europe as an area of endemism for small mammals rather than a source for northwards postglacial colonization. *Proceedings of the Royal Society of London Series B-Biological Sciences*, 265: 1219-1226.

Birungi, J. et Arctander, P. (2000). Large sequence divergence of mitochondrial DNA genotypes of the control region within populations of the african antelope, kob (*Kobus kob*). *Molecular Ecology*, 9 (12): 1997-2008.

Blondel, J. (1995). *Biogéographie. Approche écologique et évolutive*. Paris, Milan, Barcelone, Masson. 297 p.

Blondel, J. et Aronson, J. (1999). *Biology and wildlife of the mediterranean region*. Oxford, New-York, Oxford University Press. 328 p.

Bowen, B. W., Abreu-Groboi, F. A., Balaz, G. H., Kamezaki, N., Limpus, C. J. et Ferl, R. J. (1995). Trans-Pacific migrations of the loggerhead turtle (*Caretta caretta*) demonstrated with mitochondrial DNA markers. *Proceedings of the National Academy of Sciences of the United States of America*, 92: 3731-4.

Brosset, A. (1977). Rapport sur l'évolution des populations de chauves-souris en France - Recommandations en vue de leur protection. Ministère de l'environnement. 40 p.

Brosset, A. (1978). Les chauve-souris disparaissent-elles? *Courrier de la nature*, 55: 17- 22.

Brosset, A., Barbe, L., Beaucornu, J.-C., Faugier, C., Salvayre, H. et Tupinier, Y. (1988). La raréfaction du Rhinolophe euryale (*Rhinolophus euryale* Blasius) en France. Recherche d'une explication. *Mammalia*, 52 (1): 101-122.

Brown, W. M., George, M. et C., W. A. (1979). Rapid evolution of animal mitochondrial DNA. *Proceedings of the National Academy of Sciences of United States of America*, 76 (4): 1967-1971.

Burland, T. M., Barratt, E. M., Nichols, R. A. et Racey, P. A. (2001). Mating patterns, relatedness and the basis of natal philopatry in the brown long-eared bat, *Plecotus auritus*. *Molecular Ecology*, 10 (5): 1309-1321.

Burland, T. M. et Wilmer, J. W. (2001). Seeing in the dark: molecular approaches to the study of bat populations. *Biol Rev Camb Philos Soc*, 76 (3): 389-409.

Cabrol, P. et Grassaud, M. (2002). Projet de Réserve Naturelle souterraine de l'Ariège. Préfecture de l'Ariège - Direction régionale de l'environnement de Midi-Pyrennées. novembre 2002. 286 p.

Carmel, Y. et Safriel, U. (1998). Habitat use by bats in a mediterranean ecosystem in Israel-conservation implications. *Biological Conservation*, 84 (3): 245-250.

Carsten-Ebenau (Von), E. (1998). Ergebnisse telemetrischer UIntersuchungen an Wasserfledermaüsen (*Myotis daubentoni*) in Mülheim an der Ruhr. *Nyctalus (N.F.) Berlin*, 5 (5): 379-394.

Castella, V., Ruedi, M. et Excoffier, L. (2000a). Contrasted patterns of mitochondrial and nuclear structure among nursery colonies of the bat *Myotis myotis*. *Journal of Evolutionary Biology*, 14: 708-720.

Castella, V., Ruedi, M. et Excoffier, L. (2001). Contrasted patterns of mitochondrial and nuclear structure among nursery colonies of the bat *Myotis myotis*. *Journal of Evolutionary Biology*, 14: 708-720.

Castella, V., Ruedi, M., Excoffier, L., Ibanez, C., Arlettaz, R. et Hausser, J. (2000b). Is the Gibraltar strait a barrier to gene flow for the bat *Myotis myotis* (Khiroptera: Vespertilionidae)? *Molecular Ecology*, 9 (11): 1761-72.

Caubère, B. et Caubère, R. (1948a). Les Chiroptères des grottes du Queire en 1948. *Mammalia*, 12: 137-139.

Caubère, B. et Caubère, R. (1948b). L'essaim de Chiroptères des grottes du Queire commune de Biert (Ariège). *Mammalia*, 12: 95-99.

Caughley, G. et Gunn, A. (1995). *Conservation biology in theory and practice*. Cambridge, Massachussets, Blackwell Science. 459 p.

Cerveny, J. et Krystufek, B. (1988). A contribution to the knowledge of the bats of Central and Souhern Dalmatia, Yugoslavia (Khiroptera, Mammalia). *Biol. Vestn.*, 36 (4): 17-30.

Cheylan, G. (1990). Endémisme et spéciation chez les Mammifères méditerranéens. *Vie et Milieu*, 40 (2/3): 137-143.

Chytil, J. et Vlasin, M. (1994). Contribution to the knowledge of bats (Mammalia, Khiroptera) in Albania. *Folia Zoologica*, 43 (4): 465-467.

Clarke, G. M. (1995). Relationships between developmental stability and fitness: Application for conservation biology. *Rela. Conserv. Biol.*, (9): 18-24.

Cockburn, A. (1991). *An introduction to Evolutionary Ecology*. Oxford, Blackwell p.

Conchon, O. (1975). *Les formations de type quaternaire en Corse orientale*. Doctorat d'Etat, Géologie, Paris. p.

Conchon, O. (1979). Comment les animaux terrestres ont-ils pu atteindre la Corse ? *Courrier du Parc de la Corse*, (32): 5-8.

Cooper, S. J. B., Day, P. R., Reardon, T. B. et Schulz, M. (2001). Assessment of species boundaries in Australian *Myotis* (Khiroptera : Vespertilionidae) using mitochondrial DNA. *Journal of Mammalogy*, 82 (2): 328-338.

Cosson, E. (2001). Les Chiroptères de la Directive Habitats : le Murin de Capaccini, *Myotis capaccinii* (Bonaparte, 1837). *Arvicola*, 13 (2): 31-35.

Cosson, E. et Médard, P. (1999). Murin de Capaccini - *Myotis capaccinii* (Bonaparte 1837). *In :* Habitats et activité nocturne des Chiroptères menacés en Europe : synthèse des connaissances en vue d'une gestion conservatrice. S.Y. ROUE & M. BARATAUD (coord.). *Le Rhinolophe*, Spéc. 2: 47-51.

- Courtois, J. Y. (1998). Contribution à la connaissance de la répartition et des caractéristiques biologiques du Murin de Capaccini (*Myotis capaccinii*) en Corse. *Arvicola*, 10 (2): 42-46.
- Courtois, J. Y., Faggio, G. et Salotti, M. (1992). Chiroptères de Corse. Actualisation des cartes de répartition et révision du statut des espèces troglophiles. 32 p.
- Courtois, J. Y., Mucceda, M., Salotti, M. et Casale, A. (1997). Deux îles, deux peuplements : comparaisons des populations de Chiroptères troglophiles de Corse et de Sardaigne. *Arvicola*, 9 (1): 15-18.
- Crandall, K. A., Bininda-Emonds, O. R. P., Mace, G. M. et Wayne, R. K. (2000). Considering evolutionary processes in conservation biology. *Trends in Ecology and Evolution*, 15 (7): 290-295.
- Crucitti, P. (1978). Osservazioni ecologistiche su *Myotis capaccinii* nelle regione Laziale. *Soc. Ital. Nat. Museo civ. Nat. E aquario civ. Milano.*, 69 (3-4): 153-162.
- Crucitti, P. (1981). Studi sull'organisazione sociale dei Khirotteri. I. Struttura sociale di *Myotis capaccinii*. *Atti Soc. Ital. Nat. Museo civ. Stor. Nat. Milano.*, 125 (1-2).
- Crucitti, P. (1993). Caractterische della agragazione *Miniopterus schreibersi-Myotis capaccinii* nel Lazio, Italia centrale (Khiroptera). *Boll. Mus. reg. Sci. Nat. Torino.*, 2 (2): 407-442.
- Crucitti, P., Andreani, M. et Leopardi, M. (1991). Una communita troglofila di Khirotteri del Lazio Settentrionale (Italia Centrale). *Atti Soc. Ital. Nat. Museo civ. Stor. Nat. Milano.*, 132 (8): 89-104.
- da Silva, M. N. et Patton, J. L. (1998). Molecular phylogeography and the evolution and conservation of Amazonian mammals. *Molecular Ecology*, 7 (4): 475-86.
- Davison, A., Griffiths, H. I., Brookes, R. C., Maran, T., Macdonald, D. W., Sidorovich, V. E., Kitchener, A. C., Irizar, I., Villate, I., Gonzalez-Esteban, J., Cena, J. C., Cena, A., Moya, I. et Minano, S. P. (2000). Mitochondrial DNA and palaeontological evidence for the origins of endangered European mink, *Mustela lutreola*. *Animal Conservation*, 3 (4): 345-355.
- De Lattin, G. (1967). *Grundriss des Zoogeographie*. Stuttgart, Fischer, F. p.
- Deblase, A. F. (1980). *The bats of Iran: systematics, distribution, ecology.* Khicago. I-XVII, 424 p.
- Delaugerre, m. et Cheylan, M. (1992). *Batraciens et reptiles de Corse*. Pampelune, Espagne, Parc Naturel Régional de Corse, Ecoles Pratique des Hautes Etudes. 128 p.
- Descimon, H., Zimmermann, M., Cosson, E., Barascud, B. et Nève, G. (2001). Diversité génétique, variation géographique et flux géniques chez quelques lépidoptères rhopalocères français. *Genetic, Selection and Evolution*, (33): 223-249.
- Ditchfield, A. D. (2000). The comparative phylogeography of Neotropical mammals: patterns of intraspecific mitochondrial DNA variation among bats contrasted to nonvolant small mammals. *Molecular Ecology*, 9 (9): 1307-1318.
- Djulic, B. (1959). Influence du microclimat ambiant sur le sommeil hivernal des cheiroptères dans quelques régions méditerranéennes. *Proceedings of the XVth International Congress of Zoology. London 16-23 july 1958.*: 815-816.
- Djulic, B. (1961). Contribution à l'étude de la répartition et de l'ecology de quelques chauves-souris cavernicoles de Dalmatie. *Mammalia*, 25: 287-313.
- Djulic, B. (1963). Etude écologique des chauves-souris cavernicoles de la Croatie occidentale (Yougoslavie). *Mammalia*, 27: 385-436.
- Dobson, M. (1998). Mammal distribution in the western Mediterranean: the role of human intervention. *Mammal Review*, 28 (2): 77-88.
- Dufresne, C., Mignotte, F. et Guéride, M. (1996). The presence of tandem repeats and the initiation of replication in rabbit mitochondrial DNA. *Eur. J. Biochem.*, 235: 593- 600.
- Dupuis-Perez, I. (1986). *Les Chiroptères du quaternaire en France. 2ère partie : recherches sur les Chiroptères de quelques gisements préhistoriques français.* Mémoire de maîtrise en préhistoire, Université Paris I Panthéon-Sorbonne., Paris. 315 p.
- Findley, J. S. (1972). Phenetic relationships among bats of the genus *Myotis. Systematic Zoology*, 21: 31-52.

Fraser, D. J. et Bernatchez, L. (2001). Adaptative evolutionary conservation: towards a unified concept for defining conservation units. *Moleculer Ecology*, 10: 2741-2752.

Fumagalli, L., Taberlet, P., Favre, L. et Hausser, J. (1996). Origins and evolution of homologous repeated sequences in the mitochondrial DNA control region of shrews. *Molecular Biology and Evolution*, 13 (1): 31-46.

Gallocher, P. (1958). Contribution à l'étude des Chiroptères de la Basse-Provence. *Bull. mens. soc. spél. (section Provence)*, 31: 1-18.

Gauthier, A. (1983). *Roches et paysages de la Corse*. Ajaccio, Parc Naturel Régional de la Corse. 144 p.

Gauthier, A. et Vigne, J. D. (1987). L'origine des mammifères terrestres en Corse. in *Les mammifères en Corse. Espèces actuelles et éteintes*. Ajaccio, Parc Naturel Régional de la Corse. 5-23.

Geiger, H., Lehnert, M. et Kallasch, C. (1996). Zur Alterseinstufung von Wasserfledermäusen (*Myotis daubentoni*) mit Hilfe des Unterlippenflecks (Khinspot). *Nyctalus (N.F.) Berlin*, 6 (1): 23-28.

Gory, G. et Jeantet, R. (1999). Eléments de biométrie de huit espèces de Chiroptères capturés en région méditerranéenne. *Bul. Soc. Et. Sc. Nat. Nîmes et Gard.*, 62: 75- 79.

- Granjon, L. et Cheylan, G. (1990). Adaptations comportementales des rats noirs Rattus rattus des îles ouest-méditerranéennes. *Vie et Milieu*, 40 (2/3): 189-195.
- Haffer, J. (1969). Speciation in Amazonian forest birds. *Science*, (165): 131-137.
- Hall, T. A. (1999). BIOEDIT: a user-friendly biological sequence alignment editor and analysis program for Windows 95/98/NT. *Nucl. Acids. Symp. Ser.*, 41: 95-98.
- Hanák, V., Benda, P., Ruedi, M., Horácek, I. et Sofianidou, T. S. (2001). Bats (Mammalia: Khiroptera) of the Eastern Mediterranean. Part2. New records and review of distribution of bats in Greece. *Acta Soc. Zool. Bohem.*, (65): 279-346.

Hanski, I. (2001). Population dynamics consequences of dispersal in local populations and in metapopulations. in *Dispersal*. J. Clobert, E. DanKhin, A. A. Dhondt & J. D. Nichols. Oxford, Oxford University Press. 283-298.

Haquart, A., Bayle, P., Cosson, E. et Rombaut, D. (1997). Chiroptères observés dans les départements des Bouches-du-Rhône et du Var. *Faune de Provence (C.E.E.P.)*, 18: 13-32.

Harrison, D. L. (1964). *The Mammals of Arabia. Introduction, Insectivora, Khiroptera, Primates*. London, Ernest Benn p.

Harrison, D. L. et Bates, P. J. J. (1991). *The Mammals of Arabia*, Harrison Zoological Museum Publication. 354 p.

Hasegawa, M., Kishino, H. et Yano, T. (1985). Dating of the human-ape splitting by a molecular clock of mitochondrial DNA. *Journal of Molecular Evolution*, (22): 160- 174a.

Hatt, R. T. (1959). *The Mammals of Iraq*, Museum of Zoology, University of MiKhigan p.

Hedrick, P. W. (2001). Conservation genetics: where are we now ? *Trends in Ecology & Evolution*, 16 (11): 629-636.

Hedrick, P. W. et Miller, P. S. (1992). Conservation Genetics - Techniques and Fundamentals. *Ecological Applications*, 2 (1): 30-46.

Helversen (von), O., Heller, K.-G., Mayer, F. et Nemeth, A. (2001). Cryptic mammalian species: a new species of whiskered bat (*Myotis alcathoe* n. sp.) in Europe. *Naturwissenschalten*, 88: 217-223.

Hewitt, G. M. (1996). Some genetic consequences of ice ages, and their role in divergence and speciation. *Biological Journal of the Linnean Society*, 58: 247-276.

Hewitt, G. M. (1999). Post-glacial re-colonization of European biota. *Biological Journal of the Linnean Society*, 68 (1-2): 87-112.

Hewitt, G. M. (2001). Speciation, hybrid zones and phylogeography - or seeing genes in space and time. *Molecular Ecology*, 10: 537-549.

Hillis, D. M. et Bull, J. J. (1993). An empirical test of bootstrapping as a method for assessing confidence in phylogenetic analysis. *Systematic Biology*, 42 (2): 182-192.

Hillis, D. M. et Moritz, C. (1990). *Molecular systematics*. Sunderlands, Massachussetts, Sinauer Associates Inc. 588 p.

- Hundertmark, K. J., Shields, G. F., Udina, I. G., Bowyer, R. T., Danilkin, A. A. et Schwartz, C. C. (2002). Mitochondrial phylogeography of Moose (*Alces alces*): late pleistocene divergence and population expansion. *Molecular Phylogenetics and Evolution*, 22 (3): 375-387.
- Hutson, A. M., Mickleburgh, S. P. et Racey, P. A. (2001). *MicroKhiropteran bats: global status survey and conservation action plan*. Gland, Switzerland and Cambridge, UK, IUCN.  $x + 258$  p.
- Irwin, D. M., Kocher, T. D. et Wilson, A. C. (1991). Evolution of the cytochrome b gene of mammals. *Journal of Molecular Evolution*, 32: 128-144.
- Jeantet, R. et Gory, G. (1997). Le baguage de Chiroptères en région méditerranéenne de 1958 à 1970. *Bul. Soc. Et. Sc. Nat. Nîmes et Gard.*, 61: 85-88.
- Jones, G. C. et Avise, J. C. (1998). A comparative summary of of genetic distances in the vertebrates from the mitochondrial cytochrome b gene. *Molecular Biology and Evolution*, (15): 1481-1490.
- Jullien, R. (1964). Micromammifères de la grotte de l'Hortus. *Bull. Mus. Anthrop. Préhist. Monaco*, (11): 121-126.
- Jullien, R. (1972). Les Chiroptères du Würm II de la grotte de l'Hortus (Valfaunès, Hérault). *Etudes Quaternaires*, (1): 247-265.
- Kahman, D. L. et Goerner, P. (1956). Les Chiroptères de corse. *Mammalia*, 20: 333-389.
- Kalko, E. (1990). Field study on the echolocation and hunting behavior of the Longfingered bat, Myotis capaccinii. *Bat Research News*, 31 (3): 42-43.
- Kawai, K., Nikaido, M., Harada, M., Matsumura, S., Lin, L.-K., Wu, Y., Hasegawa, M. et Okada, N. (2003). The status of the japanese and East asian bats of the genus *Myotis* (Vespertilionidae) based on mitochondrial sequences. *Molecular Phylogenetics and Evolution*, (28): 297-307.
- Kelt, D. A. et Brown, J. H. (2000). Species as units of analysis in ecology and biogeography: are the blind leading the blind? *Global Ecology and Biogeography*, 9 (3): 213-217.
- Kerth, G., Mayer, F. et Konig, B. (2000). Mitochondrial DNA (mtDNA) reveals that female Bechstein's bats live in closed societies. *Molecular Ecology*, 9 (6): 793-800.
- Kiefer, A., Kosuch, J., Mayer, F. et von Helversen, O. (2000). Kryptische Diversität unter europäischen Langohrfledermäusen. *Zeitschrift Fur Säugetierkunde-International Journal of Mammalian Biology*, (65): 23-24.
- Kiefer, A., Mayer, F., Kosuch, J., von Helversen, O. et Veith, M. (2002). Conflicting molecular phylogenies of European long-eared bats (*Plecotus*) can be explained by cryptic diversity. *Molecular Phylogenetics and Evolution*, (25): 557-566.
- Kiefer, A. et Veith, M. (2001). A new species of long-eared bat from Europe (Khiroptera: Vespertilionidae). *Myotis*, 39: 5-16.
- Kim, J. et Chae, C. (2001). Optimized protocols for the detection of porcine circovirus 2 DNA from formalin-fixed paraffin-embedded tissues using nested polymerase chain reaction and comparison of nested PCR with in situ hybridization. *Journal of Virological Methods*, 92 (2): 105-111.
- Kimura, M. (1980). A simple method for estimating evolutionary rates of base substitutions throught comparative studies of nucleotide sequences. *Journal of Molecular Evolution*, (16): 111-120.
- Kocher, T. D., Thomas, W. K., Meyer, A., Edwards, S. V., Pääbo, S., Villablance, F. X. et Wilson, A. C. (1989). Dynamics of mitochondrial DNA evolution in animalsamplification and sequencing with conserved primers. *Proceedings of the National Academy of Sciences of the United States of America*, 8: 6196-6200.
- Koenig, W. D., Van Vuren, D. et Hooge, P. N. (1996). Detectability, philopatry, and the distribution of dispersal distances in vertabrates. *Trends in Ecology & Evolution*, 11 (12): 514-517.
- Kowalski, K., Gaisler, J., Bessam, H., Issad, C. et Ksantini, H. (1986). Annual life cycle of cave bats in northern Algeria. *Acta Theriologica*, 13 (15): 185-206.
- Kowalski, K. et Rzebik-Kowalska, B. (1991). *Mammals of Algeria*. Krakow, Ossolineum. 370 p.
- Kumar, S., Tamura, K., Jakobsen, I. B. et Nei, M. (2001). MEGA2: Molecular Evolutionary Genetics Analysis software. Arizona State University, Tempe, Arizona, USA.
- Lambeck, K. et Bard, E. (2000). Sea-level change along the French Mediterranean coast for the past 30 000 years. *Earth and Planetary Science Letters*, 175 (3-4): 203- 222.
- Lanza, B. (1988). Hypothèses sur les origines de la faune herpétologique corse. *Bulletin d'Ecologie*, 19 (2-3): 163-170.
- Laurent, P. (1941). Observations sur les Cheiroptères du Midi de la France appartenant à la collection Siépi (Muséum d'Histoire Naturelle de Marseille. *Bull. Mus. Hist. Nat. Marseille*, 1 (4): 290-305.
- Lay, D. M. (1967). A study of the mammals of Iran. Resulting from the Street expedition of 1962-63. *Fieldiana Zoology*, 54.
- Lehmann, T., Besansky, N. J., Hamley, W. A., Fahey, T. G., Kamau, L. et Collins, F. H. (1997). Microgeographic structure of *Anopheles gambiae* in western Kenya based on mtDNA and microsatellite loci. *Molecular Ecology*, 6: 243-253.
- Lens, L. S., Van Dongen, S. K. et Matthysen, E. (2002). Fluctuating asymmetry as an indicator of fitness: Can we bridge the gap between studies? *Biological Reviews*, (77): 27-38.
- Lin, S.-I., Allen Chan, C. et Lue, K. Y. (2002). Molecular phylogeny and biogeography of the Grass Lizards genus *Takydromus* (Reptilia: Lacertidae) of East Asia. *Molecular Biology and Evolution*, 22 (2): 276-288.
- Lloyd, B. D. (2003). Intraspecific phylogeny of the New Zealand short-tailed bat Mystacina tuberculata inferred from multiple mitochondrial gene sequences. *Systematic Biology*, 52 (4): 460-476.
- Lopez, J. V., Culver, M., Stephens, J. C., Johnson, W. E. et Obrien, S. J. (1997). Rates of nuclear and cytoplasmic mitochondrial DNA sequence divergence in mammals. *Molecular Biology and Evolution*, 14 (3): 277-286.
- Masson, D. (1990). La sortie crépusculaire du gîte diurne chez *Rhinolophus euryale*  (Khiroptera, Rhinolophidae). *Vie et Milieu*, 40 (23): 201-206.
- Masson, D., Aulagnier, S., Haffner, P., Issartel, G., Leboulenger, F., Moutou, F. et Roué, S. (1998). Atlas des Chiroptères de France métroplitaine. *Bulletin de liaison SFEPM*, (36): 23-27.
- Maurin, H. et Keith, P. (1994). *Inventaire de la faune menacée de France*. Paris, Nathan MNHN
- WWF France. 176 p.
- Mayer, F. et von Helversen, O. (2001a). Cryptic diversity in European bats. *Proceedings of the Royal Society of London Series B-Biological Sciences*, (268): 1825-1832.
- Mayer, F. et von Helversen, O. (2001b). Sympatric distribution of two cryptic bat species across Europe. *Biological Journal of the Linnean Society*, 74 (268): 365-374.
- McCarthy, C. (2000). Chromas 1.61. 1.61. Technelysium Pty. Ltd.
- McCracken, G. F. et Gassel, M. F. (1997). Genetic structure in migratory and nonmigratory populations of Brazilian free-tailed bats. *Journal of Mammalogy*, 78 (2): 348-357.
- McCracken, G. F., McCracken, M. K. et Vawter, A. T. (1994). Genetic-Structure in Migratory Populations of the Bat Tadarida- Brasiliensis Mexicana. *Journal of Mammalogy*, 75 (2): 500-514.
- Médard, P. et Guibert, E. (1992). Données préliminaires sur l'ecologie du Vespertilion de Capaccini, *Myotis capaccinii* en Languedoc-Roussillon. *Les Actes du XVI ème colloque de la Société Francaise pour l'Etude et la Protection des Mammifères 17-18 octobre 1992*: 16-29.
- Mein, P. et Anciaux de Faveaux, F. (1984). Le Vespertillon de Capaccini. in *Atlas des Mammifères sauvages de France*. A. Fayard. Paris, Société Française pour l'Etude et la Protection des Mammifères. 72-73.
- Miric, D. (1973). Zum Vorkommen von *Myotis capaccinii* (Bonaparte) 1837 in Serbien. *Die Höhle*, 24 (3): 127-135.
- Mitchell-Jones, A. J., Amori, G., Bogdanowicz, W., Krystufek, B., Reijnders, P. J. H., Spitzenberger, F., Stubbe, M., Thissen, J. B. M., Vohralik, V. et Zima, J. (1999). *The atlas of european mammals*. London, Academic Press. 496 p.
- Morgan, M., Knisley, C. B. et Vogler, A. P. (2000). New taxonomic status of the endangered tiger beetle *Cicindela limbata albissima* (Coleoptera : Cicindelidae):

Evidence from mtDNA. *Annals of the Entomological Society of America*, 93 (5): 1108-1115.

- Moritz, C. (1994). Applications of Mitochondrial-Dna Analysis in Conservation a Critical-Review. *Molecular Ecology*, 3 (4): 401-411.
- Moritz, C. et Faith, D. P. (1998). Comparative phylogeography and the identification of genetically divergent areas for conservation. *Molecular Ecology*, 7 (4): 419-429.
- Mucedda, M., Kiefer, A., Pidinchedda, E. et Veith, M. (2002). A new species of long-eared bat (Khiroptera, Vespertilionidae) from Sardinia (Italy). *Acta Khiropterologica*, 4 (2): 121-135.
- Nei, M. (1987). Molecular Evolutionary Genetics. *Columbia University Press New-York.*
- Nei, M. (1991). Relative efficiencies of different tree making methods for molecular data. in *Recent Advances in Phylogenetic Studies*. M. M. Miyamoto & J. L. Cracraft. Oxford, Oxford University Press. 133-147.
- Nei, M. et Kumar, S. (2000). *Molecular Evolution and Phylogenetics*. New York, Oxford University Press. 250 p.
- Norman, J. A., Moritz, C. et Limpus, C. J. (1994). Mitochondrial DNA control region polymorphisms genetic markers for ecological studies of marine turtles. *Molecular Ecology*, 3: 363-373.
- O'Corry-Crowe, G. M., Suydam, R. S., Rosenberg, A., Frost, K. J. et Dizon, A. E. (1997). Phylogeography, population structure and dispersal patterns of the beluga whale *Delphinapterus leucas* in the western Neartic revealed by mitochondrial DNA. *Molecular Ecology*, 6: 955-970.
- Pandurska, R. (1993). Distribution and species diversity of cave dwelling bats in Bulgaria and some remarks on the microclimate conditions of the hibernation. *Travaux Institut Spéologie Racovitza*, 32: 155-163.
- Pandurska, R. (1996). Altitudinal distribution of bats in Bulgaria. *Myotis*, 34: 45-50.
- Pandurska, R. et Beshkov, V. (1998). Species diversity of bats in underground roost of the western Stara Mts. (Bulgaria). *Vespertilio*, 3: 81-91.
- Patton, J. L., Da Silva, M. N. et Malcolm, J. R. (1996). HierarKhical genetic structure and gene flow in three sympatric species of Amazonian rodents. *Molecular Ecology*, 5 (2): 229-38.
- Patton, J. L., Da Silva, M. N. F., Lara, M. et Mustrangi, M. A. (1997). Diversity, differenciation, and the historical biogeography of nonvolant small mammals of the Neotropical forest. in *Tropical forest remnants: ecology management and conservation of fragmented communities*. Khicago Illinois, University of Khicago Press. 455-465.
- Paunovic, M. (1998). Novi rezultati markiranja slepih miseva (Mammalia: Khiropetra) u istocnoj Srbiji. New results on bats marking in eastern Serbia. *Nasa Ekoloska Istina. Donji Milanovac*, 27: 243-246.
- Perichon, S. (2003). L'échec des replantations de haies bocagères en Ille-et-Vilaine. *Courrier de l'environnemnt de l'INRA*, (48): 53-60.
- Pestano, J., Brown, R. P., Rodriguez, F. et Moreno, A. (2000). Mitochondrial DNA control region diversity in the endangered blue chaffinch, *Fringilla teydea*. *Molecular Ecology*, 9 (9): 1421-1425.
- Pestano, J., Brown, R. P., Suarez, N. M. et Fajardo, S. (2003). Phylogeography of pipistrelle-like bats within the Canary islands, based on mtDNA sequences. *Molecular Phylogenetics and Evolution*, (26): 56-63.
- Petit, E. (1998). *Population structure and post-glacial history of the noctule bat Nyctalus noctula (Khiroptera, mammalia)*. Doktorgrades, Den Naturwissenschaftlichen Fakultäten, Friedrich-Alexander-Universität, Erlangen-Nürnberg. 105 p.
- Petit, E., Excoffier, L. et Mayer, F. (1999). No evidence of bottleneck in the postglacial recolonization of europe by the Noctule Bat (*Nyctalus noctula*). *Evolution*, 53 (4): 1247-1258.
- Petit, E. et Mayer, F. (2000). A population genetic analysis of migration: the case of the Noctule bat (*Nyctalus noctula*). *Molecular Ecology*, 9.
- Petri, B., Haeseler, A. et Pääbo, S. (1996). Extreme sequence heteroplasmy in bat mitochondrial DNA. *Biol. Chem.*, 377: 661-667.

Pumo, D. E., Goldin, E. Z., Elliot, B., Phillips, C. J. et Genoways, H. H. (1988). Mitochondrial DNA polymorphism in three antillean island populations of the fruit bat, Artibeus jamaicensis. *Molecular Biology and Evolution*, 5 (1): 79-89.

Pumo, D. E., Kim, I., Remsen, J., Phillips, C. J. et Genoways, H. H. (1996). Molecular systematics of the fruit bat, *Artibeus jamaicensis*: Origin of an unusual island population. *Journal of Mammalogy*, 77 (2): 491-503.

Qumsiyeh, M. (1985). The bats of Egypt. *Spe. Publ. Mus.Texas Tech. Univ.*, 23: 1-102.

Qumsiyeh, M. B. (1996). *Mammals of the Holy Land*. Lubbock, Texas Tech. University Press. 389 p.

Rabouam, C., V., B., Bigot, Y. et Periquet, G. (2000). Genetic relationships of Cory's shearwater: parentage, mating assortment, and geographic differentiation revealed by DNA fingerprinting. *The Auk*, 117 (3): 651-662.

Réguis, J.-F.-M. (1880). *Note sur les Mammifères de la Provence*. Marseille, Marius Lebon. 70 p.

Renault, S., Bourhis, J.-R., Forest, V., Magnin, F., Margarit, X., Mistrot, V., Thiébault, S., Vigne, J.-D. et Weydert, N. (1997). Les niveaux de l'Age du Bronze du Mourre de la Barque à Jouques (Bouches-du-Rhône). Première analyse du mobilier et reconstitution paléoenvironnementale. *Documents d'Archéologie Méridionales*, 19- 20: 33-56.

Rhône-Méditerranée-Corse, C. d. b. et Rhône-Méditerranée-Corse, P. c. d. b. (1995). *Atlas du bassin Rhône-Méditerranée-Corse, 203 cartes thématiques*, SDAGE p.

Richardson, P. W. (1994). A new method of distinguishing Daubenton's bats (Myotis daubentonii) up to one year old from adults. *Journal of Zoolgy London.*, 233: 307- 344.

Riddle, B. R. et Hafner, D. J. (1999). Species as units of analysis in ecology and biogeography: time to take the blinders off. *Global Ecology and Biogeography*, 8 (6): 433-441.

Riddle, B. R., Hafner, D. J., Alexander, L. F. et Jaeger, J. R. (2000). Cryptic vicariance of the historical assembly of a Baja California Peninsular Desert biota. *Proceedings of the National Academy of Sciences of United States of America*, 97 (26): 14438- 14443.

Riddle, B. R. et Honeycutt, R. L. (1990). Historical biogeography in north american arid regions: an approach using mitochondrial-DNA phylogeny in grasshopper mice (genus *Onychomys*). *Evolution*, 44 (1): 1-15.

Ridley, M. (1997). *Evolution biologique*. Paris, Bruxelle, De Boeck Université p.

Rogers, A. R., Fraley, A. E., Bamshad, M. J., Watkins, W. S. et Jorde, L. B. (1996). Mitochondrial mismatch analysis is insensitive to the mutational process. *Molecular Biology and Evolution*, 13 (7): 895-902.

Rogers, A. R. et Harpending, H. (1992). Population growth makes waves in the distribution of pairwise genetic differences. *Molecular Biology and Evolution*, 9 (3): 552-569.

Rohling, E. J. et Bryden, H. L. (1994). Estimating Past Changes in the Eastern Mediterranean Fresh- Water Budget, Using Reconstructions of Sea-Level and Hydrography. *Proceedings of the Koninklijke Nederlandse Akademie Van Wetenschappen-Biological Chemical Geological Physical and Medical Sciences*, 97 (2): 201-217.

Rohling, E. J., Fenton, M., Jorissen, F. J., Bertrand, P., Gansenn, G. et Caulet, J. P. (1998). Magnitudes of sea-level lowstands in the past 500000 years. *Nature*, 394: 162-165.

Rosel, P. E., France, S. C., Wang, J. Y. et Kocher, T. D. (1999). Genetic structure of harbour porpoise *Phocoena phocoena* populations in the northwest Atlantic based on mitochondrial and nuclear markers. *Molecular Ecology*, 8 (12): S41-S54.

Roué, S. Y. et Groupe Chiroptère, S. F. E. P. M. (1997). Les Chauves-souris disparaissentelles ? Vingt ans après. *Arvicola*, 9 (1): 19-24.

Ruedi, M. et Mayer, F. (2001). Molecular systematics of bats of the genus *Myotis*  (Vespertilionidae) suggests deterministic ecomorphological convergences. *Molecular Phylogenetics and Evolution*, 21 (3): 436-48.

Rydell, J., Miller, A. et Jensen, M. E. (1999). Echolation constraints of Daubenton's bat foraging over water. *Functional ecology*, 13: 247-255.

- Ryder, O. A. (1986). Species Conservation and Systematics the Dilemma of Subspecies. *Trends in Ecology and Evolution*, 1 (1): 9-10.
- Sage, R. D. (1986). Pleistocene glaciation, fluctuating ranges, and low genetic variability in a large mammal (*Ovis dalli*). *Evolution*, 40 (5): 1092-1095.
- Salotti, M., Bellot-Gourlet, L., Courtois, J.-Y., Dubois, J.-N., Louchart, A., Mourer-Chauvire, C., Oberlin, C., Pereira, E., Poupeau, G. et Tramoni, P. (2000). La fin du Pléistocène supérieur et le début de l'Holocène en Corse : apports paléonthologique et archéologique du site de Castiglione (Oletta, Haute-Corse). *Quaternaire*, 11 (3-4): 219-230.
- Sbisa, E., Tanzariello, F., Reyes, A., Pesole, G. et Saccone, C. (1997). Mammalian mitochondrial D-loop region structural analysis: identification of new conserved sequences and their functional and evolutionary implications. *Gene*, 205 (1-2): 125-140.
- Schneider, S. et Excoffier, L. (1999). Estimation of past demographic parameters from the distribution of pairwise differences when the mutation rates vary among sites: application to human mitochondrial DNA. *Genetics*, 152: 1079-1089.
- Schneider, S., Roessli, D. et Excoffier, L. (2000). Arlequin 2.0 : a software for population genetics data analysis. Genetics and Biometry Laboratory, University of Genova, Switzerland.
- Serra-Cobo, J. (1992). Contribution to the chorology and biology of *Myotis capaccinii*  (Bonaparte, 1837) in Spain. in *Prague Studies in Mammalogy*. I. Horácek & V. Vohralik. Praha, Charles University Press. 183-188.
- Sevilla, P. (1990). Murcielagos fosiles de Espana. in *Los Murcielagos de Espana y Portugal*. J. Benzal & O. De Paz. Madrid, Ministerio Agricola Pesca y Alimentacion, ICONA. 23- 36.
- Shedlock, A. M., Haygood, M. G., Pietsch, T. W. et Bentzen, P. (1997). Enhanced DNA extraction and PCR amplification of mitochondrial genes from formalin-fixed museum specimens. *Biotechniques*, 22 (3): 394-&.
- Siemers, B. M., Stilz, P. et Schnitzler, H.-U. (2001). The acoustic advantage of hunting at low heights above water: behavioural experiments on the European "trawling" bats *Myotis capaccinii, M. dasicneme* and *M. daubentonii*. *Journal of Experimental Biology*, 204: 3843-3854.
- Siépi, P. (1889). Liste des Chiroptères observés dans les départements des Bouches-du-Rhône et du Var. *C.-r. séances Congrès international Zoologie Paris*: 52-58.
- Simon, C., Frati, F., Beckenbach, A., Crespi, B., Liu, H. et Flook, P. (1994). Evolution, Weighting, and Phylogenetic Utility of Mitochondrial Gene Sequences and a Compilation of Conserved Polymerase Chain Reaction Primers. *Annals of the Entomological Society of America*, 87 (6): 651-701.
- Slatkin, M. et Hudson, R. R. (1991). Pairwise comparisons of mitochondrial DNA sequences in stable and exponentially growing populations. *Genetics*, 129: 555-562.
- Smith, M. F. et Patton, J. L. (1991). Variation in mitochondrial cytochrome b sequence in natural populations of South American akodontine rodents (Muridae: Sigmodontinae). *Molecular Biology and Evolution*, 8 (1): 85-103.
- Smith, M. F. et Patton, J. L. (1993). The diversification of South American murid rodents: evidence from mitochondrial DNA sequence data for the akodontine tribe. *Biological Journal of the Linnean Society*, 50: 149-177.
- Soulé, M. E. (1986). *Conservation Biology. the Science of Scarcity and Diversity*. Sunderland, Massachussets, Sinauer p.
- Spitzenberger, F., Haring, E. et Tvrtkovic, N. (2002). *Plecotus microdontus* (Mammalia, Vespertilionidae), a new bat species from Austria. *Nat. Croat.*, 11 (1): 1-18.
- Spitzenberger, F. et Mayer, A. (1988). Aktueller Stand der Kenntnis der Fledermausfauna Osttirols und Kärntens ; zugleich Mammalia austriaca 14 (Myotis capaccinii Bonaparte, 1837, Pipistrellus kuhlii Kuhl, 1819 und Pipistrellus savii Bonaparte, 1837). *Ann. Naturhist. Mus. Wien*, 90 (B): 69-91.
- Spitzenberger, F., Pialek, J. et Haring, E. (2001). Systematics of the genus *Plecotus*  (Mammalia, Vespertilionidae) in Austria based on morphometric and molecular investigations. *Folia Zoologica*, 50 (3): 161-172.

Stamps, J. (2001). Habitat selection by dispersers: integrating proximate and ultimate approaches. in *Dispersal*. J. Clobert, E. DanKhin, A. A. Dhondt & J. D. Nichols. Oxford, Oxford University Press. 230-242.

Stebbings, P. E. (1988). *Conservation of European Bats*. London, Christopher Helm. 246 p.

Summers-Smith, J. D. (2003). The decline of the House Sparrow: a review. *British Birds*, 96: 439-446.

Swofford et Olsen, G. J. (1990). Phylogeny reconstruction. in *Molecular Systematics*. D. M. Hillis & C. Moritz. Sunderland, Massachusetts, Sinauer Associates Inc. 411-501.

Swofford, D. L. (1996). Paup\*: phylogenetic Analysis Using Parsimony (and other methods). Version 4.0b. Sinauer Associates, Sinderland, MA.

- Taberlet, P. et al., e. (1997). Non invasive genetic tracking of the endangered brown bear population. *Molecular Ecology*, 6: 869-876.
- Taberlet, P. et Bouvet, J. (1990). Phylogéographie de la mésange bleue (*Parus caeruleus*): résultats préliminaires. *Comptes Rendus de l'Académie des Sciences, Série III-Sciences de da Vie-Life Sciences*, 310: 503-507.
- Taberlet, P. et Bouvet, J. (1991). A single plucked feather as a source of DNA for bird genetic studies. *The Auk*, (108): 959-960.
- Taberlet, P. et Bouvet, J. (1994). Mitochondrial DNA polymorphism, phylogeography, and conservation genetics of the brown bear *Ursus arctos* in Europe. *Proceedings of the Royal Society of London Series B-Biological Sciences*, 255: 195-200.
- Taberlet, P., Fumagalli, L., Wust-Saucy, A.-G. et Cosson, J.-F. (1998). Comparative phylogeography and postglacial colonization routes in Europe. *Molecular Ecology*, 7: 453-464.
- Tajima, F. (1993). Simple methods for testing molecular clock hypothesis. *Genetics*, (135): 599-607.
- Tamura, K. (2000). On the estimation of the rate of nucleotide substitution for the control region of human mitochondrial DNA. *Gene*, 259 (1-2): 189-197.
- Tamura, K. et Nei, M. (1993). Estimation of the number of nucleotide substitutions in the control region of mitochondrial DNA in humans and Khimpanzees. *Molecular Biology and Evolution*, (10): 512-526.
- Taylor, A. C., Sherwin, W. B. et Wayne, R. K. (1994). Genetic variation of microsatellite loci in a bottlenecked species: the northern hairy-nosed wombat *Lasiorhinus krefftii*. *Molecular Ecology*, 3: 227-290.
- Thompson, J. D., Higgins, D. G. et Gibson, T. J. (1994). CLUSTAL W: improving the sensitivity of progressive multiple sequence alignement through sequence weighting, positions-specific gap penalties and weight matrix choice. *Nucleic Acids Research*, 22: 4673-4680.
- Topal, G. (1983). New and rare fossil mouse-eared bats from the middle Pliocene of Hungary (Mammalia, Khiroptera). *Fragm. Mineral. Palaeontol.*, (11): 43-54.
- Tupinier, D. (1989). *La chauve-souris et l'homme*. Paris, L'Harmattan. 218 p.
- Tuttle, M. D. et Stevenson, D. (1982). Growth and survival of bats. in *Ecology of bats*. T. H. Kunz. New-York, Plenum. 105-150.
- Valdes, A. M., Slatkin, M. et Freimer, N. B. (1993). Allele frequencies at microsatellite loci - the stepwise mutation model revisited. *Genetics*, 133 (3): 737-749.
- Van Andel, T. H. et Tzedakis, P. C. (1996). Palaeolithic landscapes of Europe and environs, 150,000-25,000 years ago: An overview. *Quaternary Science Reviews*, 15 (5-6): 481-500.
- Van Wagner, C. E. et Baker, A. J. (1990). Association between mitochondrial DNA and morphoogical evolution in Canada geese. *Journal of Molecular Evolution*, 31: 373- 382.
- Vaughan, N., Jones, G. et Harris, S. (1996). Effects of sewage effluent on the activity of bats (Khiroptera: Vespertilionidae) foraging along rivers. *Biological Conservation*, 78: 337-343.
- Vaughan, T. C., Cockrum, E. L. et Vaughan, P. J. (1977). Four Vespertilionid bats new to the fauna of Tunisia. *Mammalia*, 41 (4): 517-522.
- Verlaque, R., Médail, F., Quézel, p. et Babinot, J.-F. (1997). Endémisme végétal et paléogéographie dans le bassin méditerranéen. *Geobios*, (21): 159-166.
- Vigne, J.-D. et Marinval-Vigne, M.-C. (1990). Nouvelles données sur l'histoire des musaraignes en Corse (Insectivora, Soricidae). *Vie et Milieu*, 40 (2-3): 207-212.
- Vogel, P., Maddalena, T. et Schembri, P. J. (1990). Cytotaxonomy of shrews of the genus Crocidura from mediterranean islands. *Vie et Milieu*, 40 (2-3): 124-129.
- Walsh, P. S., Metzger, D. A. et HiguKhi, R. (1991). Chelex 100 as a medium for simple extraction of DNA for PCR-based typing from forensic material. *BioTechniques*, 10 (4): 506-513.
- Walton, C., Handley, J. M., Tun-Lin, W., Collins, F. H., Harbach, R. E., Baimai, V. et Butlin, R. K. (2000). Population structure and population history of *Anopheles dirus*  Mosquitoes in Souteast Asia. *Molecular Biology and Evolution*, 17 (6): 962-974.
- Waples, R. S. (1991). Pacific salmon, *Oncorhynchus spp*., and the definition of "species" under the endangered species act. *Mar. Fish. Rev.*, 53: 11-22.
- Webb, N. J. et Tidemann, C. R. (1996). Mobility of Australian flying-foxes, *Pteropus spp*. (MegaKhiroptera) evidence from genetic variation. *Proceedings of the Royal Society of London Series B-Biological Sciences*, 263: 497-502.
- Weir, B. S. et Cockerham, C. C. (1984). Estimating *F*-statistics for the analysis of population structure. *Evolution*, 38: 1358-1370.
- Wenink, P. W., Baker, A. J. et Tilanus, M. G. J. (1993). Hypervariable-control-region sequences reveal global population structuring in a long-distance migrant shorebird, the Dunlin (*Calidris alpina*). *Proceedings of the National Academy of Sciences of the United States of America*, 90: 94-8.
- Whelan, S., Li, P. et Goldman, N. (2001). Molecular phylogenetics: state-of-the-art methods for looking into the past. *Trends in Genetics*, 17 (5): 262-272.
- Wilkinson, G. S. et Chapman, A. M. (1991). Length and sequence variation in Evening Bat D-loop mtDNA. *Genetics*, 128: 607-617.
- Wilkinson, G. S. et Fleming, T. H. (1996). Migration and evolution of the long-nosed bats *Leptonycteris curasoae*, inferred from mitochondrial DNA. *Molecular Ecology*, 5: 329-339.
- Wilkinson, G. S., Mayer, F., Kerth, G. et Petri, B. (1997). Evolution of repeated sequence arrays in the D-loop region of bat mitochondrial DNA. *Genetics*, 146: 1035-1048.
- Wilson, A. C., Cann, R. L., Carr, S. M., George, M., Gyllensten, U. B., Helmbychowski, K. M., HiguKhi, R. G., Palumbi, S. R., Prager, E. M., Sage, R. D. et Stoneking, M. (1985). Mitochondrial DNA and two perspectives on evolutionary genetics. *Biological Journal of the Linnean Society*, 26 (4): 375-400.
- Wirgin, I., Maceda, L., Stabile, J. et Mesing, C. (1997). An evolution of introgression of Atlantic coast striped bass mitochondrial DNA in a Gulf of Mexico population using formalin-preserved museum collections,. *Molecular Ecology*, 6: 907-916.
- Worthington Wilmer, J. et Barrat, E. (1996). A non-lethal method of tissue sampling for genetic studies of Khiropterans. *Bat Research News*, (37): 1-3.
- Worthington Wilmer, J., Hall, L., Barrat, E. et Moritz, C. (1999). Genetic structure and male-mediated gene flow in the ghost bat (*Macroderma gigas*). *Evolution*, 53 (5): 1582-1591.
- Worthington Wilmer, J., Moritz, C., Hall, L. et Toop, J. (1994). Extreme population structuring in the threatened ghost bat, *Macroderma gigas*: evidence from mitochondrial DNA. *Proceedings of the Royal Society of London Series B-Biological Sciences*, 257: 193-198.

## <span id="page-201-0"></span>**ANNEXES**

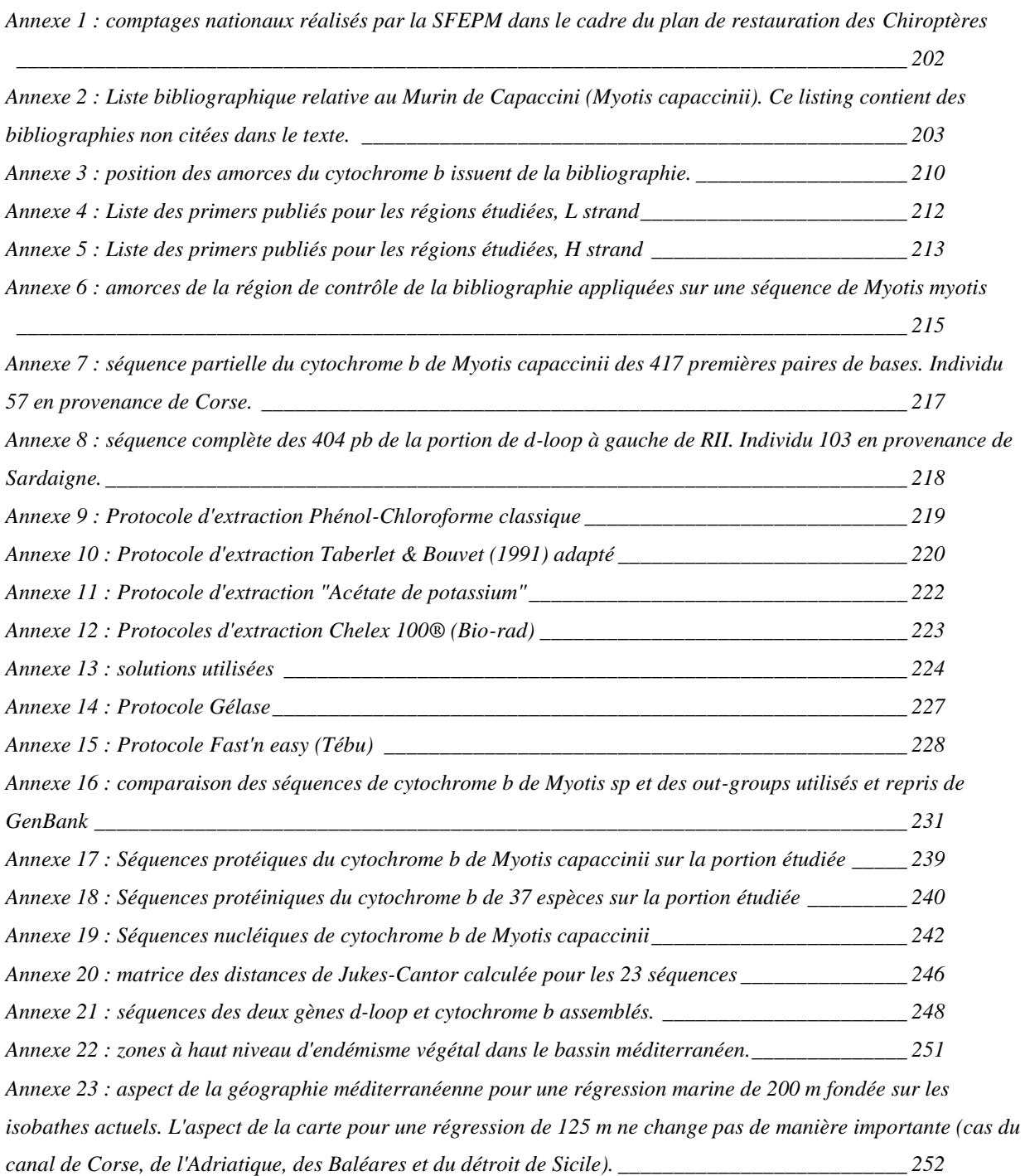

#### <span id="page-202-0"></span>**Annexe 1 : comptages nationaux réalisés par la SFEPM dans le cadre du plan de restauration des Chiroptères**

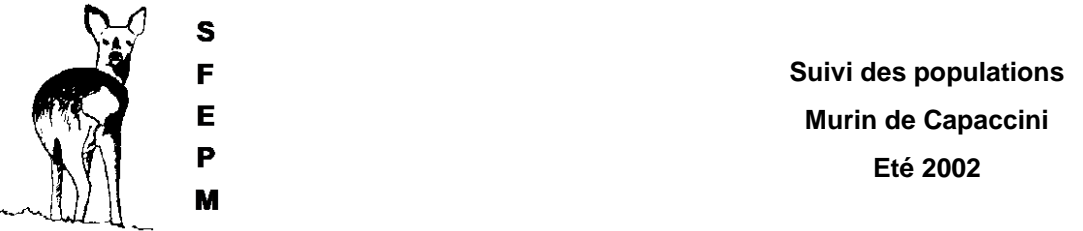

Comptages effectués entre le 23 mai (Fort de Salses) et le 23 juin (Ria-Sirach). En Corse les comptages ont été pratiqués de jour pour les adultes, de nuit pour les jeunes.

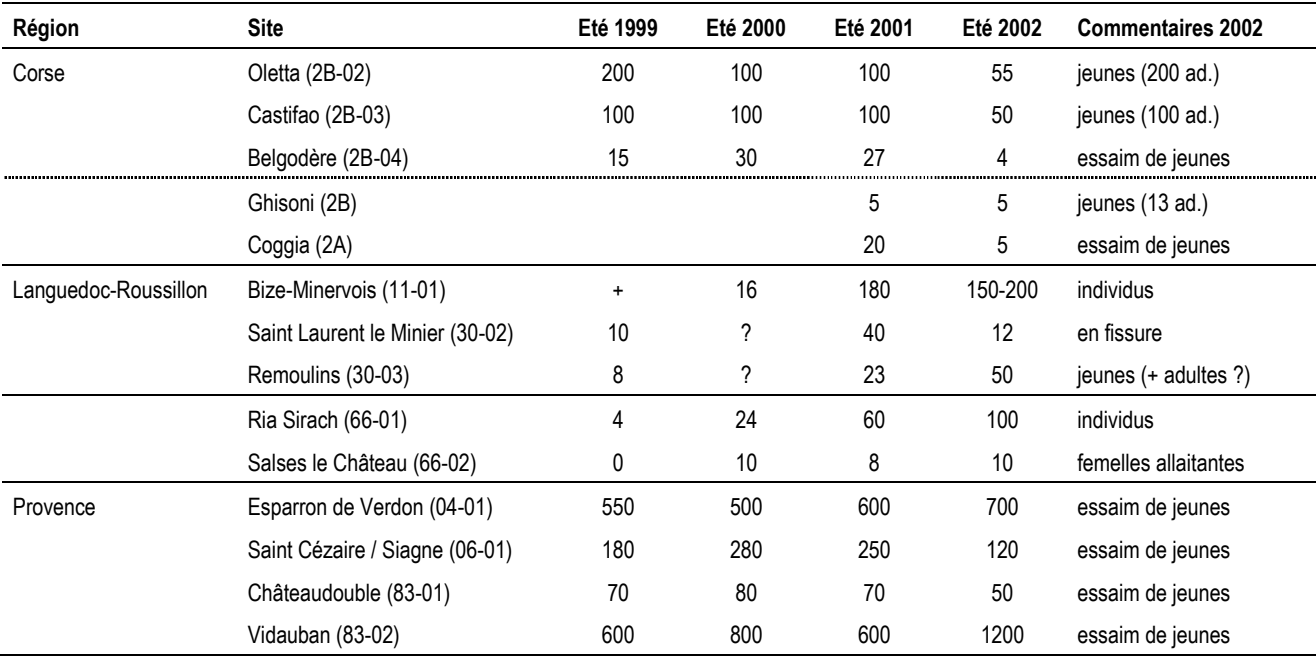

Observateurs : Gregory Beuneux (2B-02, 2B-03, 2B-04, 2A, 2B), Valérie Bosc (2A), Jean-Yves Courtois (2B-02, 2B)-03, 2B-04), Alexandre Haquart (04-01, 06-01, 83-01, 83-02), Pascal Médard (11-01, 66-02), Robin Letscher & Charlotte Meunier (66-01), Jean Séon (30-02), Guy de Risaz ((30-03)

Dans le site de Bize Minervois, les jeunes présentent une coloration plus claire (épidémie ?). Un cadavre a été collecté à Coggia, où le Murin de Capaccini cohabite avec 800 *Miniopterus schreibersii* et une centaine de *Rhinolophus euryale*.

La forte hausse des effectifs à Vidauban est probablement liée à la fusion avec d'autres colonies non répertoriées (le printemps a été très sec et de nombreux affluents de l'Argens étaient à sec). Au contraire, la moitié de l'effectif de Saint Cézaire s'est déplacée dans une grotte à 7km sur la commune de Montauroux (140 jeunes comptés le même soir), site de transit habituel pour l'espèce et pour *Miniopterus schreibersii*.

Comme l'année précédente, le bilan 2002 est très positif en terme de suivi. Les décomptes font apparaître une encourageante hausse des effectifs en Languedoc-Roussillon et au contraire une baise en Corse. Mais l'expérience de Provence (fusion-fission de colonies) montre à l'évidence qu'un comptage sur deux années successives est illusoire pour inférer une tendance démographique. L'effort de conservation de toutes les cavités accueillant des colonies de reproduction de murins de Capaccini (y compris les cavités découvertes au cours du suivi des populations) doit être poursuivi (voire amplifié).

**Annexe 2 : Liste bibliographique relative au Murin de Capaccini (***Myotis capaccinii***). Ce listing contient des bibliographies non citées dans le texte.**

- **Anonyme (1984). Fauna cavernicola Alpi Liguri.** *Annali del Museo Civico di Storia Naturale "Giacomo Doria"***, LXXXIV-bis: 307.**
- **Adrover, R. (1967). Nuevas micromammiferos en Mallorca.** *Bol. Soc. Hist. Nat. Baleares***(13): 99- 116.**
- **Albayrak, I. (1990). The Long-fingered bat (***Myotis capaccinii***) from Turkey.** *Doga turk Zool. Derg.***, 14(2): 150-155.**
- **Albayrak, I. et Asan, N. (1999). Distributional status of the bats from Turkey (Mammalia: Khiroptera).** *Commun. Fac. Sci. Univ. Ank. C***, 17: 59-68.**
- **Alcover, J. A. et Gosalbez, J. (1988). Estudio comparado de la fauna de Micromammiferos de las islas Baleares y Pituisas.** *Bulletin d'Ecologie***, 19(2/3): 321-328.**
- **Atanassov, N. et Peschev, Z. (1963). Die Säugetiere Bulgariens.** *Säugetierkundliche Mitteilnugen***, 11(3): 101-112.**
- **Balcells, E. (1964). Ergebnisse der Fledermaus-Beringung in Nord Spanien.** *Bonner Zoologische Beiträge***(1/2): 36-44.**
- **Baudelot, S. (1972).** *Etude des Chiroptères, insectivores et rongeurs du Miocène de Sansan (Gers)***. Thèse de doctorat, Université Paul Sabatier, Toulouse.**
- **Bego, F. et Griffiths, H. I. (1994). Preliminary data on the bats (Mammalia, Khiroptera) of Albania.**  *Studies in Speleology***, 9: 21-25.**
- **Benda, P. et Horàcek, I. (1998). Bats (Mammalia: Khiroptera) of eastern Mediterranean. Part 1. Review of the distribution and taxonomy of bats in Turkey.** *Acta Soc. Zool. Bohem.***(62): 255- 313.**
- **Beron, P. (1961). Contribution à la connaissance des chauves-souris Bulgares.** *Fragmenta Balcanica***. III, 24 (83):p 189-195.**
- **Beron, P. et Gueorguiev, V. (1967). Essai sur la faune cavernicole de Bulgarie. II. Résultats des recherches biospéologiques de 1961 à 1965.** *Bulletin de l'Institute de Zoologie et Musee KH.***, XXIV: 151-212.**
- **Bertrand, A. (1991). Les chauves-souris d'Ariège. Les connaître, les protéger.** *Mémoires de Biospéologie***(Hors série): 40.**
- **Beuneux, G. (2003).** *Une première expérience de radiopistage sur le Murin de Capaccini, Myotis capaccinii et sur le Petit Rhinolophe, Rhinolophus hipposideros, en Corse - été 2002***. Compte-rendu des rencontres Chiroptères Grand Sud 2002. 5 et 6 octobre 2002, 2003, Buoux, SFEPM - GCP - Diren Provence-Alpes Côte-d'Azur. 36-37.**
- **Bonaparte (1837). Vespertilio Capaccinii.** *Iconografia della Fauna Italiana***. XX:p pl. 20.**
- **Brosset, A. (1960). Les mammifères du Maroc oriental. Leur repartition.- Leur statut actuel.** *Bulletin de Société des Sciences Naturelles et Physiques du Maroc***, 40: 243-263.**
- **Cabrol, P. et Grassaud, M. (2002). Projet de Réserve Naturelle souterraine de l'Ariège. Préfecture de l'Ariège - Direction régionale de l'environnement de Midi-Pyrennées. novembre 2002. 286**
- **Çaglar, M. (1965). Khiropterenfauna der Türkei.** *?, Serie B***, XXX(3/4): 125-134.**
- **Caloi, L., Kotsakis, T. et Palombo, M. R. (1988). La fauna a vertebrati terrestri del Pleistocene delle isole del Mediterraneo.** *Bulletin d'Ecologie***, 19(2/3): 131-152.**
- **Caoduro, G., Osella, G. et Ruffo, S. (1994). La fauna cavernicola della regione Veronese.** *Memoire del Museo Civico di Storia Naturalle di Verona (IIa Serie) Sezione Scienze della Vita (A: Biologica)***(11): 78.**
- **Capanna, E. et Manfredi Romanini, M. G. (1973). Contenu en ADN des noyaux postkinétiques et évolution du caryotype chez les Chiroptères.** *Periodicum Biologorum***(75): 55-60.**
- **Carmel, Y. et Safriel, U. (1998). Habitat use by bats in a mediterranean ecosystem in Israelconservation implications.** *Biological Conservation***, 84(3): 245-250.**
- **Caubère, B. et Caubère, R. (1948). Les Chiroptères des grottes du Queire en 1948.** *Mammalia***, 12: 137-139.**
- **Caubère, B. et Caubère, R. (1948). L'essaim de Chiroptères des grottes du Queire commune de Biert (Ariège).** *Mammalia***, 12: 95-99.**
- **Cheylan, G. et Bergier, P. (1979). Inventaire des Mammifères de Camargue. Société Française pour l'Etude et la Protection des Mammifères. 16**
- **Chytil, J. et Vlasin, M. (1994). Contribution to the knowledge of bats (Mammalia, Khiroptera) in Albania.** *Folia Zoologica***, 43(4): 465-467.**
- **Colombier, J. (1957). Les chauves-souris du Var.** *Ann. Soc. SC. Nat. et ArKhives de Toulon et du Var***, 4 ou 9: 139-141.**
- **Cosson, E. (2001). Les Chiroptères de la Directive Habitats : le Murin de Capaccini,** *Myotis capaccinii*  **(Bonaparte, 1837).** *Arvicola***, 13(2): 31-35.**
- **Cosson, E. et Médard, P. (1999). Murin de Capaccini -** *Myotis capaccinii* **(Bonaparte 1837).** *In :*  **Habitats et activité nocturne des Chiroptères menacés en Europe : synthèse des connaissances en vue d'une gestion conservatrice. S.Y. ROUE & M. BARATAUD (coord.).** *Le Rhinolophe***, Spéc. 2: 47-51.**
- **Courtois, J. Y. (1998). Contribution à la connaissance de la répartition et des caractéristiques biologiques du Murin de Capaccini (***Myotis capaccinii***) en Corse.** *Arvicola***, 10(2): 42-46.**
- **Courtois, J. Y., Faggio, G. et Salotti, M. (1992). Chiroptères de Corse. Actualisation des cartes de répartition et révision du statut des espèces troglophiles. 32**
- **Courtois, J. Y., Mucceda, M., Salotti, M. et Casale, A. (1997). Deux îles, deux peuplements : comparaisons des populations de Chiroptères troglophiles de Corse et de Sardaigne.**  *Arvicola***, 9(1): 15-18.**
- **Crucitti, P. (1978). Osservazioni ecologistiche su** *Myotis capaccinii* **nelle regione Laziale.** *Soc. Ital. Nat. Museo civ. Nat. E aquario civ. Milano.***, 69(3-4): 153-162.**
- **Crucitti, P. (1981). Studi sull'organisazione sociale dei Khirotteri. I. Struttura sociale di** *Myotis capaccinii***.** *Atti Soc. Ital. Nat. Museo civ. Stor. Nat. Milano.***, 125(1-2).**
- **Crucitti, P. (1993). Caractterische della agragazione** *Miniopterus schreibersi-Myotis capaccinii* **nel Lazio, Italia centrale (Khiroptera).** *Boll. Mus. reg. Sci. Nat. Torino.***, 2(2): 407-442.**
- **Crucitti, P. et Khine, A. (1990). Further remarks on winter and early spring sex-ratio of** *Myotis capaccinii* **(Khiroptera) in Latium, Central Italy.** *Mammalia***, 54(4): 659-660.**
- **Crucitti, P. et Constestabile, R. (1987). Distribuzione dei Khirotteri nella regionse Laziale (Italia Centrale) e lista dellespecie dell'area.** *Rendiconti Seminario-Facolta Scienze Univ. Cagliari.***, 57(2): 167-176.**
- **Crucitti, P. et Tringali, L. (1985). Sulla distribuzione di alcune Khirotteri italiani, particolarmente delle regione Laziale (Mammalia Khiroptera).** *Atti Soc. Ital. Nat. Museo civ. Stor. Nat. Milano.***, 126(3-4): 257-267.**
- **Crucitti, P. et Tringali, L. (1987). Distribuzione e diversita dei Khirotteri italiani troglofili della regione Laziale (Italia Centrale).** *Hystrix***, 2: 45-56.**
- **Deblase, A. F. (1980).** *The bats of Iran: systematics, distribution, ecology.* **Khicago. I-XVII, 424.**
- **Di Bella, C., Fornasari, L., Gori, E., Piraino, C., Violani, C. et Zava, B. (1997).** *Note sulla microflora enterica di tre specie di vespertolionidi antropofili (Khiroptera, Vespertilionidae).* **1° Convegno Nazionale sulla Fauna Urbana, 1997, Roma. 83.**
- **Dinale, G. (1962). Nota preliminare sui Pipistrelli delle grotte di Cunardo.** *Rassegna Speleologica Italiana***, XIV(1): 1-3.**
- **Dinale, G. (1965). Studi sui Khiropteri italiani-IV.-osservazioni su** *Myotis emarginatus* **(Geoffr.)**  *Myotis capaccinii* **(Bonaparte),** *Nyctalus noctula* **(Schreibers),** *Plecotus sp.* **E** *Barbastella barbastellus* **(Schreibers) in alcune region italiane.** *Doriana***, 4(156): 2-3.**
- **Djulic, B. (1955). Prilog poznavanju dugokrilog pršnjaka** *(Miniopterus schreibersi* **Kuhl.) na podrucju Hrvatske.** *Speleolog.***, III(3/4): 1-9.**
- **Djulic, B. (1956). Report on the first bat banding in Croatia.** *Larus***(9/10): 208-215.**
- **Djulic, B. (1959). Beitrag zur Kenntnis der geographischen Verbreitung der Khiropteren Kroatiens.**  *Bull. Mus. Hist. Nat. Belgrade, Serie B***(14): 67-112.**
- **Djulic, B. (1960).** *Ecology of some Croatian bat species***. Ph. D. Thesis, University of Zagreb, Croatia. 161.**
- **Djulic, B. (1960). Research on ecology of bat hibernation.** *JAZU, Zagreb***(66): 298-301.**
- **Djulic, B. (1961). Contribution à l'étude de la répartition et de l'ecology de quelques chauves-souris cavernicoles de Dalmatie.** *Mammalia***, 25: 287-313.**
- **Djulic, B. (1963). Etude écologique des chauves-souris cavernicoles de la Croatie occidentale (Yougoslavie).** *Mammalia***, 27: 385-436.**
- **Djulic, B. (1989). Bats in the Red Data List of Croatia (Yugoslavia).** *European Bat Research 1987***. V. Hanák, I. Horácek & J. Gaisler. Praha, Charles Univ. Press.p 389-392.**
- **Djulic, B. et Kovacic, D. (1992). History of research on bats in Dalmatia.** *Prague Studies in Mammalogy***. H. Vorhalik. Praha, Charles University Press.p 27-29.**
- **Djulic, B. et Tortic, M. (1960). Verzeichnis der Säugetiere Jugoslawiens.** *Säugetierkundliche Mitteilungen***(1/2): 1-12.**
- **Dupuis-Perez, I. (1986).** *Les Chiroptères du quaternaire en France. 1ère partie : clés pour la détermination du matériel fossile.* **Mémoire de maîtrise en préhistoire, Université Paris I Panthéon-Sorbonne., Paris. 244.**
- **Dupuis-Perez, I. (1986).** *Les Chiroptères du quaternaire en France. 2ère partie : recherches sur les Chiroptères de quelques gisements préhistoriques français.* **Mémoire de maîtrise en préhistoire, Université Paris I Panthéon-Sorbonne., Paris. 315.**
- **Fernandez, R. (1989). Patterns of distribution of bats in the Iberian Peninsula.** *European Bat Research 1987***. V. Hanák, I. Horácek & J. Gaisler. Praha., Charles Univ. Press.p 357-361.**
- **Gaisler, J. (1956). Faunistický prehled ceskoslovenských netopýru.** *Ochrana prírody***, XI(6): 161- 169.**
- **Gaisler, J. (1983). Nouvelles données sur les Chiroptères du nord Algérien.** *Mammalia***, 47(3): 359- 369.**
- **Gerbe, Z. (1879). Sur l'existence du Vespertilion de Capaccini et sur l'apparition accidentelle du Milvus govinda en Provence.** *Le Naturaliste***: 2pp.**
- **Gory, G. et Jeantet, R. (1999). Eléments de biométrie de huit espèces de Chiroptères capturés en région méditerranéenne.** *Bul. Soc. Et. Sc. Nat. Nîmes et Gard.***, 62: 75-79.**
- **Hanák, V. (1964). Zur Kenntnis der Fledermausfauna Albaniens.** *Acta Soc. Zool. Bohemoslov***, XXVIII(1): 68-88.**
- **Hanák, V., Benda, P., Ruedi, M., Horácek, I. et Sofianidou, T. S. (2001). Bats (Mammalia: Khiroptera) of the Eastern Mediterranean. Part2. New records and review of distribution of bats in Greece.** *Acta Soc. Zool. Bohem.***(65): 279-346.**
- **Hanák, V. et Josifov, N. (1959). Zur Verbreitung der Fledermäuse Bulgariens.** *Säugetierkundliche Mitteilungen***, VII(4): 145-151.**
- **Hanák, V. et Lamani, F. (1961). The result of the research work carried out on the bats in our country.** *Bul. Univ. Shfentënor te Tiranës, Ser. Shk. Natyrore***(3): 124-158.**
- **Haquart, A. (1995). Note sur les Chiroptères de Camargue (Bouches-du-Rhône).** *Faune de Provence (C.E.E.P.)***, 16: 107-109.**
- **Haquart, A., Bayle, P., Cosson, E. et Rombaut, D. (1997). Chiroptères observés dans les départements des Bouches-du-Rhône et du Var.** *Faune de Provence (C.E.E.P.)***, 18: 13-32.**
- **Harrison, D. L. (1964).** *The Mammals of Arabia. Introduction, Insectivora, Khiroptera, Primates***. London, Ernest Benn.**
- **Harrison, D. L. et Bates, P. J. J. (1991).** *The Mammals of Arabia***, Harrison Zoological Museum Publication. 354.**
- **Hatt, R. T. (1959).** *The Mammals of Iraq***, Museum of Zoology, University of MiKhigan.**
- **Heer, E. (1965). Beiträge zur Säugetierkunde Sud-Bessarabiens und der Nord-Dobrudscha.** *Jahrbuch der Heimatmuseum der Deutschen aus Bessarabien***(1): 1-28.**
- **Jeantet, R. et Gory, G. (1997). Le baguage de Chiroptères en région méditerranéenne de 1958 à 1970.** *Bul. Soc. Et. Sc. Nat. Nîmes et Gard.***, 61: 85-88.**
- **Jullien, R. (1964). Micromammifères de la grotte de l'Hortus.** *Bull. Mus. Anthrop. Préhist. Monaco***(11): 121-126.**
- **Jullien, R. (1972). Les Chiroptères des couches paléochrétiennes de la grotte de l'Hortus (Valfaunès, Hérault).** *Etudes Quaternaires***(1): 267-269.**
- **Jullien, R. (1972). Les Chiroptères du Würm II de la grotte de l'Hortus (Valfaunès, Hérault).** *Etudes Quaternaires***(1): 247-265.**
- **Jullien, R. (1976). Les Chiroptères.** *La préhistoire française***, CNRS.p 427-430.**
- **Kahman, D. L. et Goerner, P. (1956). Les Chiroptères de corse.** *Mammalia***, 20: 333-389.**
- **Kahmann, H. (1962). Neue Ergebnisse in der Säugetierforschung in der Türkei.** *Säugetierkundliche Mitteilungen***(3): 112-116.**
- **Kahmann, H. et Çaglar, M. (1960). Beiträge zur Säugetierkunde der Türkei 1 - Fledermäuse aus der Landscahft Hatay (eine vorläufige Mitteilung).** *Revue de la Faculté de Scienses de l'Université d'Istanbul, Série B***, XXV(1/2): 1-22.**
- **Kalko, E. (1990). Field study on the echolocation and hunting behavior of the Long-fingered bat, Myotis capaccinii.** *Bat Research News***, 31(3): 42-43.**
- **Kalko, E. (1990). Vergleichende Untersuchungen zum Jagd- und Echoortungsvrhalten der Wasserflederma***us (Myotis daubentoni***) und der Langfussflederma***us (Myotis capaccinii***) im Freiland. Hauptversammlung, Osnabruck, 23.-27. Sept. 1990.** *Zeitschrift fur Saugetierkunde***: 25.**
- **Koenig, C. et Koenig, I. (1961). Zur Oekologie und Systematik südfranzösischer Fledermäuse.**  *Bonner Zool. Beitr.***, 12(3-4): 189-229.**
- **Kotsakis, T. (1987). Le Chiroptères du Pléistocène supérieur des environs de Alghero (Sardaigne, Italie).** *Geologica Rom.***(26): 103-108.**
- **Kotsakis, T. et Petronio, C. (1980). Y Khirotteri del pleistocene superior della grotta di Spinagallo (Siracusa, Sicilia).** *Roma. Bolle. Serv. Geol. Ital.***(101): 49-76.**
- **Kovacic, D. et Djulic, B., : 29-30. (1989). Sisavci Nacionalnog parka "Krka".** *Znanstvena studija***: 29- 30.**
- **Kovacic, D. et Dulic, B. (1988). Sismisi srednje Dalmacije.** *Biosistematika***, 14(2): 31-40.**
- **Kowalski, K., Gaisler, J., Bessam, H., Issad, C. et Ksantini, H. (1986). Annual life cycle of cave bats in northern Algeria.** *Acta Theriologica***, 13(15): 185-206.**
- **Kowalski, K. et Rzebik-Kowalska, B. (1991).** *Mammals of Algeria***. Krakow, Ossolineum. 370.**
- **Krystufek, B. (1989). Distribution of bats in Slovenia (Yugoslavia).** *European Bat Research 1987***. V. Hanák, I. Horácek & J. Gaisler. Praha, Charles Univ. Press.p 393-397.**
- **Krystufek, B., Vohralik, V., Flousek, J. et Petkovski, S. (1992). Bats (Mammalia): Khiroptera) of Macedonia, Yugoslavia.** *Pragues Studies in Mammalogy***. V. Hanák & V. Vohralik. Praha, Charles Univ. Press.p 93-111.**
- **Krzanovwski, A. (1971). Niche and species diversity in temperate zone bats (Khiroptera).** *Acta Zoologica Cracoviensia***, XVI(15): 683-693.**
- **Lanza, B. (1952). Nota preliminare sui Khirotteri delle grotte di Castellana (Bari) e sulla scoperta di una specie nuova per la penisola Italiana** *(Rhinolophus mehelyi***).** *Rassegna speleologica Italiana***, IV(1): 1.**
- **Lanza, B. (1952).** *Speleofauna Toscana. II.- Mammiferi. ArKhivio Zoologico Italiano***. 109-131.**
- **Lanza, B. (1957). Su Alcuni Khirotteri de la Penisola Balcanica.** *Monitore Zoologico Italiano***. LXV, 1- 2:p 3-6.**
- **Latella, L. (1995). La fauna cavernicola dei Monti Lepini, Notiziario del Circolo.** *Speleologico Romano, Nuova Serie***(6-7): 77-119.**
- **Latella, L., Cobolli, M. et Rampini, M. (1997). La fauna delle Grotte nei Gessi dell'alto Crotonese (Calabria).** *Il Carsismo nell'area Mediterranea, 1°Incontro di Studi***: 103-113.**
- **Laurent, P. (1941). Observations sur les Cheiroptères du Midi de la France appartenant à la collection Siépi (Muséum d'Histoire Naturelle de Marseille.** *Bull. Mus. Hist. Nat. Marseille***, 1(4): 290-305.**
- **Makin, D. (1989). The status of bats in Israël.** *European Bat Research 1987***. V. Hanák, I. Horácek & J. Gaisler. Praha, Charles Univ. Press.p 403-408.**
- **Manfredi Romanini, M. G., Pellicciari, C., BolKhi, F. et Capanna, E. (1975). Données nouvelles sur le contenu en ADN, des noyaux postkinétiques chez les Chiroptères.** *Mammalia***, 39(4): 675- 683.**
- **Médard, P. et Guibert, E. (1990). Disparition d'un milieu et raréfaction d'une espèce en France: le Murin de Capaccini,** *Myotis capaccinii* **(Bonaparte, 1837).** *Mammalia***, 54(2): 297-300.**
- **Médard, P. et Guibert, E. (1992). Données préliminaires sur l'ecologie du Vespertilion de Capaccini,**  *Myotis capaccinii* **en Languedoc-Roussillon.** *Les Actes du XVI ème colloque de la Société Francaise pour l'Etude et la Protection des Mammifères 17-18 octobre 1992***: 16-29.**
- **Mein, P. et Anciaux de Faveaux, F. (1984). Le Vespertillon de Capaccini.** *Atlas des Mammifères sauvages de France***. A. Fayard. Paris : Société Française pour l'Etude et la Protection des Mammifères. p 72-73.**
- **Mendelssohn, H. et Yom-Tov, Y. (1999).** *Mammalia of Israel***. Jerusalem, The Israel Academy of Sciences and Humanities. 118-121.**
- **Miric, D. (1973). Prolog rasprostanjenju i sistematskom polozaju dugonogog sismisa (***Myotis capaccinii* **Bonaparte, 1837) iz istocnih delova Jugoslavije.** *Bull. du Mus. d'Hist. Nat. de Belgrade***, 28: 179-205.**
- **Miric, D. (1973). Zum Vorkommen von** *Myotis capaccinii* **(Bonaparte) 1837 in Serbien.** *Die Höhle***, 24(3): 127-135.**
- **Muskin, Y. (1997). Conservation of insectivors bats by means of nature reserve management. Dt of Evolution, Systematics and Ecology, The Hebrew University of Jerusalem, Jerusalem. 93**
- **Noblet, J.-F. (1988). Statut et protection des Chiroptères de Corse.** *Bulletin d'Ecologie***, 19(2/3): 451-455.**
- **Noblet, J.-F. (1995). Inventaire des Chauves-Souris de la Réserve naturelle de géologie des Alpes de Haute-Provence.** *Faune de Provence (Bull. CEEP)***, 16: 101-106.**
- **Noblet, J.-F. (1995). Inventaire des chauves-souris de la réserve naturelle de géologie des Alpesde-Hautes-Provence.** *Faune de Provence (C.E.E.P.)***, 16: 101-106.**
- **Olioso, G. (1987). Données préliminaires sur les Chauves-Souris du Vaucluse.** *Bull. Soc. Et. Sci. nat. Vaucluse***: 57-60.**
- **Pandurska, R. (1993). Distribution and species diversity of cave - dwelling bats in Bulgaria and some remarks on the microclimate conditions of the hibernation.** *Travaux Institut Spéologie Racovitza***, 32: 155-163.**
- **Pandurska, R. (1996). Altitudinal distribution of bats in Bulgaria.** *Myotis***, 34: 45-50.**
- **Pandurska, R. et Beshkov, V. (1998). Species diversity of bats in underground roost of the western Stara Mts. (Bulgaria).** *Vespertilio***, 3: 81-91.**
- **Panouse, J. B. (1951). Les chauves-souris du Maroc.** *Travaux de l'Institut Scientifique Chérifien, Série Zoologie***, 1: 121.**
- **Paunovic, M. (1998). Novi rezultati markiranja slepih miseva (Mammalia: Khiropetra) u istocnoj Srbiji. New results on bats marking in eastern Serbia.** *Nasa Ekoloska Istina. Donji Milanovac***, 27: 243-246.**
- **Quetglas, J. (1997). New records of bats (Khiroptera) for Minorca, Balearic Islands, Western Mediterranean Sea.** *Mammalia***, 61(4): 611-614.**
- **Qumsiyeh, M. B. (1980). New records of bats from Jordan.** *Saugetierkundl Mitteilungen***, 28: 36-39.**
- **Qumsiyeh, M. B., Schlitter, D. A. et Disi, A. M. (1986). New records and karyotypes of small mammals from Jordan.** *Zeitschrift Fur Säugetierkunde-International Journal of Mammalian Biology***, 51(3): 139-146.**
- **Radulet, N. (1994). Contribution to the knowledge of the distribution and the biology of Myotis capaccinii (Bonaparte, 1837) (Khiropteravespertilionidae) in Romania.** *Trav. Mus. Hist. nat. Grigore Antipa***, 24: 401-409.**
- **Réguis, J.-F.-M. (1880).** *Note sur les Mammifères de la Provence***. Marseille, Marius Lebon. 70.**
- **Renault, S., Bourhis, J.-R., Forest, V., Magnin, F., Margarit, X., Mistrot, V., Thiébault, S., Vigne, J.-D. et Weydert, N. (1997). Les niveaux de l'Age du Bronze du Mourre de la Barque à Jouques (Bouches-du-Rhône). Première analyse du mobilier et reconstitution paléoenvironnementale.** *Documents d'Archéologie Méridionales***, 19-20: 33-56.**
- **Rode, P. (1946).** *Les Chauves-souris de France***. Paris (VIe), Boubée & Cie. 70.**
- **Rode, P. et Didier, R. (1946).** *Atlas des mammifères de France***. Paris (VIe), Boubée & Cie. XII pl. + 219.**
- **Roué, S. Y. et Groupe Chiroptère, S. F. E. P. M. (1997). Les Chauves-souris disparaissent-elles ? Vingt ans après.** *Arvicola***, 9(1): 19-24.**
- **Saint-Girons, M.-C. (1973).** *Myotis capaccinii***.** *Les Mammifères de France et du Bénélux (faune marine exceptée)***. Paris, Doin.p 146-147.**
- **Serra-Cobo, J. (1992). Contribution to the chorology and biology of** *Myotis capaccinii* **(Bonaparte, 1837) in Spain.** *Prague Studies in Mammalogy***. I. Horácek & V. Vohralik. Praha, Charles University Press.p 183-188.**
- **Serra-Cobo, J. et Balcells, E. (1987). Contribution a la ecologia y distribucion de** *Myotis capaccinii***.** *Actas del VIII bienal de la Real, Sociedad Espanola de Historia Natural***.p 187-194.**
- **Serra-Cobo, J. et Médard, P. (1988). Variations biométriques des populations de Myotis capaccinii du Languedoc-Roussillon (France) et de la communauté Valencienne (Espagne) et corrélations avec la biologie de la reproduction. 11**
- **Siemers, B. M., Stilz, P. et Schnitzler, H.-U. (2001). The acoustic advantage of hunting at low heights above water: behavioural experiments on the European "trawling" bats** *Myotis capaccinii, M. dasicneme* **and** *M. daubentonii***.** *Journal of Experimental Biology***, 204: 3843-3854.**
- **Siépi, P. (1879). Un Chiroptère nouveau pour la faune française (Vespertilio Capaccinii, Bp.).** *Feuille des jeunes naturalistes***: 99.**
- **Siépi, P. (1879). Un Chiroptère nouveau pour la faune française (Vespertilio Capaccinii, Bp.).** *Feuille des jeunes naturalistes***: 99-101.**
- **Siépi, P. (1889). Liste des Chiroptères observés dans les départements des Bouches-du-Rhône et du Var.** *C.-r. séances Congrès international Zoologie Paris***: 52-58.**
- **Skreb, N. (1957). Etudes cytologiques sur l'oeuf de quelques Cheiropteres.** *ArKhives de Biologie***, LXVIII(3): 381-428.**
- **Spitzenberger, F. et Mayer, A. (1988). Aktueller Stand der Kenntnis der Fledermausfauna Osttirols und Kärntens ; zugleich Mammalia austriaca 14 (Myotis capaccinii Bonaparte, 1837, Pipistrellus kuhlii Kuhl, 1819 und Pipistrellus savii Bonaparte, 1837).** *Ann. Naturhist. Mus. Wien***, 90(B): 69-91.**
- **Storch, G. (1974). Quartare Fledermaus - Faunen von der Insel Malta.** *Senckenbergiana***, 55(1): 427- 434.**
- **TosKhi, A. et Lanza, B. (1957).** *Myotis capaccinii***.** *Fauna d'Italia***. B. Lanza, Calderini Bologna. IV:p 319-323.**
- **Uhrin, M., Horácek, I., Sibl, J. et Bego, F. (1996). On the bats (Mammalia: Khiroptera) of Albania survey of recent records.** *Acta Soc. Zool. Bohem.***, 60: 63-71.**

**Van Laar, V. et Daan, S. (1964). On some Khiroptera from Greece.** *Beaufortia***, 10(120): 158-166.**

- **Vaughan, T. C., Cockrum, E. L. et Vaughan, P. J. (1977). Four Vespertilionid bats new to the fauna of Tunisia.** *Mammalia***, 41(4): 517-522.**
- **Vayssière, A. (1914). Chapitre VII : Zoogéographie.** *Encyclopédie des Bouches-du-Rhône***. 122:p 239-379.**

**Vergari, S. et Dondini, G. La Khirotterofauna dell'arKhipelago Toscano.** *Serie Scientifica,* **(5): 28.**

#### **Annexe 3 : position des amorces du cytochrome b issuent de la bibliographie.**

>gi|309029|Myotis5' leibii partial mitochondrial cytochrome b

Les \* sont les bases conservées chez les vespertilionides par rapport a la sequence du Myotis leibii En gras les amorces qui ont été utilisé pour *Myotis capaccinii*.

## L14841 AAAAAGCTTCCATCCAAC  **CAACATTCGAAAATCTCACCC MVZ05capa** CGA<mark>AGCTTGATATGAAAAAC</mark>CATCGTTG MVZ05 ATCTCAGCATGATGAAA L14841 MVZ 03 GCTTCCATCC ATGACCAACATTCGAAAATCTCACCCCCTAATTAAAATTGTTAACAGCTCATTCATTGATCTTCCCGCCCCATCA TACTGGTTGTAAGCTTTTAGAGTGGGGGATTAATTTTAACAATTGTCGAGTAAGTAACTAGAAGGGCGGGGTAGT \*\*\*\*\*\*\*\*\*\*\*\*\*\*\*\*\* \* \*\*\*\* \* \*\* \*\* \* \*\* \*\* \* \* \*\* \* \*\* \* \*\* \*\*

#### AACATCTCAGCATGATG

AATATTTCATCTTGATGAAACTTCGGATCCCTTCTAGGAATCTGTCTAGCACTACAAATTTTAACAGGGTTATTT TTATAAAGTAGAACTACTTTGAAGCCTAGGGAAGATCCTTAGACAGATCGTGATGTTTAAAATTGTCCCAATAAA \* \*\* \*\* \* \*\*\*\*\*

TTAGCCATACACTATACATCAGATACAGCAACAGCCTTCAATTCTGTTACTCACATTTGCCGAGATGTAAATTAC AATCGGTATGTGATATGTAGTCTATGTCGTTGTCGGAAGTTAAGACAATGAGTGTAAACGGCTCTACATTTAATG

#### GGCTGAATTCTGCGTTACCTTCACGCAAATGGAGCCTCTATATTTTTTATCTGCCTTTACCTTCATGTAGGACGA CCGACTTAAGACGCAATGGAAGTGCGTTTACCTCGGAGATATAAAAAATAGACGGAAATGGAAGTACATCCTGCT

GGCCTTCATTATGGATCTTACATATATACAGAGACCTGAAACATTGGAGTTACTCCATTATTTGCTGTAATGGCA CCGGAAGTAATACCTAGAATGTATATATGTCTCTGGACTTTGTAACCTCAATGAGGTAATAAACGACATTACCGT

\*\* \*\* \*\*\*\*\* \*\* \*\* \*\*\*\*\* \*\*\*\*\* \*\* \*\* \* \*\* \*\* \*

ACAGCTTTCATGGGGTACGTACTCCCATGAGGCCAAATATCTTTTTGAGGAGCAACCGTAATTACTAATTTACTC TGTCGAAAGTACCCCATGCATGAGGGT<mark>ACTCCGGTTTATAGAAAACTCCTCGTTG</mark>GC<mark>AT</mark>TAATGATTAAATGAG MVZ 04 CTCCTGTTTATAGTAAGACTCCCCGACG

<span id="page-211-0"></span>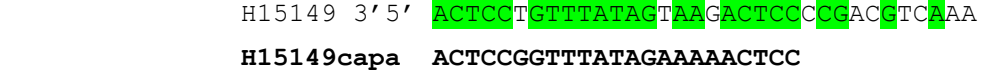

TCTGCTATCCCCTATATTGGAACAGACCTCGCAGAATGAATCTGAGGTGGCTTCTCCGTGGACAAAGCCACCCTG AGACGATAGGGGATATAACCTTGTCTGGAGCGTCTTACTTAGACTCCACCGAAGAGGCACCTGTTTCGGTGGGAC

ACC

\*

TGG

### **Annexe 4 : Liste des primers publiés pour les régions étudiées, L strand**

**L strand**

<span id="page-212-0"></span>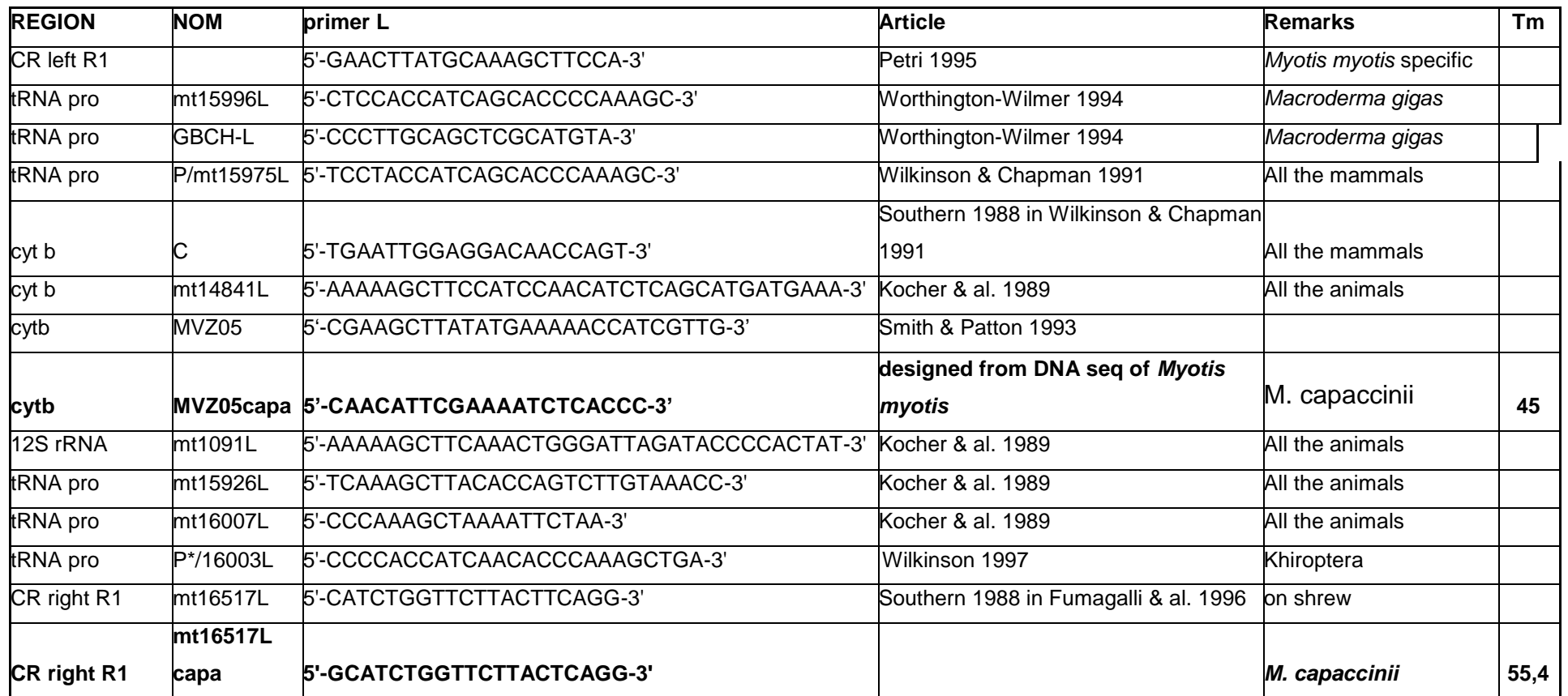

## **Annexe 5 : Liste des primers publiés pour les régions étudiées, H strand**

#### **H strand**

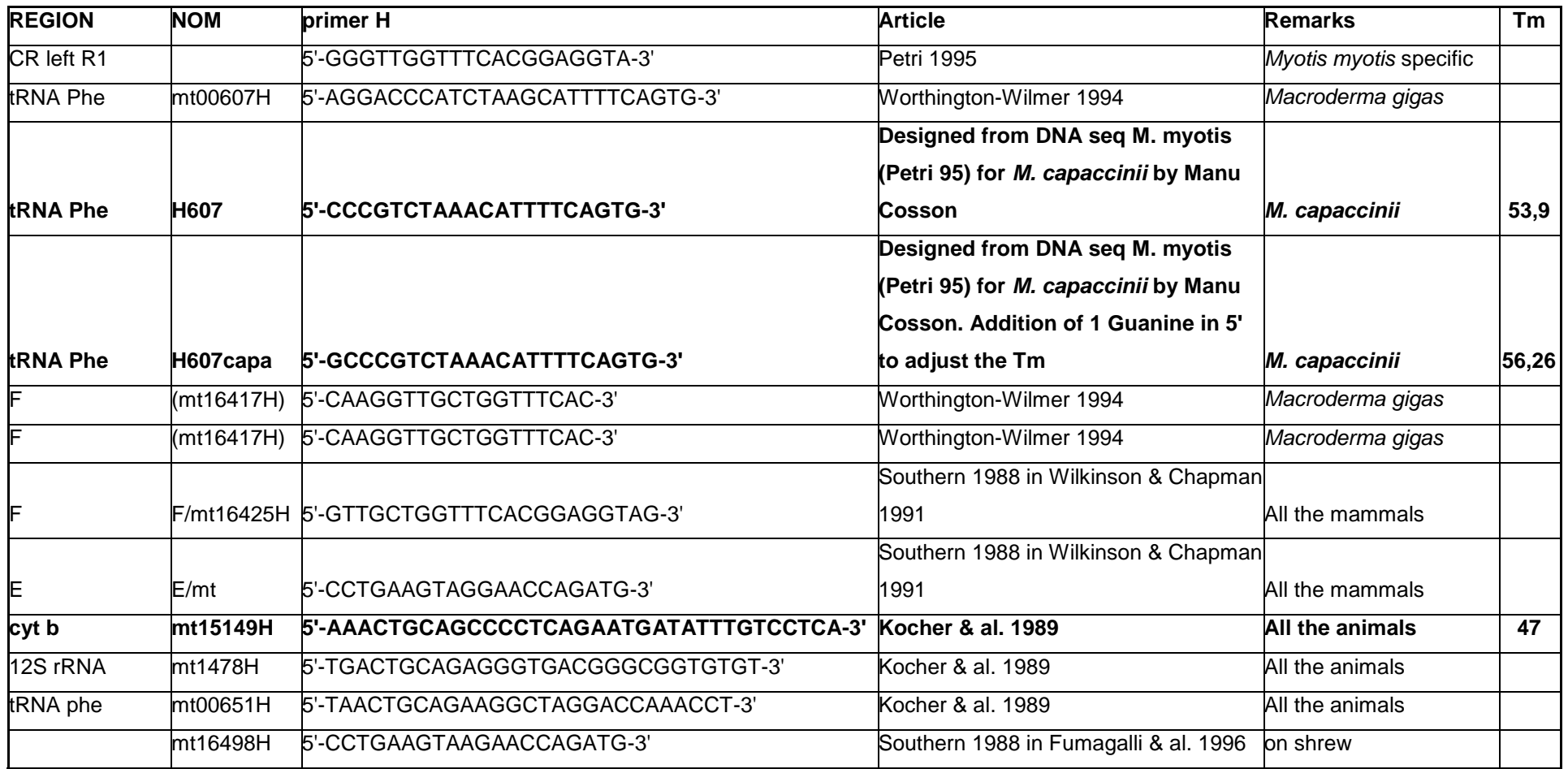

<span id="page-214-0"></span>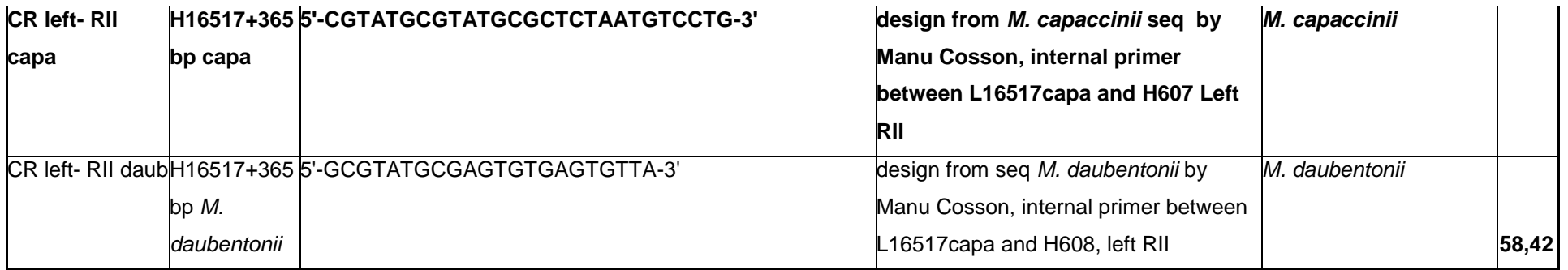

F et E= conserved sequence areas in the central conserved region (Southern 1988)

**In Bold, those which are been used on** *Myotis capaccinii*

#### **Annexe 6 : amorces de la région de contrôle de la bibliographie appliquées sur une séquence de** *Myotis myotis*

Brin L 5' > 3' (brin unique sur certaines portions) Séquence consensus de *Myotis myotis*. Brin H  $3' \rightarrow 5'$ Les primers sont ceux repris du tableau précdent.  **capa 15 975 5' T CCTACCATCA ACACCCAAAG C 3'** 15 996 5' -T --AC-ATCAG CAC------- - 3' Worthington Wilmer 1994 GBCH 5' C ---TG--G-T CGCATGT- 3' Worthington Wilmer 1994 15 975 5' T ---------- G--------- - 3' Wilkinson 1991 15 926 5' T----- --T-C-CCAG TG--GTTAA- -- 3' Kocher 1989 16 003 5' CC------ ---------- ----ACC 3' Wilkinson 1997 16 007 5'------- --A-A----- -- 3' Kocher 1989 ← TRNA PRO> ACTCAAGAGA AGAGCGTACC CCTACCATCA ACACCCAAAG CTGATATTCT AATTAAACTA CCTCTTGCAA CGCTTACTTA TAATATGTTC AAACTATTCT TGAGTTCTCT TCTCGCATGG GGATGGTAGT TGTGGGTTTC GACTATAAGA TTAATTTGAT GGAGAACGTT GCGAATGAAT ATTATACAAG TTTGATAAGA \***16000** 5' ----- ---------- ----- 3' AAACATTTAA TTAACACTAC ACTTACTAAA ACATATAATA TCTATAACAC CTATAATTTA TACTTGAACT TATGCAAAGC TTCCAATCTC AAAAATACGA TTTGTAAATT AATTGTGATG TGAATGATTT TGGGGTAAGT CAAGCTATTG TAGATCTGTC GTGAACTTGA ATACGTTTCG AAGGTTAGAG TTTTTATGCT and the contract of the contract of the contract of the contract of the contract of the contract of the contract of the contract of the contract of the contract of the contract of the contract of the contract of the contra GTGCATGTAT ATATGGTTAC ATATC <AAA TTATTTACCA CATGAATATT AAACAAGTAC ATCAGGAATA TTAATATATAC ATAATACATA CTATGTATAA CACGTACATA TATACCAATG TATAG <TTT AATAAATGGT GTACTTATAA TTTGTTCATG TAGTCCTTAT AATTATAATG TATTATGTAT GATACATATT > TTGTACATT> ACCCCATTC AGTTCGATAA CATCTAGACA GCATGACTAT CCATCAACCA ATGTAGGTTT CATGATCGAC CTACCTCCGT GAAACCAACA AACATGTAA> TGGGGTAAG TCAAGCTATT GTAGATCTGT CGTACTGATA GGTAGTTGGT TACATCCAAA GTACTAGCTG GATGGAGGCA CTTTGGTTGT 3' --------- ---------G  $3'$  -- -------C-- 3' ---------- -------C—  **L16517capa 5' GCAT CTGGTTCTTA CTCAGG 3'** mt16417L 5'---- ---------- ------ 3' ACCCGCTCGG CAAGTATTCC TAACCCATAA AAACTAAGAG TTTTCATGAG AATGGGTAGT AAACGGCATC TGGTTCTTAC TTCAGGCACA TAAAATCAAG TGGGCGAGCC GTTCATAAGG ATTGGGTATT AAAGATTCTC AAAAGTACTC TTACCCATCA TTTGCCGTAG ACCAAGAATG AAGTCCGTGT ATTTTAGTTC G 5' 3' ---- ------G--- ------ 5' ---AAC 5' 3' -GAA GG--TT-G-G -----GT- 5'  $-- 5'$  $*16925$ ACCGCCCACT CGTTCCTCTT AAATAAGACA TCTCGATGGG ATAATTACTA ATCAGCCCAT GCCGCGGCAT AACTGTAATG TCATACCCCT TGGTATTTTT TGGCGGGTGA GCAAGGAGAA TTTATTCTGT AGAGCTACCC TATTAATGAT TAGTCGGGTA CGGCGCCGTA TTGACATTAC AGTATGGGGA ACCATAAAAA TATTTTTAGG GGATGCTTGG ATTCAGCATT GGCCGTCAAA GGCCCGATCA AACCATAAAG TCAAGCTGGA CTTTAAATGT ACACCCTAAA CCCGCATAAT ATAAAAATCC CCTACGAACC TAAGTCGTAA CCGGCAGTTT CCGGGCTAGT TTGGTATTTC AGTTCGACCT GAAATTTACA TGTGGGATTT GGGCGTATTA

#### CSB<sub>1</sub>

GAGGATGCAG GACTATCGTG TTAATGTTCT TAAGGACATA ATATATGGTG CTAATAGATT AATGCTTACA GATTATATTA CGCTATGGTG CTAATAGATT CTCCTACGTG CTGATAGCAC AATTACAAGA ATTCCTGTAT TATATACCAC GATTATCTAA TTACGAATGT CTAATATAAT GCGATACCAC GATTATCTAA

en de la constantin de la constantin de la constantin de la constantin de la constantin de la constantin de la
AATGGTTACA GGACATACAA CAACACAACA ACACAACACT ACGCATAC <GTATAC> C ATATAATATC TATAATTTTT ACTCCGTAAC CCCCTTACCC TTACCAATGT CCTGTATGTT GTTGTGTTGT TGTGTTGTGA TGCGTATG <CATATG> G TATATTATAG ATATTAAAAA TGAGGCATTG GGGGAATGGG

には、このことには、このことには、このことには、このことには、このことには、このことには、このことには、このことには、このことには、このことには、このことには<br>このことには、このことには、このことには、このことには、このことには、このことには、このことには、このことには、このことには、このことには、このことには、このこ

CCCGTAACCC CCTTACCCCC CGTTAAATCA ACATTATGAG CATTAACATT TCTTGCCAAA CCCCAAAAAC AAGAATAATA CCATAACATG TAACAGATTT GGGCATTGGG GGAATGGGGG GCAATTTAGT TGTAATACTC GTAATTGTAA AGAACGGTTT GGGGTTTTTG TTCTTATTAT GGTATTGTAC ATTGTCTAAA

AACAGTATAT CAAAGCCAAA TATTATAATC TCCACCACCC GTAAGGTCGC ACCCCCTTAC TTTAAAGATT CGCTTTCCTT AGACAGACAT CTCCATAAAC TTGTCATATA GTTTCGGTTT ATAATATTAG AGGTGGTGGG CATTCCAGCG TGGGGGAATG AAATTTCTAA GCGAAAGGAA TCTGTCTGTA GAGGTATTTG

#### <TRNA PHE<sup>→</sup>

ACCTGATCTG TAAATATGGC CCCAATAAAC CTACCTATAA GTTTATGTAG CTTACCTCCT CAAAACTACA CTGAAAATGT TTAGACGGGC TCATCCACCC TGGACTAGAC ATTTATACCG GGGTTATTTG GATGGATATT CAAATACATC GAATGGAGGA GTTTTGATGT GACTTTTACA AATCTGCCCG AGTAGGAGGG H607 Kocher 1989 3' -- ---------G -----A---A G-A 5'

 **capa H607 3' GT GACTTTTACA AATCTGCCC 5'**

**Annexe 7 : séquence partielle du cytochrome b de** *Myotis capaccinii* **des 417 premières paires de bases. Individu 57 en provenance de Corse.**

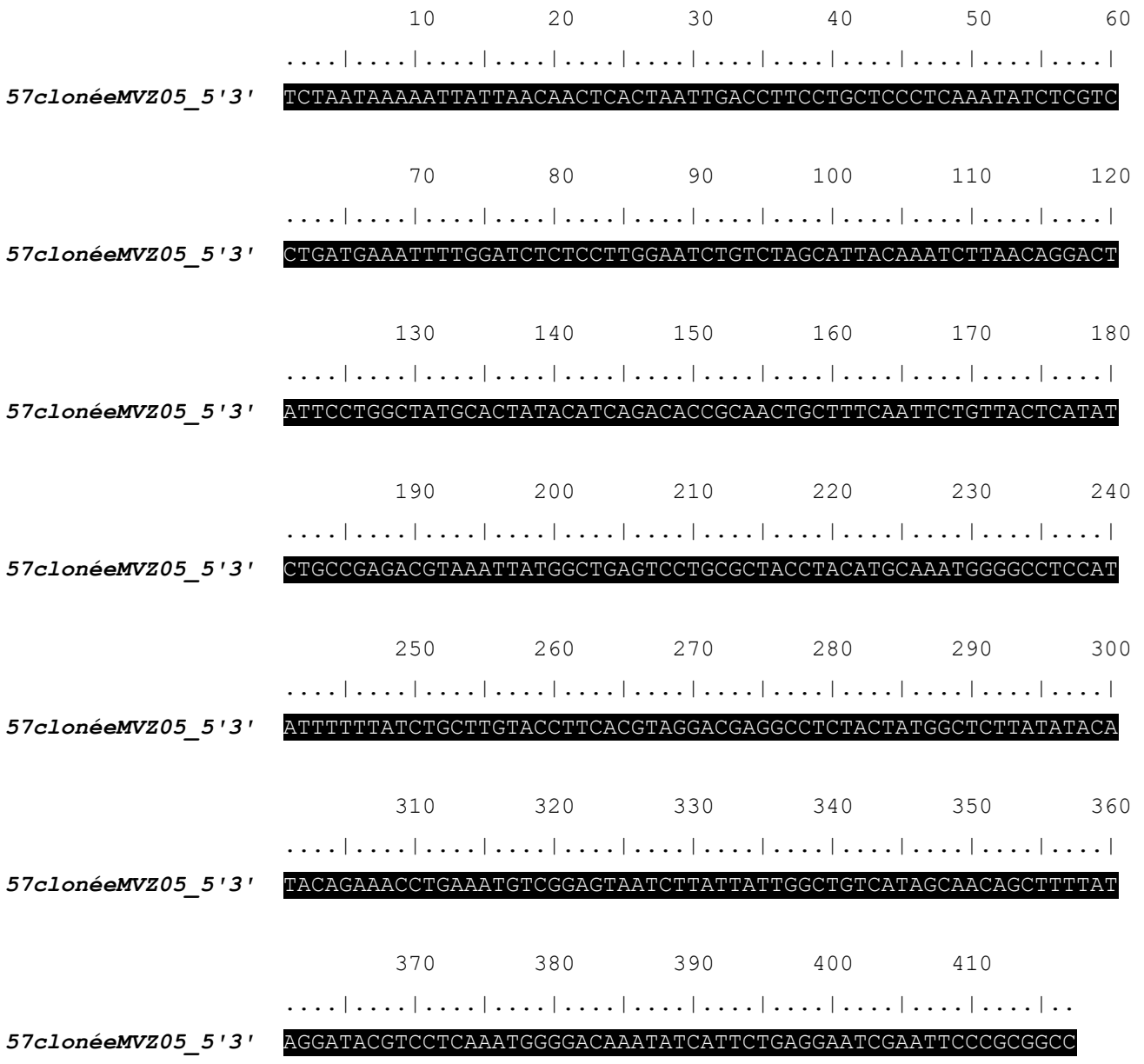

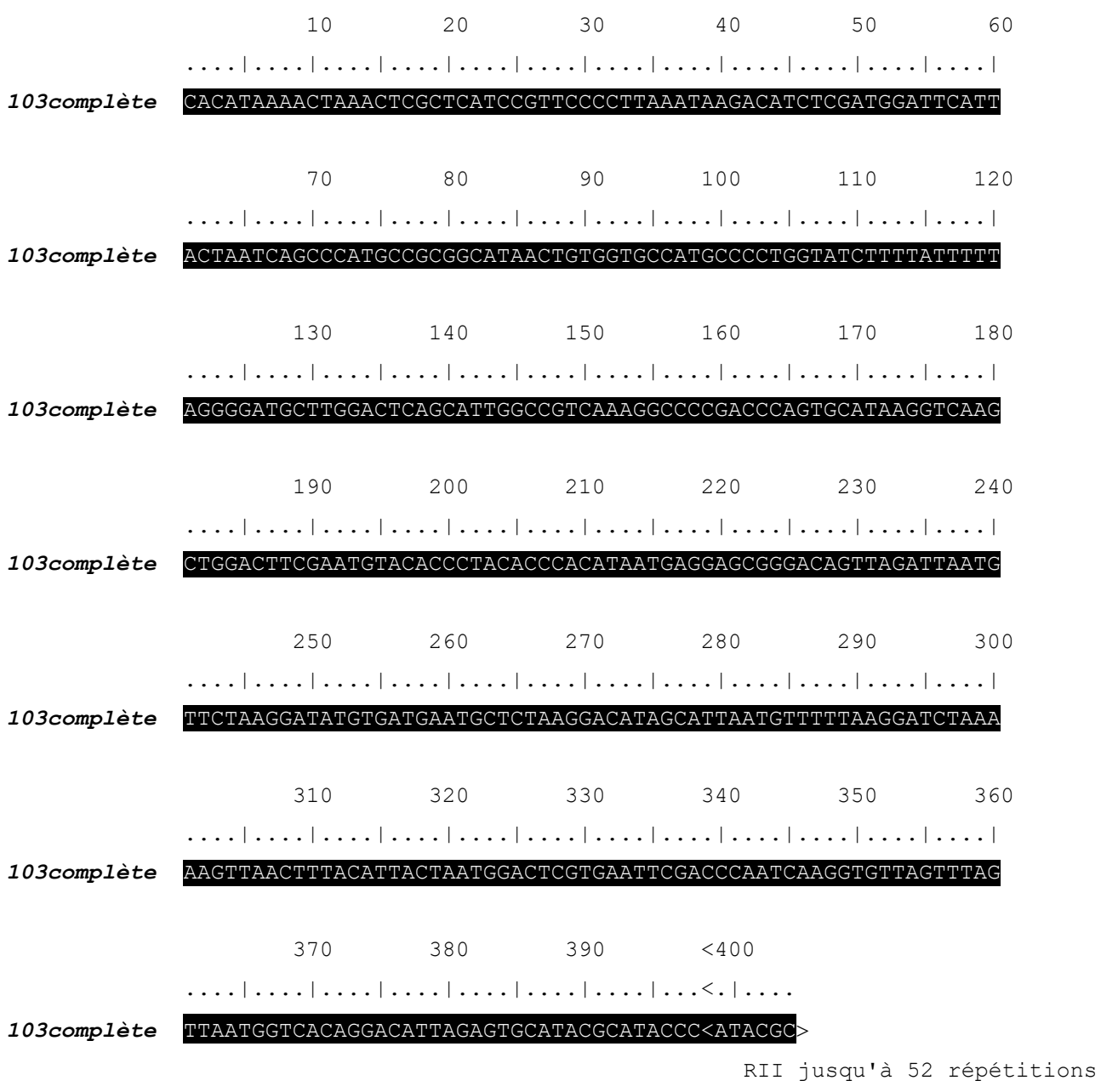

### **Annexe 8 : séquence complète des 404 pb de la portion de d-loop à gauche de RII. Individu 103 en provenance de Sardaigne.**

- (1) Prendre un demi patch ou les poils.
- $(2)$  **Broyer** dans 200  $\mu$ l de **Tampon "Wilson"** (voir annexe)
- (3) ajouter 3 µl de **Protéinase K** (PK)
- (4) Laisser digérer 3 heures à 37 °C
- (5) Remettre 1µl de protéinase K au bout d'1 heure si aucune dégradation.
- (6) **Centrifuger** pendant 2 mn à 10 000 tr/min pour éliminer les débris.
- (7) Reprendre le surnageant. Noter le volume.
- (8) Faire 2 volumes **Phénol-Chloroforme-Alcool Isoamylique** agité avec vortex et 3 à 4 mn de centrifugation.
- (9) Faire 1 volume **Chloroforme** avec vortex et 2 à 3 mn de centrifugation.
- (10) Reprendre le surnageant.
- (11) Faire une **précipitation alcool** avec 1/10 V Acétate de sodium 3 M et 3 V Ethanol froid.
- (12) Laisser 15 mn dans le congélateur à 80 °C ou une nuit à 20 °C.
- (13) Centrifuger 15 mn à 12 000 t/mn. Sécher le culot.
- (14) Ajouter 50  $\mu$ l d'eau ultra pure ou 50 $\mu$ l de **TE à faible concentration**

*- Chauffer le bain marie à 37°C, sortir la PK (3 µl X le nombre d'échantillons).*

*- solution mère de la protéinase K à 20 mg / ml diluée 40 fois.*

*- Préparer, en plus des tubes échantillons, 4 séries de tubes stériles et numérotés selon les échantillons. Mettre la date sur le dernier avec un scotch.*

*- Eviter d'aspirer des débris.*

*- A volume égal au surnageant récupéré en (7), soit environ 200 l. Les protéines se lient au Phénol et sont éliminées.*

*- mesurer à la pipette le volume de surnageant récupérer pour l'étape suivante afin d'ajouter la bonne quantité d'AcNa et d'éthanol froid.*

*- Précipitation de l'ADN*

*- utilisation d'une pipette en verre sur pompe à vide puis sécher dans un caisson dépressurisé.*

*- TE faible concentration : 10 mM Tris soit 500 l Tris 1 M + 0,1 mM EDTA 1,461 mg EDTA + qsp 50 ml Eau*

# **Annexe 10 : Protocole d'extraction Taberlet & Bouvet (1991) adapté**

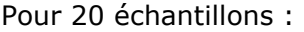

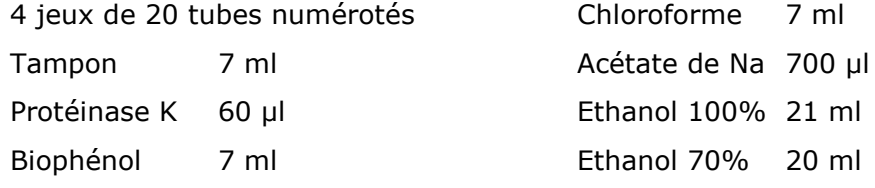

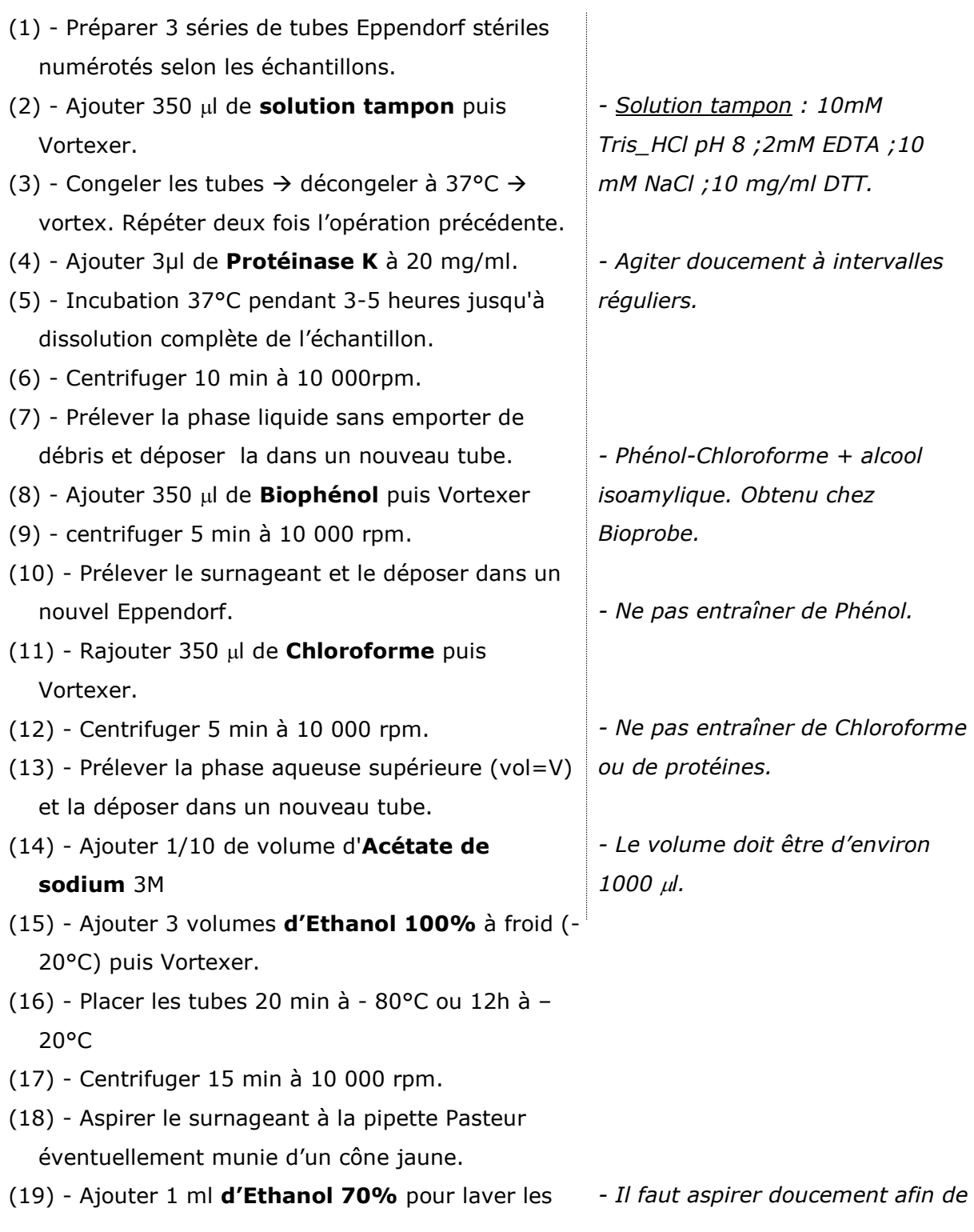

sels puis Vortexer.

- *ne pas laisser de gouttes sur les parois.*
- (20) Centrifuger 15 min à 10 000 rpm.
- (21) Aspirer l'alcool.
- (22) Sècher le culot au **dessicateur** pendant 15 min environ.
- (23) ajouter 10 µl ou plus **d'eau distillée stérile** 
	- **ou de TE faible concentration**, agiter délicatement.

### **Annexe 11 : Protocole d'extraction "Acétate de potassium"**

Ce protocole présente l'avantage d'être très rapide (Aljanobi 1997).

Pour 1/2 patch d'aile de Chiroptère :

- (1) Dans tube 1.5 ml, demi patch d'aile
- (2) Broyer dans 180  $\mu$ l de tampon d'extraction froid Tris 0.1M + EDTA 0.1M pH9
- (3) Ajouter 180 µl de SDS 2% et 2 µl de **Proteinase K** 10mg/ml
- (4) Incubation 1 heure à 45°C et 1 heure à 65°C (en remuant régulièrement)
- (5) Laisser refroidir à température ambiante 30 mn
- (6) Ajouter 100 l de **Acétate de potassium 5M** (1 M final). Remuer doucement.
- (7) 30 min dans la glace
- (8) 15 min de centrifuge à 10000 à 4°C. Récupérer le surnageant
- (9) Ajouter 500 µl d'isopropanol. Bien mélanger
- (10) Précipiter 1 heure ou plus à –20°C
- (11) Centrifugation 15 mn à 12000 à 4°C. Récupérer le culot
- *(12) - Reprendre le culot dans 150 l de T5E-RNase(Tris 50mM, EDTA 10mM, RNase 10 g/ml)*
- *(13) - Incuber 30 min à 37°C, en agitant souvent pour bien resuspendre l'ADN*
- *(14) - Ajouter 60 l de AcNH<sup>4</sup> 10M, mélanger*
- *(15) - Centrifugation 15 min à 10000 à 4°C. Récupérer le surnageant*
- *(16) - Ajouter 400 l d'éthanol absolu froid*
- *(17) - Laisser 30 min à –80°C ou une nuit à –20°C*
- *(18) - Centrifuger 15 mn à 12000, récupérer le culot*
- (19) Lavage du culot 5 min à l'éthanol 70% puis centrifugation 5 min à 14000, égouttage puis séchage sous vide
- (20) Reprendre le Culot dans 30 à 50 µl de TE 1x ou dans de l'eau HPLC

Les étapes de 12 à 18 sont facultatives et n'ont pas été réalisées lors des extractions.

### **Annexe 12 : Protocoles d'extraction Chelex 100® (Bio-rad)**

Deux types de protocoles ont été pratiqués : l'un adapté de Taberlet *et al.* (1993) et l'autre adapté de Travis Glenn (unpublished from Smithsonian Institution).

### **Protocole adapté de Taberlet par Eric Faure et Emmanuel Cosson :**

- (1) Prendre les tubes échantillons avec poils de Khiros prélevés (Eppendorf 1.5 ml).
- (2) Faire une solution de **Chelex 100** à 5 % avec de l'eau UHQ stérile. La mettre dans un Bécher avec un agitateur. La résine forme une émulsion de microbilles au fond du Bécher.
- (3) Déposer à la P1000 400  $\mu$ l de cette solution dans chaque échantillon.
- (4) Vortexer de façon à faire descendre le maximum de poils collés aux parois et au bouchon (Il est inutile d'ouvrir le tube et de tenter de ramener au fond les poils collés par électrostatisme). IMPORTANT : vérifier que les poils forment une pelote dans le Chelex.
- (5) Centrifuger quelques secondes pour ramener au fond les gouttes éventuellement chargées de poils. Vérifier la présence de la pelote dans la solution.
- (6) Laisser incuber 6-8h à 56°C. Agiter régulièrement ou avoir un bain-marie agitateur.
- (7) Vortexer et vérifier la présence de la pelote dans la solution. Centrifuger 1 min à 10 000 rpm.
- (8) Incuber dans de l'eau bouillante pendant 8 min avec les poils totalement immergés. **Eviter** l'ouverture brutale des tubes.
- (9) Vortexer et vérifier la présence de la pelote dans la solution.
- (10) Centrifuger 3 min à 10 000 g.
- (11) L'extrait est prêt pour la PCR. Utiliser de 10 à 40  $\mu$ l pour la PCR.

### **Protocole adapté de Travis Glenn par Emmanuel Cosson :**

- (1) stériliser le matériel : chlorox pendant 20 min ou avec Acide Hydrochloridrique
- (2) rincer à  $H_2O$  distillée et exposer aux UV 10 min
- (3) préparer les échantillons de poils dans leurs tubes Eppendorf
- (4) prendre 100 ou 200µl de la solution de Chelex 100® 5% bien agitée par un barreau aimanté (homogénéiser la répartition des bille, agir rapidement) à l'aide d'une pipette Pasteur (200 µl correspond au col de la pipette). Introduire ce volume dans les tubes contenant les poils.
- (5) placer les tubes à 95-100°C pendant 10 min.

En PCR utiliser 2 à 10 µl de l'extrait refroidi en prenant soin de mélanger les billes du fond du tube de manière à libérer l'ADN. Prélever en évitant les billes retombées au fond. Nous avons observé que les échantillons dans le Chelex 100® ne se conservent pas et semblent se dégrader rapidement. Il ne peuvent être réutilisés pour des amplifications que durant quelques mois.

### **Annexe 13 : solutions utilisées**

### **1 - Tampon Wilson :**

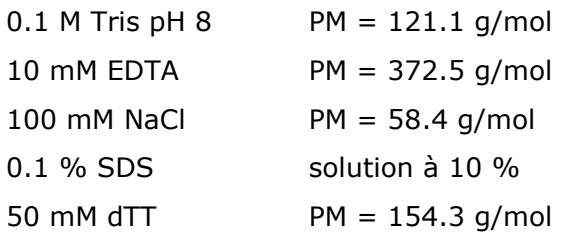

Pour 50 ml on a donc :

5 ml Tris 1M pH 8 0,186 g EDTA 1 ml Na Cl 5M 0,5 ml SDS 10 % 0,39 g de dTT Eau qsp 50 ml

### **Solutions mères :**

Tris 1M : 6.055g pour 50 ml d'eau. Ajuster pH8. NaCl 5M : 7.3g pour 25 ml d'eau. SDS 10% : 10g pour 100ml d'eau. EDTA 0.5M : 37.23g pour 200ml. Dissolution difficile. Faire 0.1 M ou mettre directement la poudre dans la solution.

Tampon utilisé par HiguKhi 1988 : 10 mM Tris 10 mM EDTA 100 mM NaCl 2% SDS 39 mM dTT

### **2 - Protéinase K**

Solution mère de la protéinase K à 20 mg/ml diluée 40 fois, soit 80 ml. En pratique (papillons) on aliquote 2µl de PK à 20 mg/ml que l'on dilue dans 78 µl (0.5 mg/ml). En fait dans la plupart des protocoles de digestion, on utilise directement la solution mère. Pour une bonne digestion, on peut ajouter 1µl de Pk à 5 mg/ml dans 100µl de tampon d'extraction.

### **3.- Phénol Chloroforme Alcool Isoamylique = Biophénol (Bioprobe)**

Pour 50 ml : 25 ml de phénol + 24 ml de chloroforme + 1 ml d'alcool isoamylique. Plus on fait de phénol, plus l'ADN est pur mais plus on en perd. Attention au version vendues avec un surnageant de conservation.

### **4 - Chloroforme**

Pur

### **5 – Tris 1M**

60.57 g de Tris pour 500 ml H2O QSP, ajuster le pH8 avec de l'HCl concentré

### **6 – Low - TE**

TE à faible concentration : 10 mM Tris soit  $500 \mu$  Tris 1 M 0,1 mM EDTA 1,461 mg EDTA qsp 50 ml Eau

### **7 - TAE x 50 :**

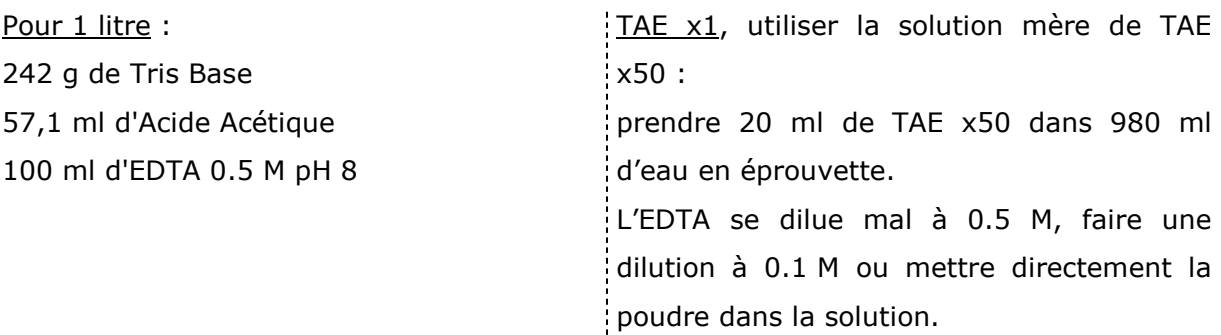

### **8 - TBE x5:** Pour 1 litre :

54 g de Tris Base 27,5 ml d'Acide Borique 20 ml d'EDTA 0.5 M pH 8 EDTA 0.5 M 46.52 g de sel EDTA disodique pour 250 ml H2O QSP ajuster pH8 avec des pastilles de NaOH

### **9 - Agarose :**

Peser 1.5 g d'agarose (1.5 %) pour 100 ml de TAE x1ou TBEx1 et ajouter 5 µl de BET. Un gel à 3% est très solide et doit être fait au dernier moment. Il est utile pour visualiser les bandes courtes.

### **10 - Acétate de Sodium 3M:**

 $PM = 136.08$  g/mol.  $\rightarrow$  4.0824 g pour 10ml.

### **11 - Tampon "Auk" ou Taberlet**

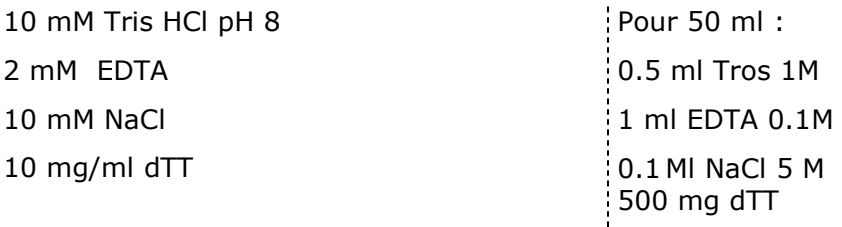

### **12 – Tampon TNE (Eric Petit)**

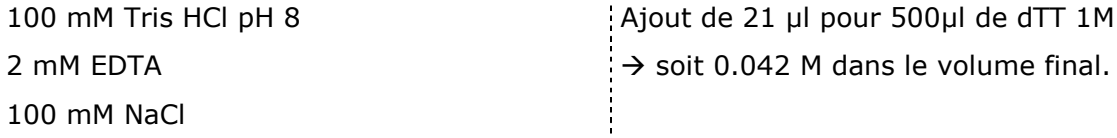

## **13 – Acétate de Sodium 5M**

AcK 5M 24.535 g de AcK dans 50 ml H2O QSP

### **14 – TrisHcl 1M**

ajouter 7.880 g de TrisHCl dans 50 ml H2O QSP

### **Annexe 14 : Protocole Gélase**

- (1) Gel Nusieve $@1%$  préparé en tampon TAE. La polymérisation est de 30 minutes au minimum (0.5 g d'agarose Nusieve® dans 50 ml de tampon).
- (2) Déposer les produits dans les puit de 25 µl. Migration la plus longue possible en tampon TAE (2h à 60 volt et 25 mA)
- (3) Découper la bande au plus juste en éclairant la plaque au minimum et le plus vite possible.
- (4) Eteindre la plaque des UV entre 2 bandes afin de ne pas dégrader l'ADN et utiliser une puissance d'illumination UV basse (70%).
- (5) La mettre dans un Eppendorf.
- (6) Peser l' Eppendorf et noter la masse de la portion de gel contenant la bande en déduisant la masse du tube.
- (7) Ajouter 3 volumes de tampon gélase X 1 pendant une heure pour éluer le tampon du gel. Vortexer de temps en temps.
- (8) Enlever le tampon gélase.
- (9) Chauffer le tube à 70°C pendant 3 minutes. Vérifier que l'agarose soit bien liquide.
- (10) Mettre le tube à 45°C pendant 3 minutes pour unifier la température avant de mettre l'enzyme.
- (11) Ajouter 1 unité d'enzyme Gélase pour 600 mg de gel à 1%.
- (12) Laisser 1 heure à 45°C.

Attention, pas de froid pour la suite du protocole.

- (13) Ajouter 1 Volume d'acétate d'ammonium 5M pH 7,0.
- (14) Ajouter 2 Volume d'éthanol. Pur pas glacial !
- (15) Centrifuger 30 minutes.
- (16) Supprimer le surnageant (ADN en culot)
- (17) Faire un lavage alcool à 70% avec 2 volume d'éthanol.
- (18) Centrifuger 30 min 10000 rpm et garder le culot. Ne jamais ajouter de glycogène.

### **Annexe 15 : Protocole Fast'n easy (Tébu)**

Société Anansa, Distributeur Tébu Fast'n' easy spin agarose gel DNA purification kit. Cat n° 14-100P

#### **Protocole pour bande d'agarose <0.2g**

Mettre des gants

Les centrifugations se font à 10000xg

- 1- Couper la bande désirée dans un gel d'agarose TAE ou TBE.
- Peser la bande. Les procédures qui suivent doivent être effectuées directement dans le spin filter (filtre d'essorage?) (Jusqu'à 0.2g de gel). Pour plus de 0.2g de gel un autre protocole est à réaliser (fin de page).
- 3- Placer le gel dans le panier du spin filter. S'assurer que le gel est déposé sur le filtre. Capacité max. par spin filter  $= 0.2q$ .
- 4- Ajouter 3 volumes de Spin Buffer à la bande de gel. Par ex 0.1g d'agarose nécessite 0.3ml de Spin Buffer. S'assurer que le gel est immergé dans le tampon. Fermer le bouchon.
- 5- Incuber 2 minutes à 65°C. Inverser le tube une fois. Incuber 1 minute de plus ou plus jusqu'à ce que le gel soit totalement mélangé (pour des gels >2% il faut jusqu'à 5 minutes de dissolution).
- 6- Inverser une fois pour mélanger.
- 7- Centrifuger le "spin filter" 10 secondes à 10000xg.
- 8- TRES IMPORTANT : retirer les "spin filters" des tubes. "Vortexer" les tubes pendant 5 minutes pour mélanger le liquide écoulé.
- 9- Recharger le liquide écoulé du tube dans le "spin filter".
- 10- Centrifuger 10 secondes à 10000xg.
- 11- Jeter le liquide écoulé et replacer le panier du "spin filter".
- 12- Ajouter 300µl de SpinWash Buffer.
- 13- Centrifugation courte de 10 secondes sans monter à 10000xg (bouton "brief" ou "spin" des centrifugeuses).
- 14- Jeter le liquide écoulé et centrifugation rapide de 30 secondes comme précédemment.
- 15- Transférer avec précautions le panier du filtre dans un tube neuf fourni.
- 16- Ajouter 50µl de Tampon d'élution (Elution Buffer) (10mM Tris) ou de l'eau au centre de la membrane du spin filter.
- 17- Centrifuger 30 secondes à 10 000xg. Jeter le panier du filtre.

L'ADN est prêt à l'emploi.

### **Indications et problèmes particuliers.**

#### *Concentration de l'ADN*

Le volume final est de 50µl. Si l'ADN est trop diluée, ajouter 2µl 5M NaCl et mélanger.

Ajouter ensuite 100µl éthanol froid à 100%. Mélanger. Centrifuger à 10000xg pendant 5

minutes. Décanter le liquide (ou pipette pasteur aspirante sur pompe à vide). Sécher les résidus d'éthanol dans un dessiccateur, une enceinte en dépression ou à l'air ambiant. Resuspendre l'ADN dans le volume recherché.

### *Fonte de la portion de gel*

S'assurer d'avoir bien mis le SpinBuffer avant la fonte du gel. Toujours s'assurer que le gel est bien fondu à 65°C avant d'entamer l'étape 6. Les inversions aux étapes 5 et 6 facilitent la fonte.

### *Faible récupération d'ADN (<50%)*

- 1. Le gel n'était pas complètement fondu avant l'étape 7.
- 2. La centrifuge n'essore pas avec assez de force
- 3. L'Elution Buffer n'a pas été déposé directement au centre de la membrane du filtre.

### *Pour les gels de plus de 0.2g*

Placer le gel dans un tube de 2ml. Faire les étapes 2.4.5 du protocole. Ajouter jusqu'à 700µl avant l'étape 5 dans le "spin filter". Centrifugation rapide de 10 secondes. Recharger le liquide écoulé au fond du tube dans le filtre et centrifugation rapide de 10 secondes. Jeter le liquide écoulé. Ajouter le gel fondu restant dans le filtre. Centrifuger brièvement pendant de 10 secondes. Recharger dans le filtre le liquide écoulé. Centrifugation rapide de 10 secondes. Aller à l'étape 10 et poursuivre le protocole.

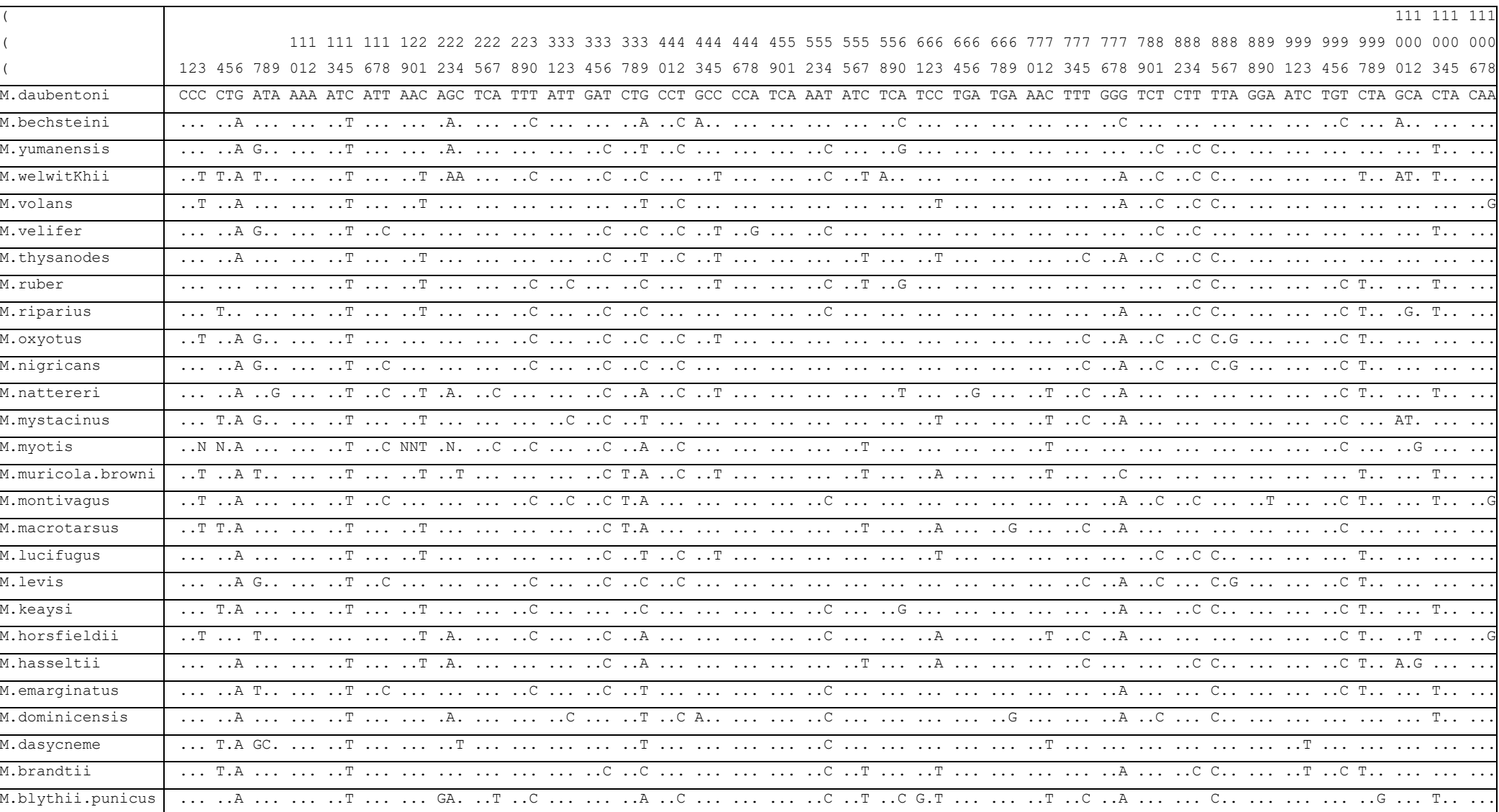

### Annexe 16 : comparaison des séquences de cytochrome b de Myotis sp et des out-groups utilisés et repris de GenBank

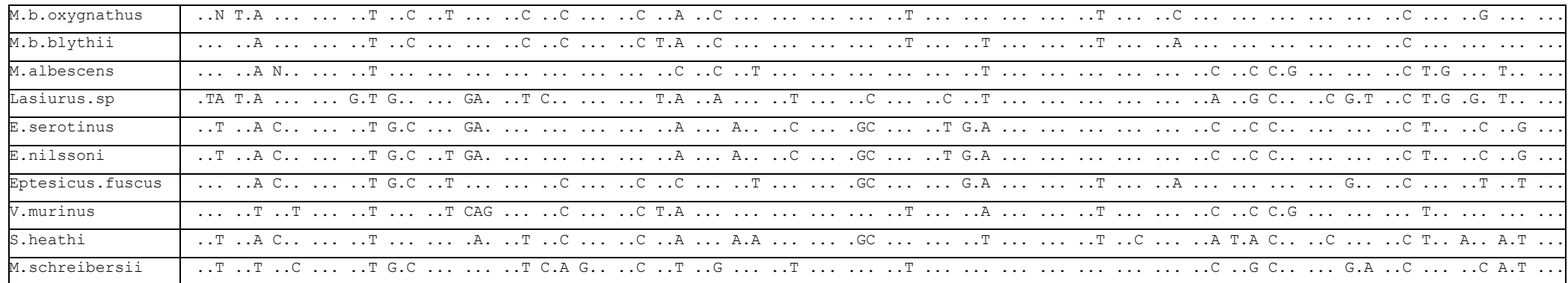

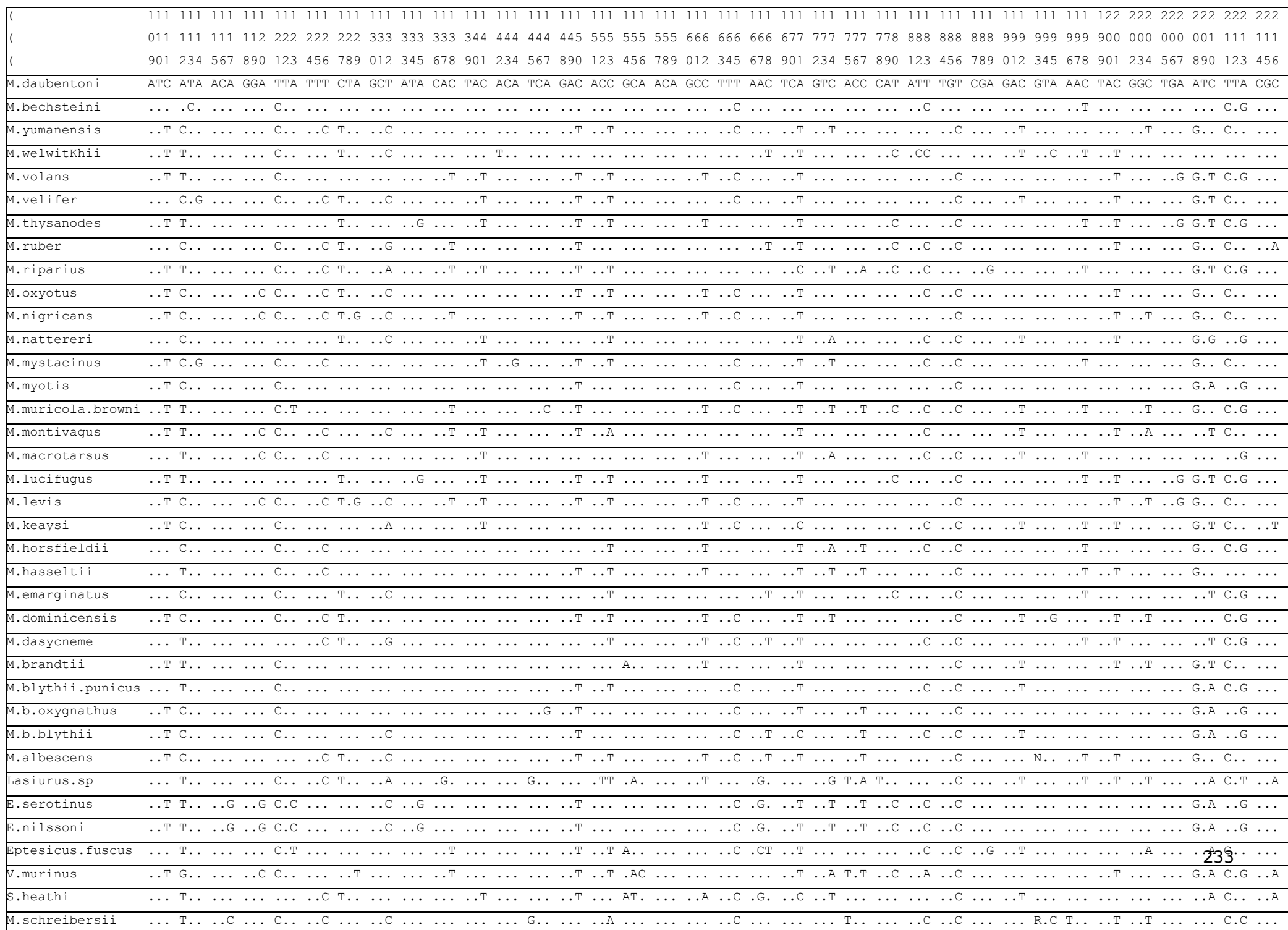

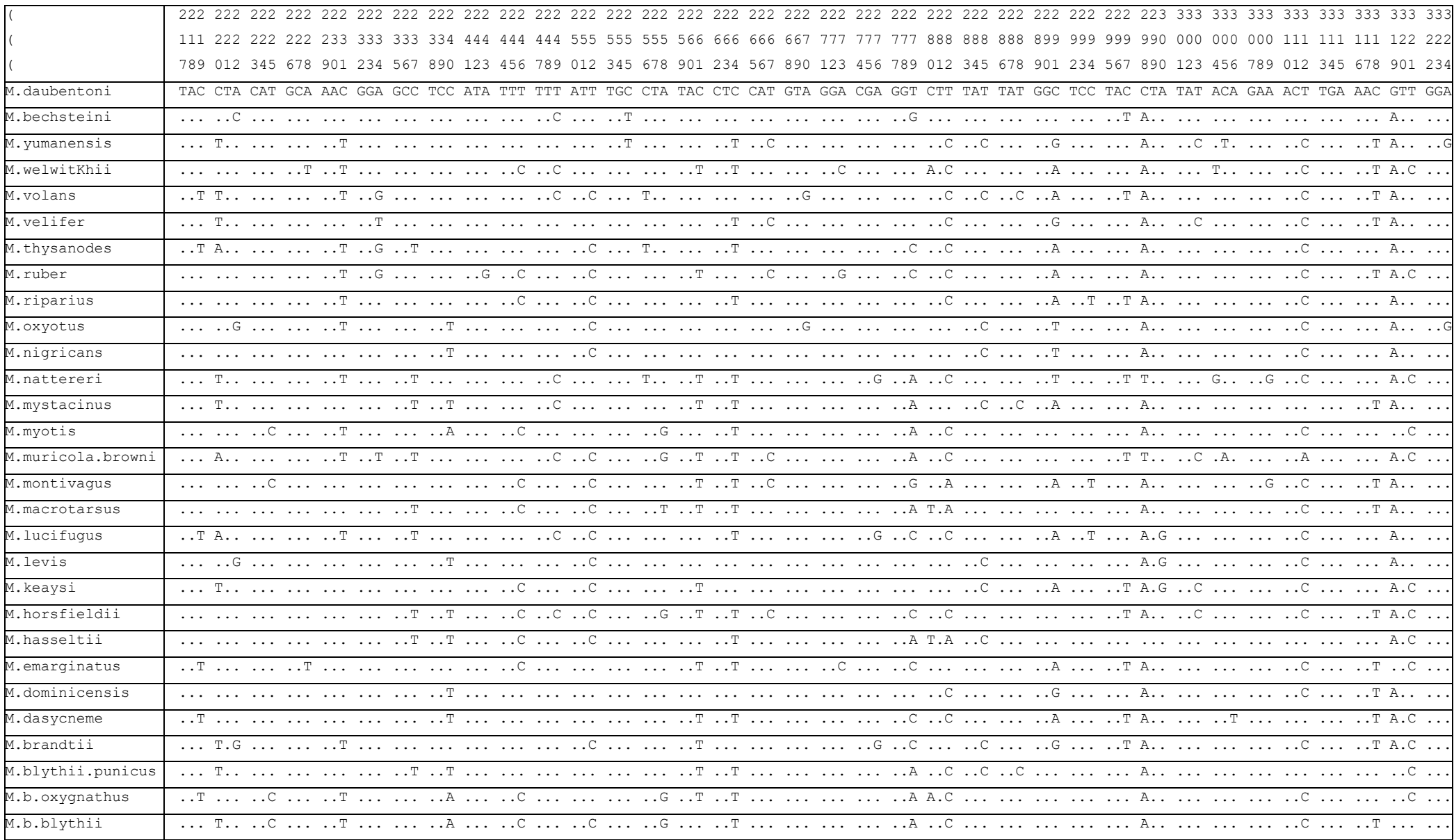

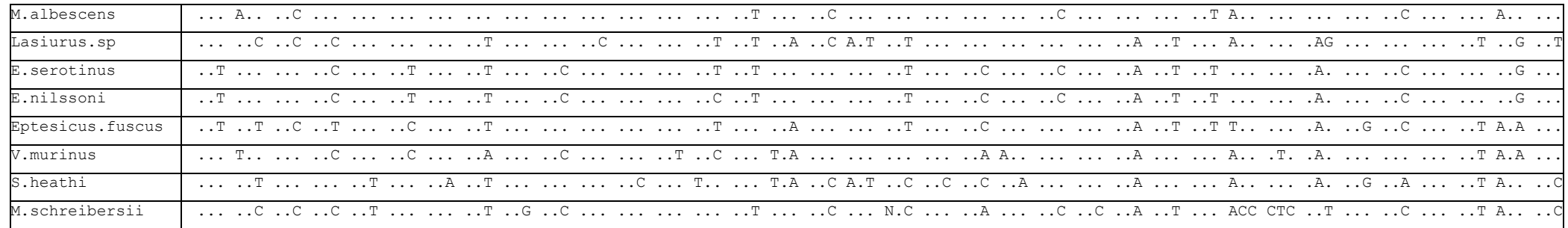

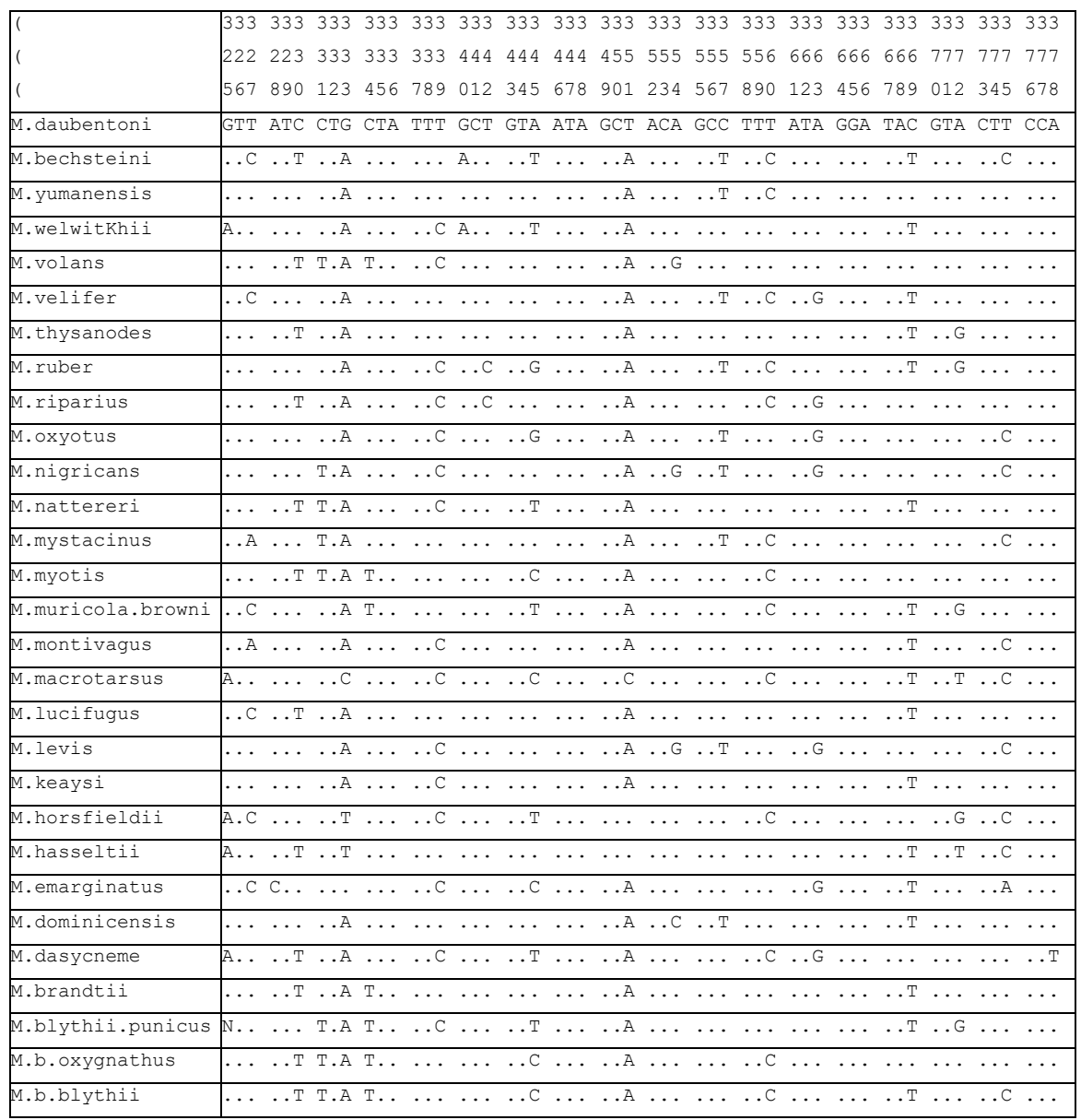

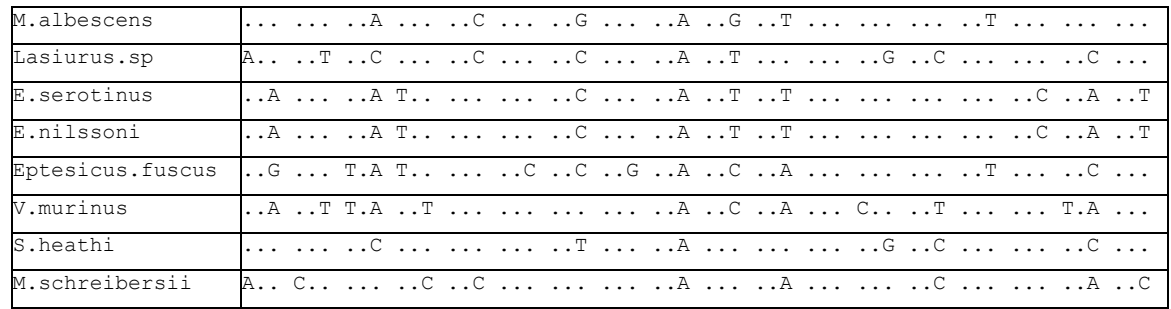

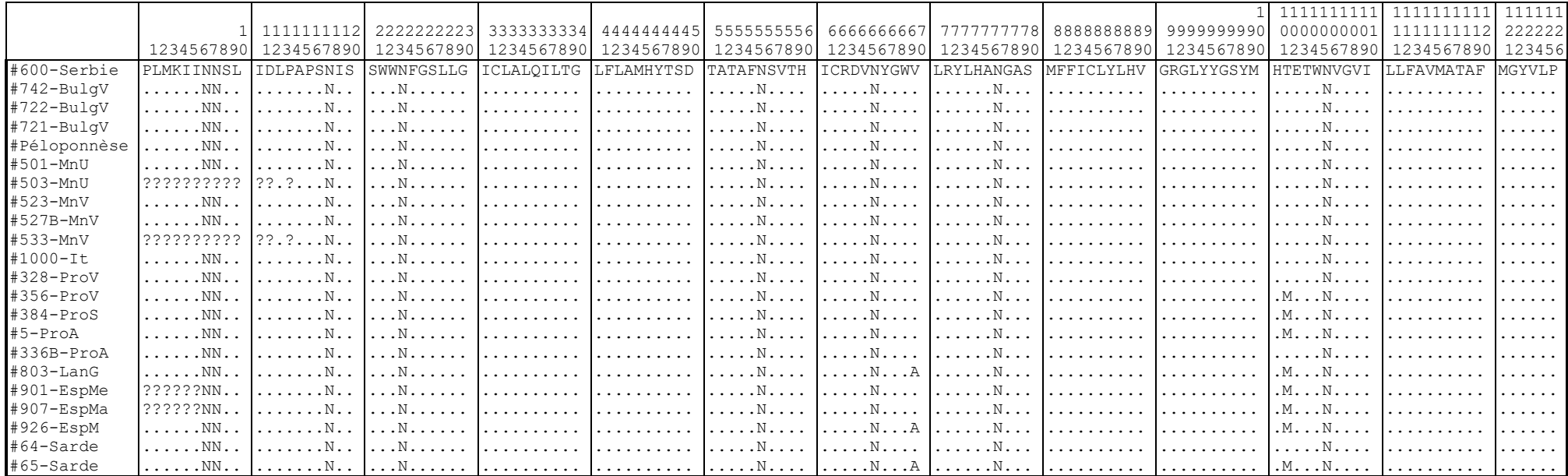

# Annexe 17 : Séquences protéiques du cytochrome b de Myotis capaccinii sur la portion étudiée

# Annexe 18 : Séquences protéiniques du cytochrome b de 37 espèces sur la portion étudiée

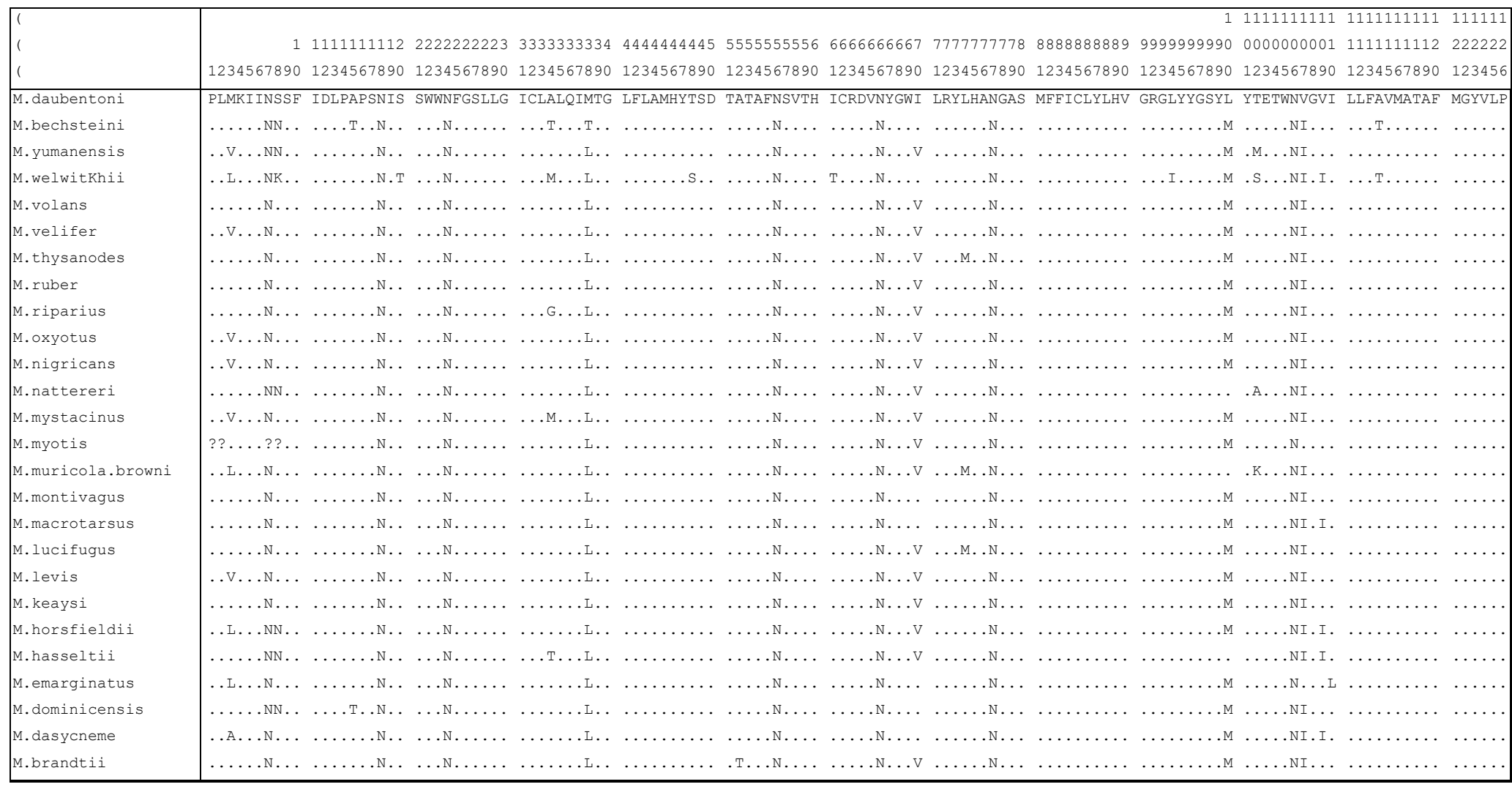

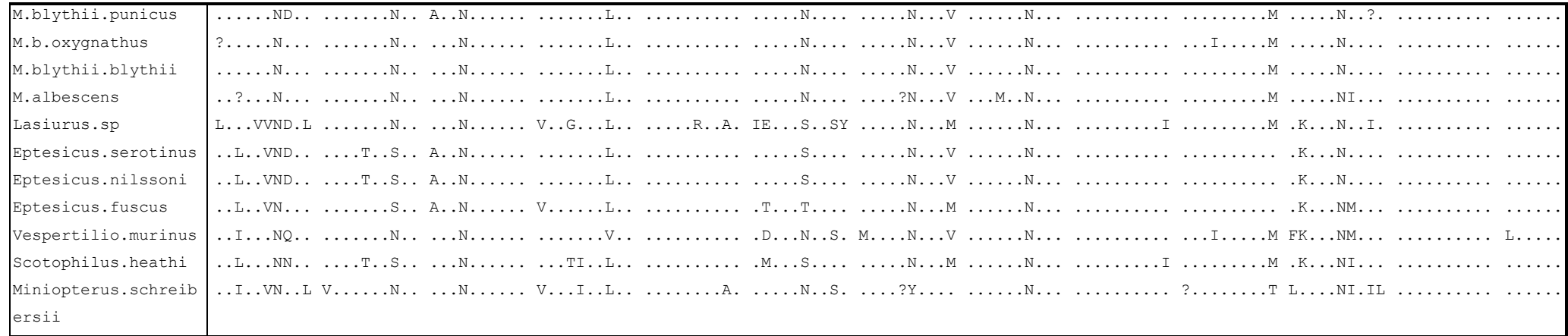

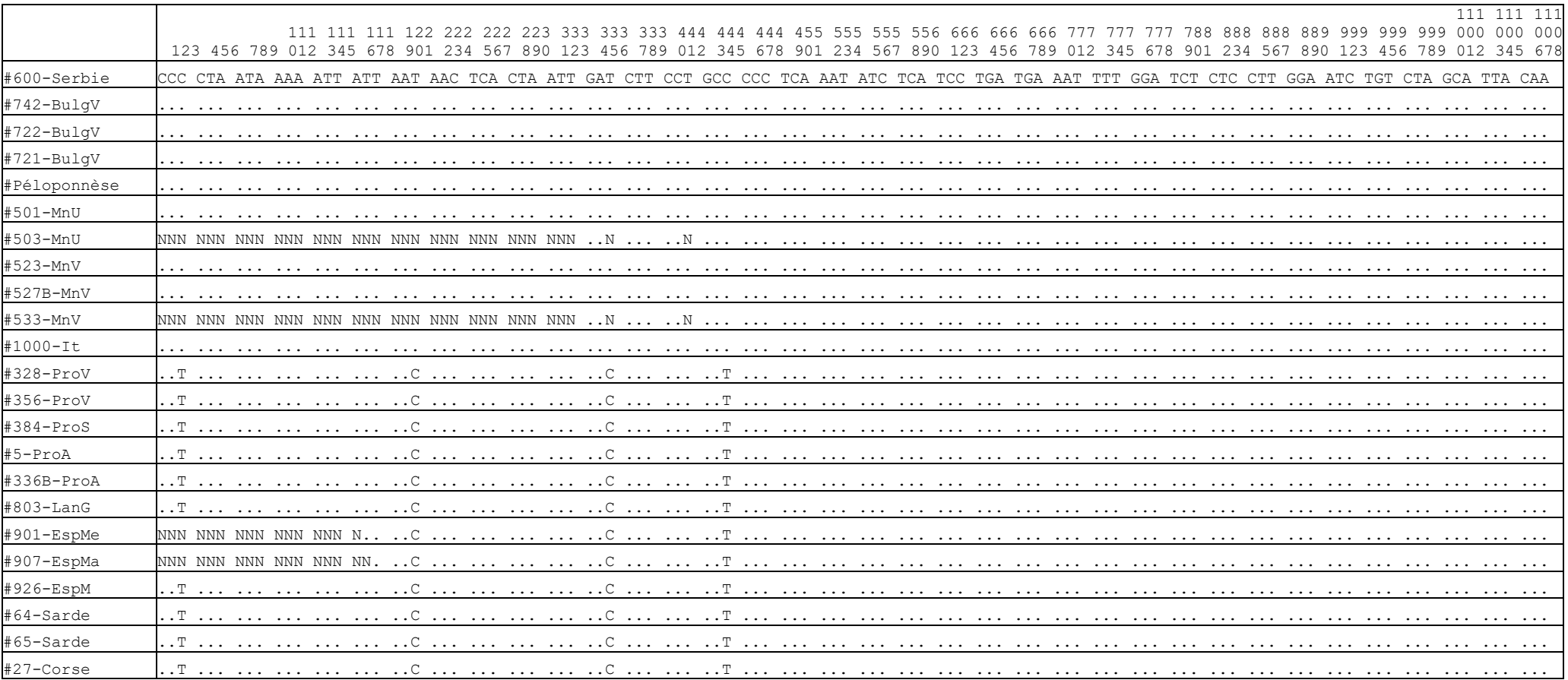

# Annexe 19 : Séquences nucléiques de cytochrome b de Myotis capaccinii

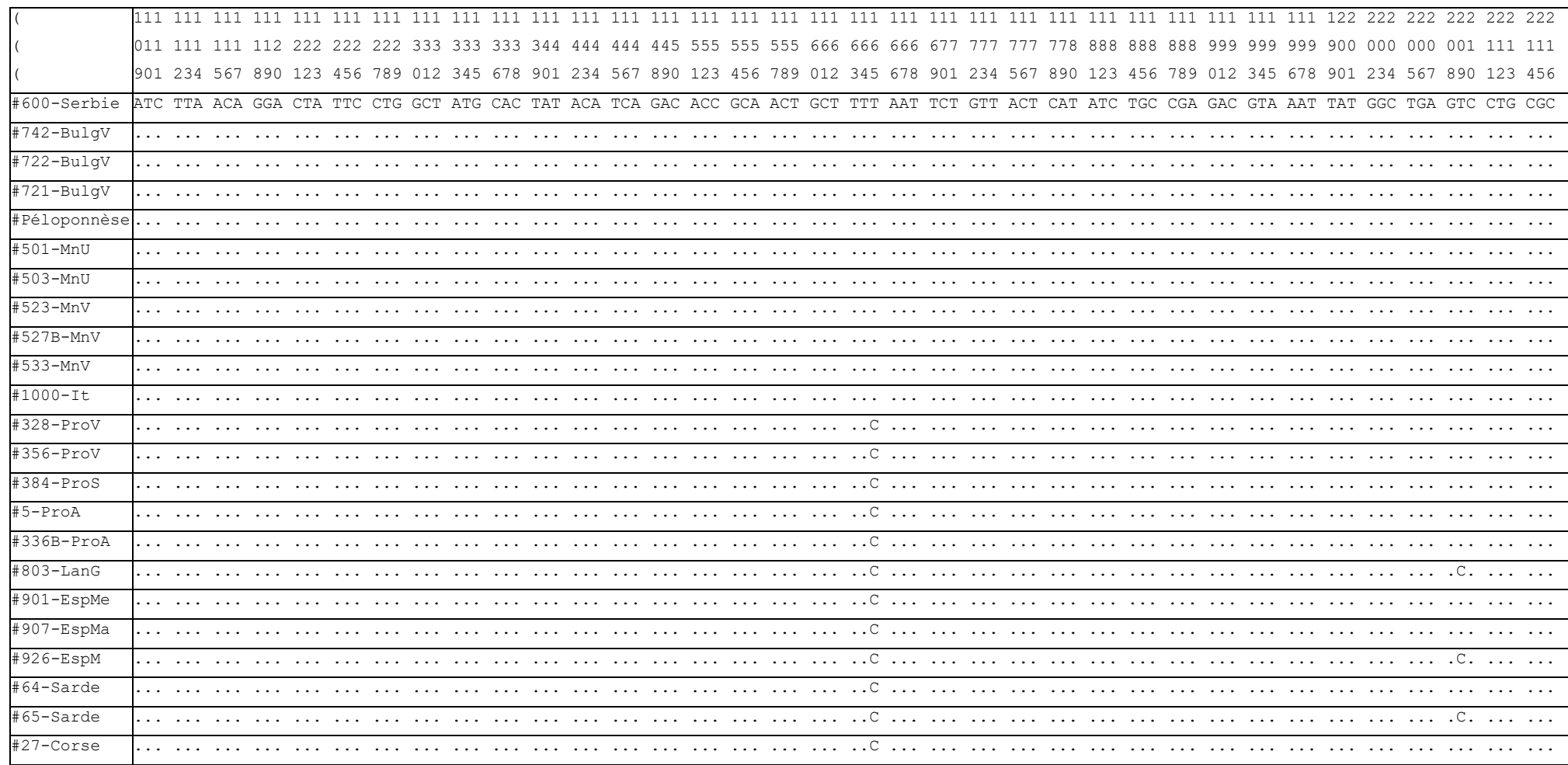

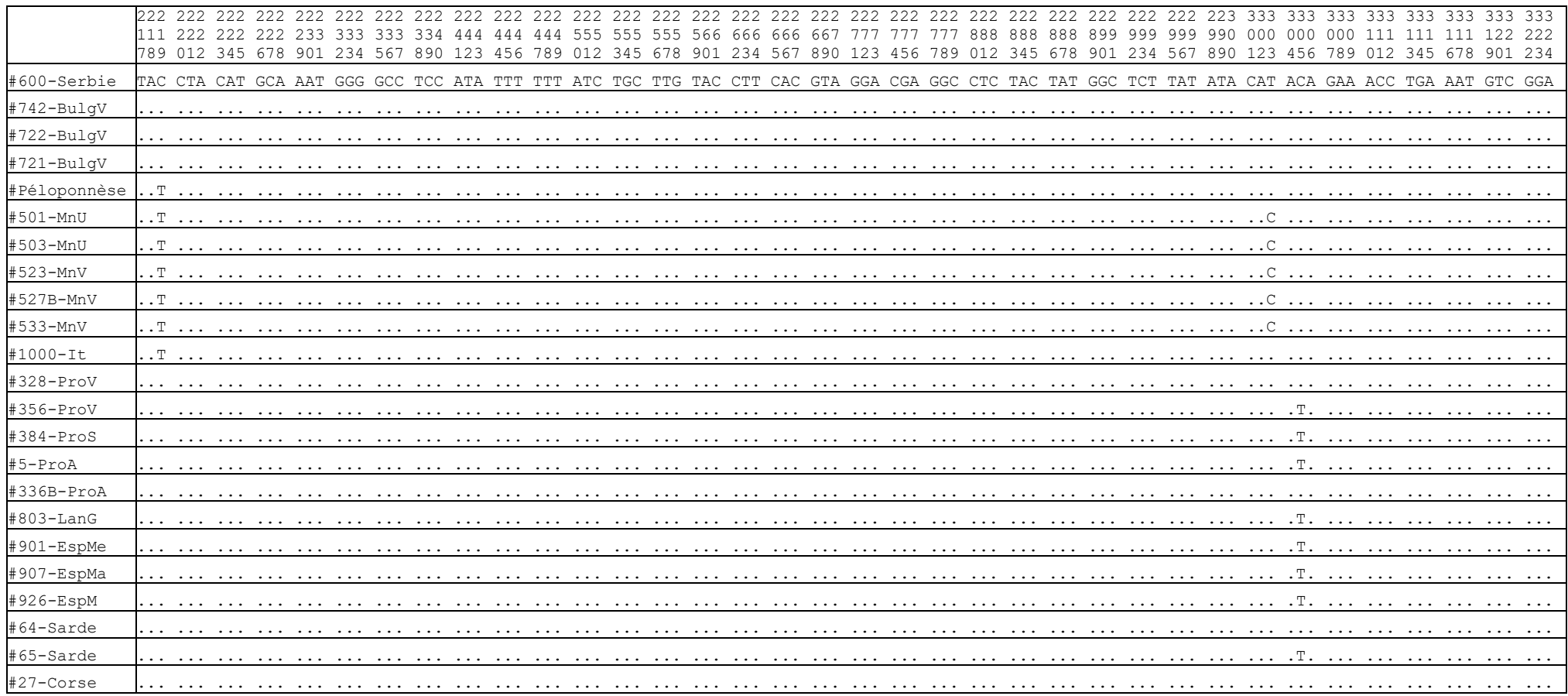

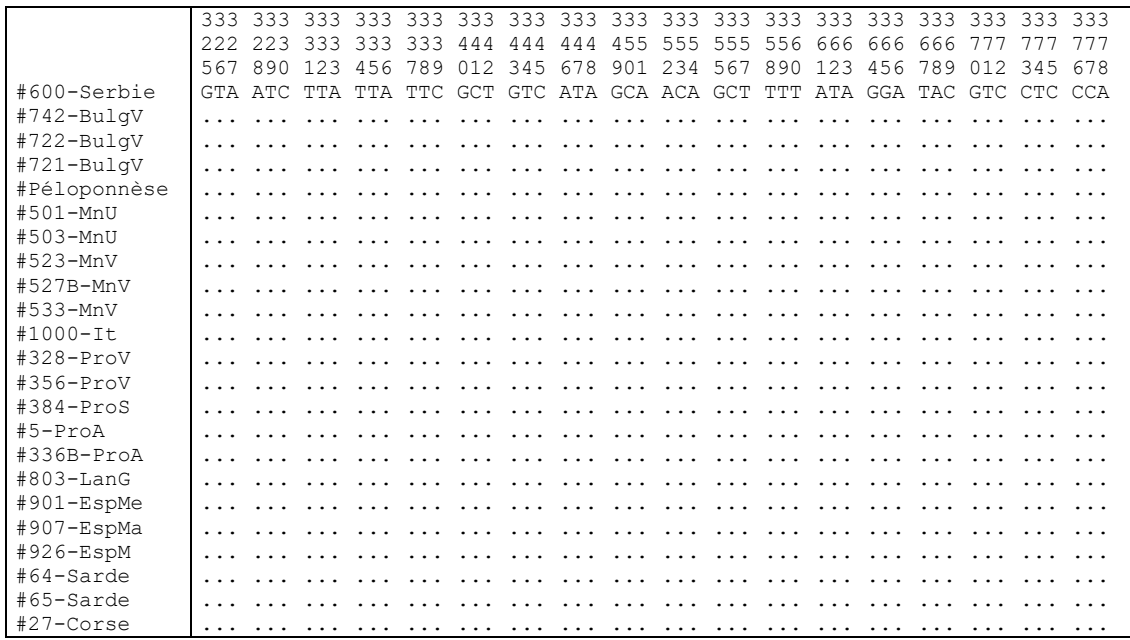

Annexe 20 : matrice des distances de Jukes-Cantor calculée pour les 23 séquences

( 1) #600-Serbie\_{CapaEst}  $(2)$  #742-BulgV  $\overline{\{Capabst\}}$  $(3)$  #722-BulgV  $\sqrt{Capab}$  $(4)$  #721-BulgV  $\{CapaEst\}$ ( 5) #Peloponnese\_{CapaEst}  $(6)$  #501-MnU  $\{CapaEst\}$ ( 7) #503-MnU\_{CapaEst} ( 8) #523-MnV\_{CapaEst} ( 9) #527B-MnV\_{CapaEst}  $(10)$  #533-MnV  $\overline{\{Capabst\}}$ (11) #1000-It\_{CapaEst}  $(12)$  #328-Pro $\overline{V}$  {CapaOuest} (13) #356-ProV\_{CapaOuest}  $(14)$  #384-ProS  $\overline{\overline{C}}$  (CapaOuest)  $(15)$  #5-ProA  $\{CapaQuest\}$  $(16)$  #336B-ProA {CapaOuest}  $(17)$  #803-LanG  $\overline{C}$ capaOuest}  $(18)$  #901-EspMe  ${CapaOuest}$ (19) #907-EspMa\_{CapaOuest} (20) #926-EspM\_{CapaOuest}  $(21)$  #64-Sarde {CapaOuest} (22) #65-Sarde\_{CapaOuest} (23) #27-Corse\_{CapaOuest} Matrice de distance estimée à l'aide du model Jukes-Cantor. dmoy 0.010 ± 0.003 ( 1 2 3 4 5 6 7 8 9 10 11 12 13 14 15 16 17 ( 1) (0.000 )(0.000 )(0.000 )(0.003 )(0.004 )(0.004 )(0.004 )(0.004 )(0.004 )(0.003 )(0.006 )(0.007 )(0.007 )(0.007 )(0.006 )(0.007 )  $\begin{array}{l} (2) \quad 0.000 \quad (0.000 \quad (0.000 \quad) \ (0.000 \quad) \ (0.003 \quad) \ (0.004 \quad) \ (0.004 \quad) \ (0.004 \quad) \ (0.004 \quad) \ (0.004 \quad) \ (0.004 \quad) \ (0.004 \quad) \ (0.004 \quad) \ (0.004 \quad) \ (0.004 \quad) \ (0.003 \quad) \ (0.005 \quad) \ (0.007 \quad) \ (0.007 \quad) \ (0.006 \quad) \ (0.007 \quad) \ (0$ ( 3) 0.000 0.000 (0.000 )(0.003 )(0.004 )(0.004 )(0.004 )(0.004 )(0.004 )(0.003 )(0.006 )(0.007 )(0.007 )(0.007 )(0.006 )(0.007 ) ( 4) 0.000 0.000 0.000 (0.003 )(0.004 )(0.004 )(0.004 )(0.004 )(0.004 )(0.003 )(0.006 )(0.007 )(0.007 )(0.007 )(0.006 )(0.007 ) ( 5) 0.003 0.003 0.003 0.003 (0.003 )(0.003 )(0.003 )(0.003 )(0.003 )(0.000 )(0.007 )(0.007 )(0.007 )(0.007 )(0.007 )(0.008 ) ( 6) 0.005 0.005 0.005 0.005 0.003 (0.000 )(0.000 )(0.000 )(0.000 )(0.003 )(0.007 )(0.008 )(0.008 )(0.008 )(0.007 )(0.008 ) ( 7) 0.006 0.006 0.006 0.006 0.003 0.000 (0.000 )(0.000 )(0.000 )(0.003 )(0.006 )(0.007 )(0.007 )(0.007 )(0.006 )(0.007 ) ( 8) 0.005 0.005 0.005 0.005 0.003 0.000 0.000 (0.000 )(0.000 )(0.003 )(0.007 )(0.008 )(0.008 )(0.008 )(0.007 )(0.008 ) ( 9) 0.005 0.005 0.005 0.005 0.003 0.000 0.000 0.000 (0.000 )(0.003 )(0.007 )(0.008 )(0.008 )(0.008 )(0.007 )(0.008 ) (10) 0.006 0.006 0.006 0.006 0.003 0.000 0.000 0.000 0.000 (0.003 )(0.006 )(0.007 )(0.007 )(0.007 )(0.006 )(0.007 ) (11) 0.003 0.003 0.003 0.003 0.000 0.003 0.003 0.003 0.003 0.003 (0.007 )(0.007 )(0.007 )(0.007 )(0.007 )(0.008 ) (12) 0.013 0.013 0.013 0.013 0.016 0.019 0.012 0.019 0.019 0.012 0.016 (0.003 )(0.003 )(0.003 )(0.000 )(0.004 ) (13) 0.016 0.016 0.016 0.016 0.019 0.021 0.015 0.021 0.021 0.015 0.019 0.003 (0.000 )(0.000 )(0.003 )(0.003 ) (14) 0.016 0.016 0.016 0.016 0.019 0.021 0.015 0.021 0.021 0.015 0.019 0.003 0.000 (0.000 )(0.003 )(0.003 ) (15) 0.016 0.016 0.016 0.016 0.019 0.021 0.015 0.021 0.021 0.015 0.019 0.003 0.000 0.000 (0.003 )(0.003 ) (16) 0.013 0.013 0.013 0.013 0.016 0.019 0.012 0.019 0.019 0.012 0.016 0.000 0.003 0.003 0.003 (0.004 ) (17) 0.019 0.019 0.019 0.019 0.021 0.024 0.018 0.024 0.024 0.018 0.021 0.005 0.003 0.003 0.003 0.005 (18) 0.014 0.014 0.014 0.014 0.017 0.020 0.015 0.020 0.020 0.015 0.017 0.003 0.000 0.000 0.000 0.003 0.003 (19) 0.014 0.014 0.014 0.014 0.017 0.020 0.015 0.020 0.020 0.015 0.017 0.003 0.000 0.000 0.000 0.003 0.003 (20) 0.019 0.019 0.019 0.019 0.021 0.024 0.018 0.024 0.024 0.018 0.021 0.005 0.003 0.003 0.003 0.005 0.000 (21) 0.013 0.013 0.013 0.013 0.016 0.019 0.012 0.019 0.019 0.012 0.016 0.000 0.003 0.003 0.003 0.000 0.005 (22) 0.019 0.019 0.019 0.019 0.021 0.024 0.018 0.024 0.024 0.018 0.021 0.005 0.003 0.003 0.003 0.005 0.000 (23) 0.013 0.013 0.013 0.013 0.016 0.019 0.012 0.019 0.019 0.012 0.016 0.000 0.003 0.003 0.003 0.000 0.005 Description No. of Taxa : 23 No. of Groups : 2 Gaps/Missing data : Pairwise Deletion Codon Positions : 1st+2nd+3nd+Noncoding Distance method : Nucleotide: Jukes-Cantor (Pairwise distances) No. of Sites : 378 d : Estimate S.E : Standard error

( 18 19 20 21 22 23 ) ( 1) (0.006 )(0.006 )(0.007 )(0.006 )(0.007 )(0.006 ) ( 2) (0.006 )(0.006 )(0.007 )(0.006 )(0.007 )(0.006 ) ( 3) (0.006 )(0.006 )(0.007 )(0.006 )(0.007 )(0.006 ) ( 4) (0.006 )(0.006 )(0.007 )(0.006 )(0.007 )(0.006 ) ( 5) (0.007 )(0.007 )(0.008 )(0.007 )(0.008 )(0.007 ) ( 6) (0.007 )(0.007 )(0.008 )(0.007 )(0.008 )(0.007 ) ( 7) (0.007 )(0.007 )(0.007 )(0.006 )(0.007 )(0.006 ) ( 8) (0.007 )(0.007 )(0.008 )(0.007 )(0.008 )(0.007 ) ( 9) (0.007 )(0.007 )(0.008 )(0.007 )(0.008 )(0.007 ) (10) (0.007 )(0.007 )(0.007 )(0.006 )(0.007 )(0.006 ) (11) (0.007 )(0.007 )(0.008 )(0.007 )(0.008 )(0.007 ) (12) (0.003 )(0.003 )(0.004 )(0.000 )(0.004 )(0.000 ) (13) (0.000 )(0.000 )(0.003 )(0.003 )(0.003 )(0.003 ) (14) (0.000 )(0.000 )(0.003 )(0.003 )(0.003 )(0.003 ) (15) (0.000 )(0.000 )(0.003 )(0.003 )(0.003 )(0.003 ) (16) (0.003 )(0.003 )(0.004 )(0.000 )(0.004 )(0.000 ) (17) (0.003 )(0.003 )(0.000 )(0.004 )(0.000 )(0.004 ) (18) (0.000 )(0.003 )(0.003 )(0.003 )(0.003 ) (19) 0.000 (0.003 )(0.003 )(0.003 )(0.003 )  $(20)$  0.003 0.003 (0.004 )(0.000 )(0.004 )<br>(21) 0.003 0.003 0.005 (0.004 )(0.000 )  $(0.005$   $(0.004)$   $(0.000)$ <br>0.000 0.005 (0.004)  $(22)$  0.003 0.003 0.000 0.005 (0.004)<br> $(23)$  0.003 0.003 0.005 0.000 0.005  $0.003$  0.003

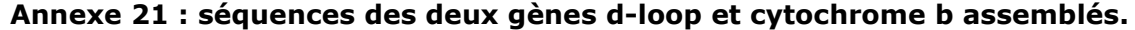

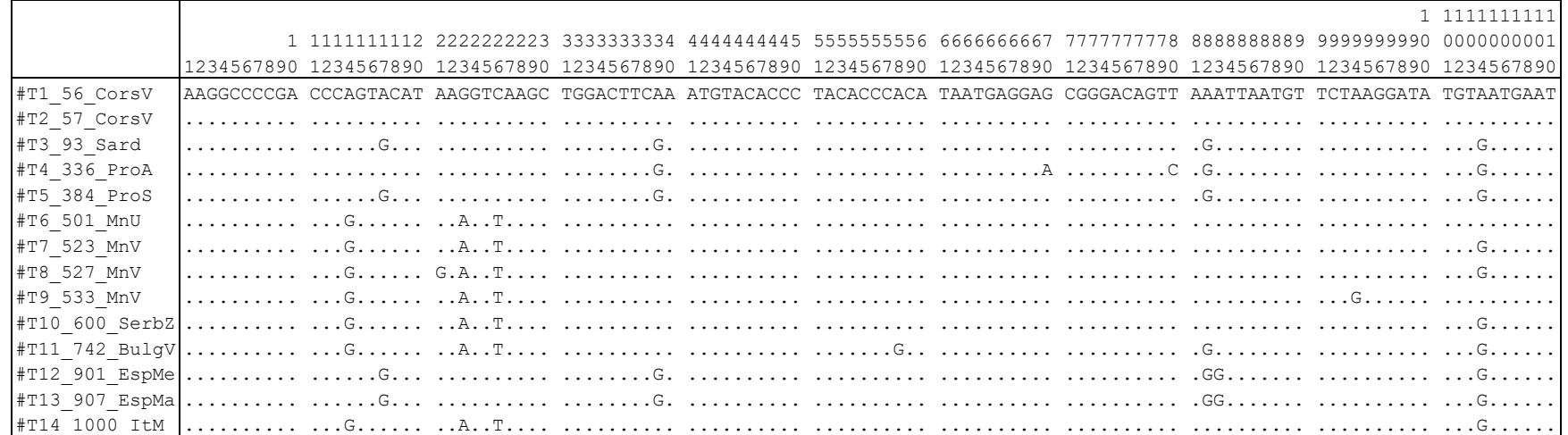

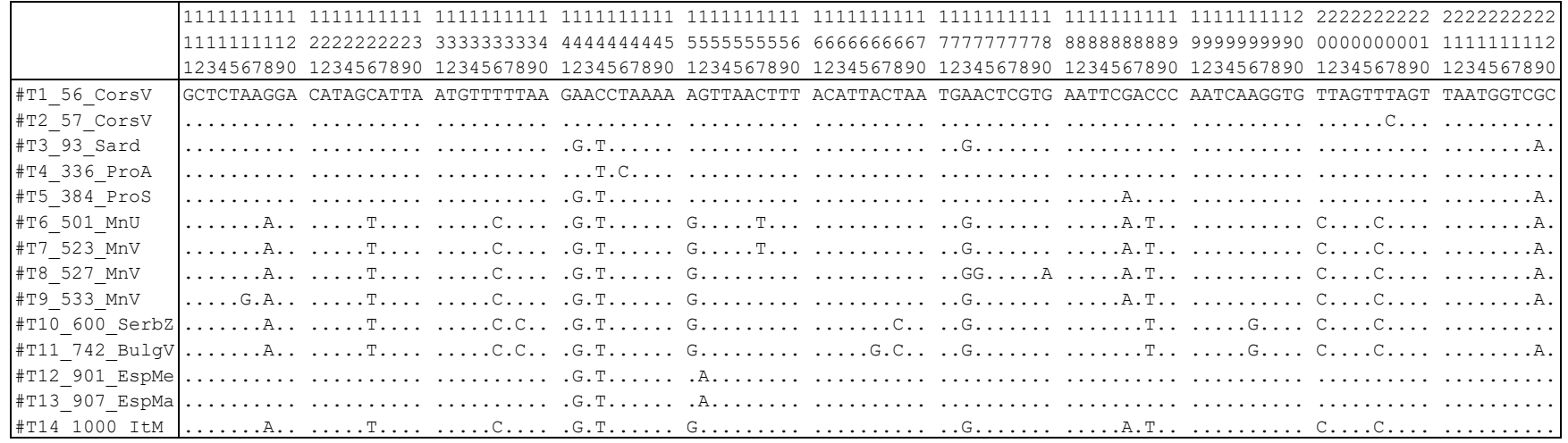

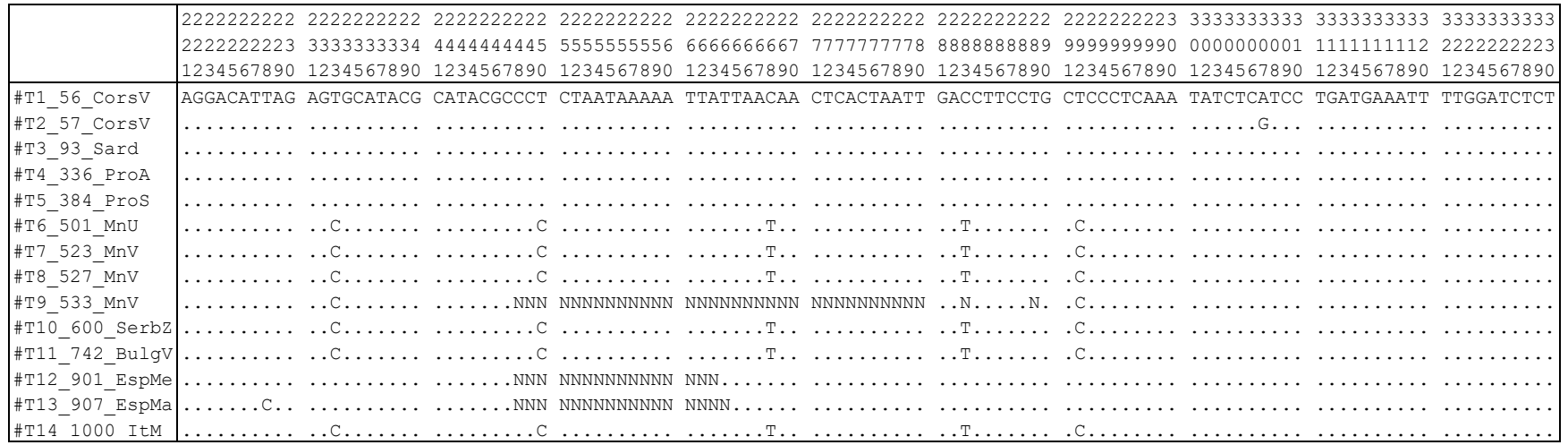

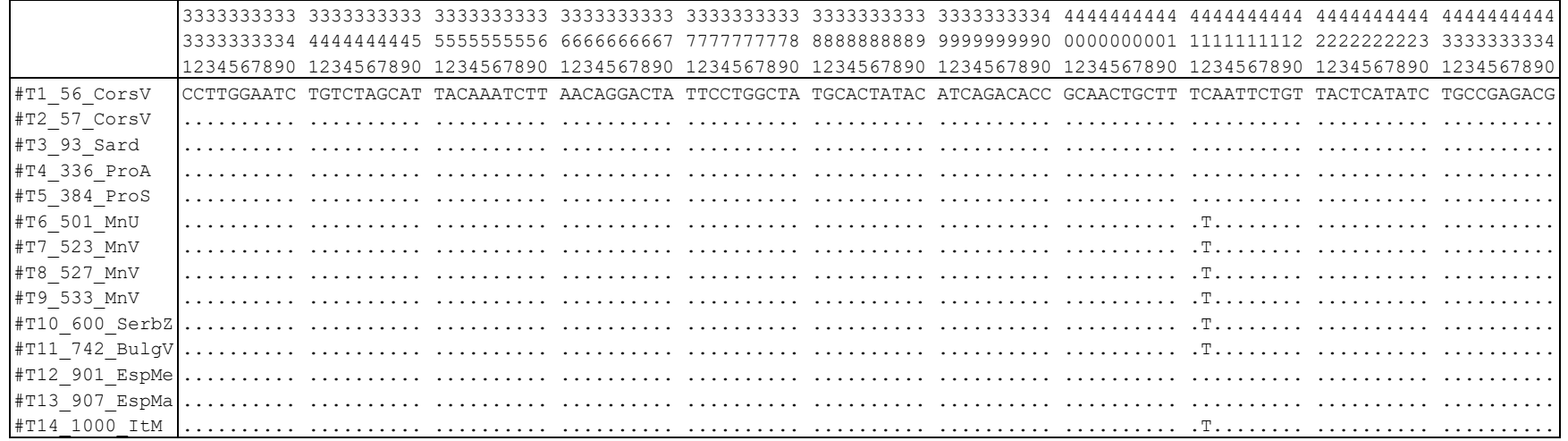

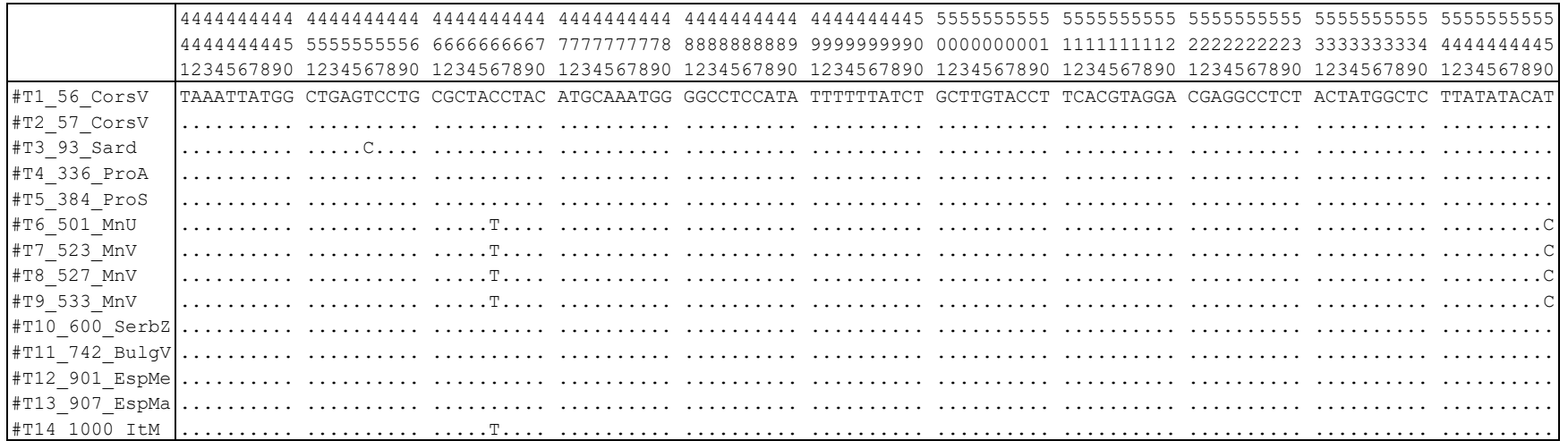

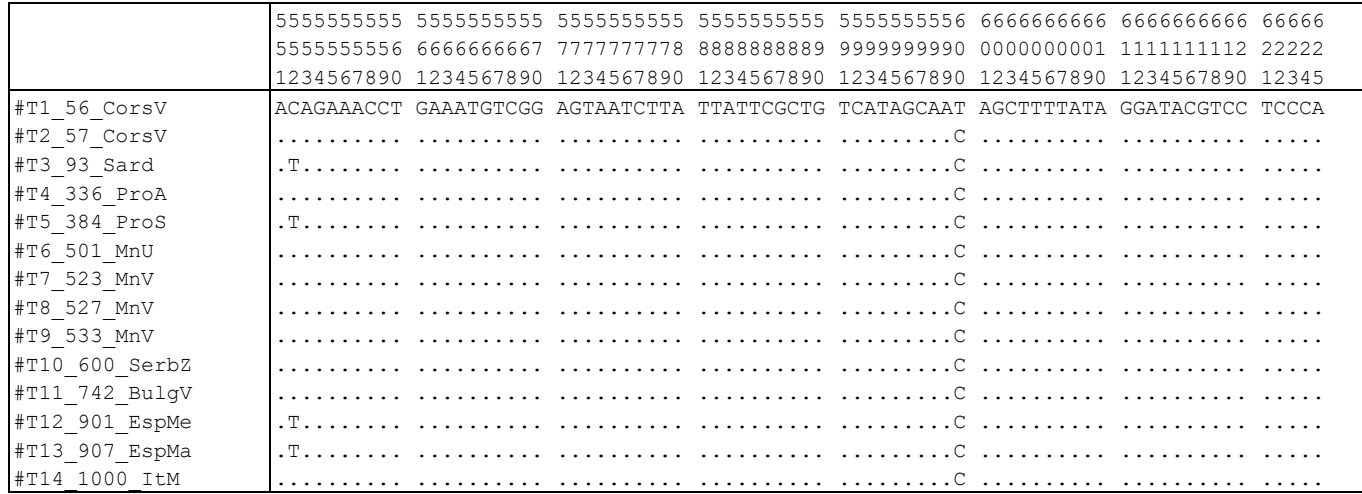

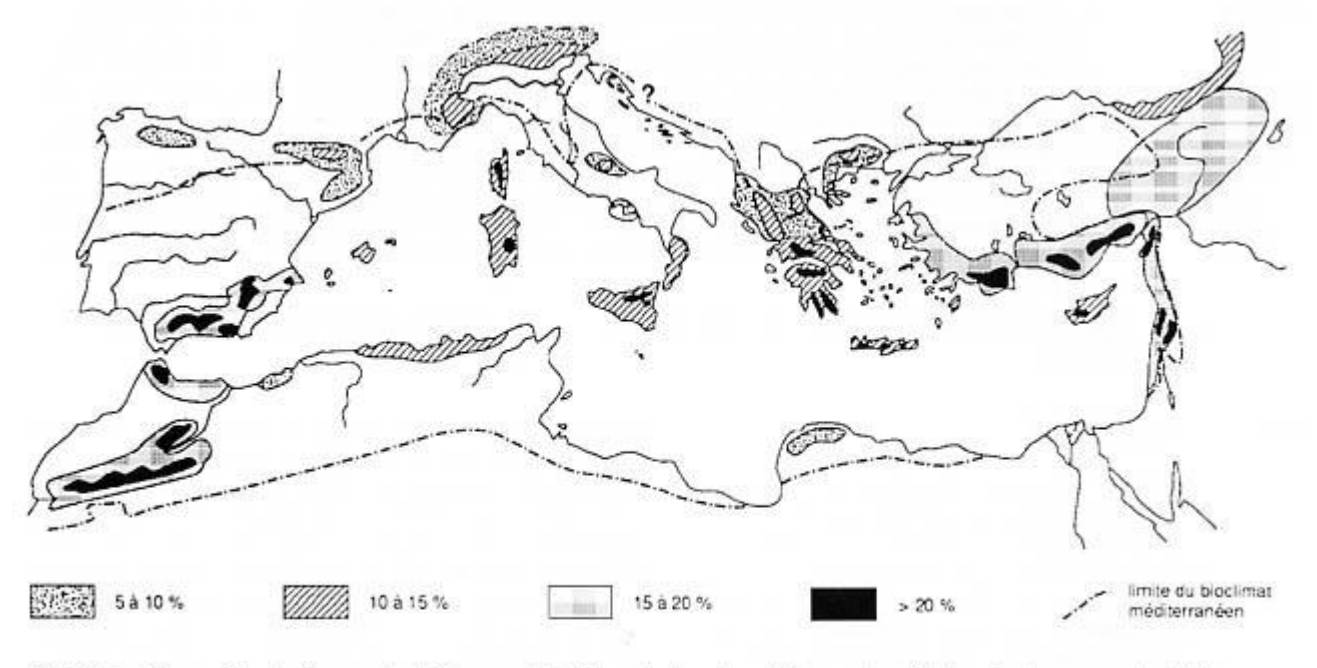

FIGURE 1 - Zones à haut niveau d'endémisme végétal dans le bassin méditerranéen. High endemism areas in Mediterranean Basin.<br>Verlague et al. 1997 Verlaque et al. 1997

### **Annexe 22 : zones à haut niveau d'endémisme végétal dans le bassin méditerranéen.**
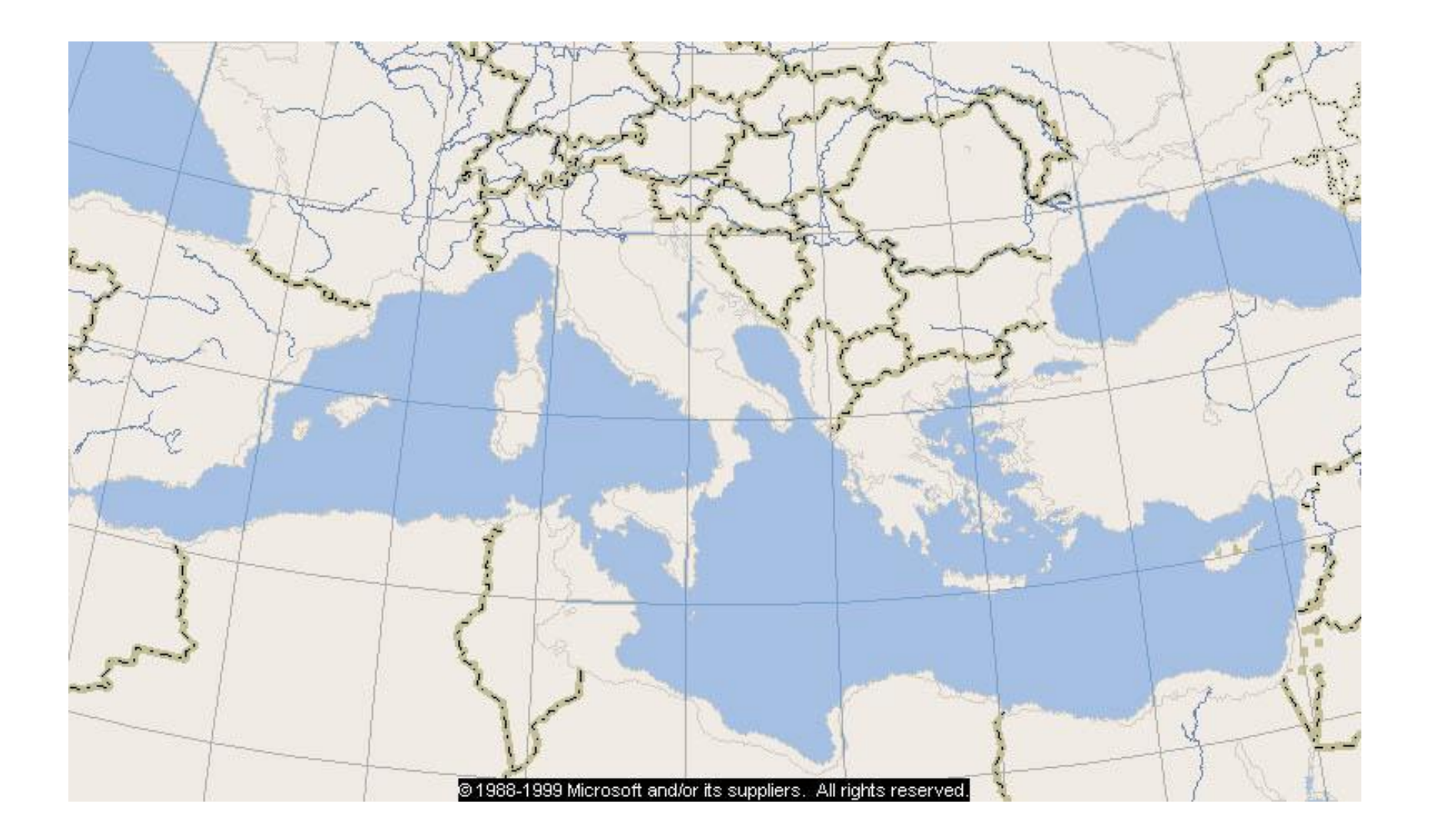

**Annexe 23 : aspect de la géographie méditerranéenne pour une régression marine de 200 m fondée sur les isobathes actuels. L'aspect de la carte pour une régression de 125 m ne change pas de manière importante (cas du canal de Corse, de l'Adriatique, des Baléares et du détroit de Sicile).**